## การพัฒนาโปรแกรมวิเคราะห์ข้อมูลสำหรับระบบการจัดการพลังงานไฟฟ้าภายในอาคารบน พื้นฐาน IEEE1888

นายเขตต์นนท์ ชูพุทธิพงศ์

วิทยานิพนธ์นี้เป็นส่วนหนึ่งของการศึกษาตามหลักสูตรปริญญาวิศวกรรมศาสตรมหาบัณฑิต สาขาวิชาวิศวกรรมไฟฟ้า ภาควิชาวิศวกรรมไฟฟ้า คณะวิศวกรรมศาสตร์ จุฬาลงกรณ์มหาวิทยาลัย ปีการศึกษา 2559

บทคัดย่อและแฟ้มข้อมูลฉบับเต็มของวิทยานิพนธ์ตั้งแต่ปีการศึกษา 2554 ที่ให้บริการในคลังปัญญาจุฬาฯ (CUIR)<br>-

เป็ นแฟ้ มข้อมูลของนิสิตเจ้าของวิทยานิพนธ์ที่ส่งผ่านทางบัณฑิตวิทยาลัย

The abstract and full text of theses from the academic year 2011 in Chulalongkorn University Intellectual Repository(CUIR)

are the thesis authors' files submitted through the Graduate School.

### DEVELOPMENT OF DATA ANALYTIC PROGRAM FOR IEEE1888-BASED BUILDING ENERGY MANAGEMENT SYSTEM

#### MR. KHETNON CHOOPUTTIPONG

A Thesis Submitted in Partial Fulllment of the Requirements for the Degree of Master of Engineering Program in Electrical Engineering Department of Electrical Engineering Faculty of Engineering Chulalongkorn University Academic Year 2016 Copyright of Chulalongkorn University

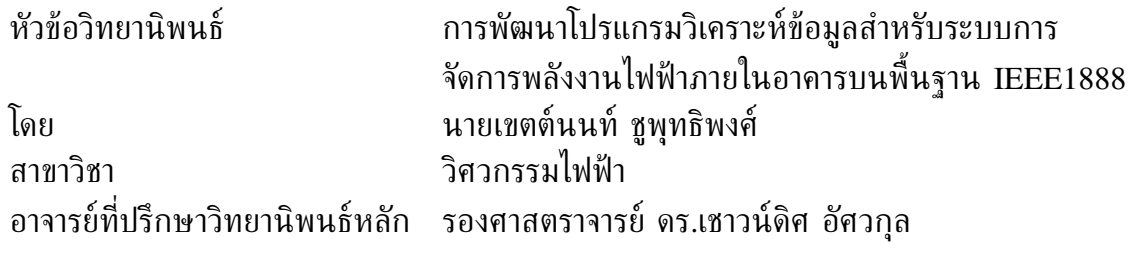

คณะวิศวกรรมศาสตร์ จุฬาลงกรณ์มหาวิทยาลัย อนุมัติให้นับวิทยานิพนธ์ ฉบับนี้เป็นส่วนหนึ่งของการศึกษาตามหลักสูตรปริญญามหาบัณฑิต

> . . . . . . . . . . . . . . . . . . . . . . . . . . . . . . . . . . . . . .คณบดีคณะวิศวกรรมศาสตร์ (รองศาสตราจารย์ ดร.สุพจน์ เตชวรสินสกุล)

คณะกรรมการสอบวิทยานิพนธ์

. . . . . . . . . . . . . . . . . . . . . . . . . . . . . . . . . . . . . ประธานกรรมการ (รองศาสตราจารย์ ดร.แนบบุญ หุนเจริญ)

. . . . . . . . . . . . . . . . . . . . . . . . . . . . . . . . . . . . . อาจารย์ที่ปรึกษาวิทยานิพนธ์หลัก (รองศาสตราจารย์ ดร.เชาวน์ดิศ อัศวกุล)

. . . . . . . . . . . . . . . . . . . . . . . . . . . . . . . . . . . . . กรรมการ (ผู้ช่วยศาสตราจารย์ ดร.ชัยเชษฐ์ สายวิจิตร)

. . . . . . . . . . . . . . . . . . . . . . . . . . . . . . . . . . . . . กรรมการ (อาจารย์ ดร.ภาณุวัฒน์ จันทร์ภักดี)

. . . . . . . . . . . . . . . . . . . . . . . . . . . . . . . . . . . . . กรรมการภายนอกมหาวิทยาลัย (รองศาสตราจารย์ ดร.ภูมิพัฒ แสงอุดมเลิศ)

เขตต์นนท์ ชูพุทธิพงศ์ : การพัฒนาโปรแกรมวิเคราะห์ข้อมูลสำหรับระบบ การจัดการพลังงานไฟฟ้าภายในอาคารบนพื้นฐาน IEEE1888 (DEVELOPMENT OF DATA ANALYTIC PROGRAM FOR IEEE1888-BASED BUILDING ENERGY MANAGEMENT SYSTEM) อ.ที่ปรึกษาวิทยานิพนธ์หลัก : รศ. ดร. เชาวน์ดิศ อัศวกุล, 116 หน้า

วิทยานิพนธ์ฉบับนี้นำเสนอการพัฒนาโปรแกรมวิเคราะห์ข้อมูลสำหรับใช้ในระบบการจัดการ พลังงานภายในอาคารที่มีพื้นฐานการสื่อสารข้อมูลด้วยมาตรฐาน IEEE1888 งานวิจัยมีเป้าหมายที่ จะเพิ่มขีดความสามารถให้กับระบบในด้านการสร้างมโนภาพข้อมูลจากตัวรับรู้สภาพแวดล้อมประเภท ต่าง ๆ ซึ่งมีติดตั้งภายในระบบ วิทยานิพนธ์ฉบับนี้ได้อาศัยทรัพยากรข้อมูลของโครงการ CUBEMS (Chulalonkorn university building energy management system) เพื่อพัฒนาต้นแบบทดสอบ การพัฒนาโปรแกรมได้เลือกใช้คลัง Pandas ของภาษา python วิธีการทำสำเนาข้อมูลไว้ที่ เครื่องคอมพิวเตอร์ที่รับผิดชอบโปรแกรมวิเคราะห์ข้อมูลได้ถูกพัฒนาขึ้นเพื่อลดระยะเวลาการร้องขอ ข้อมูลชุดเดิมจากหน่วยเก็บข้อมูลของ CUBEMS การสื่อสารเพื่อร้องขอข้อมูลทุกอย่างสอดคล้องตาม มาตรฐาน IEEE1888 ด้วยโพรโทคอล FETCH และผลลัพธ์จากการคำนวณของโปรแกรมวิเคราะห์ ข้อมูลถูกเขียนกลับลงไปยังหน่วยเก็บข้อมูลของ CUBEMS ด้วยโพรโทคอล WRITE ตามมาตรฐาน IEEE1888 นอกจากนี้วิทยานิพนธ์ฉบับนี้ได้พัฒนาโปรแกรมวิเคราะห์ความสัมพันธ์ของข้อมูลระหว่าง ตัวรับรู้การเคลื่อนไหว และตัวรับรู้อุณหภูมิ ร่วมกับข้อมูลการบริโภคพลังงาน ตัวกรองข้อมูลต่าง ๆ จากตัวรับรู้การเคลื่อนไหวได้ถูกนำเสนอไว้ในงานวิจัยนี้เพื่อเพิ่มความถูกต้องของการตรวจจับว่ามีผู้ใช้ ้อยู่ในบริเวณที่ติดตั้งตัวรับรู้หรือไม่ ข้อมูลการอยู่ของผู้ใช้อาคารนี้ได้นำมาใช้เพื่อนิยามตัวชี้วัดความ ี สูญเปล่าของการใช้พลังงานในระบบปรับอากาศ กล่าวคือ จะนับว่ามีการสูญเปล่าที่ไม่จำเป็นของการ ใช้พลังงานเมื่อมีการเปิดให้ระบบปรับอากาศทำงานในบริเวณที่ไม่มีผู้ใช้งานอยู่เลย หรือเมื่อมีการปรับ อุณหภูมิให้ต่ำเกินไป ผลการวิเคราะห์การสูญเปล่าของพลังงานในระบบปรับอากาศได้ถูกนำเสนอที่ จอแสดงผลของโครงการ CUBEMS เว็บไซต์การวิเคราะห์ข้อมูล และการแจ้งเตือนแบบอัตโนมัติผ่าน โปรแกรมประยุกต์ไลน์ ผลการวิเคราะห์ข้อมูลเบื้องต้นเป็นระยะเวลา 1 ปีในบริเวณชั้น 13 อาคาร เจริญวิศวกรรมที่มีเครื่องปรับอากาศ 22 เครื่อง และตัวรับรู้สภาพแวดล้อม 43 ตัว แสดงให้เห็นว่า มีการสูญเปล่าของพลังงานมากถึง 24,085 กิโลวัตต์ชั่วโมง หรือคิดเป็นจำนวนเงิน 134,395 บาท ต่อปี และสำหรับบริเวณชั้น 12 ของอาคารเดียวกันพบว่ามีการสูญเ ปล่าของพลังงานเท่ากับ 6,124 กิโลวัตต์ชั่วโมง หรือคิดเป็น 34,175 บาทต่อปี ผลวิเคราะห์นี้แสดงหลักฐานเชิงตัวเลขซึ่งเสนอว่าอาจ มีการปรับลดการบริโภคพลังงานได้อย่างมากและเป็นรูปธรรมเพียงการสร้างให้เกิดการตระหนักรู้วินัย การใช้พลังงานของผู้ใช้อาคารได้ต่อไปในอนาคต

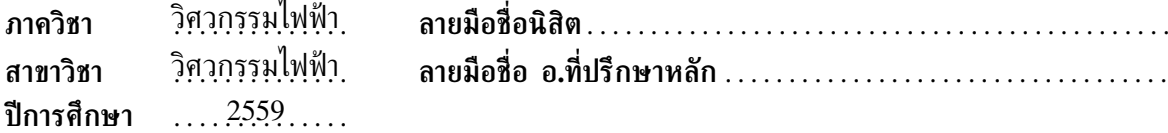

#### # # 5770129921 : MAJOR ELECTRICAL ENGINEERING

#### KEYWORDS: DATA ANALYTIC/MOTION SENSOR/ WASTED ENERGY/ BUILDING ENERGY MANAGEMENT.

#### MR. KHETNON CHOOPUTTIPONG: DEVELOPMENT OF DATA ANALYTIC PROGRAM FOR IEEE1888-BASED BUILDING ENERGY MANAGEMENT SYSTEM ADVISOR: ASSOC. PROF. CHAODIT ASWAKUL, Ph.D., 116 pp.

This thesis presents the development of data analytic program for the building energy management system with data communication based on IEEE1888 standard. The research is aimed at enhancing the system capability with the visualization of data from the installed sensors inside the system. This thesis has relied on data resources of the CUBEMS (Chulalonkorn university building energy management system) project to develop the prototype testbed. The program development has chosen the Pandas library of python language. A data caching method at the computer responsible for the data analytics has been developed to decrease the time period of the query for previously requested data from the CUBEMS data storage. All data requests are compliant with IEEE1888 FETCH protocol. And the computational output from the data analytics is updated into the CUBEMS storage with IEEE1888 WRITE protocol. In addition, this thesis has developed programs to analyze the relationship between the motion and temperature sensor data together with the energy data from smart meters. Data filters from motion sensors have been proposed in this research to improve the accuracy of identifying the presence of people at the sensor location. The presence data of users in the building is then used to define an indicator of wasted energy in air conditioning systems; that is, the energy usage is counted as an unnecessary energy waste when the air conditioning system is turned on without any detectable people movement or when the sensed temperature is lower than a minimum threshold allowable. The wasted energy output results are shown at CUBEMS interactive in-house displays, a data analytics website and an automatic Line-app notification. Based on the analysis of recent data over a one-year period on 13th floor, Engineering 4 buildings, with 22 air conditioning systems and 43 CUBEMS sensors suggests that there has been a wasted energy of up to 24,085 kWh or equivalently 134,395 Bath per year. And for 12th floor of the same building, the wasted energy has been found to be up to 6,124 kWh or equivalently 34,175 Bath per year. This analytics result shows a quantitative evidence with a strong suggestion towards tangible much energy savings by merely provoking people awareness in energy usage disciplines in the future.

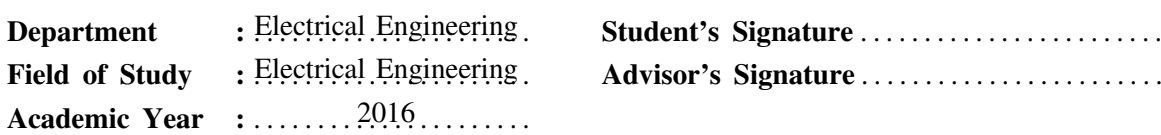

# **กิตติกรรมประกาศ**

วิทยานิพนธ์ฉบับนี้สําเร็จลุล่วงไปได้ด้วยดี ด้วยความช่วยเหลือจากอาจารย์ที่ปรึกษาวิทยานิพนธ์ รองศาสตราจารย์ ดร.เชาวน์ดิศ อัศวกุล ที่ช่วยถ่ายทอดความรู้ทั้งทางด้านวิจัยและด้านวิชาการ ให้คําปรึกษา และคําแนะนํา รวมถึงช่วยตรวจทานวิทยานิพนธ์ฉบับนี้อย่างดีเสมอมา ผู้วิจัยจึงขอ กราบขอบพระคุณมา ณ ที่นี้ และขอขอบพระคุณ รองศาสตราจารย์ ดร.แนบบุญ หุนเจริญ ประธานกรรมการสอบวิทยานิพนธ์ ผู้ช่วยศาสตราจารย์ ดร.ชัยเชษฐ์ สายวิจิตร อาจารย์ ดร.ภาณุวัฒน์ จันทร์ภักดี และรองศาสตราจารย์ ดร.ภูมิพัฒ แสงอุดมเลิศ กรรมการสอบวิทยานิพนธ์ ที่สละเวลาตรวจสอบ รวมถึงให้คําแนะนําสําหรับวิทยานิพนธ์ฉบับนี้เพื่อความสมบูรณ์ยิ่งขึ้น

งานวิจัยนี้ได้รับการสนับสนุนจากหน่วยปฏิบัติการวิจัยโครงข่ายไร้สาย และอินเทอร์เน็ตอนาคต (Wireless Network and Future Internet Research Unit) กองทุนรัชดาภิเษกสมโภช จุฬาลงกรณ์มหาวิทยาลัย

ขอขอบคุณกลุ่มวิจัยโครงข่ายไร้สายและอินเทอร์เน็ตอนาคตภายใต้การดูแลของ รองศาสตราจารย์ ดร.เชาวน์ดิศ อัศวกุล และผู้ช่วยศาสตราจารย์ ดร.ชัยเชษฐ์ สายวิจิตร ที่จัดกิจกรรมเพื่อส่งเสริมการ เรียนรู้ การทํางาน และทักษะเพื่อเป็นผู้วิจัยที่มีประสิทธิภาพที่ดียิ่งขึ้น

ขอขอบคุณเพื่อน พี่ น้องนักวิจัย เจ้าหน้าที่ บุคลากร และคณาจารย์ ภาควิชาวิศวกรรมไฟฟ้า คณะวิศวกรรมศาสตร์ จุฬาลงกรณ์มหาวิทยาลัย ที่ให้คําแนะนํา ความช่วยเหลือเรื่องต่าง ๆ และ การสนับสนุนที่ดีเสมอมา

ี สุดท้ายนี้ขอขอบคุณครอบครัวของผู้วิจัย ซึ่งได้ให้การสนับสนุนและเป็นกำลังใจให้แก่ผู้วิจัยเสมอ มาจนสําเร็จการศึกษา

# **สารบัญ**

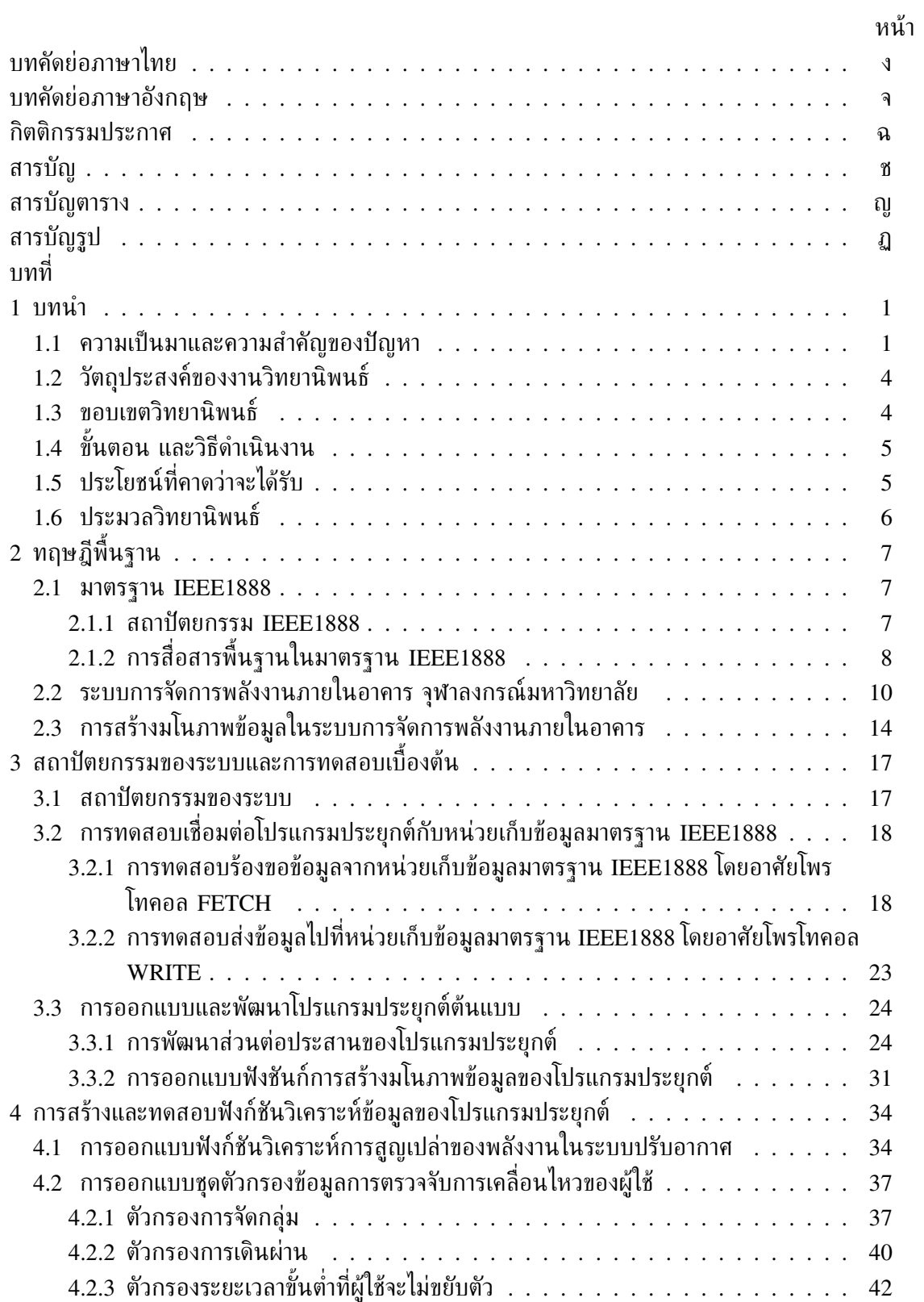

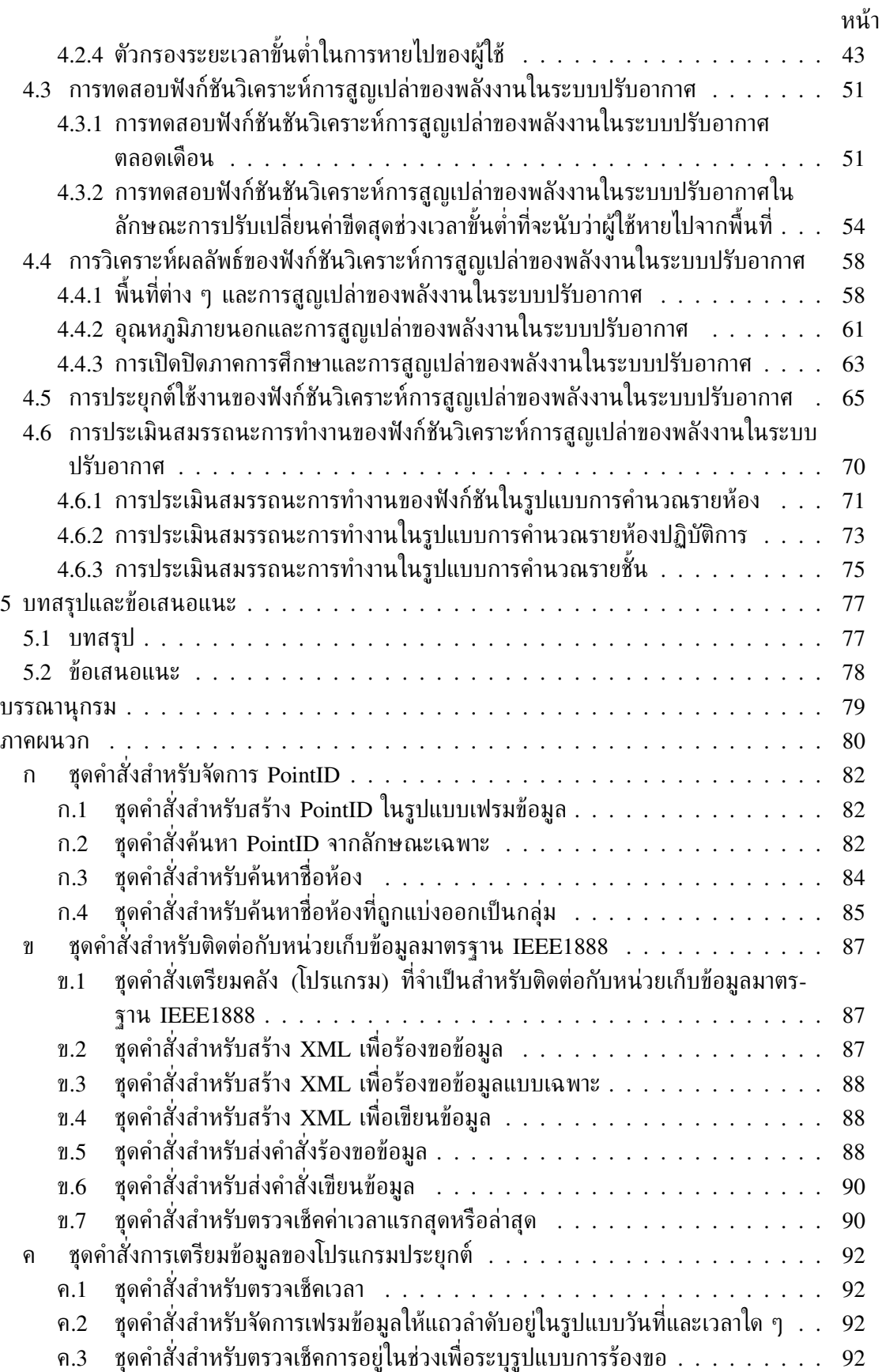

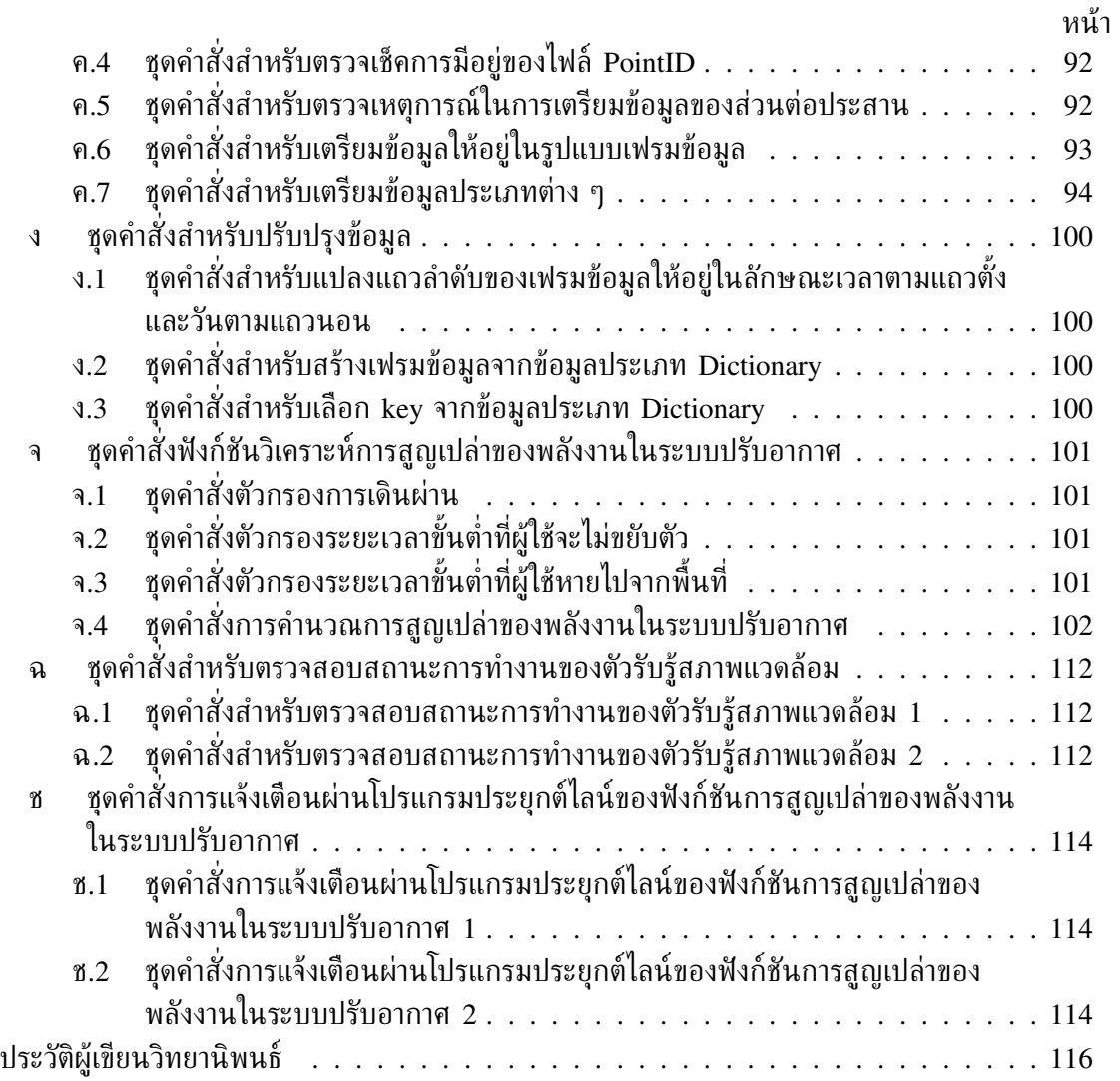

# **สารบัญตาราง**

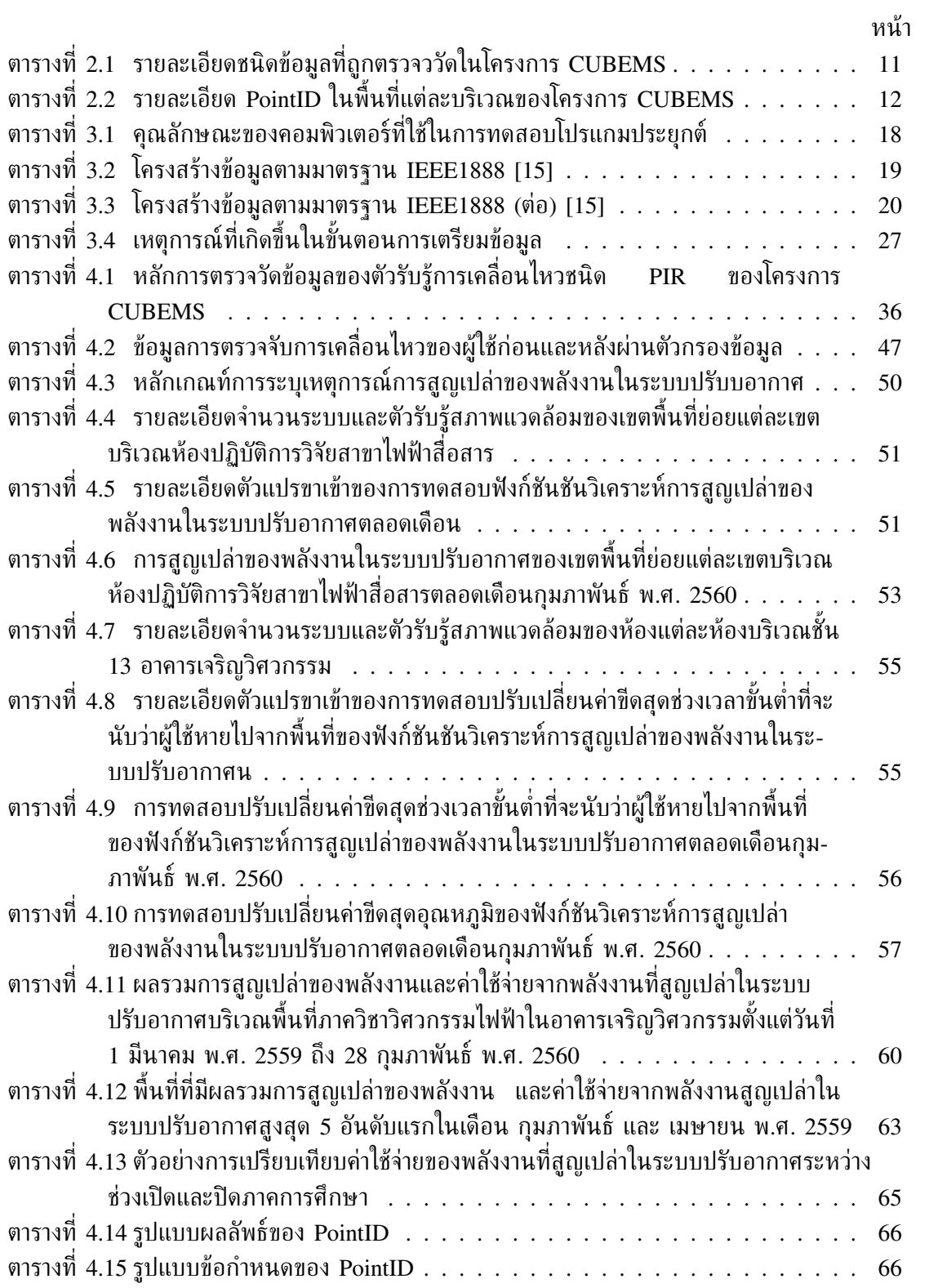

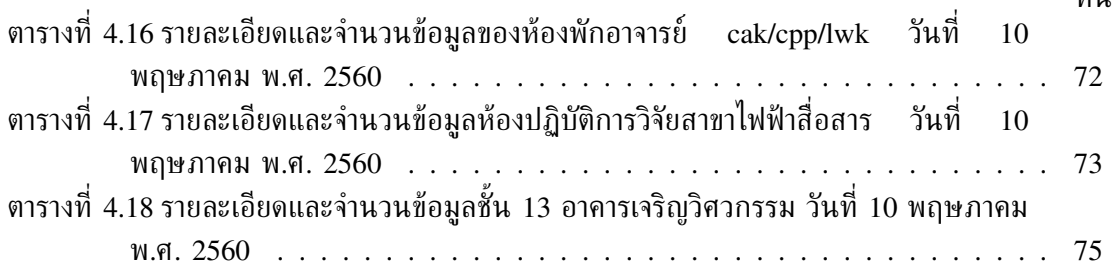

### หน้า

# **สารบัญรูป**

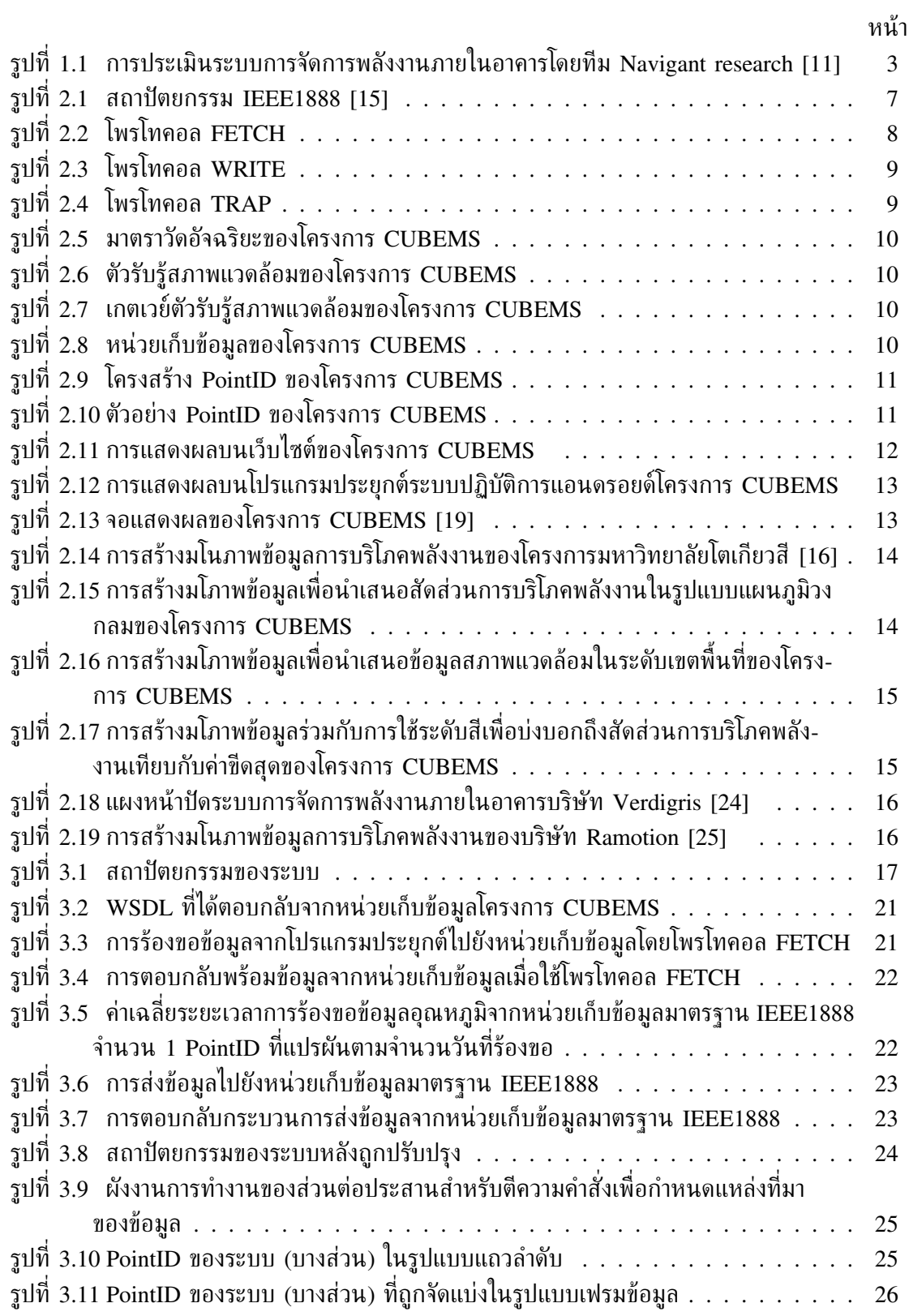

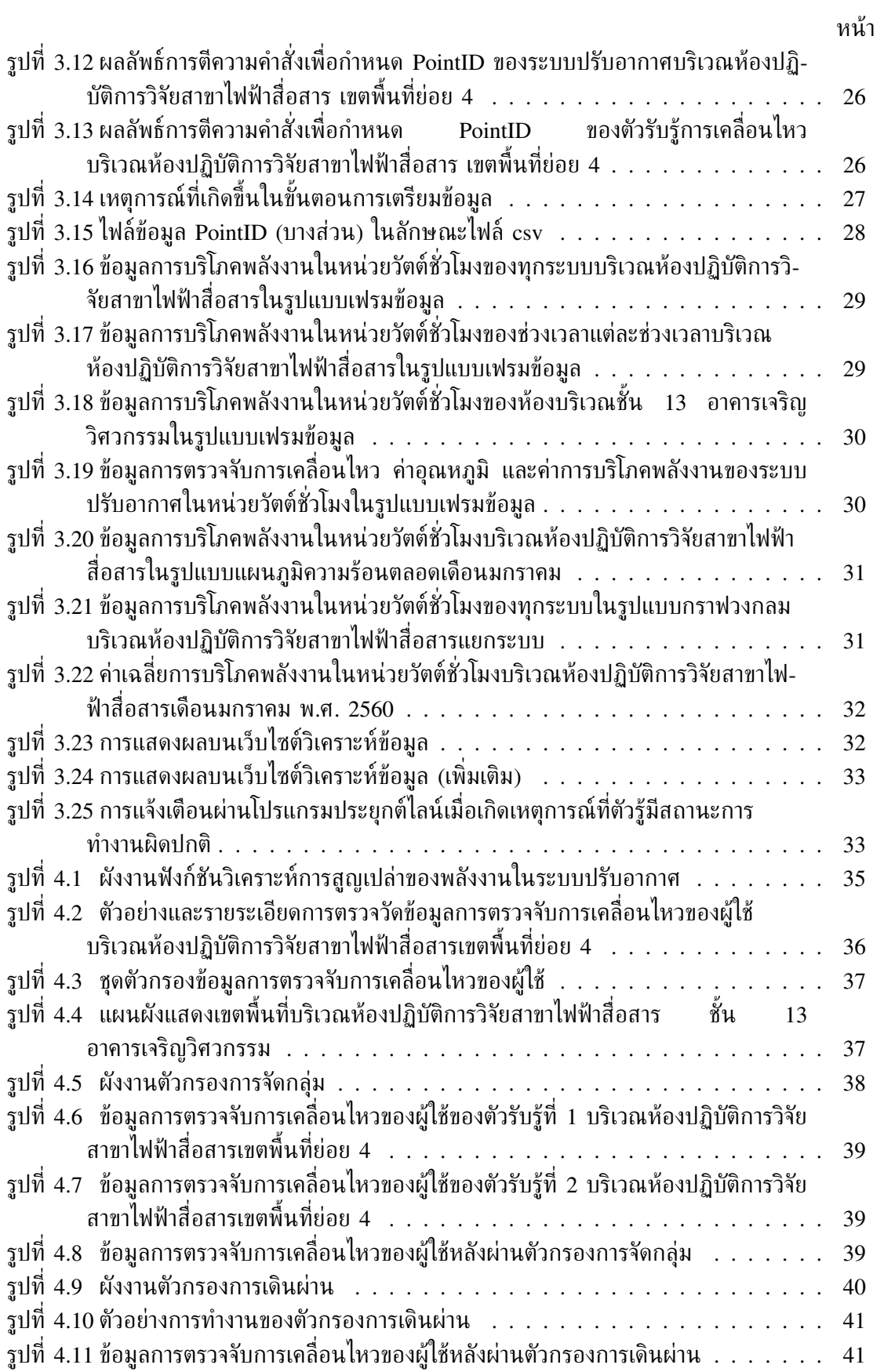

ฐ

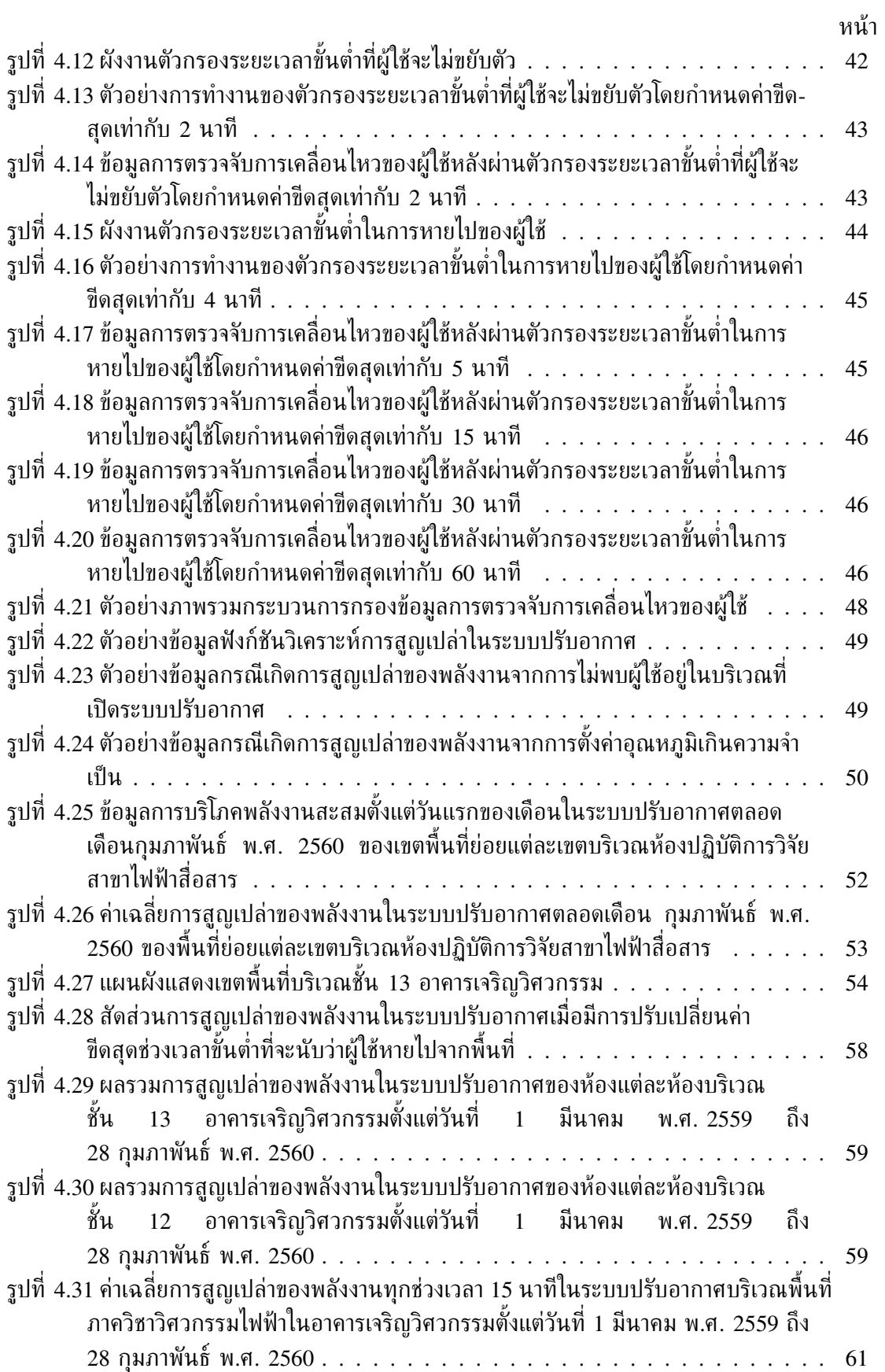

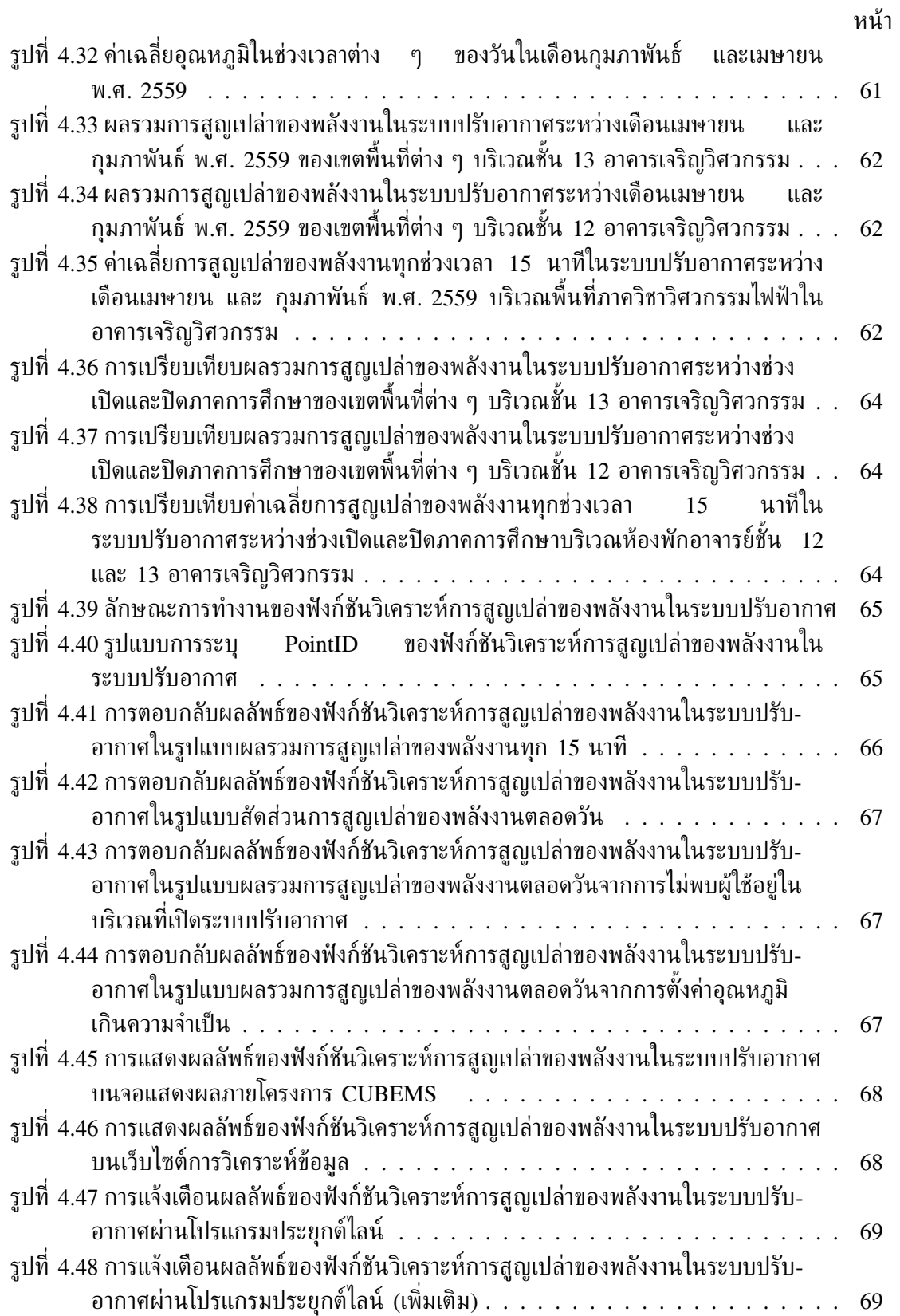

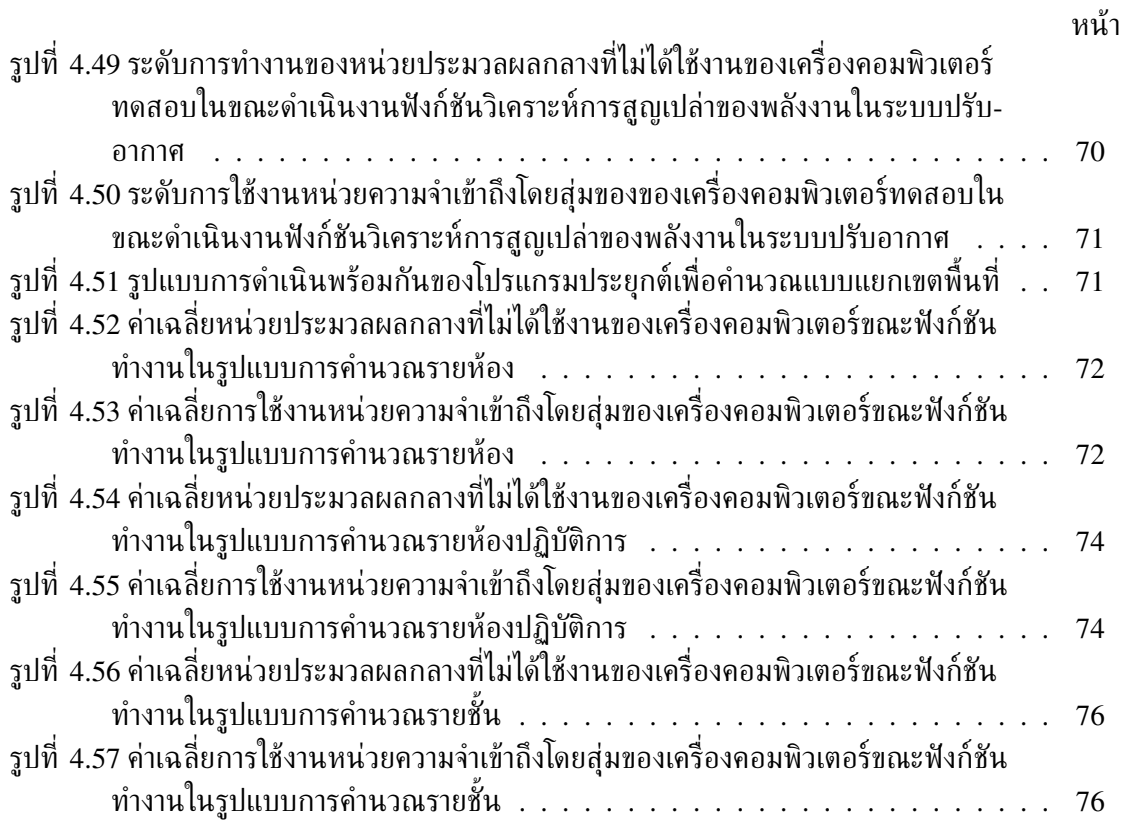

# **บทที่ 1**

## **บทนำ**

## **1.1 ความเป็นมาและความสำคัญของปัญหา**

จากรายงานสถิติการบริโภคพลังงานภายในประเทศไทย [1] และสถิติการบริโภคพลังงาน โดยรวมของโลก [2] พบว่าปริมาณการบริโภคพลังงานไฟฟ้ามีแนวโน้มสูงขึ้นเมื่อเปรียบเทียบกับปี ที่ผ่านมา สอดคล้องกับอัตราค่าไฟฟ้าที่มีแนวโน้มสูงขึ้น [3] อันเนื่องมาจากสาเหตุต่าง ๆ เช่น จำนวนประชากรที่เพิ่มขึ้น ภาวะโลกร้อน ทรัพยากรธรรมชาติที่ใช้วัตถุดิบในการผลิตพลังงานมี อยู่อย่างจำกัด ตลอดจนการพัฒนาเทคโนโลยีในปัจจุบันที่เป็นไปอย่างรวดเร็ว ทำให้ปัจจุบันเกิด เป็นกระแสความตื่นตัวในเรื่องการบริหารจัดการพลังงาน (energy management) ทั้งนี้เพื่อให้การ บริหารจัดการพลังงานไฟฟ้าเป็นไปอย่างมีประสิทธิภาพควรมีการบันทึกข้อมูลการบริโภคพลังงานด้วย ระบบสารสนเทศ สำหรับใช้คำนวณค่าใช้จ่ายด้านพลังงานไฟฟ้า รวมถึงใช้ศึกษาลักษณะการบริโภค พลังงานในสภาพแวดล้อมรูปแบบต่าง ๆ ซึ่งระบบโครงข่ายไฟฟ้าที่มีอยู่เดิมไม่สามารถตอบสนองความ ต้องการข้างต้นได้ ด้วยการนำเทคโนโลยีสมาร์ทกริด (Smart Grid) หรือโครงข่ายไฟฟ้าอัจฉริยะ ซึ่งเป็นเทคโนโลยีด้านการบริหารจัดการพลังงานไฟฟ้าอาศัยการบูรณาการ (integration) โครงสร้าง พื้นฐานของระบบผลิตไฟฟ้าที่เดิมเข้ากับโครงสร้างพื้นฐานด้านเทคโนโลยีสารสนเทศ และการสื่อสาร (information and communication technology) ทำให้สามารถตรวจวัด ควบคุม จัดเก็บ รวมถึงจัดสรรพลังงานไฟฟ้าได้อย่างมีประสิทธิภาพ ส่งผลให้คุณภาพการใช้ชีวิตดีขึ้น ลดผลกระทบต่อ สิ่งแวดล้อม ในบทความ [4] อธิบายความหมายของสมาร์ทกริดเป็นระบบโครงข่ายที่ส่ง จ่ายพลังงานไฟฟ้าแบบครบวงจรโดยอาศัยเทคโนโลยีดิจิทัลเพื่อจัดสรรพลังงานไฟฟ้าจากผู้ให้บริการ ไปยังผู้บริโภคด้วยระบบการสื่อสารสองทาง (two-way communication) สำหรับควบคุมการ ทำงานของอุปกรณ์ที่บริโภคพลังงานไฟฟ้าให้เป็นไปอย่างมีประสิทธิภาพ โดบผู้ให้บริการระบบส่ง จ่ายไฟฟ้าสมาร์ทกริดจะติดตั้งโปรแกรมประยุกต์พร้อมอุปกรณ์ตรวจวัดไว้ที่สิ่งปลูกสร้างของผู้บริโภค เพื่อใช้ตรวจสอบปริมาณการบริโภคพลังงานไฟฟ้า รวมถึงช่วยคำนวณการแจกจ่ายพลังงานไฟฟ้า ในแต่ละพื้นที่เพื่อเพิ่มความเสถียรของระบบส่ งจ่ายไฟฟ้า ลดปัญหาไฟฟ้าดับ (blackout) หรือ ไฟตกในช่วงที่มีความต้องการพลังงานไฟฟ้าสูง รวมถึงทำให้ผู้บริโภคทราบถึงพฤติกรรมการบริโภค พลังงานไฟฟ้าของตน คาดหวังให้เกิดการตระหนักรู้ (awareness) ในเรื่องการบริโภคพลังงาน อย่างมีประสิทธิภาพ ในบทความ [5] กล่าวถึงการจัดการพลังงานสามารถแบ่งออกเป็นหลาย ระดับตามลักษณะของสิ่งปลูกสร้าง เรียกทั้งหมดว่า ระบบจัดการพลังงานชุมชุน (community energy management systems, CEMS) โดยแบ่งเป็นสามระดับประกอบไปด้วย ระบบการ จัดการพลังงานภายในที่อยู่อาศัย (house energy management systems, HEMS) ระบบการจัด-การพลังงานภายในอาคาร (building energy management systems, BEMS) และระบบการจัดการ พลังงานภายในโรงงาน (factory energy management systems, FEMS) ที่มีจุดประสงค์ วิธีการ โครงสร้างของระบบ รวมถึงผลลัพธ์ที่แตกต่างกันออกไป ซึ่งในปัจจุบันสิ่งปลูกสร้างประเภทอาคารมี สัดส่วนการบริโภคพลังงานไฟฟ้าโดยรวมของโลกสูงถึง 40% [6] และมีแนวโน้มเพิ่มสูงขึ้นสวนทาง กับสิ่งปลูกสร้างประเภทที่อยู่อาศัยที่มีแนวโน้มการบริโภคพลังงานลดลง [7] โดยเมื่อพิจารณาร่วมกับ ข้อจำกัดของระบบการจัดการพลังงานประเภทโรงงานที่มีความซับซ้อนมากที่สุดเนื่องจากลักษณะการ บริโภคพลังงานไฟฟ้าจะแตกต่างกันออกไปตามกระบวนการผลิตของแต่ละโรงงาน [8] จึงเกิดเป็น กระแสผลักดันในเรื่องการจัดการพลังงานภายในอาคารอย่างมีประสิทธิภาพและยั่งยืน

ในบทความของบริษัทจัดการพลังงาน Prive [9] อธิบายถึงแนวทางการประหยัดพลังงาน ของสิ่งปลูกสร้างประเภทอาคารไว้สามวิธี ประกอบไปด้วย การปรับปรุงสิ่งปลูกสร้าง การติดตั้ง ระบบเฝ้าสังเกตเพื่อบริหารจัดการพลังงาน และการติดตั้งระบบควบคุมอาคารอัตโนมัติ (building automation system, BAS) จะเห็นว่าการปรับปรุงสิ่งปลูกสร้าง และการติดตั้งระบบควบคุม อาคารอัตโนมัติ เป็นวิธีการที่อาศัยเงินทุนจำนวนมาก อันเนื่องมาจากต้องมีการลงทุนในเรื่องการปรับ เปลี่ยนโครงสร้างของอาคาร ตลอดจนอุปกรณ์ภายในอาคารเพื่อตอบสนองต่อการประหยัดพลังงาน นอกจา่กนั้นการติดตั้งระบบควบคุมอาคารอัตโนมัติต้องอาศัยระบบควบคุมที่ซับซ้อนสำหรับใช้ควบคุม อุปกรณ์ ซึ่งในความเป็นจริงสิ่งปลูกสร้างประเภทอาคารจะประกอบด้วยระบบที่แยกกันออกเป็นหลาย ส่วน ยกตัวอย่างเช่น ระบบแสงสว่าง (lighting system) ระบบปรับอากาศ (air conditioning system) ระบบระบายอากาศ (ventilation system) เป็นต้น ทั้งหมดนี้ในทางปฏิบัติอาจจะมีรูปแบบการทำงาน ความสามารถในการควบคุม รวมถึงโครงสร้างระบบที่แตกต่างกันออกไป เพื่อบรรลุเป้าหมายในหัวข้อ การบริโภคพลังงานอย่างมีประสิทธิภาพ การควบคุมให้ทุกระบบสามารถติดต่อหรือแลกเปลี่ยนข้อมูล ซึ่งกันและกันสำหรับใช้กำหนดลักษณะการทำงานแบบภาพรวมจึงเป็นสิ่งจำเป็น ซึ่งส่งผลโดยตรงต่อ ค่าใช้จ่ายในการติดตั้งระบบที่สูงขึ้น รวมถึงในบางกรณีเกิดเหตุการณ์ที่ระบบควบคุมอัตโนมัติรบกวน ความสบายของผู้ใช้ (user comfort) อันเนื่องมาจากระบบควบคุมอัตโนมัติส่วนมากถูกตั้งค่าให้ทำ ตามตารางเวลา (scheduling) ซึ่งส่งผลโดยตรงต่อการยอมรับของผู้ใช้ [10] จากเหตุผลข้างต้นจะเห็น ว่าการติดตั้งระบบเฝ้าสังเกตเพื่อบริหารจัดการพลังงาน เป็นวิธีที่เหมาะสม และสะดวกต่อการนำไป ประยุกต์ใช้งานกับสิ่งปลูกสร้างประเภทอาคารที่มีอยู่เดิมโดยไม่จำเป็นต้องลงทุนมากเท่ากับการติดตั้ง ระบบควบคุมอาคารอัตโนมัติ

ระบบการจัดการพลังงานภายในอาคารที่ติดตั้งระบบเฝ้าสังเกตเพื่อตรวจวัดค่าการบริโภคพลังงาน ไฟฟ้ากับข้อมูลสภาพแวดล้อม และนำเข้าสู่ขั้นตอนการวิเคราะห์ข้อมูล (data analysis) ได้ผลลัพธ์เป็น ข่าวสารไว้แสดงผล ซึ่งผลลัพธ์ที่ได้จากการวิเคราะห์มีหลากหลายรูปแบบตั้งแต่ข่าวสารเบื้องต้น เช่น ข่าวสารค่าพลังงานไฟฟ้า (energy consumption) ข่าวสารความต้องการพลังไฟฟ้า (demand power) ข่าวสารอุณหภูมิ (temperature) ในลักษณะกราฟบนแกนอนุกรมเวลา หรือในรูปแบบการสรุปเป็น ช่วงเวลา (periodic summaries) ไปจนถึงข่าวสารเชิงลึกที่ต้องอาศัยกระบวนการวิเคราะห์ที่ซับซ้อน เช่น การพยากรณ์ความต้องการไฟฟ้า (load forecast) สำหรับจัดสรรแหล่งที่มาของพลังงานใน ช่วงเวลาต่าง ๆ ของวัน เป็นต้น นอกจากความแตกต่างของรูปแบบการวิเคราะห์ที่ให้ผลลัพธ์ออก มาในลักษณะที่แตกต่างกัน ประเภท จำนวน และคาบการตรวจวัดข้อมูลดิบ ล้วนเป็นส่วนสำคัญ ที่จะกำหนดรูปแบบของผลลัพธ์ สมรรถนะในการประมวลผล รวมถึงความแม่นยำในการวิเคราะห์ สอดคล้องกับทีม Navigant research ได้แจกแจงรูปแบบการวิเคราะห์ข้อมูลในระบบการจัดการพลัง-งานภายในอาคารเปรียบเทียบกับความซับซ้อนในการติดตั้งระบบ เพื่อใช้ประเมินศักยภาพของระบบ การจัดการพลังงานภายในอาคาร [11] ดังแสดงในรูปที่ 1.1 กล่าวโดยสรุปคือความสามารถในการ แก้ปัญหา (solution maturity) ของการวิเคราะห์แต่ละรูปแบบจะแปรผันตามความซับซ้อนของการ ออกแบบ และติดตั้งระบบเรียงลำดับตั้งแต่รูปแบบการวิเคราะห์ข้อมูลในลักษณะการสร้างมโนภาพ ข้อมูล (data visualization) เพื่อรายงานข่าวสาร (reporting) เป็นรูปแบบพื้นฐานของการวิเคราะห์ ข้อมูลในระบบการจัดการพลังงานภายในอาคารที่ประสิทธิภาพ โดยอาศัยเพียงชุดข้อมูลที่ถูกตรวจ-วัดมารายงานผลในลักษณะทันทีทันใด หรือในลักษณะการสรุปแบบช่วงเวลาควบคู่ไปกับการสร้าง มโนภาพข้อมูลที่ง่ายต่อการเข้าใจเพื่อให้ผู้ใช้อาคารทราบถึงลักษณะการบริโภคพลังงานของตนเอง ซึ่ง แตกต่างจากการวิเคราะห์ข้อมูลในรูปแบบการพยากรณ์การซ่อมบำรุง (predictive maintenance) และ

การวิเคราะห์ข้อมูลในรูปแบบการตรวจสอบเหตุเสียและวินิจฉัยข้อบกพร่อง (fault detection and diagnostics) ที่อาศัยชุดประวัติข้อมูลหลายชนิดเพื่อศึกษาลักษณะการทำงานของแต่ละอุปกรณ์ใน สภาพแวดล้อมต่าง ๆ เพื่อตรวจส อบประสิทธิภาพการทำงานเพื่อให้สะดวกต่อการวางแผนซ่อมบำรุง รวมถึงแจ้งเตือนในกรณีที่เกิดเหตุการณ์ผิดปกติ อย่างไรก็ตามรูปแบบของระบบการจัดการพลังงาน ภายในอาคารที่เหมาะสม และมีประสิทธิภาพของแต่ละอาคารจะแตกต่างกันออกไปขึ้นกับโครงสร้าง และระบบที่มีอยู่เดิมของอาคาร ขอบเขตความต้องการของเจ้าของ งบประมาณในการติดตั้ง รวมถึง ลักษณะการบริโภคพลังงานของผู้ใช้อาคาร

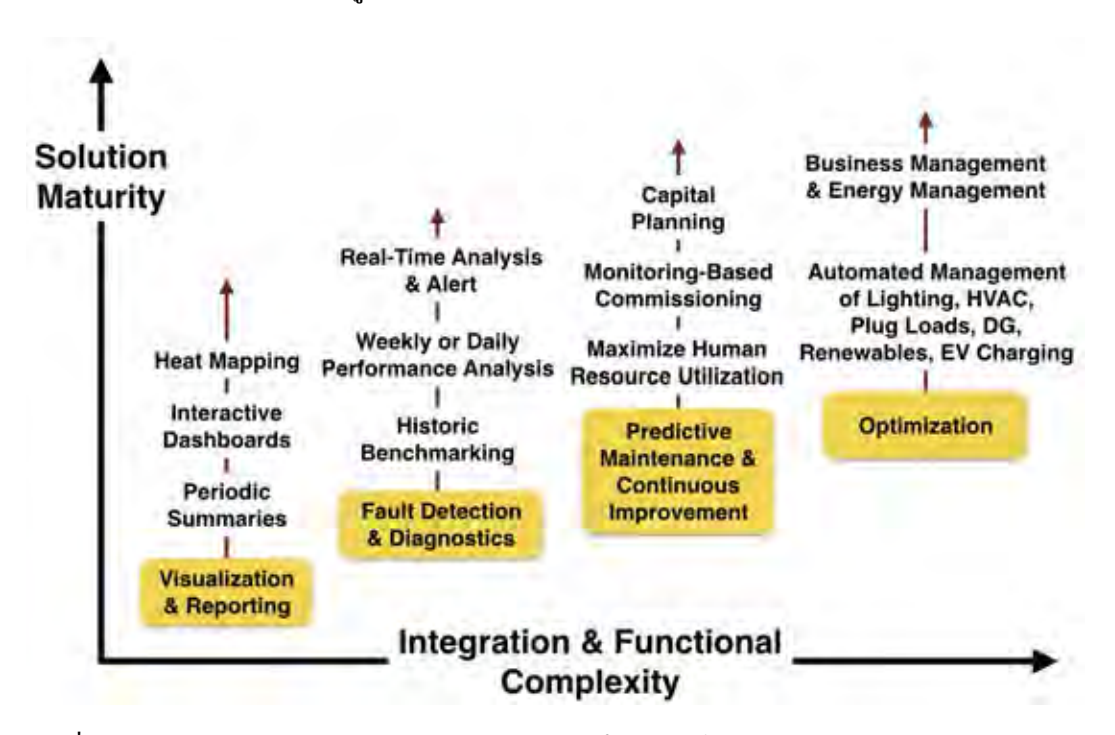

**รูปที่ 1.1:** การประเมินระบบการจัดการพลังงานภายในอาคารโดยทีม Navigant research [11]

เมื่อพิจารณาข้อจำกัดเรื่องความสามารถในการตรวจวัดข้อมูล และความหลากหลายของอุปกรณ์ ภายในอาคารที่ได้กล่าวไว้ข้างต้น มีงานวิจัยในอดีตที่ได้พยายามออกแบบการวิเคราะห์ข้อมูลเพื่อใช้กับ ระบบการจัดการพลังงานโดยอาศัยชุดข้อมูลที่ง่ายต่อการตรวจวัด และไม่ผูกมัดกับชนิดของอุปกรณ์ แต่ได้ผลลัพธ์ออกมาในมุมมองรูปแบบใหม่ เช่น งานวิจัยของมหาวิทยาลัยอินเดียน่า [12] ใช้การสร้าง มโนภาพข้อมูลในรูปแบบแผนที่ความร้อน (heat map) อาศัยการไล่ระดับสีในการแสดงถึงปริมาณ กำลังงานไฟฟ้าในช่วงเวลาแต่ละช่วงของวัน สำหรับใช้ศึกษารูปแบบการบริโภคพลังงานเพื่อหาความ สัมพันธ์ระหว่างกำลังงานสูงสุดในช่วงเวลาแต่ละช่วงของอาคารภายในมหาวิทยาลัยเพื่อใช้ลำดับความ สำคัญในการควบคุมระบบในสถานการณ์ต่าง ๆ และในงานวิจัย [13] ประยุกต์ข้อมูลการตรวจจับการ เคลื่อนไหวของผู้ใช้ ควบคู่ไปกับข้อมูลความเข้มแสงเพื่อประเมินประสิทธิภาพระบบควบคุมแสงสว่าง อัตโนมัติในรูปแบบตัวชี้วัดความสูญเปล่าของพลังงาน (wasted energy)

สถาบันวิจัยพลังงาน จุฬาลงกรณ์มหาวิทยาลัย คาดหวังที่จะจัดทำโครงการระบบการจัดการพลังงาน จึงได้ร่วมมือกับภาควิชาวิศวกรรมศาสตร์ไฟฟ้า คณะวิศวกรรมศาสตร์ จุฬาลงกรณ์มหาวิทยาลัย เพื่อ ออกแบบระบบการจัดการพลังงานไฟฟ้าภายในอาคารโดยอาศัยพื้นที่บริเวณภาควิชาวิศวกรรมไฟฟ้าเป็น พื้นที่ต้นแบบภายใต้ชื่อ Chulalongkorn University Building Energy Management system หรือ CUBEMS [14] โดยได้รับการถ่ายทอดเทคโนโลยีทางวิศวกรรมจากมหาวิทยาลัยโตเกียว

(University of Tokyo) ด้านการจัดการพลังงานภายในอาคารด้วยมาตรฐาน IEEE1888 [15] ซึ่ง เป็นมาตรฐานที่ได้มีการนำไปประยุกต์ใช้ในโครงการมหาวิทยาลัยโตเกียวสีเขียว (Green University of Tokyo Project, GUTP) [16] โดยประยุกต์มาตรฐาน IEEE1888 เข้ากับระบบการจัดการ พลังงานที่ติดตั้งอยู่เดิมภายในมหาวิทยาลัย เป็นผลให้สามารถเชื่อมโยงเทคโนโลยีต่างชนิดเข้าด้วยกัน และสามารถสื่อสารเพื่อทำงานร่วมกันได้อย่างมีประสิทธิภาพ ทำให้มหาวิทยาลัยโตเกียวสามารถลด การบริโภคพลังงานไฟฟ้าได้ถึง 31% ทั้งนี้ทางภาควิชาวิศวกรรมไฟฟ้าได้ตั้งจุดประสงค์ของโครงการ CUBEMS คือใช้สำหรับเฝ้าสังเกตการบริโภคพลังงาน และสภาพแวดล้อมภายในอาคาร โดยออกแบบ มาตราวัดอัจฉริยะ [17] ตัวรับรู้สภาพแวดล้อม [18] และจอแสดงผลภายในอาคาร [19] ผนวกเข้ากับ มาตรฐาน IEEE1888 ตรวจวัด และนำข้อมูลมาแสดงผลในรูปแบบต่าง ๆ เพื่อสร้างการตระหนักรู้ แก่ผู้ใช้อาคาร คาดหวังให้เกิดการปรับเปลี่ยนพฤติกรรมในเรื่องการบริโภคพลังงานไปในแนวทางที่มี ประสิทธิภาพ

อย่างไรก็ตาม จากการประเมินผลทดสอบของผู้ใช้จอแสดงผลภายในอาคาร รวมถึงค่าผลลัพธ์การ บริโภคพลังงานไฟฟ้าของโครงการ CUBEMS พบว่าการคาดหวังให้ผู้ใช้อาคารปรับเปลี่ยนพฤติกรรม การบริโภคพลังงานหลังรับรู้ข่าวสารค่อนข้างเป็นไปได้ยาก ซึ่งอาจจะเกิดจากปัจจัย ยกตัวอย่างเช่น อุปนิสัยของผู้ใช้อาคาร ช่องทางการแสดงข่าวสารที่เข้าถึงได้ยาก หรือรูปแบบของข่าวสารที่นำเสนอ ยากต่อการทำความเข้าใจและไม่ชัดเจนพอที่จะโน้มน้าวให้ผู้ใช้อาคารเกิดการตระหนักรู้ จากข้อจำกัด ของระบบที่ได้พัฒนาไว้เพื่อเป็นระบบตั้งต้นในโครงการ CUBEMS ดังกล่าว วิทยานิพนธ์ฉบับ นี้จึงได้นำเสนอการออกแบบโปรแกรมประยุกต์สำหรับวิเคราะห์ข้อมูลในระบบการจัดการพลังงาน ภายในอาคารโดยเลือกใช้คลัง (โปรแกรม) Pandas ที่ถูกพัฒนาขึ้นบนภาษา python ในการ จัดการข้อมูลที่เก็บในรูปแบบวันที่และเวลา และอาศัยทรัพยากรข้อมูลของโครงการ CUBEMS ตามมาตรฐาน IEEE1888 เพื่อพัฒนาต้นแบบทดสอบขึ้น ในงานวิจัยที่ดำเนินการนี้มีเป้าหมายที่ จะเพิ่มขีดความสามารถด้านการสร้างมโนภาพข้อมูลแก่ผู้ใช้อาคาร โดยอาศัยการวิเคราะห์สหสัมพันธ์ (correlations analysis) ระหว่างข้อมูลพฤติกรรมของผู้ใช้ร่วมกับข้อมูลประเภทต่าง ๆ ให้เกิดเป็น ข่าวสารเพื่อสร้างการตระหนักรู้ให้แก่ผู้ใช้อาคาร ซึ่งในอนาคตคาดหวังให้เกิดเป็นการปรับตัวระยะสั้น ในลักษณะการปรับเปลี่ยนเปลี่ยนพฤติกรรม (habits modification) หรือในลักษณะการปรับตัวระยะ ยาวในรูปแบบนโยบาย (policy) ของการบริโภคพลังงานภายในอาคารได้ต่อไป

## **1.2 วัตถุประสงค์ของงานวิทยานิพนธ์**

พัฒนาโปรแกรมประยุกต์สำหรับการวิเคราะห์ข้อมูลเพื่อเพิ่มขีดความสามารถด้านการสร้างมโนภาพ ในส่วนความสัมพันธ์ระหว่างข้อมูลแต่ละประเภท และผสานเข้ากับระบบการจัดการพลังงานภายใน อาคาร บริเวณภาควิชาวิศวกรรมไฟฟ้า คณะวิศวกรรมศาสตร์ จุฬาลงกรณ์มหาวิทยาลัย (CUBEMS) บนพื้นฐานการติดต่อสื่อสารข้อมูลต่าง ๆ ด้วยมาตรฐาน IEEE1888

## **1.3 ขอบเขตวิทยานิพนธ์**

- 1. ออกแบบโปรแกรมประยุกต์สำหรับวิเคราะห์ข้อมูลบนภาษา python [20] และใช้คลัง (โปรแกรม) Pandas [21]
- 2. การสื่อสารระหว่างโปรแกรมประยุกต์สำหรับวิเคราะห์ข้อมูลกับหน่วยเก็บข้อมูลมาตรฐาน IEEE1888 [15] ใช้เพียงโพรโทคอล FETCH และ WRITE
- 3. ออกแบบฟังก์ชันของโปรแกรมประยุกต์เพื่อใช้ในการสร้างมโนภาพของข้อมูลบนภาษา python และใช้คลัง (โปรแกรม) plotly [22]
- 4. ออกแบบฟังก์ชันของโปรแกรมประยุกต์สำหรับวิเคราะห์ข้อมูลการบริโภคพลังงานร่วมกับข้อมูล พฤติกรรมของผู้ใช้
- 5. ออกแบบการผสานผลลัพท์ที่ได้เข้ากับจอแสดงผลภายในอาคาร [19] ของโครงการ CUBEMS
- 6. ทดสอบและประเมินการใช้งานโปรแกรมประยุกต์

# **1.4 ขั้นตอน และวิธีดำเนินงาน**

- 1. ศึกษาบทความ งานวิจัย และวิทยานิพนธ์ในอดีตที่เกี่ยวข้องกับการวิเคราะห์ข้อมูล และการ สร้างมโนภาพในระบบบริหารจัดการพลังงานภายในอาคาร
- 2. ศึกษาโครงการ CUBEMS และมาตรฐาน IEEE1888
- 3. ศึกษาคุณลักษณะของภาษา python รวมถึงคลัง (โปรแกรม) Pandas และ plotly
- 4. ออกแบบ และสร้างโปรแกรมประยุกต์สำหรับร้องขอ และวิเคราะห์ข้อมูลจากหน่วยเก็บข้อมูล มาตรฐาน IEEE1888
- 5. ออกแบบ และสร้างฟังก์ชันของโปรแกรมประยุกต์เพื่อใช้ในการสร้างมโนภาพในโครงการ **CUBEMS**
- 6. วิเคราะห์ และประเมิณประสิทธิภาพของโปรแกรมประยุกต์
- 7. เผยแพร่การวิจัยในบทความ และจัดทำเล่มวิทยานิพนธ์ฉบับสมบูรณ์

# **1.5 ประโยชน์ที่คาดว่าจะได้รับ**

- 1. องค์ความรู้ในการพัฒนาโปรแกรมวิเคราะห์ข้อมูล และการสร้างมโนภาพให้ตอบสนองต่อความ คาดหวังที่จะเพิ่มความเข้าใจของผู้ใช้ในเรื่องพฤติกรรมการบริโภคพลังงาน สำหรับนำไปใช้ใน การวางแผนบริหารจัดการพลังงานได้อย่างมีประสิทธิภาพมากยิ่งขึ้นผ่านการสร้างมโนภาพ ใน ส่วนการแสดงความสัมพันธ์ข้อมูลหลากประเภทในหลาย ๆ มุมมอง
- 2. ต้นแบบโปรแกรมประยุกต์สำหรับวิเคราะห์ข้อมูลที่สามารถทำงานร่วมกับหน่วยเก็บข้อมูล และ จอแสดงผลภายในโครงการ CUBEMS ตามมาตรฐาน IEEE1888
- 3. ต้นแบบฟังก์ชันวิเคราะห์ข้อมูลของโปรแกรมประยุกต์สำหรับระบบการจัดการพลังงานภายใน อาคารที่อาศัยการวิเคราะห์สหสัมพันธ์ระหว่างข้อมูลพฤติกรรมของผู้ใช้กับข้อมูลการบริโภค พลังงานภายในระบบปรับอากาศ

### **1.6 ประมวลวิทยานิพนธ์**

บทที่ 1 บทนำ : กล่าวถึงความเป็นมา และความสําคัญของการพัฒนาโปรแกรมประยุกต์ สำหรับวิเคราะห์ข้อมูลในระบบการจัดการพลังงานภายในอาคาร รวมถึงนำเสนองานวิจัยในอดีตที่ เกี่ยวข้องกับการวิเคราะห์ข้อมูลในระบบการจัดการพลังงานภายในอาคาร วัตถุประสงค์ ขอบเขต ขั้นตอน และวิธีการดำเนินงานของวิทยานิพนธ์ และกล่าวถึงประโยชน์ที่คาดว่าจะได้รับ

บทที่ 2 ทฤษฎีพื้นฐาน : กล่าวถึงทฤษฎี และหลักการพื้นฐานต่าง ๆ ที่นํามาใช้ในวิทยานิพนธ์ฉบับ นี้ ซึ่งประกอบด้วย มาตรฐาน IEEE1888 ระบบการจัดการพลังงานภายในอาคารโครงการ CUBEMS และตัวอย่างการสร้างมโนภาพข้อมูลในระบบการจัดการพลังงานภายในอาคาร

บทที่ 3 สถาปัตยกรรมของระบบและการทดสอบเบื้องต้น : กล่าวถึงโครงสร้าง การทำงาน และการประเมินประสิทธิภาพการทำงานของโปรแกรมประยุกต์ต้นแบบในหัวข้อการเชื่อมต่อเข้ากับ หน่วยเก็บข้อมูลมาตรฐาน IEEE1888 แนวทางการออกแบบ และการพัฒนาส่วนต่อประสาน รวม ถึงส่วนการสร้างมโนภาพข้อมูลของโปรแกรมประยุกต์ข้างต้น

บทที่ 4 การสร้างและทดสอบฟังก์ชันวิเคราะห์ข้อมูลของโปรแกรมประยุกต์ : กล่าวถึงแนวทาง การออกแบบ การทดสอบ และการประยุกต์ใช้งานจริงของฟังก์ชันวิเคราะห์ข้อมูลที่ถูกพัฒนาขึ้น โดย มีการทดสอบในรูปแบบต่าง ๆ เพื่อศึกษาถึงพฤติกรรมของการบริโภคพลังงานของผู้ใช้อาคารภายใน พื้นที่บริเวณทดสอบและการส่งผลของตัวแปรภายนอกต่อผลลัพธ์ของฟังก์ชันวิเคราะห์ข้อมูล รวมถึง มีการประเมินสมรรถนะการทำงานของฟังก์ชันวิเคราะห์ข้อมูลในรูปแบบต่าง ๆ เพื่อเป็นข้อมูลตอนนำ ไปประยุกต์ใช้จริง

บทที่ 5 บทสรุปและข้อเสนอแนะ : กล่าวถึงบทสรุปของงานวิจัยทั้งหมดในวิทยานิพนธ์ฉบับนี้ และเสนอแนวทางในการพัฒนางานวิจัยต่อไป

# **บทที่ 2 ทฤษฎีพื้นฐาน**

### **2.1 มาตรฐาน IEEE1888**

มาตรฐาน IEEE1888 ได้ถูกนำเสนอขึ้นในปี ค.ศ. 2011 โดยสถาบันวิชาชีพวิศวกรไฟฟ้า และอิเล็กทรอนิกส์ (institute of electrical and electronics engineers, IEEE) เป็นมาตรฐานใหม่ ที่เกี่ยวข้องกับการสื่อสารสำหรับระบบการจัดการพลังงาน โดยใช้ชื่อว่าโพรโทคอลโครงข่ายการควบคุม ชุมชนสีเขียวอย่างแพร่หลาย (ubiquitous greencommunity control network protocol, UGCCNet) หรือ IEEE1888 มีวัตถุประสงค์เพื่อแก้ไข้ข้อจำกัดในเรื่องความหลากหลายของมาตรฐานในอุปกรณ์ ให้สามารถเชื่อมโยงเพื่อแลกเปลี่ยนข้อมูลระหว่างกันได้ และประยุกต์ใช้ในระบบการจัดการพลังงาน ภายในอาคาร

#### **2.1.1 สถาปัตยกรรม IEEE1888**

สถาปัตยกรรมมาตรฐาน IEEE1888 จำแนกตามลักษณะการทำงานออกเป็น 2 ระนาบคือ ระนาบข้อมูล (data plane) และระนาบควบคุม (control plane) โดยในระนาบข้อมูลแบ่งเป็น 3 องค์ประกอบที่มีส่วนต่อประสาน (interface) แบบเดียวกันคือ เกตเวย์ หน่วยเก็บข้อมูล และโปรแกรม ประยุกต์ สำหรับระนาบควบคุมจะประกอบไปด้วย รีจิสทรี (registry) ซึ่งทั้งสองระนาบนี้จะสื่อสารกัน บนพื้นฐานของโครงข่ายทีซีพี/ไอพีดังแสดงในรูปที่ 2.1 และองค์ประกอบต่าง ๆ มีหน้าที่หลักดังนี้

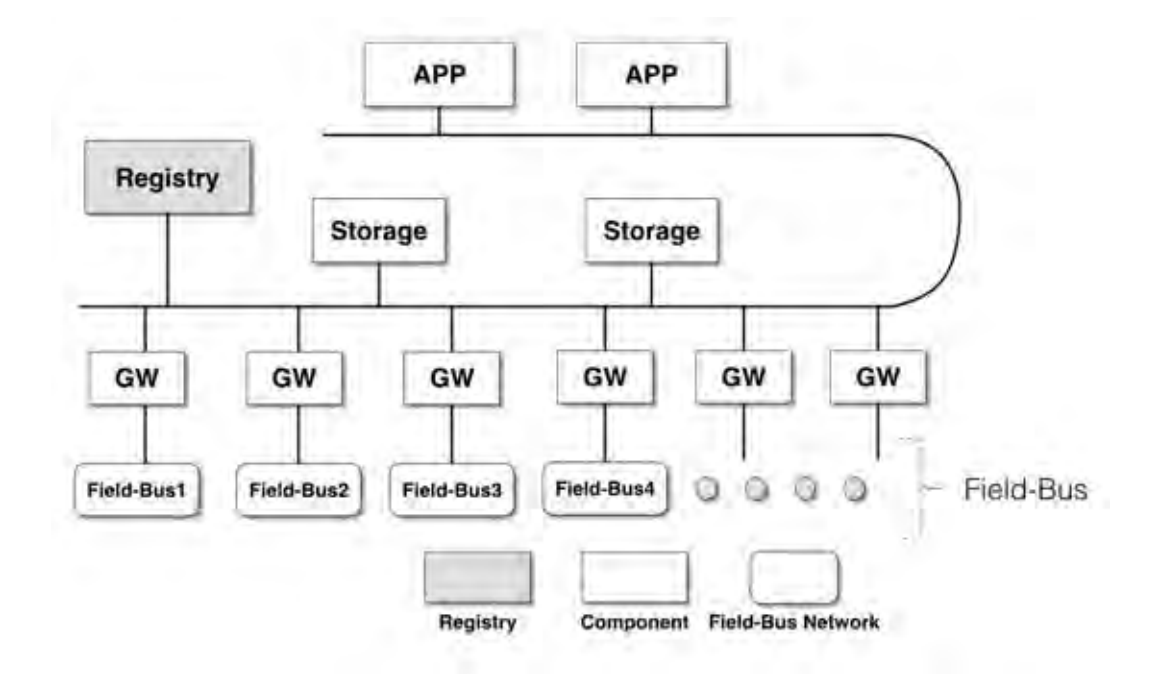

**รูปที่ 2.1:** สถาปัตยกรรม IEEE1888 [15]

- 1. เกตเวย์ ทำหน้าที่เปรียบเสมือนตัวกลางในกลางเชื่อมต่อระหว่างโครงข่ายทีซีพี/ไอพี กับโครงข่าย ฟิลด์บัส (field-bus) ซึ่งจะเชื่อมโยงต่อไปยังอุปกรณ์อื่น ๆ เช่น ตัวรับรู้ (sensor) และตัวกระตุ้น (actuator) ตามมาตรฐานการสื่อสารของอุปกรณ์
- 2. หน่วยเก็บข้อมูล ทำหน้าที่บันทึกประวัติข้อมูล
- 3. โปรแกรมประยุกต์ ทำหน้าที่เป็นส่วนติดต่อกับผู้ใช้งานเพื่อแสดงผลข้อมูล
- 4. รีจีสทรี ทำหน้าที่เป็นตัวกลางควบคุมการทำงานการเชื่อมต่อขององค์ประกอบข้างต้นทั้งสาม ส่วน

# **2.1.2 การสื่อสารพื้นฐานในมาตรฐาน IEEE1888**

การสื่อสารกันระหว่างองค์ประกอบต่าง ๆ ในมาตรฐาน IEEE1888 จะแยกออกเป็นสองแบบ คือ การสื่อสารกันระหว่างองค์ประกอบ (component-to-component communication protocol) และการสื่อสารกันระหว่างองค์ประกอบกับรีจิสทรี (component-to-registry comunication protocol) โดยข้อความสื่อสารด้วยโพรโทคอลเข้าถึงอ็อบเจกต์อย่างง่าย (simple object access protocol, SOAP) ซึ่งประกอบด้วยโพรโทคอลย่อยทั้งสิ้น 3 ชนิด คือ

1. โพรโทคอล FETCH ใช้สำหรับร้องขอข้อมูลจากองค์ประกอบอื่น มีการทำงานตามรูปที่ 2.2 ซึ่ง แสดงการรับส่งข้อมูลระหว่างผู้ร้องขอข้อมูลกับผู้ให้บริการข้อมูล

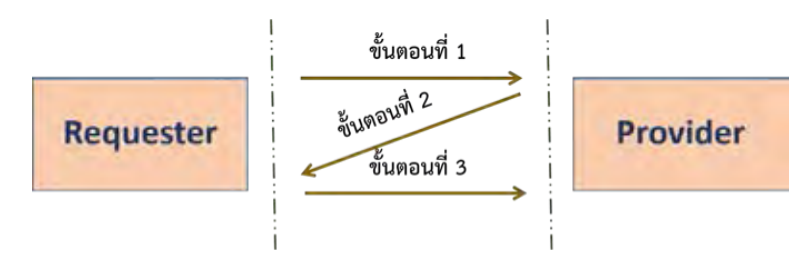

**รูปที่ 2.2:** โพรโทคอล FETCH

- ขั้นตอนที่ 1 : ผู้ร้องขอส่งข้อมูลการร้องขอไปยังผู้ให้บริการข้อมูล
- ขั้นตอนที่ 2 : ผู้ให้บริการข้อมูลตอบกลับข้อมูลทั้งหมดที่ได้ร้องขอเข้ามาถ้าข้อมูลมี ขนาดเล็ก แต่ถ้าข้อมูลมีขนาดใหญ่จนผู้ร้องขอไม่สามารถรองรับได้ในการส่งครั้งเดียว ทางผู้ให้บริการข้อมูลจะส่งข้อมูลเป็นช่วงของข้อมูล โดยในแต่ละครั้งจะมีการส่งตัว ชี้ตำแหน่ง (cursor) มาเพื่อใช้เป็นตัวระบุรอยต่อของข้อมูล
- ขั้นตอนที่ 3 หากข้อมูลที่ส่งกลับมาในขั้นตอนที่ 2 มีการแนบตัวชี้ตำแหน่ง แสดงให้ เห็นว่าทางผู้ให้บริการข้อมูลไม่สามารถตอบกลับข้อมูลมาได้ทั้งหมดตามที่ร้องขอ ด้านผู้ ร้องขอจะร้องขอข้อมูลต่อโดยแนบตัวชี้ตำแหน่งเข้าไปกับการร้องขอข้อมูลครั้งต่อไป และ รอรับข้อมูลที่เหลืออยู่จนกระทั่งได้รับข้อมูลที่ร้องขอครบถ้วน
- 2. โพรโทคอล WRITE ใช้สำหรับถ่ายโอนข้อมูลไปยังองค์ประกอบอื่น มีขั้นตอนการทำงานตาม รูปที่ 2.3 ซึ่งแสดงการรับส่งข้อมูลระหว่างผู้ร้องขอข้อมูล และเป้าหมาย

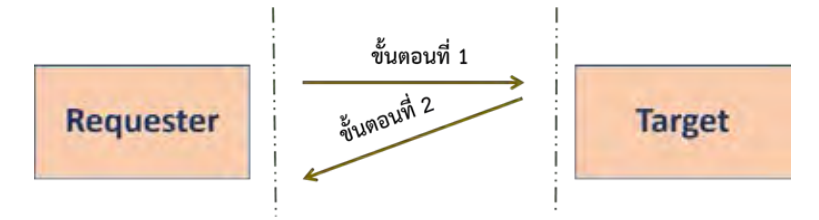

**รูปที่ 2.3:** โพรโทคอล WRITE

- ขั้นตอนที่ 1 : ผู้ร้องขอข้อมูลส่งข้อมูลพร้อมคำสั่งเขียนข้อมูลไปยังเป้าหมาย
- ขั้นตอนที่ 2 : เป้าหมายตอบกลับไปยังผู้ร้องขอว่ากระบวนการสำเร็จหรือล้มเหลว
- 3. โพรโทคอล TRAP (TRAP protocol) ใช้สำหรับแจ้งเตือนเมื่อเกิดเหตุการณ์ที่ได้จดทะเบียนไว้ โดยมีองค์ประกอบที่เกี่ยวข้องตามรูปที่ 2.4

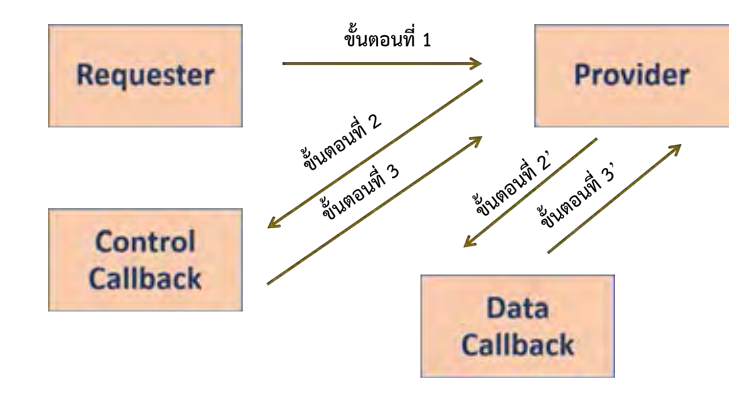

**รูปที่ 2.4:** โพรโทคอล TRAP

- ขั้นตอนที่ 1 : ผู้ร้องขอข้อมูลจดทะเบียนเหตุการณ์ที่สนใจโดยส่งคำสั่งร้องขอไปยังผู้ให้ บริการข้อมูล พร้อมกับระบุอายุของคำสั่งในหน่วย วินาที รวมทั้งระบุยูอาร์ไอของผู้เรียก กลับข้อมูลและผู้เรียกกลับของส่วนควบคุม
- ขั้นตอนที่ 2 : ผู้ให้บริการข้อมูลตอบกลับไปยังยูอาร์ไอของผู้เรียกกลับข้อมูล เมื่อเกิด เหตุการณ์ที่ตรงกับเหตุการณ์ที่ได้จะทะเบียนไว้
- ขั้นตอนที่ 3 : ผู้เรียกกลับข้อมูลทำการตอบกลับไปยังผู้ให้บริการข้อมูลว่าการส่งข้อมูล สำเร็จหรือเกิดข้อผิดพลาด
- ขั้นตอนที่ 2' : เมื่อเกิดข้อผิดพลาดในขั้นตอนที่ 3 ผู้ให้บริการข้อมูลจะประกาศ ข้อผิดพลาดของการสื่อสารไปยังยูอาร์ไอของผู้เรียกกลับส่วนควบคุม
- ขั้นตอนที่ 3' : ผู้เรียกกลับส่วนควบคุมตอบกลับไปยังผู้ให้บริการข้อมูลว่าการส่งข้อมูล สำเร็จหรือเกิดข้อผิดพลาด

# **2.2 ระบบการจัดการพลังงานภายในอาคาร จุฬาลงกรณ์มหาวิทยาลัย**

โครงการ CUBEMS มีจุดประสงค์เพื่อเฝ้าสังเกตการบริโภคพลังงาน และข้อมูลสภาพแวดล้อม ภายในอาคาร บริเวณภาควิชาวิศวกรรมไฟฟ้า คณะวิศวกรรมศาสตร์ จุฬาลงกรณ์มหาวิทยาลัย โดย นำสถาปัตยกรรม และโพรโทคอลสื่อสารตามมาตรฐาน IEEE1888.1 มาประยุกต์ใช้ ประกอบไปด้วย เกตเวย์ หน่วยเก็บข้อมูล และโปรแกรมแกรมประยุกต์ตามมาตรฐาน IEEE1888 [15] รวมถึงมีการ ออกแบบมาตรวัดอัจฉริยะ [17] เกตเวย์ตัวรับรู้ และตัวรับรู้สภาพแวดล้อม [18] ดังแสดงในรูปที่ 2.5 - 2.7 ซึ่งตัวรับรู้สภาพแวดล้อมประกอบไปด้วยตัวรับรู้ 4 ชนิด คือ ตัวรับรู้อุณหภูมิ ตัวรับรู้ความ ชื้นสัมพัทธ์ ตัวรับรู้ความเข้มแสง และตัวรับรู้การเคลื่อนไหวของคน โดยมีรายละเอียดชนิด ลักษณะ การตรวจวัดแสดงในตารางที่ 2.1 ข้อมูลที่ถูกตรวจวัดจะถูกส่งไปยังเกตเวย์ที่ติดตั้งในบริเวณรอบ ๆ ผ่านโครงข่ายเทคโนโลยีไร้สาย zigbee และมีการระบุแหล่งที่มาในรูปแบบตัวชี้แหล่งในอินเทอร์เน็ต (uniform resource locator, URL) หรือยูอาร์แอลที่เรียกว่า PointID ที่มีโครงสร้างในลักษณะต้นไม้ (tree) ดังแสดงในรูปที่ 2.9 และ 2.10 ลำดับถัดไปเกตเวย์จะทำการส่งข้อมูลตามมาตรฐาน IEEE1888 เข้าไปที่หน่วยเก็บข้อมูลของโครงการที่ถูกติดตั้งไว้บริเวณห้องปฏิบัติการวิจัยสาขาไฟฟ้าสื่อสาร ชั้น 13 อาคารเจริญวิศวกรรม ดังแสดงในรูปที่ 2.8 สำหรับข้อมูลการบริโภคพลังงานจะแบ่งออกเป็นสามส่วน ประกอบไปด้วย ระบบปรับอากาศ ระบบแสงสว่าง และระบบเต้าเสียบ ซึ่งจำนวนของ PointID ที่ระบุ ถึงระบบข้างต้นจะแตกต่างกันออกไปในพื้นที่แต่ละบริเวณดังแสดงในตารางที่ 2.2

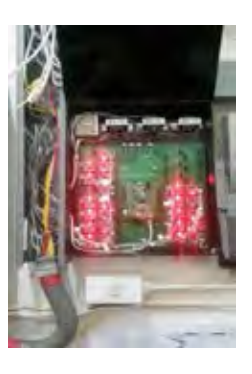

**รูปที่ 2.5:** มาตราวัดอัจฉริยะของโครงการ **CUBEMS** 

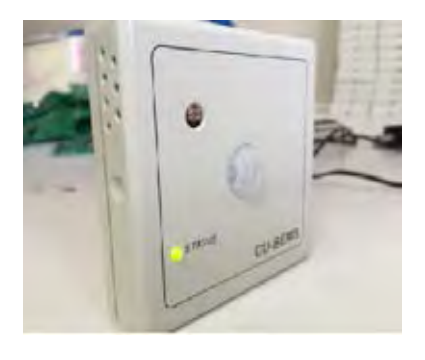

**รูปที่ 2.6:** ตัวรับรู้สภาพแวดล้อมของ โครงการ CUBEMS

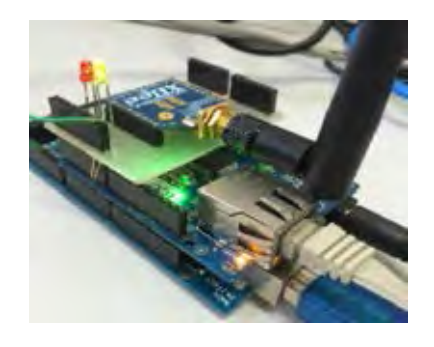

**รูปที่ 2.7:** เกตเวย์ตัวรับรู้สภาพแวดล้อม ของโครงการ CUBEMS

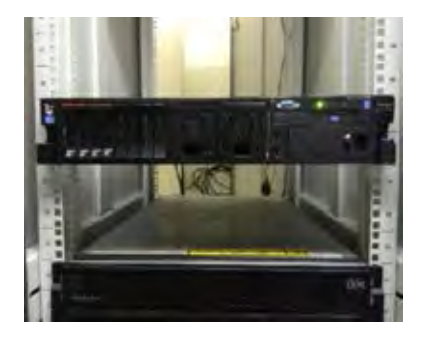

**รูปที่ 2.8:** หน่วยเก็บข้อมูลของโครงการ **CUBEMS** 

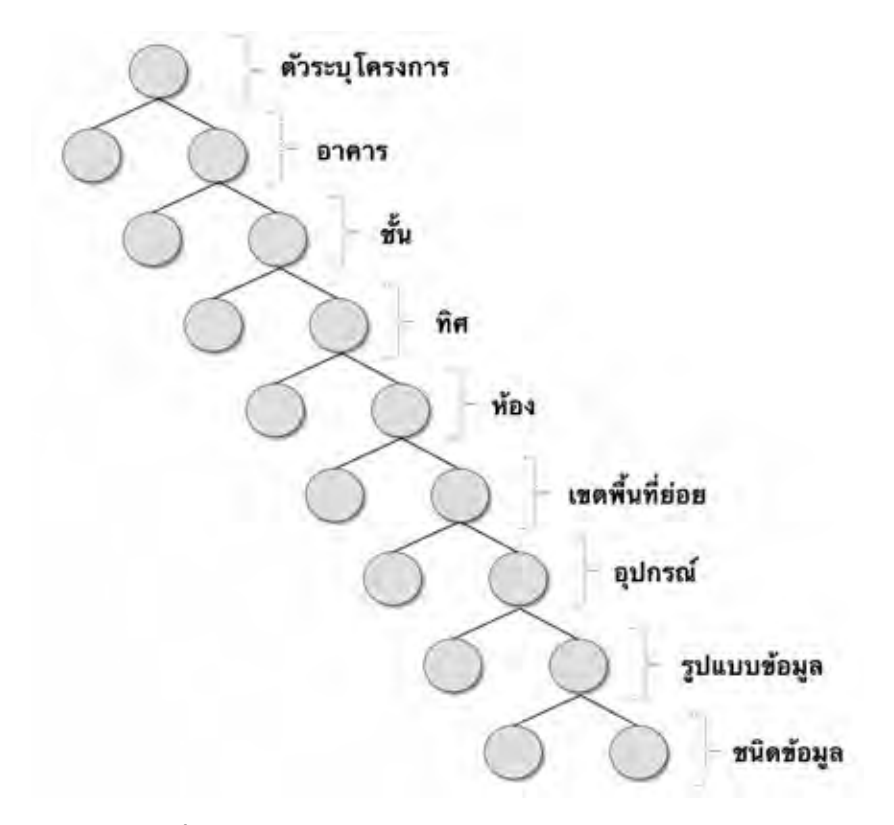

**รูปที่ 2.9:** โครงสร้าง PointID ของโครงการ CUBEMS

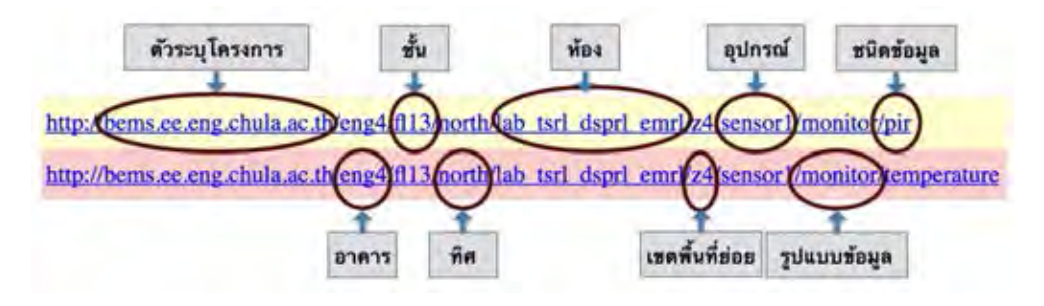

**รูปที่ 2.10:** ตัวอย่าง PointID ของโครงการ CUBEMS

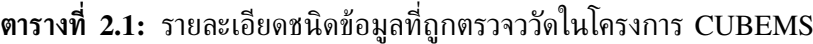

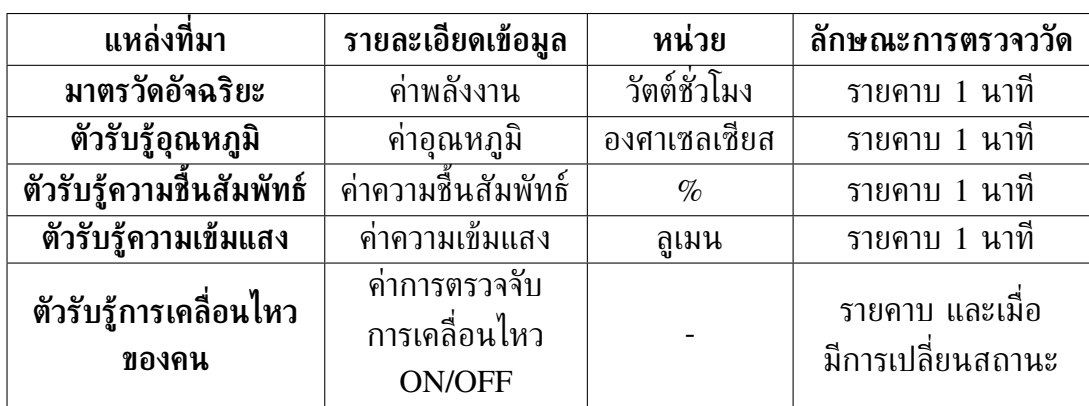

| ชนิด PointID                        | อาคารเจริญ<br>วิศวกรรม | อาคารภาค<br>วิชาวิศวกรรม<br>ไฟฟ้า | อาคาร<br>ไฟฟ้า<br>แรงสูง | อาคารชารล<br>เอมสัน<br>เกเวอรด | ที่องสมุดอิเล็ก<br>ทรอนิกส์<br>และไมโคร<br>คอมพิวเตอร์ |
|-------------------------------------|------------------------|-----------------------------------|--------------------------|--------------------------------|--------------------------------------------------------|
| ระบบปรับอากาศ                       | 73                     | 60                                |                          |                                |                                                        |
| ระบบแสงสว่าง                        | 38                     | 57                                |                          |                                |                                                        |
| ระบบเต้าเสียบ                       | 41                     | 86                                |                          |                                |                                                        |
| ิ์ตัวรับรู้อุณหภูมิ                 | 103                    | 78                                | 1                        | $\mathbf{1}$                   | $\mathbf{1}$                                           |
| ตัวรับรู้<br>ความขึ้นสัมพัทธ์       | 103                    | 78                                |                          |                                |                                                        |
| ตัวรับรู้<br>ิความเข้มแสง           | 103                    | 78                                |                          |                                |                                                        |
| ตัวรับรู้<br>การเคลื่อนไหว<br>ของคน | 101                    | $\overline{0}$                    |                          |                                |                                                        |
| รวม                                 | 567                    | 467                               |                          | 1                              |                                                        |

**ตารางที่ 2.2:** รายละเอียด PointID ในพื้นที่แต่ละบริเวณของโครงการ CUBEMS

นอกจากนี้โครงการ CUBEMS ได้ออกแบบช่องทางการแสดงผลไว้ทั้งสิ้นสามช่องทางประกอบ ไปด้วย การแสดงผลบนเว็บไซต์ การแสดงผลบนโปรแกรมประยุกต์ระบบปฏิบัติการแอนดรอยด์ และ การแสดงผลบนจอแสดงผลภายในโครงการ [19] ดังแสดงในรูปที่ 2.11 - 2.13 ตามลำดับ

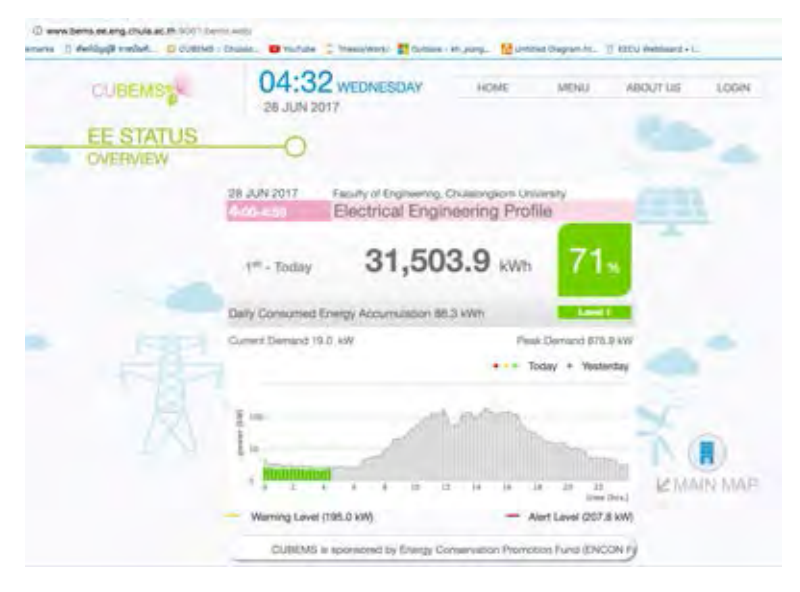

**รูปที่ 2.11:** การแสดงผลบนเว็บไซต์ของโครงการ CUBEMS

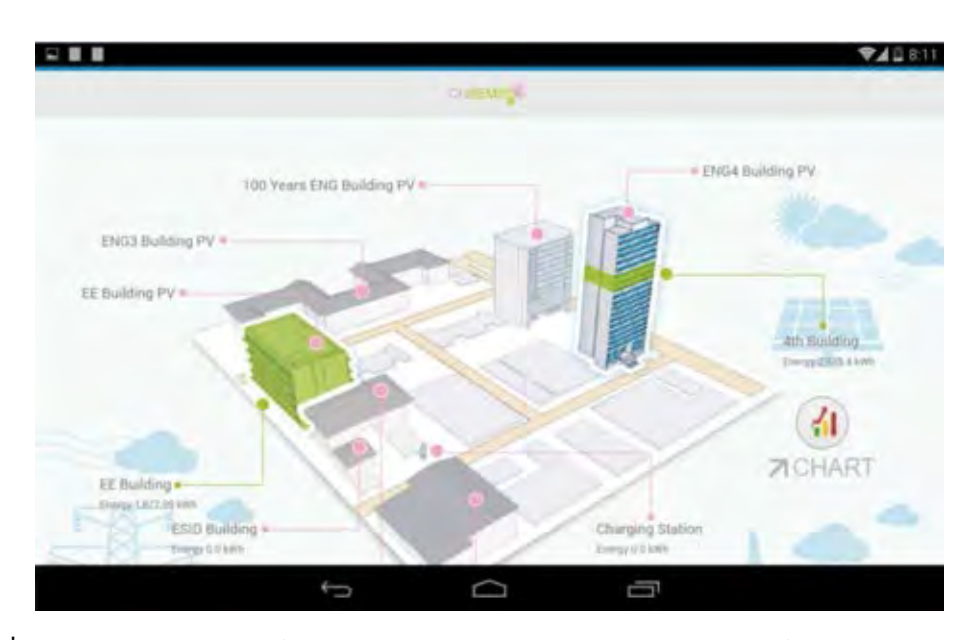

**รูปที่ 2.12:** การแสดงผลบนโปรแกรมประยุกต์ระบบปฏิบัติการแอนดรอยด์โครงการ CUBEMS

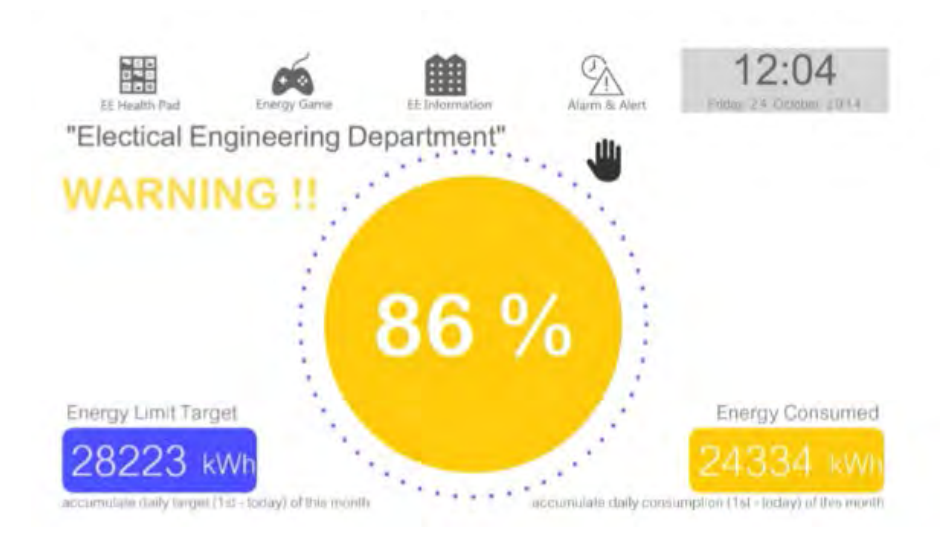

**รูปที่ 2.13:** จอแสดงผลของโครงการ CUBEMS [19]

# **2.3 การสร้างมโนภาพข้อมูลในระบบการจัดการพลังงานภายในอาคาร**

การสร้างมโนภาพของข้อมูล คือ เทคนิคการนำเสนอข้อมูลที่เป็นตัวเลข หรือตัวอักษรออก มาในลักษณะ ภาพ แผนผัง หรือภาพการเคลื่อนไหว มีจุดประสงค์เพื่อแสดความสัมพันธ์ ระหว่างข้อมูลเกิดเป็นมุมมองรูปแบบใหม่ [23] เช่น โครงการมหาวิทยาลัยโตเกียวสีเขียวมีการสร้าง มโนภาพเพื่อแสดงข้อมูลการบริโภคพลังงานในรูปแบบกราฟแท่งบนแกนอนุกรมเวลาดังแสดงในรูป ที่ 2.14 เช่นเดียวกับโปรแกรมประยุกต์ของโครงการ CUBEMS มีรูปแบบการนำเสนอโดยอาศัยกราฟ เส้น แผนภูมิแท่ง แผนภูมิวงกลม เพื่อนำเสนอข้อมูลการบริโภคพลังงานรวมถึงข้อมูลสภาพแวด-ล้อมของอาคารแยกตามชั้น ห้อง และเขตพื้นที่ ร่วมกับการใช้ระดับสีเพื่อบ่งบอกถึงปริมาณการบริโภค พลังงานเป็นสัดส่วนเทียบกับค่าขีดสุด (threshold) ที่ถูกตั้งไว้เพื่อดึงดูดความสนใจของผู้ใช้อาคารดัง แสดงในรูปที่ 2.15 - 2.17

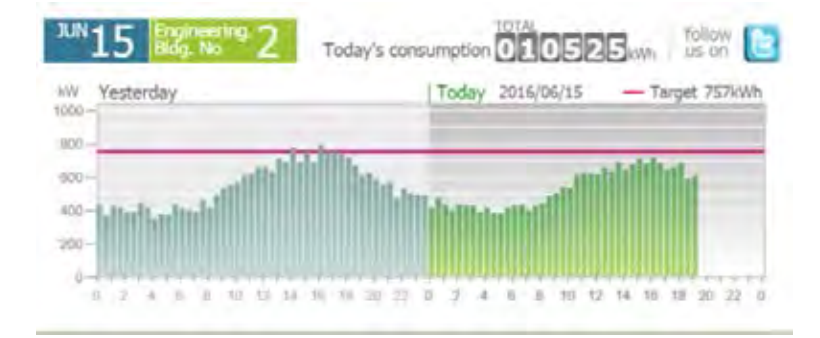

**รูปที่ 2.14:** การสร้างมโนภาพข้อมูลการบริโภคพลังงานของโครงการมหาวิทยาลัยโตเกียวสี [16]

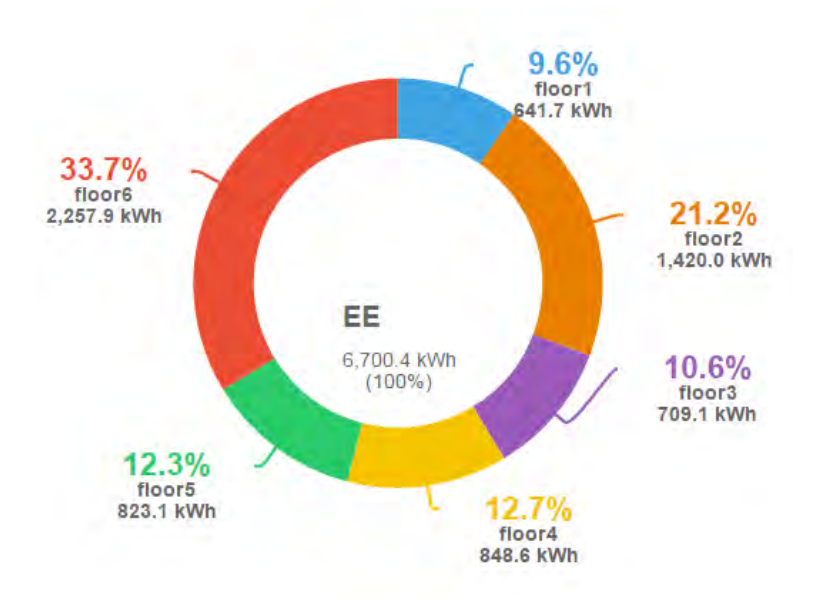

**รูปที่ 2.15:** การสร้างมโภาพข้อมูลเพื่อนำเสนอสัดส่วนการบริโภคพลังงานในรูปแบบแผนภูมิวงกลม ของโครงการ CUBEMS

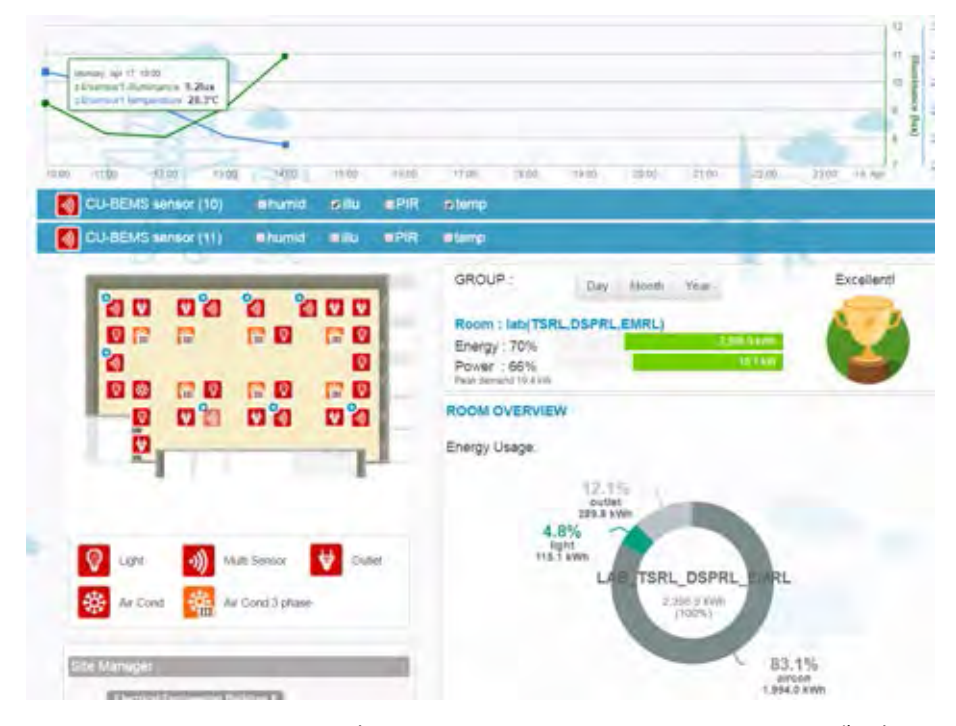

**รูปที่ 2.16:** การสร้างมโภาพข้อมูลเพื่อนำเสนอข้อมูลสภาพแวดล้อมในระดับเขตพื้นที่ของโครงการ **CUBEMS** 

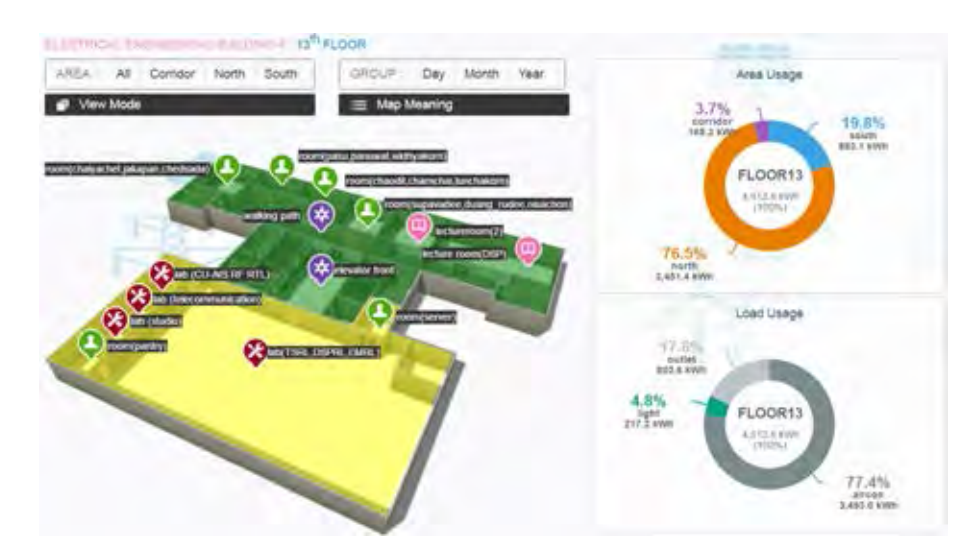

**รูปที่ 2.17:** การสร้างมโภาพข้อมูลร่วมกับการใช้ระดับสีเพื่อบ่งบอกถึงสัดส่วนการบริโภคพลังงาน เทียบกับค่าขีดสุดของโครงการ CUBEMS

แผงหน้าปัดในรูปที่ 2.18 สำหรับใช้ในระบบการจัดการพลังงานภายในอาคารที่ถูกออกแบบโดย บริษัท Verdigris [24] มีการสร้างมโนภาพข้อมูลเพื่อแสดงข้อมูลการบริโภคพลังงานตั้งแต่ระดับ ภาพรวมโครงการ รายอาคาร แยกย่อยจนถึงระดับอุปกรณ์ และในรูปที่ 2.19 แสดงการสร้างมโนภาพ ที่ถูกออกแบบโดยบริษัท Ramotion [25] สำหรับข้อมูลพยากรณ์การบริโภคพลังงานในช่วงเวลาต่าง ๆ ของวันดังแสดงในรูปที่ 2.19

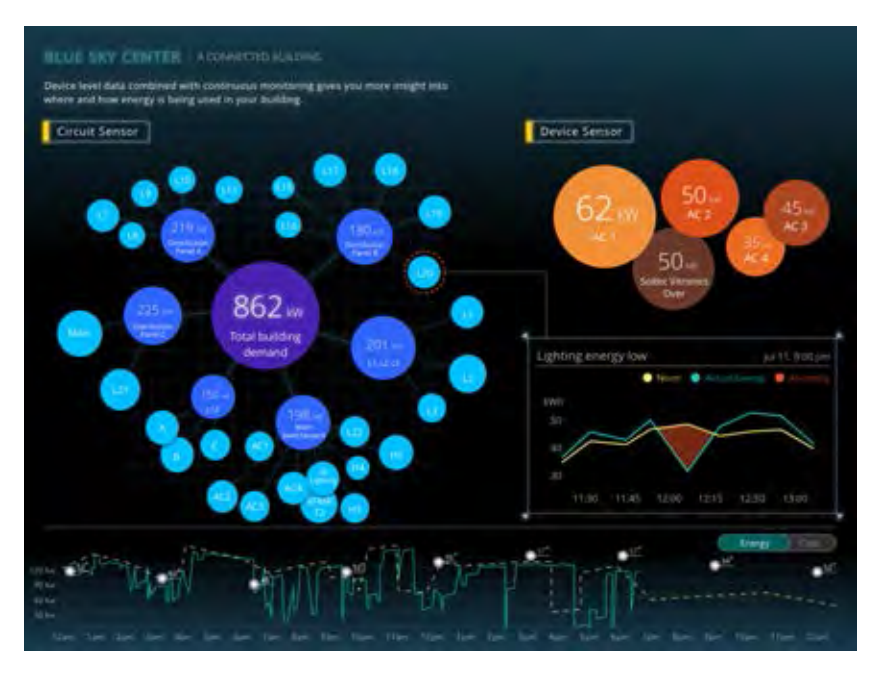

**รูปที่ 2.18:** แผงหน้าปัดระบบการจัดการพลังงานภายในอาคารบริษัท Verdigris [24]

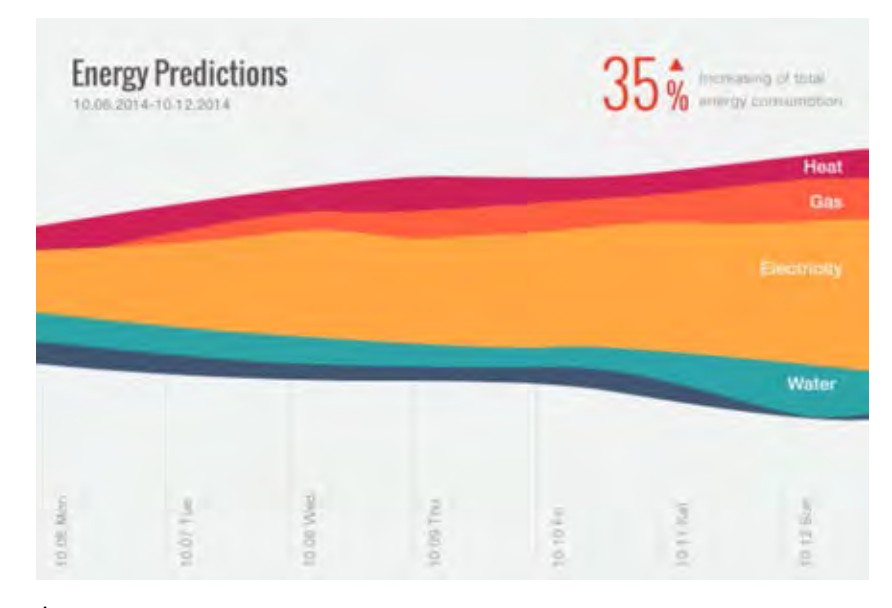

**รูปที่ 2.19:** การสร้างมโนภาพข้อมูลการบริโภคพลังงานของบริษัท Ramotion [25]

# **บทที่ 3**

# **สถาปัตยกรรมของระบบและการทดสอบเบื้องต้น**

### **3.1 สถาปัตยกรรมของระบบ**

สถาปัตยกรรมของระบบที่ใช้ในการพัฒนาโปรแกรมประยุกต์สำหรับวิเคราะห์ข้อมูลโดยแบ่งออก เป็นสามส่วนดังแสดงในรูปที่ 3.1 ประกอบไปด้วย

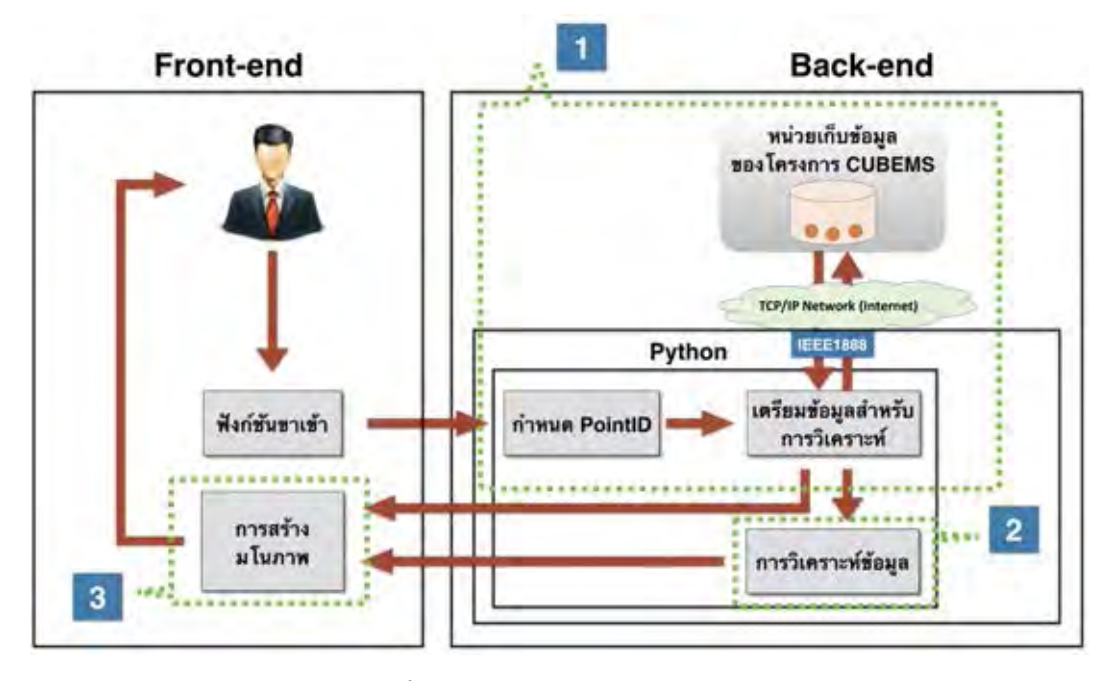

**รูปที่ 3.1:** สถาปัตยกรรมของระบบ

- 1. ส่วนต่อประสาน มีหน้าที่รับคำสั่งจากผู้ใช้สำหรับตีความเพื่อกำหนดชุด PointID ที่จำเป็นใน การเรียกใช้ฟังก์ชัน เพื่อร้องขอข้อมูลจากหน่วยเก็บข้อมูลโครงการ CUBEMS
- 2. ส่วนการวิเคราะห์ข้อมูล มีหน้าที่นำข้อมูลที่ถูกส่งต่อจากส่วนต่อประสานเข้าสู่ขั้นตอนวิเคราะห์ ข้อมลตามรูปแบบของฟังก์ชันที่ได้รับคำสั่งมา
- 3. ส่วนการสร้างมโนภาพข้อมูล มีหน้าที่นำผลลัพธ์จากกระบวนการข้างต้นมาสร้างมโนภาพข้อมูล เพื่อแสดงผล

เมื่อผู้ใช้งานเลือกรูปแบบฟังก์ชันการวิเคราะห์ข้อมูล โปรแกรมประยุกต์จะส่งคำสั่งเข้ามา ที่ส่วนต่อประสานเพื่อระบุ PointID ของข้อมูลที่จำเป็นต้องใช้ในการวิเคราะห์ สำหรับการร้องขอข้อมูล จากหน่วยเก็บข้อมูลมาตรฐาน IEEE1888 อาศัยโพรโทคอล FETCH ที่ถูกเขียนขึ้นใน โปรแกรมประยุกต์บนพื้นฐานภาษา python รวมถึงจัดรูปแบบให้อยู่ในลักษณะเฟรมข้อมูลเพื่อให้ สะดวกต่อขั้นตอนการวิเคราะห์ข้อมูลในลำดับถัดไป โดยผลลัพธ์ที่ได้การวิเคราะห์จะถูกเขียนกลับเข้า ไปที่หน่วยเก็บข้อมูลโครงการ CUBEMS อาศัยโพรโทคอล WRITE ตามมาตรฐาน IEEE1888 เพื่อ ลดความซ้ำซ้อนในการวิเคราะห์ชุดข้อมูลเดิม รวมถึงเพิ่มความหลากหลายของช่องทางในการแสดง ผลลัพธ์ที่ได้จากกระบวนการวิเคราะห์ข้อมูล ในส่วนของการสร้างมโนภาพข้อมูลจะมีรูปแบบผลลัพธ์ ที่แตกต่างกันออกไปขึ้นกับฟังก์ชันการวิเคราะห์ที่เลือกใช้ และช่องทางการแสดงผลลัพธ์ซึ่งประกอบ ไปด้วย จอแสดงผลภายในโครงการ CUBEMS [19] เว็บไซต์การวิเคราะห์ข้อมูล และการแจ้งเตือน ผ่านโปรแกรมประยุกต์ไลน์

# **3.2 การทดสอบเชื่อมต่อโปรแกรมประยุกต์กับหน่วยเก็บข้อมูลมาตรฐาน IEEE1888**

เป็นขั้นตอนที่โปรแกรมประยุกต์ทำการเชื่อมต่อเข้ากับหน่วยเก็บข้อมูลโครงการ CUBEMS เพื่อ ใช้ในการร้องขอข้อมูลที่จำเป็นสำหรับกระบวนการวิเคราะห์ รวมถึงขั้นตอนการเขียนผลลัพธ์ที่ได้ ้จากกระบวนการข้างต้นกลับเข้าไปที่หน่วยเก็บข้อมล โดยโปรแกมประยุกต์ต้นแบบที่ถูกพัฒนาขึ้น ติดตั้งอยู่บนคอมพิวเตอร์ ซึ่งมีคุณลักษณะดังแสดงในตารางที่ 3.1 และการทดสอบจะดำเนินงาน บนโปรแกรมจูไพเตอร์โน็ตบุ้ค (Jupyter Notebook) [26]

**ตารางที่ 3.1:** คุณลักษณะของคอมพิวเตอร์ที่ใช้ในการทดสอบโปรแกมประยุกต์

| <b>Model</b> | description                           |  |
|--------------|---------------------------------------|--|
| Computer     | Windows 7 Intel(R) Core(TM) $i7-2600$ |  |
|              | CPU @ 3.40GHz processor 12.0 GB       |  |

### **3.2.1 การทดสอบร้องขอข้อมูลจากหน่วยเก็บข้อมูลมาตรฐาน IEEE1888 โดยอาศัยโพร โทคอล FETCH**

การร้องขอข้อมูลจากหน่วยเก็บข้อมูลโครงการ CUBEMS ต้องอาศัยโพรโทคอล FETCH ที่ได้กล่าวไว้ในหัวข้อ 2.1.2 ซึ่งเป็นข้อบังคับสำหรับการสื่อสารระหว่างองค์ประกอบในมาตรฐาน IEEE1888 ที่กำหนดให้การส่งข้อมูลต้องอยู่ในรูปแบบของโพรโทคอล SOAP โดยวิทยานิพนธ์ฉบับ นี้อาศัยคลัง (โปรแกรม) suds [27] ที่สร้างขึ้นบนพื้นฐานภาษา python สำหรับใช้ประกาศขั้นตอน ที่จำเป็นสำหรับเรียกใช้เซอร์วิส SOAP โดย suds จะส่งคำสั่งไปที่หน่วยเก็บข้อมูลโครงการเพื่อร้องขอ ผ่านบริการเว็บ หรือ WSDL (web services description language) ซึ่งนิยามในรูปแบบ XML ที่อธิ- บายรายละเอียดของเว็บเซอร์วิสสำหรับให้โปรแกรมที่ต้องการเรียกใช้ทราบถึงรูปแบบของบริการ รวม ถึงวิธีการเรียกใช้เพื่อสร้างข้อความร้องขอ (request message) สำหรับใช้ร้องขอบริการ รูปที่ 3.2 แสดง ี ผลลัพธ์ที่ได้จากการร้องขอ WSDL จากหน่วยเก็บข้อมูลโครงการ CUBEMS สำหรับใช้ในการสื่อสาร ระหว่างองค์ประกอบในมาตรฐาน IEEE1888 ขั้นตอนต่อไปคือการกำหนดตัวแปรที่จำเป็นสำหรับใช้ ในการร้องขอข้อมูลให้กับ WSDL ตามโครงสร้างข้อมูล (data structure) มาตรฐาน IEEE1888 โดย มีรายละเอียดตามตารางที่ 3.2 และ 3.3

รูปที่ 3.3 แสดงตัวอย่าการร้องขอข้อมูลค่าอุณหภูมิตามโครงสร้างข้อมูลมาตรฐาน IEEE1888 บริเวณห้องปฏิบัติการวิจัยสาขาไฟฟ้าสื่อสาร เขตพื้นที่ย่อย 1 ชั้น 13 อาคารเจริญวิศวกรรม วันที่ 16 กุมภาพันธ์ ตั้งแต่เวลา 13:00 ถึง 13:30 จากหน่วยเก็บข้อมูลโครงการ CUBEMS โดยการตอบ กลับจากหน่วยเก็บข้อมูลจะอยู่ในรูปแบบข้อมูลตามเวลาดังแสดงในรูปที่ 3.4 เนื่องจากข้อจำกัดในการ ส่งข้อมูลตามมาตรฐาน IEEE1888 สามารถรองรับได้เพียง 5000 ค่าต่อรอบการส่ง ในกรณีที่มีการ ร้องขอข้อมูลเกิน 5000 ค่าระบบจะทำการแบ่งผลลัพธ์ในการตอบกลับออกเป็นหลายชุด โดยในแต่ละ รอบการตอบกลับจะมีการระบุตัวชี้ตำแหน่ง (cursor) ดังแสดงในรูปที่ 3.4 เพื่อใช้สำหรับแสดงตัวตน ในการตอบกลับผลลัพธ์ของการร้องขอในรอบถัดไป และในรูปที่ 3.5 แสดงค่าเฉลี่ยระยะเวลาการดึง ข้อมูลอุณหภูมิ 100 รอบจากหน่วยเก็บข้อมูลมาตรฐาน IEEE1888

| <b>Class</b>     | Object       | <b>Attribute</b>                                             |
|------------------|--------------|--------------------------------------------------------------|
| <b>Transport</b> | Header,      |                                                              |
|                  | <b>Body</b>  |                                                              |
|                  | Query,       |                                                              |
| <b>Header</b>    | OK,          |                                                              |
|                  | <b>Error</b> |                                                              |
| <b>Body</b>      | PointSet.    |                                                              |
|                  | Point        |                                                              |
|                  |              | id: the target id of Point or PointSet                       |
|                  |              | attrName: the attribute name for the following               |
|                  |              | eq: this predicate becomes true if the key attribute value   |
|                  |              | is equal to the specified value, otherwise                   |
| <b>Key</b>       |              | becomes false                                                |
|                  |              | neq: this predicate becomes true if the key attribute value  |
|                  |              | is not equal to the specified value,                         |
|                  |              | otherwise becomes false                                      |
|                  |              | It: this predicate becomes true if the key attribute value   |
|                  |              | is less than the specified value                             |
|                  |              | gt: this predicate becomes true if the key attribute value   |
|                  |              | is greater than the specified value                          |
|                  |              | Iteq: this predicate becomes true if the key attribute value |
|                  |              | is less than or equal to the specified value                 |
|                  |              | gteq: this predicate becomes true if the key attribute value |
|                  |              | is greater than or equal to the specified                    |
|                  |              | value                                                        |
|                  |              | for selection of {maximum, minimum} attribute<br>select:     |
|                  |              | value                                                        |
|                  |              | trap: for event detection {changed} (valid if the query      |
|                  |              | type="stream")                                               |

**ตารางที่ 3.2:** โครงสร้างข้อมูลตามมาตรฐาน IEEE1888 [15]

| <b>Class</b>    | Object          | <b>Attribute</b>                                             |  |
|-----------------|-----------------|--------------------------------------------------------------|--|
|                 |                 | id: the identifier of this query (UUID)                      |  |
|                 |                 | type: the type of this query: (storage or stream)            |  |
|                 |                 | cursor: the cursor for sequential dataset retrieval (valid   |  |
| Query           | <b>Key</b>      | when type="storage")                                         |  |
|                 |                 | acceptable Size: Receiver's maximum acceptable size of       |  |
|                 |                 | value objects at one RPC                                     |  |
|                 |                 | ttl: validity time of query at the Provider (valid when type |  |
|                 |                 | $=$ "stream")                                                |  |
|                 |                 | callbackData: the URI of data callback in TRAP protocol      |  |
|                 |                 | (valid when type="stream")                                   |  |
|                 |                 | callbackControl: the URI of control-signal callback in       |  |
|                 |                 | TRAP protocol (valid when type="stream")                     |  |
| Ok              |                 |                                                              |  |
| <b>Error</b>    | $\blacksquare$  | type: category of error                                      |  |
| <b>PointSet</b> | <b>PointSet</b> | id: URI-based identifier for this PointSet.                  |  |
|                 | Point           |                                                              |  |
| Point           | <b>Value</b>    | id: identifier of the Point (i.e., PointID)                  |  |
| <b>Value</b>    |                 | time: generated time (INPUT case) or scheduled time          |  |
|                 |                 | (OUTPUT case) in W3C Timestamp format                        |  |

**ตารางที่ 3.3:** โครงสร้างข้อมูลตามมาตรฐาน IEEE1888 (ต่อ) [15]
```
(transport){
    header =(header){
              OK = Noneerror =(error){
                        value = None\frac{1}{2} \frac{1}{2} \frac{1}{2} \frac{1}{2} \frac{1}{2} \frac{1}{2} \frac{1}{2} \frac{1}{2} \frac{1}{2} \frac{1}{2} \frac{1}{2} \frac{1}{2} \frac{1}{2} \frac{1}{2} \frac{1}{2} \frac{1}{2} \frac{1}{2} \frac{1}{2} \frac{1}{2} \frac{1}{2} \frac{1}{2} \frac{1}{2} \mathcal{E}query =(query){
                        key[] = <empty><br>_id = ""
                       \frac{1}{2} type = \frac{1}{2}cursor = \frac{1}{2}_tttl = ""
                        \frac{1}{2} acceptableSize = ""
                        \text{CallbackData} = \text{""}\overline{\phantom{a}}callbackControl = ""
                   \overline{\ }\mathcal{E}body =(body){
              pointSet[] = <empty>
              point[] = \langle empty \rangle<sup>}</sup>
 \mathcal{Y}
```
**รูปที่ 3.2:** WSDL ที่ได้ตอบกลับจากหน่วยเก็บข้อมูลโครงการ CUBEMS

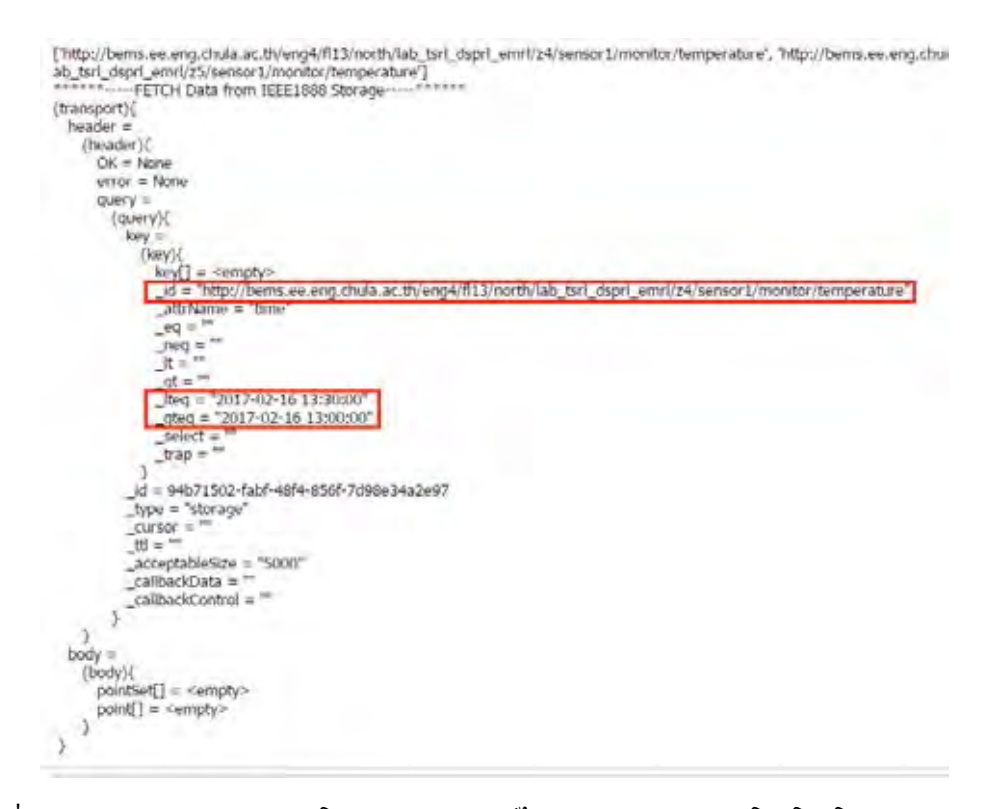

**รูปที่ 3.3:** การร้องขอข้อมูลจากโปรแกรมประยุกต์ไปยังหน่วยเก็บข้อมูลโดยโพรโทคอล FETCH

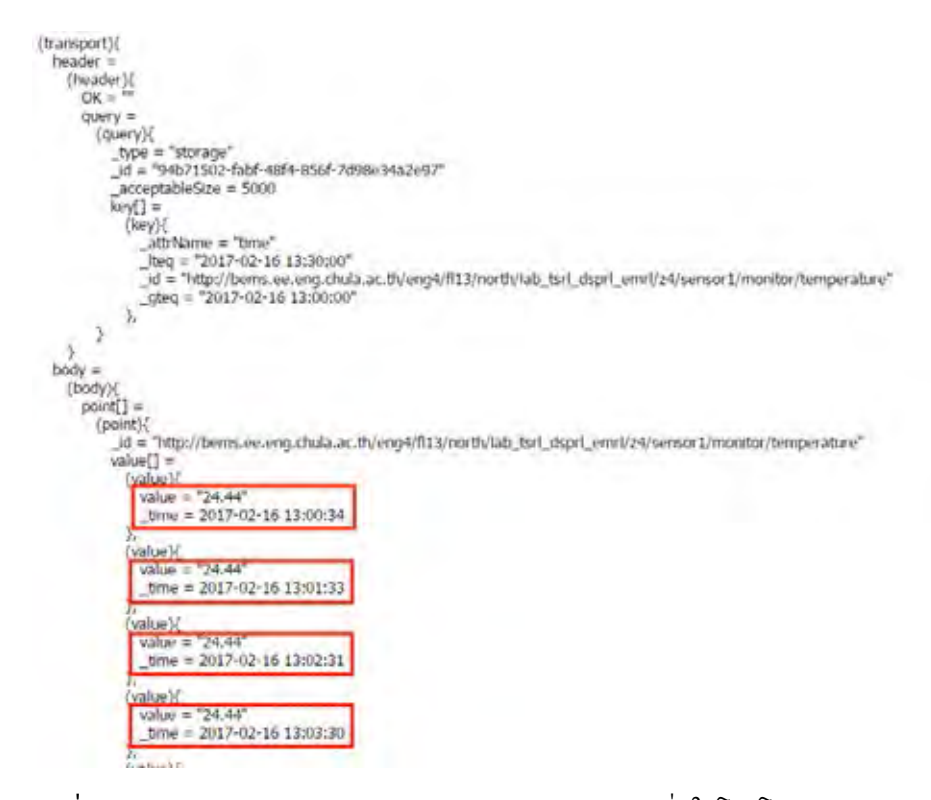

**รูปที่ 3.4:** การตอบกลับพร้อมข้อมูลจากหน่วยเก็บข้อมูลเมื่อใช้โพรโทคอล FETCH

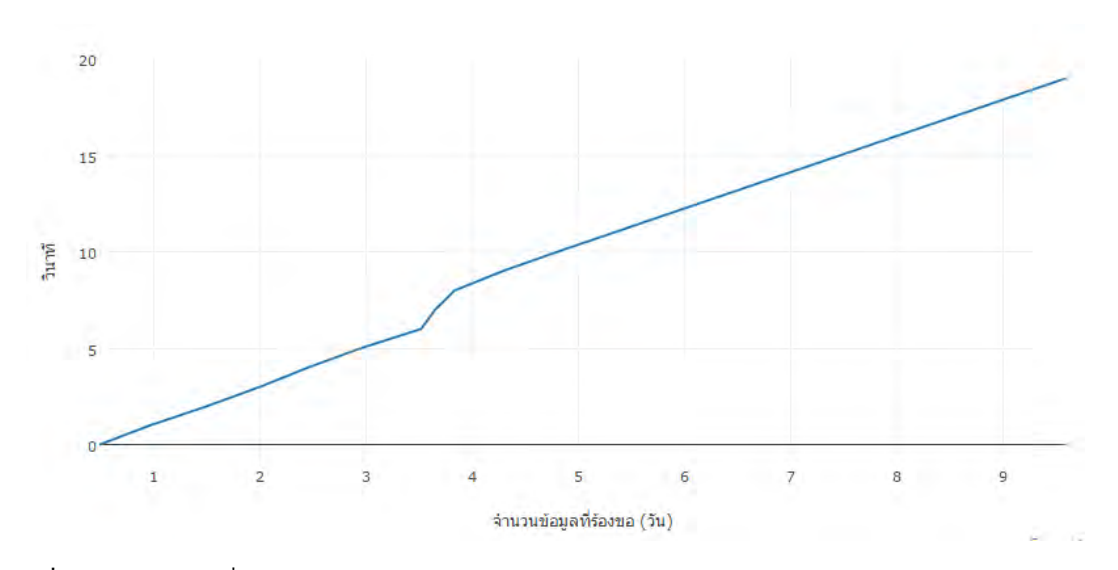

**รูปที่ 3.5:** ค่าเฉลี่ยระยะเวลาการร้องขอข้อมูลอุณหภูมิจากหน่วยเก็บข้อมูลมาตรฐาน IEEE1888 จำนวน 1 PointID ที่แปรผันตามจำนวนวันที่ร้องขอ

#### **3.2.2 การทดสอบส่งข้อมูลไปที่หน่วยเก็บข้อมูลมาตรฐาน IEEE1888 โดยอาศัยโพรโทคอล WRITE**

เช่นเดียวกับการร้องขอข้อมูลจากหน่วยเก็บข้อมูลมาตรฐาน IEEE1888 ที่ได้กล่าวไว้ใน หัวข้อที่ 3.2.1 การส่งข้อมูลไปที่หน่วยเก็บข้อมูลโครงการ CUBEMS ต้องอาศัยโพรโทคอล WRITE ที่ได้กล่าวไว้ในหัวข้อที่ 2.1.2 ซึ่งมีกระบวนการคล้ายกับโพรโทคอล FETCH คือมีการส่งคำสั่งไป ที่หน่วยเก็บข้อมูลโครงการเพื่อการร้องขอ WSDL แต่มีจุดแตกต่างอยู่ที่ขั้นตอนการกำหนดตัวแปร โดยมีรายละเอียดตามตารางที่ 3.2 และ 3.3 และในรูปที่ 3.6 แสดงการส่งมูลข้อมูลชนิดตัวเลขตาม โครงสร้างข้อมูลมาตรฐาน IEEE1888 เข้าไปที่ PointID 'http://pong.test.kahnn/ps/point int 100' ในวันที่ 21 กุมภาพันธ์ เวลา 12:39:03 ซึ่งหน่วยเก็บข้อมูลของโครงการจะตอบกลับผลลัพธ์ของการ ส่งข้อมูลดังแสดงในรูปที่ 3.7

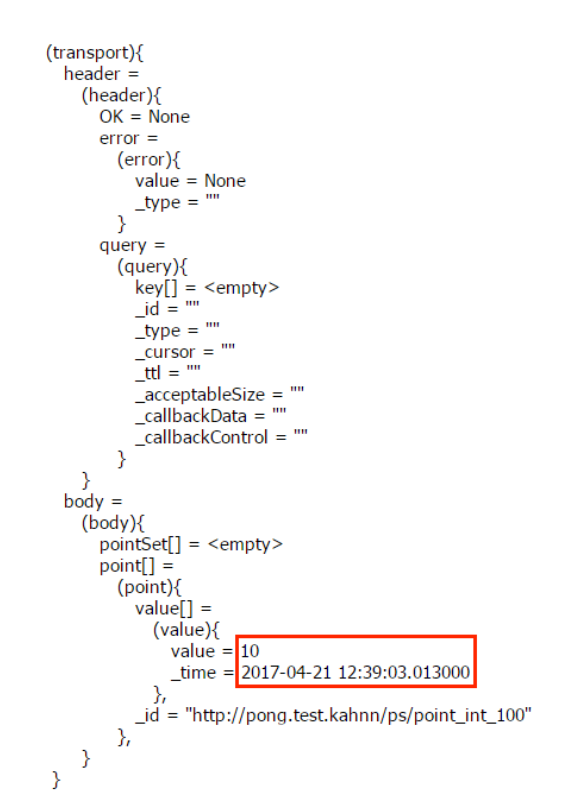

**รูปที่ 3.6:** การส่งข้อมูลไปยังหน่วยเก็บข้อมูลมาตรฐาน IEEE1888

```
(transport){
  header =(header){
        OK =\mathcal{E}\mathcal{E}
```
**รูปที่ 3.7:** การตอบกลับกระบวนการส่งข้อมูลจากหน่วยเก็บข้อมูลมาตรฐาน IEEE1888

## **3.3 การออกแบบและพัฒนาโปรแกรมประยุกต์ต้นแบบ**

#### **3.3.1 การพัฒนาส่วนต่อประสานของโปรแกรมประยุกต์**

เพื่อตอบสนองในเรื่องความยืดหยุ่นของโปรแกรมประยุกต์ในกรณีที่มีการติดตั้งอุปกรณ์เพิ่มเข้า มาในระบบการจัดการพลังงานที่มีอยู่เดิมเดิม การออกแบบโปรแกรมประยุกต์ให้สามารถกำหนด PointID ให้ตรงกับความต้องการของฟังก์ชันรูปแบบต่าง ๆ ได้อย่างอัตโนมัติจึงเป็นสิ่งสำคัญ และ เมื่อพิจารณาร่วมกับระยะเวลาที่ใช้ในการร้องขอข้อมูลจากหน่วยเก็บข้อมูลของโครงการ CUBEMS ตามมาตรฐาน IEEE1888 ดังแสดงในรูปที่ 3.5 พบว่าต้องใช้เวลาถึง 20 วินาที สำหรับ ร้องขอข้อมูลการบริโภคพลังงานจำนวน 10 วัน หรือ 14,400 ข้อมูล ซึ่งในความเป็นจริงการวิเคราะห์ ข้อมูลหนึ่งฟังก์ชันต้องอาศัยข้อมูลจาก PointID หลายตัว ยกตัวอย่างเช่นในการแสดงภาพรวม การบริโภคพลังงานตลอดวันของห้องปฏิบัติการวิจัยสาขาไฟฟ้าสื่อสารต้องอาศัยข้อมูลจาก PointID จำนวน 90 ตัว หรือประมาณ 1,296,000 ข้อมูล ซึ่งต้องใช้เวลาในการร้องขอข้อมูลมากถึง 30 นาที ทำ ให้ยากต่อการนำไปประยุกต์ใช้งานจริง ผู้วิจัยจึงได้ปรับปรุงสถาปัตยกรรมของระบบข้างต้นในส่วนต่อ ประสานให้มีการทำสำเนาข้อมูล (copy) ไปที่หน่วยเก็บข้อมูลสำรองซึ่งอยู่ในคอมพิวเตอร์ที่ใช้ดำเนิน-งานในรูปแบบไฟล์ CSV (comma separated value) เป็นไฟล์ข้อความใช้สำหรับเก็บข้อมูลในรูปแบบ ตารางโดยอาศัยเครื่องหมายจุลภาคในการแบ่งแนวตั้ง (column) แต่ละแถว โดยมีการกำหนดเงื่อนไข เพื่อตรวจสอบการมีอยู่ของข้อมูลในหน่วยเก็บข้อมูลสำรองดังแสดงรูปที่ 3.8 ทั้งหมดนี้มีเป้าหมายเพื่อ ลดความซ้ำซ้อนในการร้องขอข้อมูลที่เวลาเดิมจากหน่วยเก็บข้อมูลมาตรฐาน IEEE1888 โดยมีผังงาน แสดงในรูปที่ 3.9

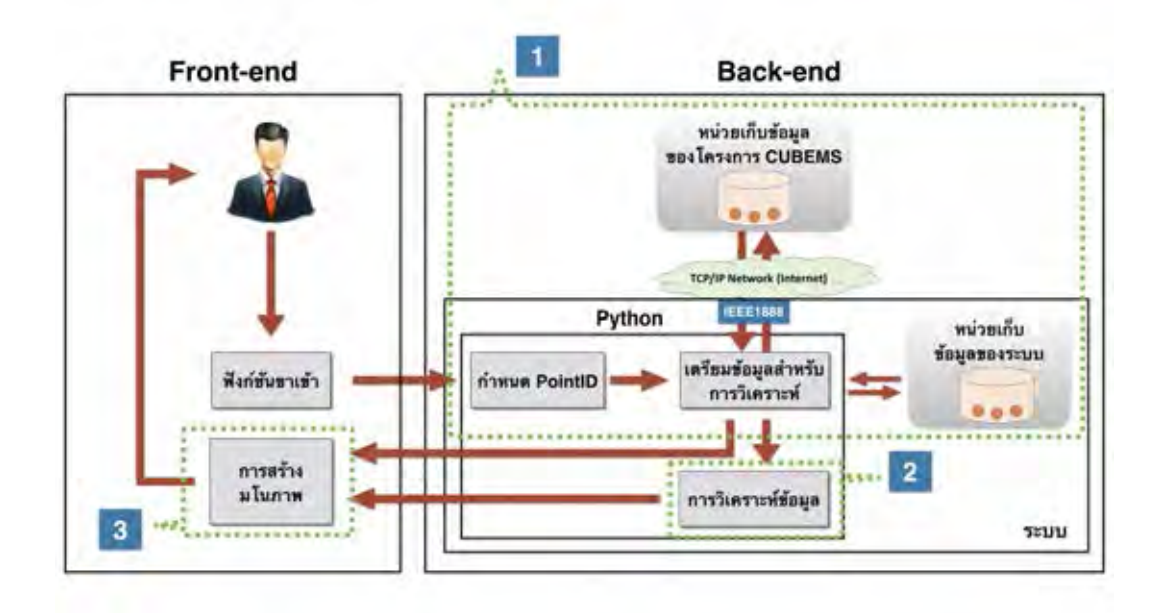

**รูปที่ 3.8:** สถาปัตยกรรมของระบบหลังถูกปรับปรุง

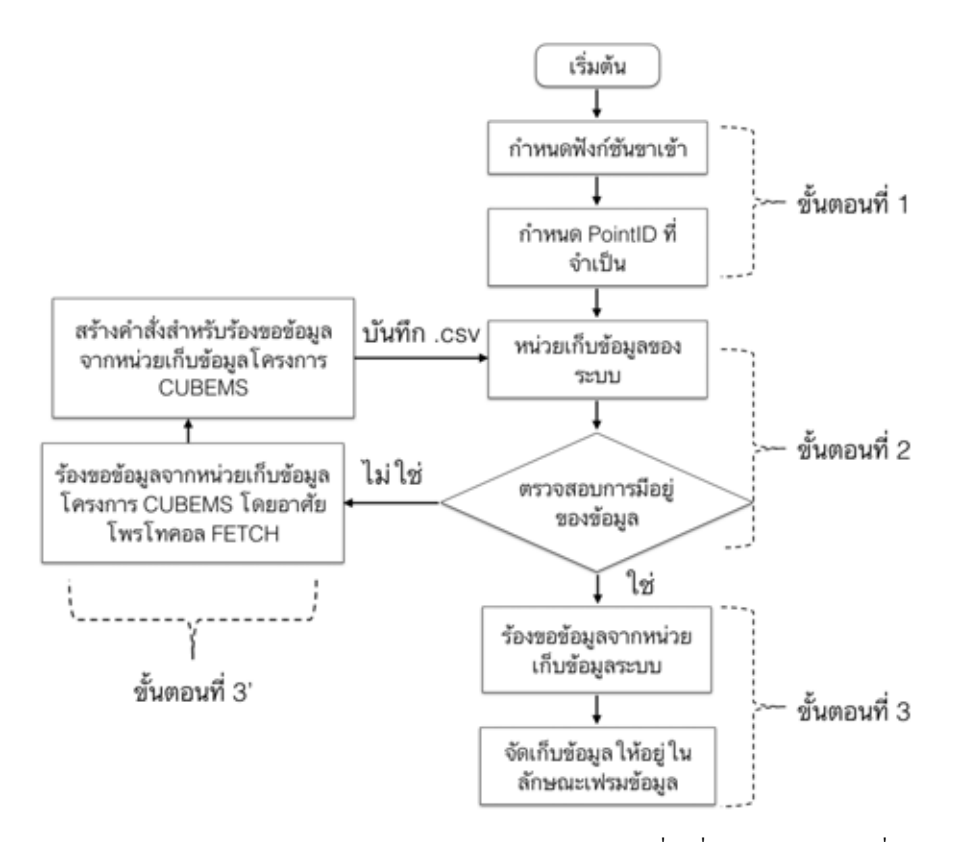

**รูปที่ 3.9:** ผังงานการทำงานของส่วนต่อประสานสำหรับตีความคำสั่งเพื่อกำหนดแหล่งที่มาของข้อมูล

• ขั้นตอนที่ 1 : การตีความคำสั่งเพื่อกำหนดชุด PointID ที่จำเป็น เมื่อส่วนต่อประสานของ โปรแกรมประยุกต์ได้รับคำสั่งขาเข้าในรูปแบบการเรียกใช้ฟังก์ชัน โปรแกรมประยุกต์จะทำการ ตีความคำสั่งเพื่อกำหนดชุด PointID และค่าลำดับที่ที่จำเป็นต้องใช้ในการดำเนินงานฟังก์ชัน ข้างต้น โดยอาศัยหลักการกรองข้อมูลจากชุด PointID ทั้งหมดของโครงการที่อยู่ในลักษณะ รูปแบบแถวลำดับ (array) ดังแสดงในรูปที่ 3.10 และทำการจัดแบ่ง (classified) ให้อยู่ ในรูปแบบเฟรมข้อมูลที่มีการแบ่งรายละเอียดในแนวตั้งออกเป็น ลำดับที่ ยูอาร์แอล อาคาร ชั้น ทิศ ห้อง เขตพื้นที่ หน้าที่ และชนิดข้อมูล ดังแสดงในรูปที่ 3.11 ทำให้โปรแกรม ประยุกต์สามารถ ค้นหาลักษณะเฉพาะของ PointID ที่ต้องการได้ และในรูปที่ 3.12 - 3.13 แสดงผลลัพธ์ที่ได้จากการตีความคำสั่ง โดยจะอยู่ในรูปแบบรายการ (list) ที่บรรจุแถวลำดับของ PointID และค่าลำดับที่

PointIDD = ["http://bems.ee.eng.chula.ac.th/eng4/f113/north/lab\_tsrl\_dsprl\_emrl/z1/aircon\_3ph1/monitor/energy\_r", "http://bems.ee.eng.chula.ac.th/eng4/f113/north/lab\_tsrl\_dsprl\_emrl/z1/aircon\_3ph1/monitor/energy\_s", ntp://bems.ee.eng.chula.ac.th/eng4/f113/north/lab\_tsrl\_dsprl\_emrl/21/aircon\_3ph1/monitor/energy\_s",<br>"http://bems.ee.eng.chula.ac.th/eng4/f113/north/lab\_tsrl\_dsprl\_emrl/21/aircon\_3ph1/monitor/energy\_t",<br>"http://bems.ee.eng. "http://bems.ee.eng.chula.ac.th/eng4/f13/north/lab\_tsrl\_dsprl\_emrl/z1/sensor1/monitor/illuminance", "http://bems.ee.eng.chula.ac.th/eng4/fl13/north/lab\_tsrl\_dsprl\_emrl/z1/sensor1/monitor/pir", "http://bems.ee.eng.chula.ac.th/eng4/fl13/north/lab\_tsrl\_dsprl\_emrl/z1/sensor1/monitor/temperature",

**รูปที่ 3.10:** PointID ของระบบ (บางส่วน) ในรูปแบบแถวลำดับ

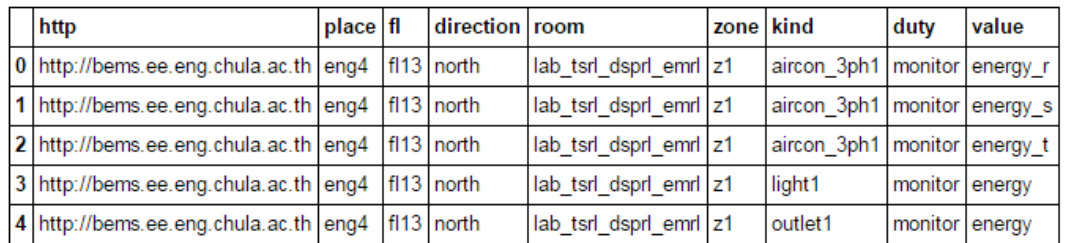

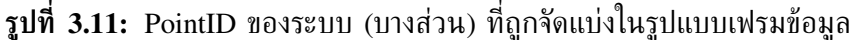

In [200]: Khetnon.Find\_PointID(room='lab\_tsrl\_dsprl\_emrl',zone='z4',kind='Air') Out[200]: {'IND': [49, 50, 51], Point\_Name": ['http://bems.ee.eng.chula.ac.th/eng4/fl13/north/lab\_tsrl\_dsprl\_emrl/z4/aircon\_3ph1/monitor/energy\_r', http://bems.ee.eng.chula.ac.th/eng4/f113/north/lab\_tsrl\_dsprl\_emrl/z4/aircon\_3ph1/monitor/energy\_s',<br>http://bems.ee.eng.chula.ac.th/eng4/f113/north/lab\_tsrl\_dsprl\_emrl/z4/aircon\_3ph1/monitor/energy\_t']}

**รูปที่ 3.12:** ผลลัพธ์การตีความคำสั่งเพื่อกำหนด PointID ของระบบปรับอากาศบริเวณห้องปฏิบัติ- การวิจัยสาขาไฟฟ้าสื่อสาร เขตพื้นที่ย่อย 4

```
In [206]: Khetnon.Find_PointID(room='lab_tsrl_dsprl_emrl',zone='z4',value='pir')
Out[206]: {TND': [56, 60],<br>"Point_Name": ["http://bems.ee.eng.chula.ac.th/eng4/fl13/north/lab_tsrl_dsprl_emrl/z4/sensor1/monitor/pir",<br>"http://bems.ee.eng.chula.ac.th/eng4/fl13/north/lab_tsrl_dsprl_emrl/z4/sensor2/monitor/
```
**รูปที่ 3.13:** ผลลัพธ์การตีความคำสั่งเพื่อกำหนด PointID ของตัวรับรู้การเคลื่อนไหว บริเวณห้องปฏิบัติการวิจัยสาขาไฟฟ้าสื่อสาร เขตพื้นที่ย่อย 4

• ขั้นตอนที่ 2 : การเข้าถึงหน่วยเก็บข้อมูลสำรองเพื่อตรวจสอบการมีอยู่ของข้อมูล โปรแกรม ประยุกจ์จะใช้ค่าลำดับที่ ซึ่งเป็นผลลัพธ์จากขั้นตอนที่ 1 เพื่อใช้ตรวจสอบการมีอยู่ของไฟล์ PointID ในหน่วยเก็บข้อมูลสำรอง ในกรณีที่ไม่พบไฟล์ของ PointID ข้างต้น โปรแกรม ประยุกต์จะกำหนดแหล่งที่มาของข้อมูลเป็นหน่วยเก็บข้อมูลโครงการ CUBEMS และเข้า สู่ขั้นตอนที่ 3' แต่ถ้าโปรแกรมประยุกต์ตรวจพบไฟล์ของ PointID จะทำการอ่านไฟล์ ข้อมูลเข้ามาเก็บในรูปแบบเฟรมข้อมูล และใช้ค่าเวลาเริ่มต้นกับค่าเวลาสุดท้ายสำหรับตรวจ-สอบการมีอยู่ของข้อมูลในช่วงเวลาที่ร้องขอ รวมถึงระบุเหตุการณ์ที่จะเกิดขึ้นเพื่อกำหนด ขั้นตอนต่อไป ตารางที่ 3.4 แจกแจงเหตุการณ์ทั้งหมดที่มีโอกาสเกิดขึ้นในขั้นตอนการเตรียม ข้อมูล ในกรณีที่โปรแกรมประยุกต์ตีความให้เหตุการณ์อยู่ในกรณีที่ 2 จะแสดงถึงการมีอยู่ ของข้อมูลในหน่วยเก็บข้อมูลสำรองที่ครบถ้วน โปรแกรมประยุกต์จะกำหนดให้การทำงานเข้า สู่ขั้นตอนที่ 3 เพื่อทำการค้นคืน (retrieve) ข้อมูลจากหน่วยเก็บข้อมูลสำรอง แต่ถ้าโปรแกรม ประยุกต์ตีความเหตุการณ์อยู่ในกรณีที่ 3 เป็นต้นไป จนถึงกรณีที่ 7 จะแสดงถึงการขาดหาย ของข้อมูลที่หน่วยเก็บข้อมูลสำรอง โดยโปรแกรมประยุกต์จะกำหนดแหล่งที่มาของข้อมูลเป็น หน่วยเก็บข้อมูลโครงการ CUBEMS สำหรับทำการร้องขอข้อมูลตามาตรฐาน IEEE1888 ใน ขั้นตอนที่ 3'

| เหตุการณ์        | รายละเอียด                                                                                   |
|------------------|----------------------------------------------------------------------------------------------|
| กรณีที่ 1        | ไม่พบไฟล์ข้อมูล                                                                              |
| ุกรณีที่ 2       | ตรวจพอข้อมูลในช่วงเวลาที่ร้องขอทั้งหมด                                                       |
| กรณีที่ $3$      | ตรวจพบข้อมูลเพียงบางส่วนในช่วงเวลาท้ายของการร้องขอ                                           |
| ุกรณีที่ 4       | ตรวจพบข้อมูลเพียงบางส่วนในช่วงเวลาเริ่มต้นของการร้องขอ                                       |
| กรณีที่ 5        | ไม่พบข้อมูลเนื่องจากช่วงเวลาที่ร้องขออยู่ก่อนเวลาเริ่มต้นของ<br>ข้อมูลในหน่วยเก็บข้อมูลสำรอง |
| กรณีที่ $\bf{6}$ | ้ไม่พบข้อมูลเนื่องจากช่วงเวลาที่ร้องขออยู่หลังเวลาสุดท้ายของ<br>ข้อมูลในหน่วยเก็บข้อมูลสำรอง |
| กรณีที่ 7        | ตรวจพบข้อมูลเพียงบางส่วนระหว่างช่วงเวลาที่ร้องขอ                                             |

**ตารางที่ 3.4:** เหตุการณ์ที่เกิดขึ้นในขั้นตอนการเตรียมข้อมูล

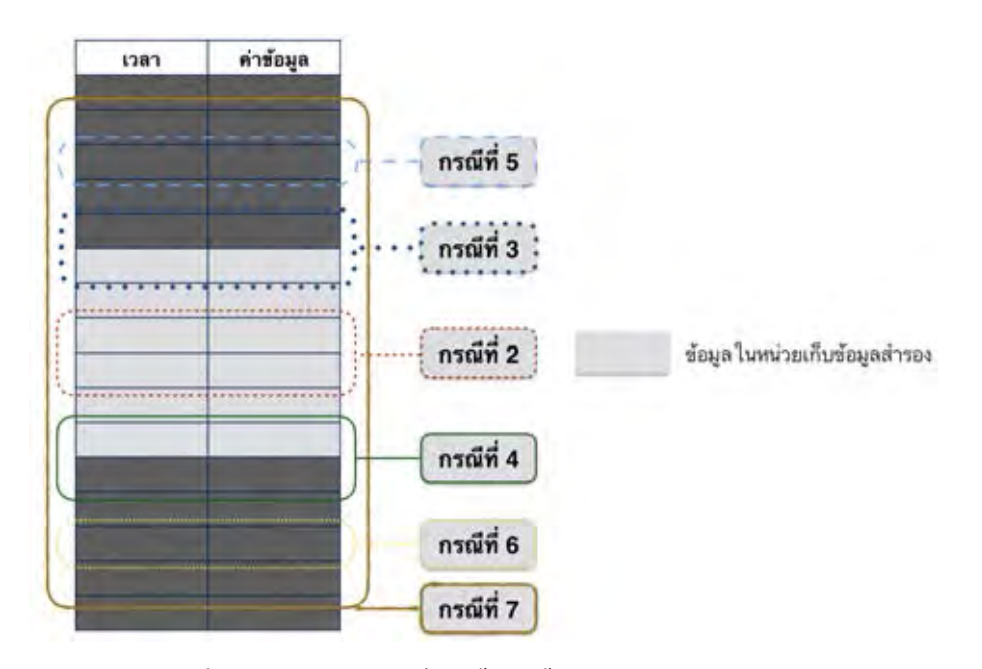

**รูปที่ 3.14:** เหตุการณ์ที่เกิดขึ้นในขั้นตอนการเตรียมข้อมูล

• ขั้นตอนที่ 3' : การร้องขอข้อมูลจากหน่วยเก็บข้อมูลโครงการ CUBEMS ในกรณีที่ ไม่พบข้อมูลตามช่วงเวลาที่ร้องขอในหน่วยเก็บข้อมูลสำรอง โปรแกรมประยุกต์จะทำการ เขียนคำสั่งสำหรับร้องขอข้อมูลไปที่หน่วยเก็บข้อมูลโครงการ CUBEMS ตามมาตรฐาน IEEE1888 ดังที่กล่าวไว้ในหัวข้อที่ 3.2.1 โดยข้อมูลที่ถูกตอบกลับจากหน่วยเก็บข้อมูลจะ ถูกกรองให้ออกมาเฉพาะข้อมูลที่เวลาใด ๆ รวมถึงจัดรูปแบบให้อยู่ในลักษณะเฟรมข้อมูล ขั้นตอนถัดไปคือการนำผลลัพธ์ข้างต้นผสานเข้ากับข้อมูลที่มีอยู่ในหน่วยเก็บข้อมูลสำรองเพื่อ ปรับให้เป็นปัจจุบัน (update) หลังจากนั้นจะทำการบันทึกข้อมูลที่เกิดจากการผสานเข้าไปใน หน่วยเก็บข้อมูลสำรองในรูปแบบไฟล์ csv ที่ประยุกต์ใช้ค่าลำดับที่จากขั้นตอนที่ 1 ในการระบุ ตัวตนของไฟล์ PointID แต่ละตัวดังแสดงในรูปที่ 3.15

| Name       |             | Date Modified | Size    | Kind |
|------------|-------------|---------------|---------|------|
| $0.$ csv   |             | Today, 01:09  | 17 MB   | Comm |
| a.         | 1.csv       | Today, 01:09  | 17.9 MB | Comm |
| a.         | 2.csv       | Today, 01:09  | 17.5 MB | Comm |
| a.         | $3.$ $CSV$  | Today, 01:09  | 18 MB   | Comm |
| $4.$ csv   |             | Today, 01:09  | 16,9 MB | Comm |
| $0.7$ .csv |             | Today, 01:31  | 17.6 MB | Comm |
| $B.$ 8.csv |             | Today, 01:31  | 18.1 MB | Comm |
|            | $11$ .csv   | Today, 01:31  | 17.1 MB | Comm |
| ×          | 12.csv      | Today, 01:31  | 16.4 MB | Comm |
|            | $15$ .csv   | Today, 01:31  | 17.9 MB | Comm |
| a.         | 16.csv      | Today, 01:31  | 17.8 MB | Comm |
|            | $19$ .csv   | Today, 01:31  | 17.5 MB | Comm |
|            | $20$ .csv   | Today, 01:32  | 17.8 MB | Comm |
|            | $21$ .csv   | Today, 01:09  | 17.7 MB | Comm |
| ū          | $22$ .csv   | Today, 01:09  | 2.8 MB  | Comm |
| ٥          | $23$ .csv   | Today, 01:09  | 17.8 MB | Comm |
| ×          | $24$ .csv   | Today, 01:09  | 17.7 MB | Comm |
| G          | $27$ .csv   | Today, 01:32  | 17.7 MB | Comm |
|            | $128$ , CSV | Today, 01:32  | 17.8 MB | Comm |

**รูปที่ 3.15:** ไฟล์ข้อมูล PointID (บางส่วน) ในลักษณะไฟล์ csv

• ขั้นตอนที่ 3 : การค้นคืนข้อมูลจากหน่วยเก็บข้อมูลสำรอง โปรแกรมประยุกต์จะเรียกไฟล์ของ PointID ที่ถูกเก็บอยู่ในหน่วยเก็บข้อมูลสำรอง โดยอาศัยค่าลำดับที่ที่ได้จากขั้นตอนที่ 1 ใน การระบตัวตนของไฟล์แต่ละไฟล์ และคัดกรองเฉพาะข้อมูลตามช่วงเวลาที่ร้องขอ

ตามข้อกำหนดของมาตรฐาน IEEE1888 ที่กำหนดให้ข้อมูลจะถูกจัดเก็บในรูปแบบวันที่และเวลา ้ฉะนั้นการออกแบบให้โปรแกรมประยุกต์สามารถเข้าถึงประวัติข้อมูลในช่วงเวลาต่าง ๆ ได้อย่าง ง่ายได้จึงเป็นสิ่งจำเป็น และเมื่อพิจารณาเรื่องความหลากหลายของชนิดข้อมูลที่เป็นข้อมูลขาเข้า วิทยานิพนธ์ฉบับนี้เลือกใช้การจัดรูปแบบข้อมูลทั้งหมดให้อยู่ในรูปแบบเฟรมข้อมูล หรือเป็นการเก็บ ข้อมูลให้อยู่ในรูปแบบลักษณะคล้ายตาราง คือมีแถวนอน (row) และแถวตั้ง (column) ทำให้ สะดวกต่อการนำไปประยุกต์ใช้กับการวิเคราะห์ข้อมูลที่อยู่ในรูปแบบข้อมูล ณ วันที่และเวลาใด ๆ (datetime) ยกตัวอย่างเช่นในรูปที่ 3.16 แสดงการจัดรูปแบบข้อมูลผลรวมการบริโภคพลังงาน ทุก 15 นาทีในลักษณะเฟรมข้อมูล โดยกำหนดให้แถวนอนแสดงค่าวันที่และเวลาใด ๆ ส่วน ในแถวตั้งแยกออกเป็นระบบย่อยที่มีการบริโภคพลังงาน ซึ่งประกอบไปด้วยการบริโภคพลังงานใน

ระบบแสงสว่าง การบริโภคพลังงานในระบบเต้าเสียบ และการบริโภคพลังงานในระบบปรับอากาศ เพื่อให้สะดวกต่อการนำไปใช้เปรียบสัดส่วนการบริโภคพลังงานของแต่ละระบบ รูปที่ 3.17 แสดง การจัดรูปแบบข้อมูลผลรวมการบริโภคพลังงานในห้องปฏิบัติการวิจัยสาขาไฟฟ้าสื่อสารบริเวณชั้น 13 ้อาคารเจริญวิศวกรรมในลักษณะเฟรมข้อมูลที่กำหนดให้แถวตั้งเป็นค่าเวลา ส่วนในแถวนอนแยก ออกเป็นวันแต่ละวันในสัปดาห์ การจัดลักษณะรูปแบบนี้ทำให้ง่ายต่อการเปรียบเทียบค่าการบริโภค พลังงาน ณ ช่วงเวลาเดิมของวันในแต่ละสัปดาห์ ในรูปที่ 3.18 แสดงการจัดรูปแบบข้อมูลผลรวมการ บริโภคพลังงานทุก 15 นาทีของบริเวณพื้นที่ชั้น 13 อาคารเจริญวิศวกรรมในลักษณะเฟรมข้อมูลที่กำ-หนดให้แถวตั้งเป็นค่าวันที่และเวลาใด ๆ ส่วนในแถวนอนแยกออกเป็นห้องบริเวณชั้น 13 และในรูป ที่ 3.19 แสดงการจัดรูปแบบข้อมูลในลักษณะเฟรมข้อมูลที่กำหนดให้แถวตั้งเป็นค่าวันที่และเวลาใด ๆ ส่วนในแถวนอนแยกออกเป็นชนิดข้อมูลประเภทต่าง ๆ สะดวกต่อการวิเคราะห์ข้อมูลในรูปแบบการ หาความสัมพันธ์ของข้อมูลประเภทต่าง ๆ

|                              |          |     | AIR (Wh)   LIGHT (Wh)   OUTLET (Wh) |
|------------------------------|----------|-----|-------------------------------------|
| TIME                         |          |     |                                     |
| 2017-01-01 00:00:00 -1.376   |          | 0.0 | 21.478                              |
| 2017-01-01 00:15:00   -1.820 |          | 0.0 | 20.051                              |
| 2017-01-01 00:30:00          | $-0.685$ | 0.0 | 21.514                              |
| 2017-01-01 00:45:00          | $-0.488$ | 0.0 | 21.522                              |
| 2017-01-01 01:00:00          | $-0.519$ | 0.0 | 21.503                              |

**รูปที่ 3.16:** ข้อมูลการบริโภคพลังงานในหน่วยวัตต์ชั่วโมงของทุกระบบบริเวณห้องปฏิบัติการวิจัยสา-ขาไฟฟ้าสื่อสารในรูปแบบเฟรมข้อมูล

|          | $2016 -$<br>09-20 | $2016 -$<br>09-21 | $2016 -$<br>09-22 | $2016 -$<br>09-23 | $2016 -$<br>09-24 | $2016 -$<br>09-25 | $2016 -$<br>09-26 | $2016 -$<br>09-27 | $2016 -$<br>09-28 | $2016 -$<br>09-29 |  |
|----------|-------------------|-------------------|-------------------|-------------------|-------------------|-------------------|-------------------|-------------------|-------------------|-------------------|--|
| 00:00:00 | 8.794             | 376.896           | 237.158           | 354.811           | 318.685           | 339.985           | 295.618           | 283.556           | 255.147           | 308.747           |  |
| 00:15:00 | 323.736           | 274.324           | 287.582           | 347.558           | 302.070           | 265.427           | 321.924           | 280.780           | 306.049           | 405.735           |  |
| 00:30:00 | 356.296           | 199.210           | 337.942           | 366,301           | 478.521           | 325.413           | 308.244           | 252.982           | 282.626           | 310.480           |  |
| 00:45:00 | 297.218           | 272.348           | 364.302           | 268.153           | 385,020           | 310.442           | 236,753           | 400.056           | 300.874           | 381.934           |  |
| 01:00:00 | 272.796           | 311.719           | 335.553           | 219.351           | 284.937           | 313.703           | 222.874           | 351.119           | 350.619           | 245.483           |  |
| 01:15:00 | 321.528           | 340.509           | 351.169           | 309.566           | 258.621           | 369.964           | 279.134           | 345.276           | 368.012           | 299.149           |  |
| 01:30:00 | 326.101           | 417.608           | 309.702           | 321.420           | 474,477           | 273.418           | 340.293           | 332.799           | 319.015           | 352.240           |  |
| 01:45:00 | 340.409           | 222.020           | 282.471           | 360.167           | 320.441           | 254,650           | 299.801           | 316.919           | 304.192           | 331 276           |  |
| 02:00:00 | 269.758           | 205.483           | 306.190           | 340.043           | 312.951           | 285,888           | 324.057           | 315.282           | 272.001           | 331.317           |  |
| 02:15:00 | 316.096           | 328.120           | 335.383           | 239,429           | 505.272           | 249.878           | 264,240           | 372.728           | 284.678           | 316.569           |  |

**รูปที่ 3.17:** ข้อมูลการบริโภคพลังงานในหน่วยวัตต์ชั่วโมงของช่วงเวลาแต่ละช่วงเวลาบริเวณห้องปฏิ- บัติการวิจัยสาขาไฟฟ้าสื่อสารในรูปแบบเฟรมข้อมูล

|                                 |        |          |         |       | room_csc_jpl_ccr lab_tsrl_dspri_emrl room_server room_pkp_pjp_was room_sav_dwc_nts lectureroom_dsp lectureroom_2 |                           |       |
|---------------------------------|--------|----------|---------|-------|----------------------------------------------------------------------------------------------------|---------------------------|-------|
| TIME                            |        |          |         |       |                                                                                                    |                           |       |
| 2017-03-<br>20<br>15:15:00      | 37.431 | 4768 871 | 435.308 | 6:472 | 35.847                                                                                                    | 56 840                    | 1689  |
| 2017-03-<br>20<br>15:30:00      | 37.546 | 4839.913 | 390,656 | 6.515 | 36,816                                                                                                    | 56.867                    | 1.702 |
| 2017-03-<br>20<br>15:45:00      | 37 624 | 4844.297 | 410.883 | 6.612 | 91,649                                                                                                    | 57.501                    | 1.709 |
| 2017-03-<br>20<br>16:00:00      | 37.766 | 3943 816 | 468 963 | 6.659 | 691,838                                                                                                    | 56 862<br><b>Contract</b> | 1.727 |
| $2017 - 03 -$<br>20<br>16:15:00 | 37.576 | 4344.808 | 367 209 | 6.598 | 662 159                                                                                                    | 56.932                    | 1.743 |
| $2017 - 03 -$<br>20<br>16:30:00 | 26.325 | 4417 574 | 414.662 | 7.867 | 655,388                                                                                                    | 56.870                    | 1,748 |

**รูปที่ 3.18:** ข้อมูลการบริโภคพลังงานในหน่วยวัตต์ชั่วโมงของห้องบริเวณชั้น 13 อาคารเจริญวิศว-กรรมในรูปแบบเฟรมข้อมูล

|                            | Air (Wh) | Temp (celsius) | <b>PIR</b> |
|----------------------------|----------|----------------|------------|
| TIME                       |          |                |            |
| 2017-04-06 15:35:00        | 60.878   | 23.970         | ON         |
| 2017-04-06 15:36:00 61.747 |          | 23.970         | ON         |
| 2017-04-06 15:37:00        | 62.009   | 23.970         | ON         |
| 2017-04-06 15:38:00 62.014 |          | 23.910         | ON         |
| 2017-04-06 15:39:00 61.045 |          | 24.025         | ON         |
| 2017-04-06 15:40:00        | 61.853   | 24.025         | ON         |
| 2017-04-06 15:41:00        | 62.317   | 23.965         | ON         |

**รูปที่ 3.19:** ข้อมูลการตรวจจับการเคลื่อนไหว ค่าอุณหภูมิ และค่าการบริโภคพลังงานของระบบปรับ-อากาศในหน่วยวัตต์ชั่วโมงในรูปแบบเฟรมข้อมูล

#### **3.3.2 การออกแบบฟังชันก์การสร้างมโนภาพข้อมูลของโปรแกรมประยุกต์**

วิทยานิพนธ์ฉบับนี้ออกแบบฟังก์ชันพื้นฐานของโปรแกรมประยุกต์ให้สามารถแสดงประวิติ ข้อมูลครอบคลุมระดับภาพรวมทั้งโครงการจนถึงระดับเขตพื้นที่ย่อย และเพื่อตอบสนองความ ต้องการในกรณีที่ต้องการข้อมูลเฉพาะ (spcific data) รูปแบบต่าง ๆ ยกตัวอย่างเช่น รูปที่ 3.20 แสดงข้อมูลการบริโภคพลังงานบริเวณห้องปฏิบัติการวิจัยสาขาไฟฟ้าสื่อสารใน รูปแบบแผนภูมิความร้อนตลอดเดือนมกราคม ซึ่งแสดงให้เห็นถึงแนวโน้มการบริโภคพลังงานในช่วง เวลาต่าง ๆ ของวัน และรูปที่ 3.21 แสดงสัดส่วนการบริโภคพลังงานบริเวณห้องปฏิบัติการวิจัยสาขา ไฟฟ้าสื่อสารในวันที่ 1 มกราคม พ.ศ. 2560 ในลักษณะการสรุปเป็นช่วงเวลาโดยแยกออกเป็น ระบบ แสงสว่าง ระบบปรับอากาศ และระบบเต้าเสียบ

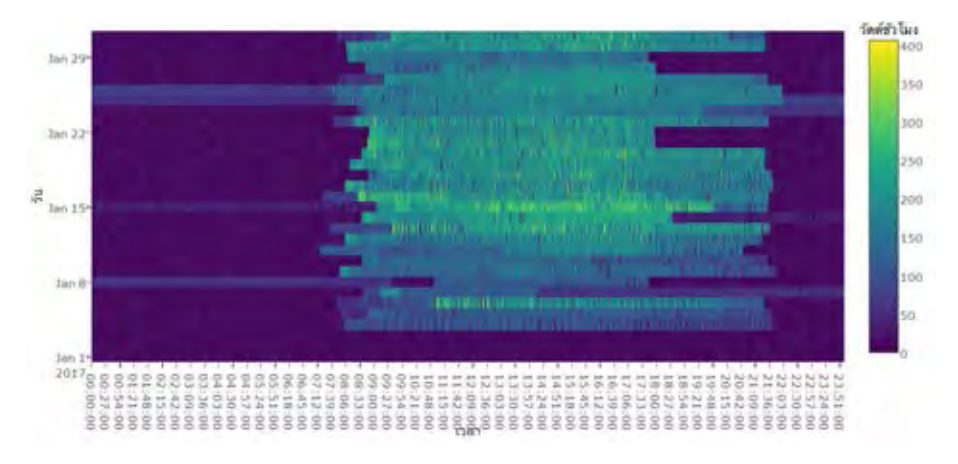

**รูปที่ 3.20:** ข้อมูลการบริโภคพลังงานในหน่วยวัตต์ชั่วโมงบริเวณห้องปฏิบัติการวิจัยสาขาไฟฟ้าสื่อ-สารในรูปแบบแผนภูมิความร้อนตลอดเดือนมกราคม

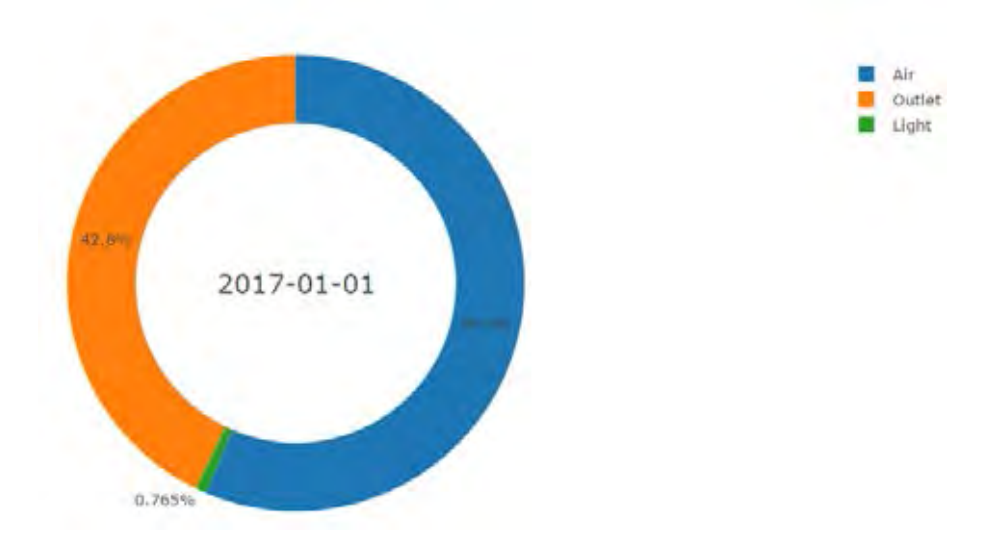

**รูปที่ 3.21:** ข้อมูลการบริโภคพลังงานในหน่วยวัตต์ชั่วโมงของทุกระบบในรูปแบบกราฟวงกลมบริเวณ ห้องปฏิบัติการวิจัยสาขาไฟฟ้าสื่อสารแยกระบบ

ในความเป็นจริงสิ่งปลูกสร้างประเภทอาคารล้วนมีตารางการใช้งานเป็นไปในแนวทางที่คล้ายเดิม ในทุกสัปดาห์ วิทยานิพนธ์ฉบับนี้ได้ออกแบบฟังก์ชันการสร้างมโนภาพเพื่อแสดงประวัติการบริโภค พลังงานของวันแต่ละวันในสัปดาห์ ยกตัวอย่างเช่น ในรูปที่ 3.22 แสดงค่าเฉลี่ยการบริโภคพลังงาน ย้อนหลังตลอดเดือนมกราคมบริเวณห้องปฏิบัติการวิจัยสาขาไฟฟ้าสื่อสาร จะเห็นได้ชัดเจนว่าจะเริ่มมี การบริโภคพลังงานตั้งแต่เวลา 7 นาฬิกาของทุกวัน และลงลงในเวลา 22 นาฬิกา และ 18 นาฬิกาใน วันจันทร์ถึงศกร์ และเสาร์ถึงอาทิตย์ตามลำดับ ซึ่งตรงกับเวลาเปิดปิดของห้องปฏิบัติการ

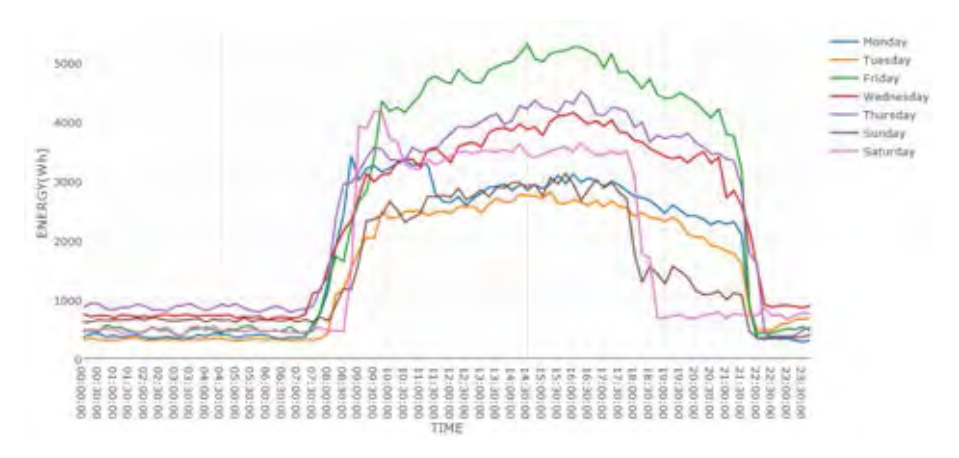

**รูปที่ 3.22:** ค่าเฉลี่ยการบริโภคพลังงานในหน่วยวัตต์ชั่วโมงบริเวณห้องปฏิบัติการวิจัยสาขาไฟฟ้าสื่อ-สารเดือนมกราคม พ.ศ. 2560

เพื่อแก้ไขปัญหาในเรื่องช่องทางการแสดงผลที่มีอยู่อย่างจำกัดในโครงการ CUBEMS วิทยานิพนธ์ ฉบับได้ออกแบบเว็บไซต์ที่ใช้สำหรับแสดงข้อมูลรูปแบบต่าง ๆ ยกตัวอย่างเช่น รูปที่ 3.23 แสดงสัดส่วนความต้องการพลังงานของอาคารแต่ล ะอาคารในโครงการ CUBEMS รูปที่ 3.24 แสดงข้อมูลการบริโภคพลังงานย้อนหลัง 6 เดือนของห้องปฏิบัติการวิจัยสาขาไฟฟ้าสื่อสาร รวมถึง ออกแบบฟังก์ชันสำหรับแจ้งเตือนผ่านโปรแกรมประยุกต์ไลน์เมื่อเกิดเหตุการณ์ที่ตัวรับรู้มีสถานะการ ทำงานผิดปกติดังแสดงในรูปที่ 3.25

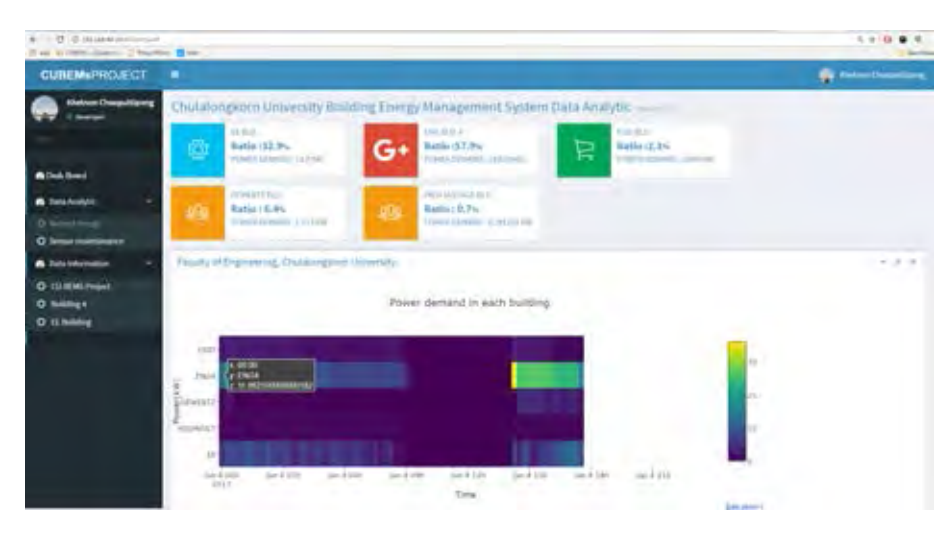

**รูปที่ 3.23:** การแสดงผลบนเว็บไซต์วิเคราะห์ข้อมูล

| 这一些 (如果和)中国<br>If an a controller comerce of financial and |                    |                      |                                                                                                    | $= 2.0$<br><b>Biground</b> |
|------------------------------------------------------------|--------------------|----------------------|----------------------------------------------------------------------------------------------------|----------------------------|
| <b>CUBEM&amp;PROJECT</b>                                   | $\blacksquare$     |                      |                                                                                                    | <b>FL 11-1</b>             |
| <b><i>Unit Hotel Chronical Equation</i></b>                |                    |                      | Chulalongsorn University Building Energy Management System Data Analytic -                             |                            |
|                                                            | Dental Recognition |                      |                                                                                                    | $= 18.9$                   |
| <b>B</b> Dok Road                                          |                    | Lark seller          | <b>Point Name</b>                                                                                      |                            |
|                                                            |                    | <b>COLLEGE AND</b>   | ing class as eighteen republicant behaviors prest to see thus to their                                 |                            |
| <b>B</b> Dela Analytic                                     |                    | millions.            | Paul Ramius ang philairach markhite mention contrainent in terminologistic                             |                            |
| O Server models are                                        |                    | <b>BILLING</b>       | Machen Airgich & Arage Robert Automak, Juli 31 Month Der                                               |                            |
| <b>B</b> Enla internation                                  |                    | mistics av           | Ing Sensing Star Sirgiditi with fearmed politician investor                                            |                            |
| O GHERIANIS                                                |                    | <b>Birthdail</b>     | Mac Derecin erg (Askar Hangel R. Liverity lands some, and it passed investor RW                        |                            |
| O hitting a                                                |                    | sent lot be          | ings/fascoler angulaid and inspelligheits between the politic street director detect-                  |                            |
| O IT hidden                                                |                    | and lakes            | Michael And Alaid Meghlid Hell Anderson, 2422 Henri Dentisch Hills                                     |                            |
|                                                            | ٠                  | WITT TO Link         | Reg. Liberti als angli fichi at 17 kmp CRLS hunt City distances at part 23 percent convention received |                            |
|                                                            | $\alpha$           | <b>BOLLY THE ART</b> | imprison as equivalent through furnishment consent portations are a                                    |                            |
|                                                            | ٠                  | contractor           | htm://assisting/blast divergibilities/dealt/lance/recombines/                                          |                            |
|                                                            | $\bar{1}$          | <b>Best more</b>     | kty./heri.i4 inj./hits.at litingitRitisis/hitsent.ial/hitsenril/control/equal                          |                            |
|                                                            | $\Omega$           | ALCOHOL: N           | Ingo Bernardo mig (Aukok (Holy UKL) with paint And (Januari) results (FB)                              |                            |
|                                                            | $\lambda$          | Drs Hikel            | into them as ed; in this mineral tip namiliarm is any language mineral match                           |                            |
|                                                            | $14$               | profitable.          | ing Samue and Ada a business continue has it prove Demand Hermes's                                     |                            |

**รูปที่ 3.24:** การแสดงผลบนเว็บไซต์วิเคราะห์ข้อมูล (เพิ่มเติม)

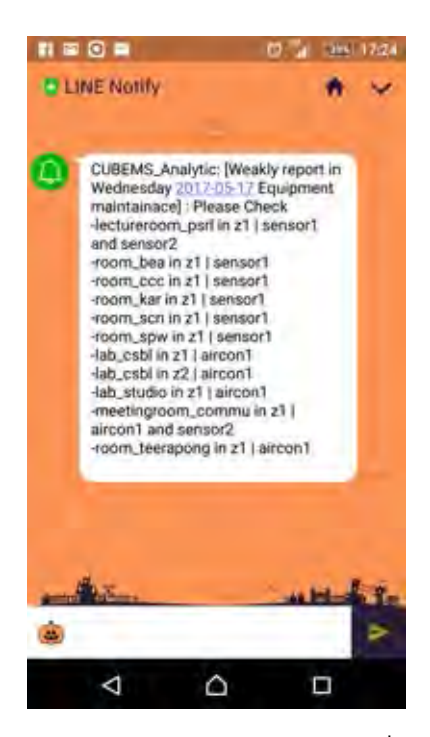

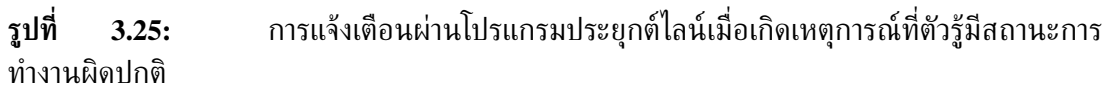

# **บทที่ 4**

## **การสร้างและทดสอบฟังก์ชันวิเคราะห์ข้อมูล ของโปรแกรมประยุกต์**

วิทยานิพนธ์ฉบับนี้นำเสนอการออกแบบฟังก์ชันวิเคราะห์ข้อมูลสำหรับระบบการจัดการพลังงาน ้ภายในอาคาร โดยอาศัยหลักการวิเคราะห์สหสัมพันธ์ระหว่างข้อมูลพฤติกรรมการเคลื่อนไหวของผู้ใช้ ร่วมกับข้อมูลประเภทต่าง ๆ รวมถึงผู้วิจัยสนใจอาคารที่ตั้งอยู่ในพื้นที่เขตร้อน ซึ่งระบบปรับอากาศมี สัดส่วนการบริโภคพลังงานมากที่สุดดังแสดงในรูปที่ 3.21 วิทยานิพนธ์ฉบับนี้จึงได้มุ่งออกแบบ และพัฒนาฟังก์ชันของโปรแกรมประยุกต์สำหรับใช้วิเคราะห์ข้อมูลเพื่อหาความสัมพันธ์ระหว่างข้อมูล การบริโภคพลังงาน ข้อมูลอุณหภูมิ และข้อมูลการตรวจจับการเคลื่อนไหวของผู้ใช้ เพื่อนำเสนอ ตัวชี้วัดความสูญเปล่าของพลังงานในระบบปรับอากาศเนื่องจากมีการเปิดให้ระบบทำงานในบริเวณที่ ไม่มีผู้ใช้งานอยู่ หรือมีการปรับอุณหภูมิให้ต่ำเกินไป ผลลัพธ์ที่ออกมาในรูปแบบข่าวสารชนิดใหม่ที่ สามารถมีส่วนช่วยสร้างการตระหนักรู้แก่ผู้ใช้อาคาร เกิดเป็นการปรับตัวระยะสั้นในรูปแบบการปรับ เปลี่ยนพฤติกรรม หรือการปรับตัวระยะยาวในรูปแบบนโยบายของอาคารต่อไปในอนาคต

## **4.1 การออกแบบฟังก์ชันวิเคราะห์การสูญเปล่าของพลังงานในระบบปรับ-อากาศ**

ฟังก์ชันวิเคราะห์การสูญเปล่าของพลังงานในระบบปรับอากาศจะอาศัยการตีความข้อมูลการบริโภค พลังงาน ข้อมูลอุณหภูมิ และข้อมูลการตรวจจับการเคลื่อนไหวของผู้ใช้ เพื่อระบุประเภท ของเหตุการณ์ที่ได้จากการวิเคราะห์ในช่วงเวลาต่าง ๆ ซึ่งประกอบไปด้วย การสูญเปล่าของพลังงานจาก การไม่พบผู้ใช้อยู่ในบริเวณที่เปิดระบบปรับอากาศ และการสูญเปล่าของพลังงานจากการตั้งค่าอุณหภูมิ เกินความจำเป็น โดยมีผังงานแสดงในรูปที่ 4.1

วิทยานิพนธ์ฉบับนี้ได้เลือกใช้ข้อมูลการตรวจจับการเคลื่อนไหวของผู้ใช้ในการอธิบายถึงพฤติกรรม การเคลื่อนไหวในช่วงเวลาต่าง ๆ ของเขตพื้นที่ที่พิจารณา แต่เนื่องจากลักษณะเฉพาะของข้อมูลการ ตรวจจับการเคลื่อนไหวของผู้ใช้ในโครงการ CUBEMS [18] ที่ถูกตรวจวัดโดยตัวรับรู้การเคลื่อนไหว ชนิด PIR ซึ่งมีหลักการตรวจวัดเป็นรายคาบทั้งสิ้นสามรูปแบบดังแสดงในตารางที่ 4.1 และรูปที่ 4.2 ทำให้ในบางกรณีเกิดความผิดพลาดในการตรวจวัดข้อมูล เนื่องจากผู้ใช้ไม่ขยับร่างกายเป็นระยะเวลา มากกว่าคาบการตรวจวัด รวมถึงเมื่อพิจารณาร่วมกับข้อจำกัดในเรื่องจำนวนตัวรับรู้ที่แตกต่างกันใน แต่เขตพื้นที่ย่อยแต่ละเขต ซึ่งยากต่อการระบุว่าผู้ใช้มีกิจกรรมในเขตพื้นที่ดังกล่าว หรือเพียงเดินผ่าน เพื่อไปยังพื้นที่อีกบริเวณ เพื่อแก้ไขปัญหาข้างต้นวิทยานิพนธ์ฉบับนี้ได้ออกแบบชุดตัวกรองข้อมูลการ ตรวจจับการเคลื่อนไหวของผู้ใช้ที่ประกอบด้วย ตัวกรองการจัดกลุ่ม ตัวกรองการเดินผ่าน และตัว กรองระยะเวลาขั้นต่ำที่ผู้ใช้จะไม่ขยับตัว คาดหวังให้ข้อมูลการตรวจจับการเคลื่อนไหวของผู้ใช้หลังผ่าน ตัวกรองข้างต้น สามารถอธิบายถึงพฤติกรรมการเคลื่อนไหวของผู้ใช้ในพื้นที่แต่ละบริเวณได้ชัดเจน มากยิ่งขึ้น รวมถึงออกแบบตัวกรองข้อมูลเพิ่มอีกหนึ่งชั้น สำหรับใช้คัดกรองเหตุการณ์ที่ผู้ใช้หายจาก ไปจากพื้นที่เพียงช่วงระยะเวลาหนึ่ง ซึ่งในความเป็นจริงการปิดระบบปรับอากาศในช่วงเวลาสั้น ๆ จะ เป็นการสิ้นเปลืองพลังงานมากกว่าการเปิดระบบแบบต่อเนื่องเพราะระบบต้องทำการลดอุณหภูมิใน ช่วงแรกของจากการเปิดใช้อีกรอบ

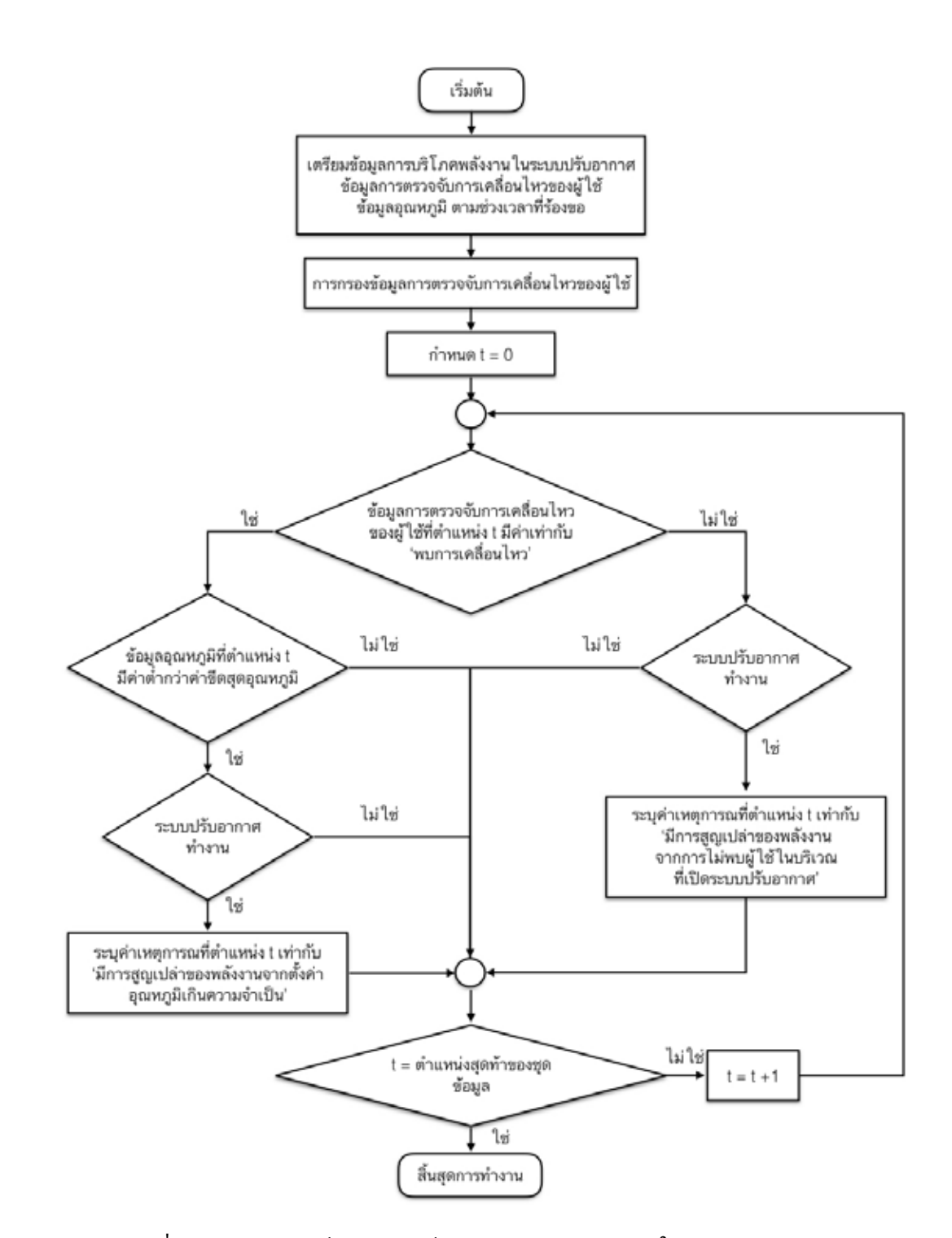

**รูปที่ 4.1:** ผังงานฟังก์ชันวิเคราะห์การสูญเปล่าของพลังงานในระบบปรับอากาศ

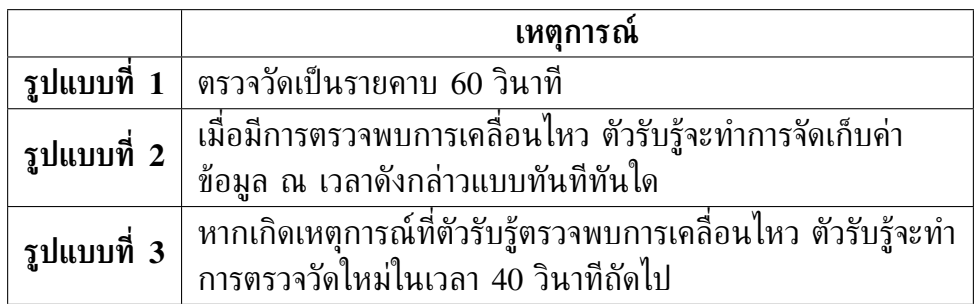

**ตารางที่ 4.1:** หลักการตรวจวัดข้อมูลของตัวรับรู้การเคลื่อนไหวชนิด PIR ของโครงการ CUBEMS

|                | TIME                | VALUE | รูปแบบการตรวจวัด            |
|----------------|---------------------|-------|-----------------------------|
| ۰              | 2017-02-14 08:46:22 | OFF   | เหตุการณ์ตรวจวัครูปแบบที่ 2 |
| ł              | 2017-02-14 08:47:21 | OFF   | เหตุการณ์ตรวจวัตรูปแบบที่ 2 |
| $\overline{2}$ | 2017-02-14 08:48:12 | ON    | เหตุการณ์ตรวจวัตรุปแบบที่ 1 |
| 3              | 2017-02-14 08:48:20 | ON    | เหตุการณ์ตรวจวัตรูปแบบที่ 2 |
| 4              | 2017-02-14 08:48:57 | OFF   | เหตุการณ์ตรวจวัดรูปแบบที่ 3 |
| 5              | 2017-02-14 08:49:18 | OFF   | เหตุการณ์ตรวจวัดรูปแบบที่ 2 |
| 6              | 2017-02-14 08:49:23 | ON    | เหตุการณ์ตราจวัตรปแบบที่ 1  |
| 7              | 2017-02-14 08:50:14 | OFF   | เหตุการณ์ตรวจวัตรูปแบบที่ 2 |
| 8              | 2017-02-14 08:50:17 | OFF   | เหตุการณ์ตรวจวัตรูปแบบที่ 3 |
| 9              | 2017-02-14 08:51 16 | OFF   | เหตุการณ์ตรวจวัดรูปแบบที่ 2 |
| 10             | 2017-02-14 08:52:14 | OFF   | เหตุการณ์ตรวจวัตรูปแบบที่ 2 |
| 11             | 2017-02-14 08:53:06 | ÖN    | เหตุการณ์ตรวจวัครปแบบที่ 1  |
| 12             | 2017-02-14 08:53:13 | ON    | เหตุการณ์ครรจรัดรูปแบบที่ 2 |
| 13             | 2017-02-14 08 53 51 | OFF   | เหตุการณ์ครวจวัดรูปแบบที่ 3 |
| 14             | 2017-02-14 08:54:11 | OFF   | เหตุการณ์ตรวจวัดรูปแบบที่ 2 |
| 15             | 2017-02-14 08:55:01 | ON    | เหตุการณ์ตรวจวัตรูปแบบที่ 1 |
| 16             | 2017-02-14 08:55:11 | ON    | เหตุการณ์ตรวจวัตรูปแบบที่ 2 |
| 17             | 2017-02-14 08:55:42 | OFF   | เหตุการณ์ตรวจวัลรูปแบบที่ 3 |
| 18             | 2017-02-14 08:56:09 | OFF   | เหตุการณ์ครวจวัตรูปแบบที่ 2 |
| 19             | 2017-02-14 08:57:07 | OFF   | เหตุการณ์ตรวจวัดรูปแบบที่ 2 |
| 20             | 2017-02-14 08:58 06 | OFF   | เหตุการณ์คราจวัตรุปแบบที่ 2 |
| 21             | 2017-02-14 08:59:04 | OFF   | เหตุการณ์ตรวจวัดรูปแบบที่ 2 |

**รูปที่ 4.2:** ตัวอย่างและรายระเอียดการตรวจวัดข้อมูลการตรวจจับการเคลื่อนไหวของผู้ใช้ บริเวณห้องปฏิบัติการวิจัยสาขาไฟฟ้าสื่อสารเขตพื้นที่ย่อย 4

### **4.2 การออกแบบชุดตัวกรองข้อมูลการตรวจจับการเคลื่อนไหวของผู้ใช้**

รูปที่ 4.3 แสดงชุดตัวกรองข้อมูลการตรวจจับการเคลื่อนไหวของผู้ใช้ ซึ่งประกอบไปด้วย ตัวกรองการจัดกลุ่ม ตัวกรองการเดินผ่าน ตัวกรองระยะเวลาขั้นต่ำที่ผู้ใช้จะไม่ขยับตัว และตัว กรองระยะเวลาขั้นต่ำในการหายไปของผู้ใช้ และนิยามตัวแปร  $\,P_1,P_2,P_3,P_4,P_5\,$  แทนชุดข้อมูลการ ตรวจจับการเคลื่อนไหวของผู้ใช้ซึ่งเป็นตัวแปรขาเข้าหรือตัวแปรขาออกของตัวกรองข้อมูล

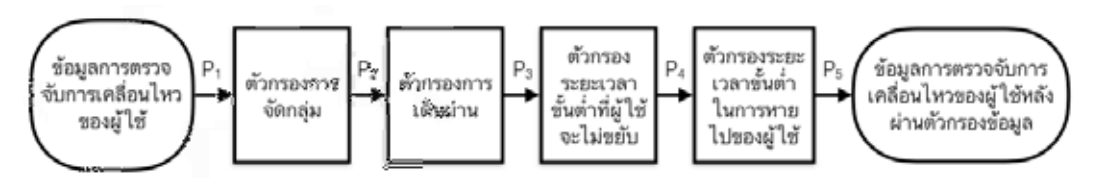

**รูปที่ 4.3:** ชุดตัวกรองข้อมูลการตรวจจับการเคลื่อนไหวของผู้ใช้

#### **4.2.1 ตัวกรองการจัดกลุ่ม**

เพื่อแก้ไขปัญหาเรื่องความแตกต่างของคาบการตรวจวัดที่มีรูปแบบเฉพาะของตัวรับรู้แต่ละประเภท รวมถึงจำนวนของตัวรับรู้ที่แตกต่างกันในเขตพื้นที่ย่อยแต่ละเขตของโครงการ CUBEMS ดัง แสดงในตารางที่ 2.1 และ 2.2 วิทยานิพนธ์ฉบับนี้ได้นำเสนอตัวกรองการจัดกลุ่มซึ่งมีผังงาน แสดงในรูปที่ 4.5 เพื่อใช้ระบุค่าเหตุการณ์การตรวจจับการเคลื่อนไหวของผู้ใช้ในช่วงเวลาต่าง ๆ ของเขตพื้นที่ย่อยที่พิจารณา โดยมีหลักการทำงานคือ โปรแกรมประยุกต์จะระบุค่าเหตุการณ์ใน ช่วงเวลาดังกล่าวว่าพบการเคลื่อนไหวก็ต่อเมื่อตัวรับรู้อย่างน้อยหนึ่ง ตัวในเขตพื้นที่ย่อยที่พิจาณา มีการระบุค่าเหตุการณ์ว่าตรวจพบการเคลื่อนไหว โดยในรูปที่ 4.6 และ 4.7 แสดงข้อมูลการ ตรวจจับการเคลื่อนไหวของตัวรับรู้ที่ 1 และ 2 ในวันที่ 16 กุมภาพันธ์ พ.ศ. 2560 บริเวณ ห้องปฏิบัติการวิจัยสาขาไฟฟ้าสื่อสารเขตพื้นที่ย่อย 4 ที่มีแผนผังแสดงในรูปที่ 4.4 ซึ่งข้อมูลการตรวจ-จับการเคลื่อนไหวของผู้ใช้หลังผ่านตัวกรองการจัดกลุ่มจะมีช่วงเวลาที่ระบุถึงเหตุการณ์ที่ตัวรับรู้ตรวจ พบการเคลื่อนไหวลดลงเมื่อเทียบกับชุดข้อมูลก่อนผ่านตัวกรองดังแสดงในรูปที่ 4.8

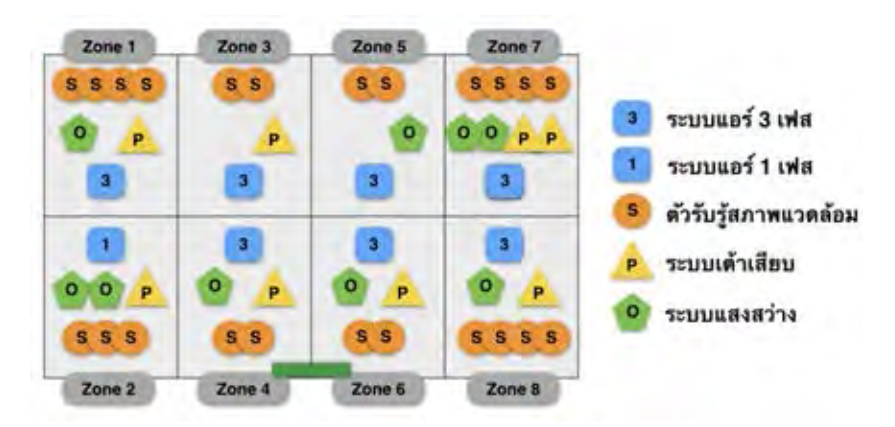

**รูปที่ 4.4:** แผนผังแสดงเขตพื้นที่บริเวณห้องปฏิบัติการวิจัยสาขาไฟฟ้าสื่อสาร ชั้น 13 อาคารเจริญวิศวกรรม

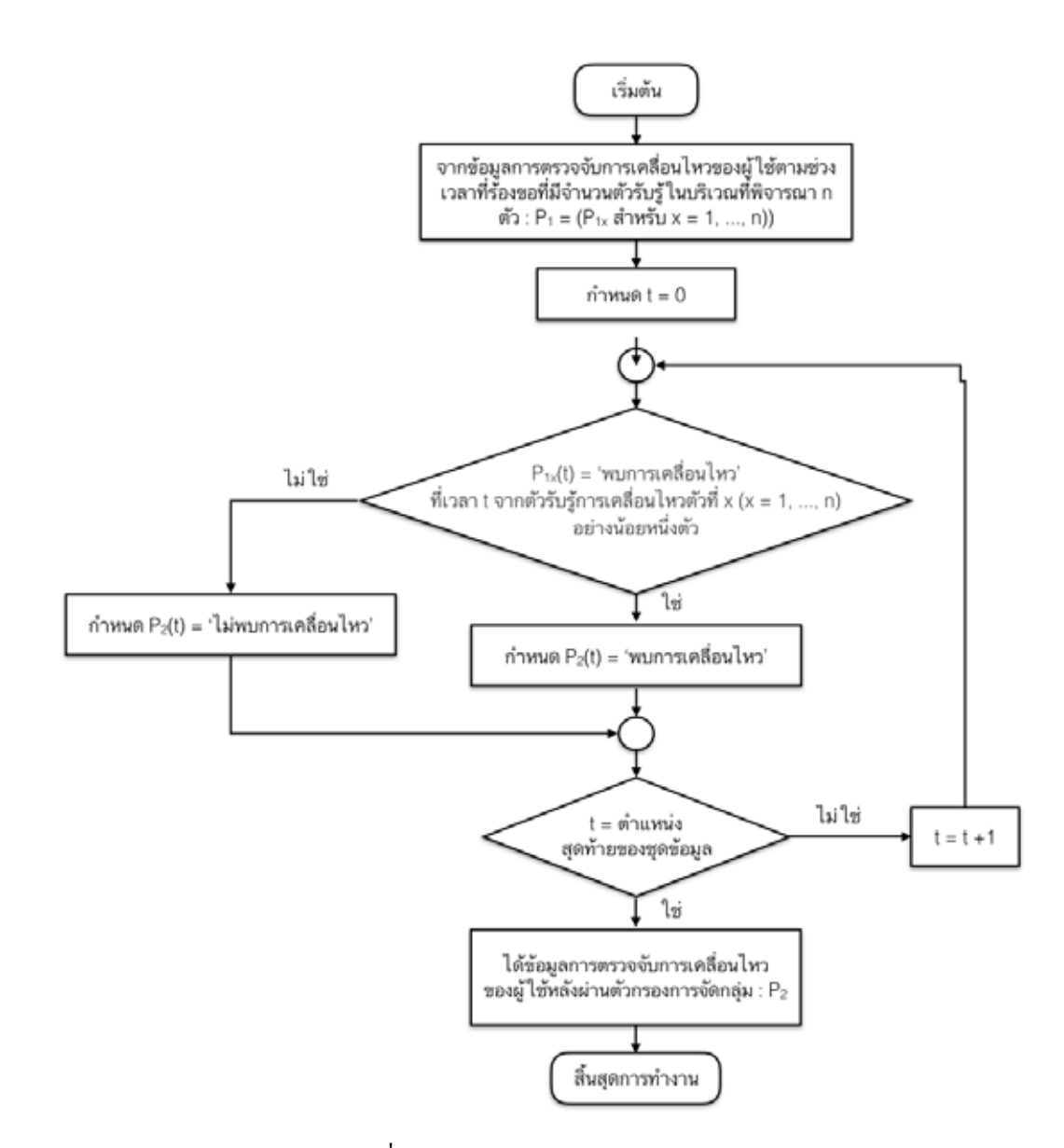

**รูปที่ 4.5:** ผังงานตัวกรองการจัดกลุ่ม

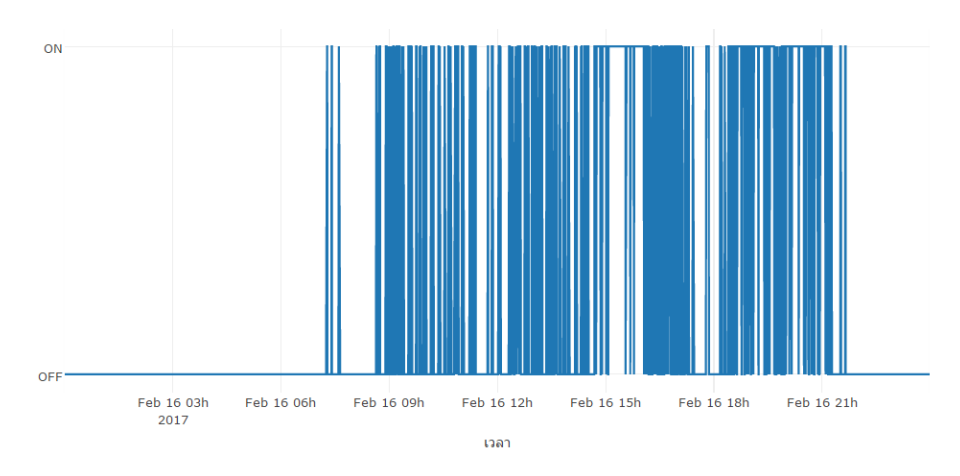

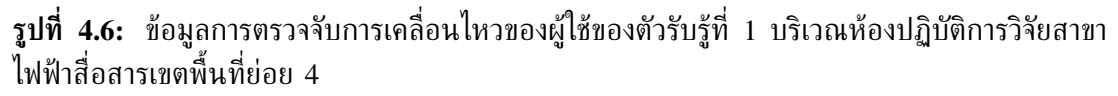

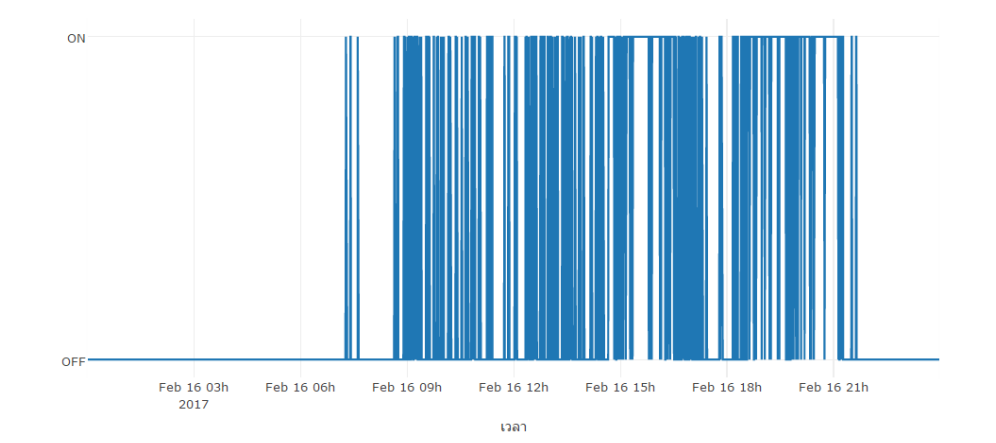

**รูปที่ 4.7:** ข้อมูลการตรวจจับการเคลื่อนไหวของผู้ใช้ของตัวรับรู้ที่ 2 บริเวณห้องปฏิบัติการวิจัยสาขา ไฟฟ้าสื่อสารเขตพื้นที่ย่อย 4

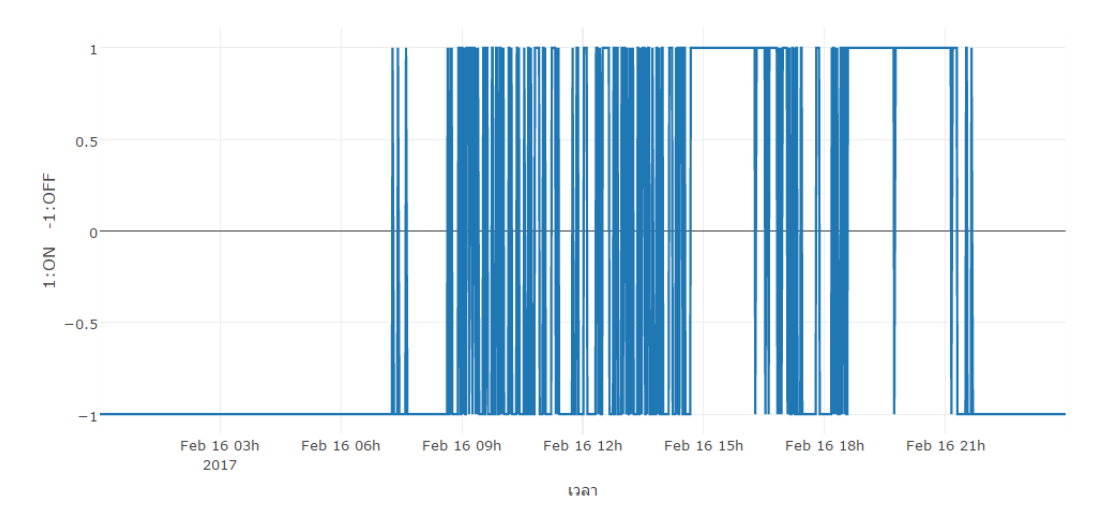

**รูปที่ 4.8:** ข้อมูลการตรวจจับการเคลื่อนไหวของผู้ใช้หลังผ่านตัวกรองการจัดกลุ่ม

#### **4.2.2 ตัวกรองการเดินผ่าน**

รูปที่ 4.9 แสดงผังงานตัวกรองการเดินผ่านที่ใช้สำหรับปรับปรุงข้อมูลการตรวจจับการเคลื่อนไหว ของผู้ใช้หลังผ่านตัวกรองการจัดกลุ่มเพื่อคัดกรองเหตุการณ์ที่ผู้ใช้จำเป็นต้องเดินผ่านพื้นที่บริเวณอื่น เพื่อไปยังบริเวณที่ต้องการ โดยโปรแกรมประยุกต์จะปรับเปลี่ยนค่าเหตุการณ์ในทุกช่วงเวลาที่ถูกระบุ เท่ากับ "พบการเคลื่อนไหว" เป็น "ไม่พบการเคลื่อนไหว" ถ้าค่าเหตุการณ์ในช่วงเวลาก่อนหน้า และ หลังที่พิจารณามีค่าเท่ากับ "ไม่พบการเคลื่อนไหว" โดยในรูปที่ 4.10 แสดงตัวอย่างการทำงานของตัว กรองการเดินผ่าน ซึ่งข้อมูลการตรวจจับการเคลื่อนไหวของผู้ใช้หลังผ่านตัวกรองการเดินผ่านจะมีช่วง เวลาที่ระบุถึงเหตุการณ์ที่ตัวรับรู้ตรวจพบการเคลื่อนไหวลดลง เมื่อเปรียบเทียบกับชุดข้อมูลก่อนผ่าน ตัวกรองดังแสดงในรูปที่ 4.11

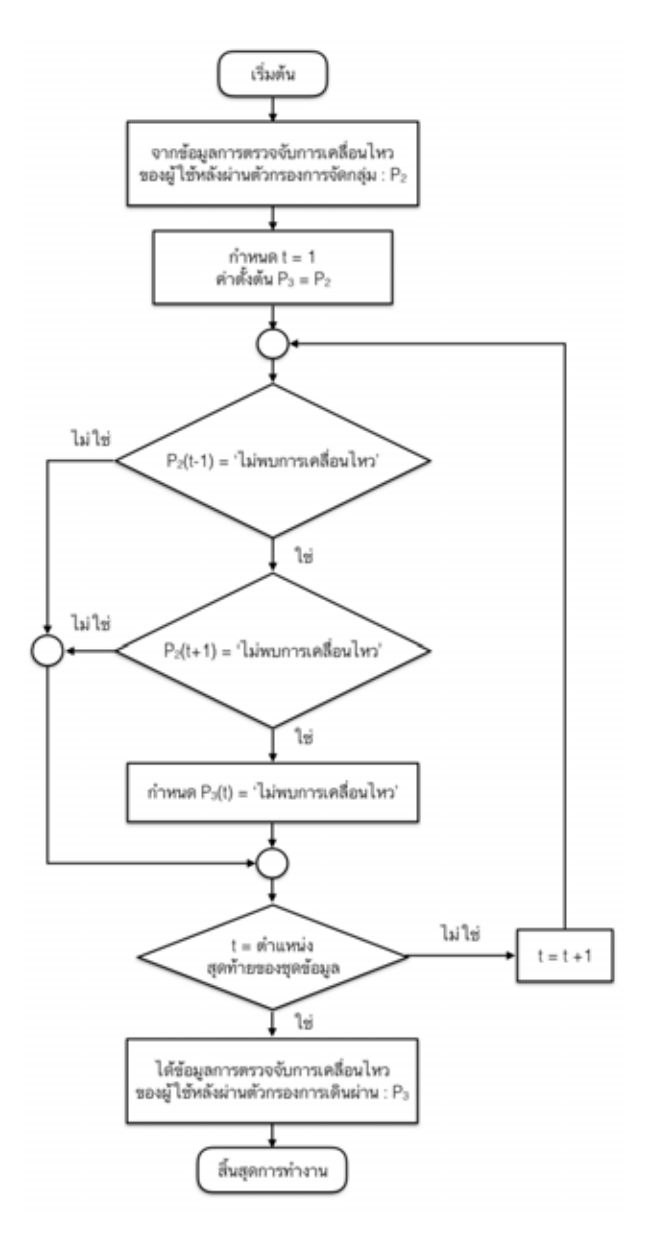

**รูปที่ 4.9:** ผังงานตัวกรองการเดินผ่าน

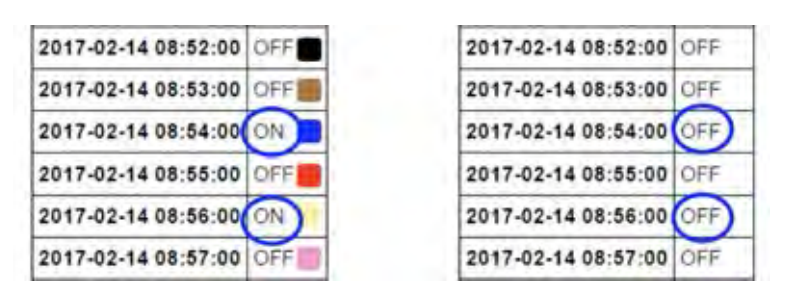

**รูปที่ 4.10:** ตัวอย่างการทำงานของตัวกรองการเดินผ่าน

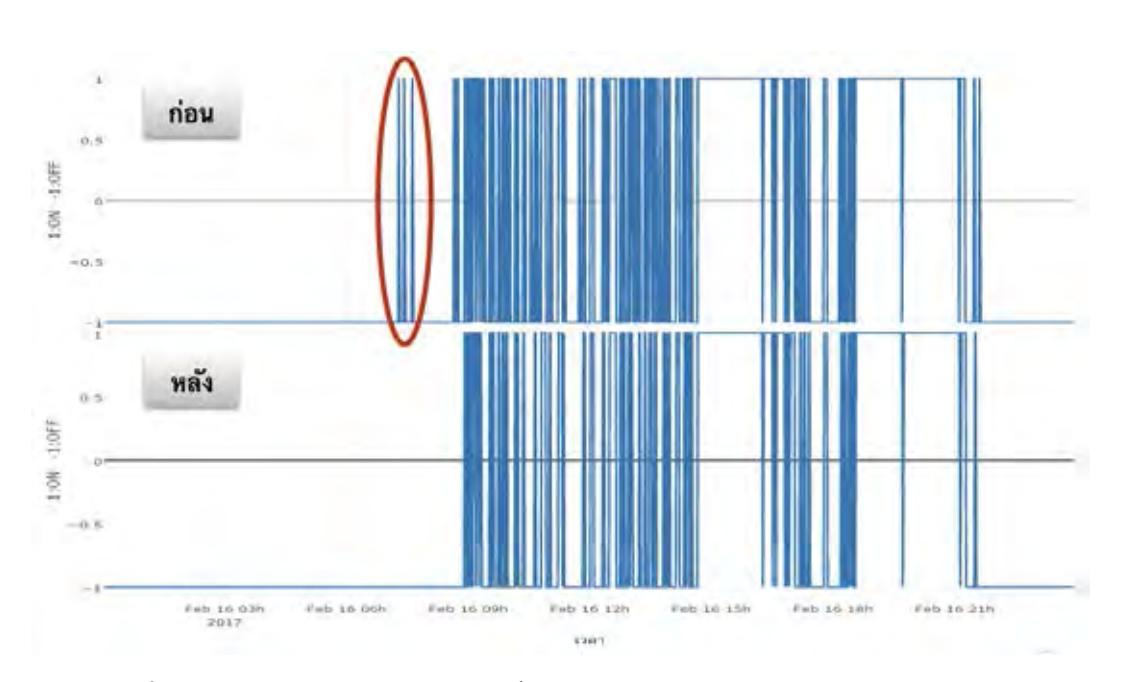

**รูปที่ 4.11:** ข้อมูลการตรวจจับการเคลื่อนไหวของผู้ใช้หลังผ่านตัวกรองการเดินผ่าน

#### **4.2.3 ตัวกรองระยะเวลาขั้นต่ำที่ผู้ใช้จะไม่ขยับตัว**

เช่นเดียวกับในงานวิจัยที่ [13] เพื่อแก้ไขเหตุการณ์ที่ตัวรับรู้การเคลื่อนไหวชนิด PIR ตรวจวัด ข้อมูลผิดพลาดเนื่องจากผู้ใช้ไม่ขยับร่างกายเป็นระยะเวลาที่มากกว่าคาบการตรวจวัด วิทยานิพนธ์ฉบับ นี้ได้ออกแบบตัวกรองระยะเวลาขั้นต่ำที่ผู้ใช้จะไม่ขยับตัวที่มีผังงานแสดงในรูปที่ 4.12 โดยมีหลักการ ทำงานคือในทุกช่วงเวลาที่ตัวรับรู้ระบุค่าเหตุการณ์เท่ากับ "พบการเคลื่อนไหว" โปรแกรมประยุกต์จะ ปรับเปลี่ยนค่าเหตุการณ์ตลอดช่วงเวลาถัดไปตามค่าขีดสุดให้กลายเป็น "พบการเคลื่อนไหว" ดังแสดง ในรูปที่ 4.13 ซึ่งข้อมูลการตรวจจับการเคลื่อนไหวของผู้ใช้หลังผ่านตัวกรองระยะเวลาขั้นต่ำที่ผู้ใช้จะ ไม่ขยับตัวจะมีช่วงเวลาที่ระบุถึงเหตุการณ์ที่ตัวรับรู้ตรวจพบการเคลื่อนไหวเพิ่มขึ้น เมื่อเปรียบเทียบกับ ชุดข้อมูลก่อนผ่านตัวกรองดังแสดงในรูปที่ 4.14

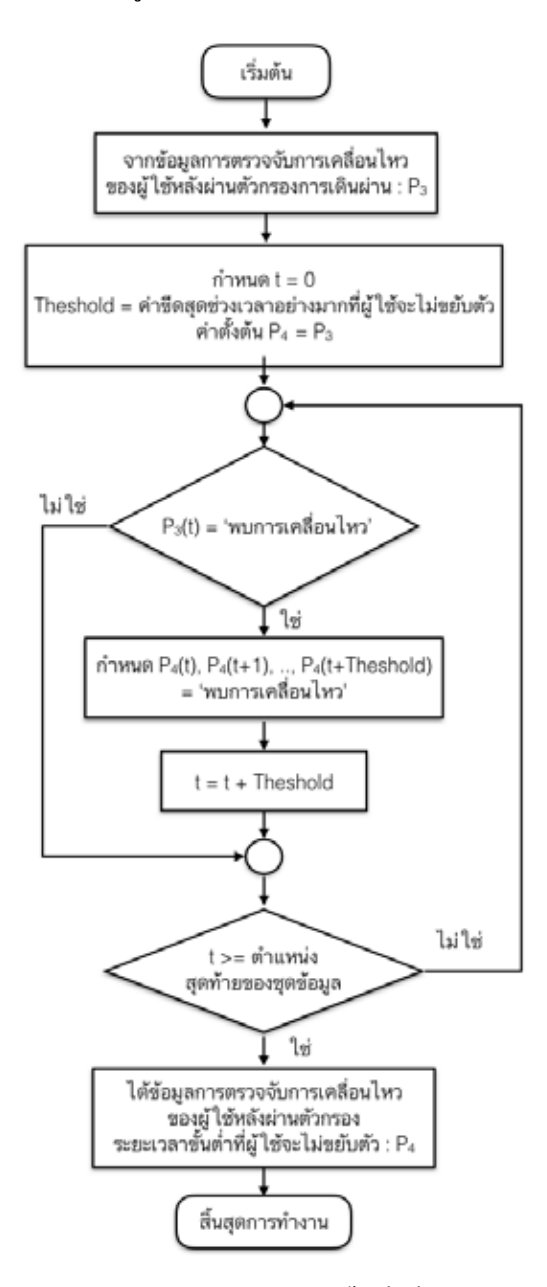

**รูปที่ 4.12:** ผังงานตัวกรองระยะเวลาขั้นต่ำที่ผู้ใช้จะไม่ขยับตัว

| 2017-02-14 08:50:00 ON  | 2017-02-14 08:50:00 ON  |
|-------------------------|-------------------------|
| 2017-02-14 08:51:00 OFF | 2017-02-14 08:51:00 ON  |
| 2017-02-14 08:52:00     | 2017-02-14 08:52:00 ON  |
| 2017-02-14 08:53:00 OFF | 2017-02-14 08:53:00 OFF |
| 2017-02-14 08:54:00     | 2017-02-14 08:54:00     |

**รูปที่ 4.13:** ตัวอย่างการทำงานของตัวกรองระยะเวลาขั้นต่ำที่ผู้ใช้จะไม่ขยับตัวโดยกำหนดค่าขีดสุดเท่า กับ 2 นาที

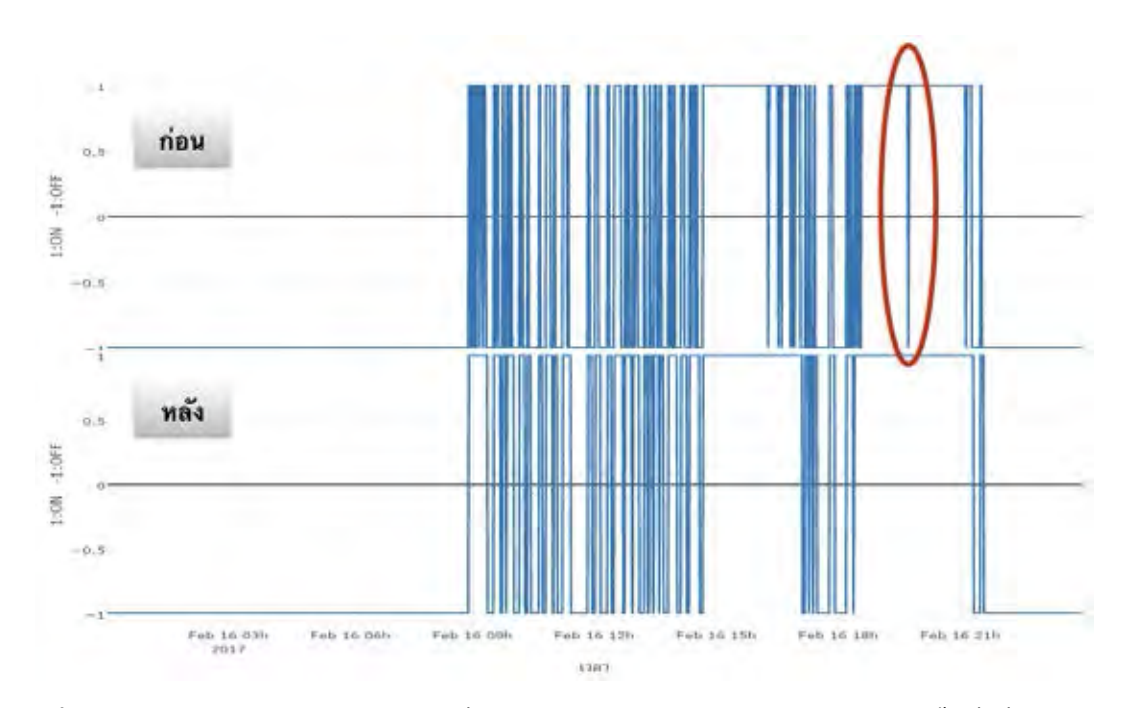

**รูปที่ 4.14:** ข้อมูลการตรวจจับการเคลื่อนไหวของผู้ใช้หลังผ่านตัวกรองระยะเวลาขั้นต่ำที่ผู้ใช้จะไม่ ขยับตัวโดยกำหนดค่าขีดสุดเท่ากับ 2 นาที

## **4.2.4 ตัวกรองระยะเวลาขั้นต่ำในการหายไปของผู้ใช้**

เพื่อให้ผลลัพธ์ของฟังก์ชันวิเคราะห์การสูญเปล่าของพลังงานในระบบปรับอากาศมีความชัดเจนมาก ้ยิ่งขึ้น ผู้วิจัยจึงได้ออกแบบตัวกรองระยะเวลาขั้นต่ำในการหายไปของผู้ใช้สำหรับปรับเปลี่ยนข้อมูลการ ตรวจจับการเคลื่อนไหวของผู้ใช้ โดยมีผังงานแสดงในรูปที่ 4.15 กำหนดตราเวลาที่จะเริ่มคำนวณ การสูญเปล่าของพลังงานหลังจากผู้ใช้อาคารหายไปจากพื้นที่เป็นระยะเวลาหนึ่งมีหลักการทำงานคือ ในทุกตราเวลาที่ตัวรับรู้เปลี่ยนค่าเหตุการณ์จาก "พบการเคลื่อนไหว" เป็น "ไม่พบการเคลื่อนไหว" โปรแกรมประยุกต์จะปรับเปลี่ยนเหตุการณ์ตลอดช่วงเวลาถัดไปตามค่าขีดสุดให้กลายเป็น "ไม่มีการ สูญเปล่าของพลังงาน" จนกระทั่งพบตราเวลาที่ระบุค่าค่าเหตุการณ์เท่ากับ "พบการเคลื่อนไหว" ดัง แสดงในรูปที่ 4.16 ซึ่งผลลัพธ์จากกระบวนการข้างต้นจะทำให้ข้อมูลการตรวจจับการเคลื่อนไหวของ ผู้ใช้ถูกแบ่งออกเป็นสามกรณีประกอบไปด้วย พบการเคลื่อนไหว ไม่พบการเคลื่อนไหว และไม่มีการ สูญเปล่าของพลังงาน

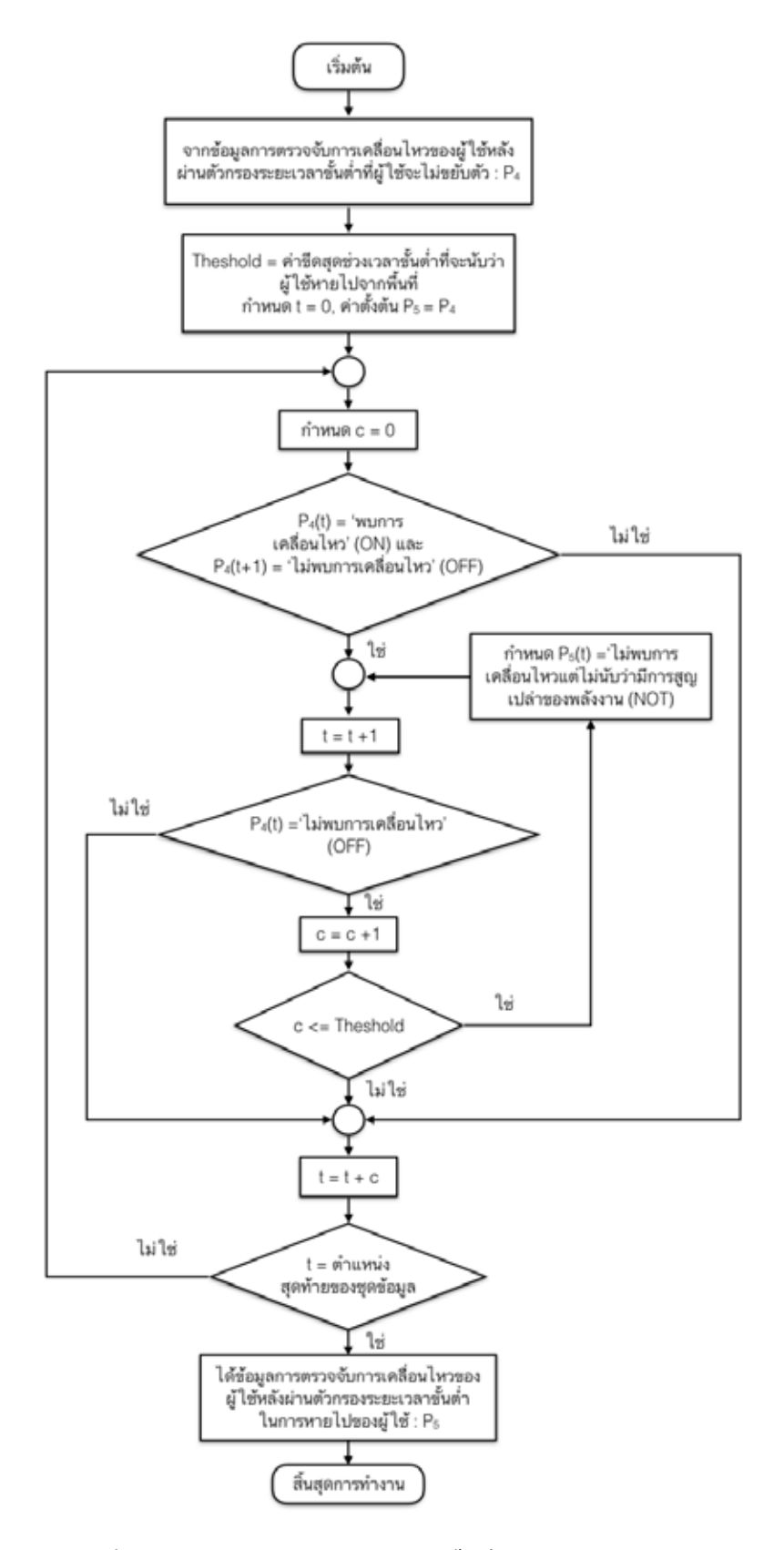

**รูปที่ 4.15:** ผังงานตัวกรองระยะเวลาขั้นต่ำในการหายไปของผู้ใช้

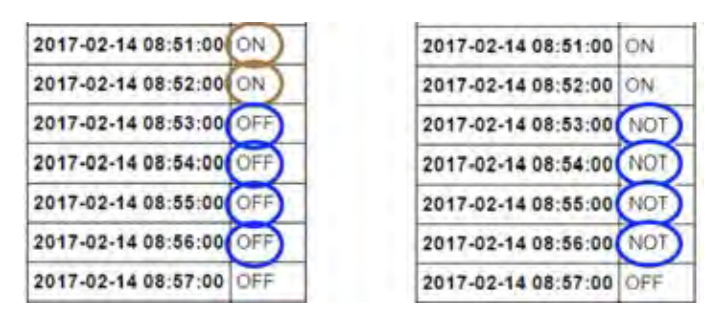

**รูปที่ 4.16:** ตัวอย่างการทำงานของตัวกรองระยะเวลาขั้นต่ำในการหายไปของผู้ใช้โดยกำหนดค่าขีดสุด เท่ากับ 4 นาที

รูปที่ 4.17 - 4.20 แสดงข้อมูลการตรวจจับการเคลื่อนไหวของผู้ใช้หลังผ่านตัวกรองระยะ เวลาขั้นต่ำในการหายไปของผู้ใช้ที่กำหนดค่าขีดสุดที่ผู้ใช้จะไม่ขยับตัวเท่ากับ 2 นาที และค่าขีดสุด ช่วงเวลาขั้นต่ำที่จะนับว่าผู้ใช้หายไปจากพื้นที่เท่ากับ 5 15 30 และ 60 นาที ตามลำดับ จะเห็น ว่าจำนวนเหตุการณ์ที่ตัวรับรู้ไม่พบการเคลื่อนไหวของผู้ใช้มีจำนวนลดลงลดลงเมื่อเปรียบเทียบกับชุด ข้อมูลก่อนผ่านตัวกรองโดยมีรายละเอียดแสดงในตารางที่ 4.2 และในรูปที่ 4.21 แสดงตัวอย่าง ภาพรวมกระบวนการกรองข้อมูลการตรวจจับการเคลื่อนไหวของผู้ใช้ บริเวณเขตพื้นที่ 4 ห้องปฏิบัติ- การวิจัยสาขาไฟฟ้าสื่อสาร ชั้น 13 อาคารเจริญวิศวกรรมในวันที่ 16 กุมภาพันธ์ พ.ศ. 2560 โดย กำหนดค่าขีดสุดที่ผู้ใช้จะไม่ขยับตัวเท่ากับ 2 นาที และค่าขีดสุดช่วงเวลาขั้นต่ำที่จะนับว่าผู้ใช้หายไป จากพื้นที่เท่ากับ 5 นาที

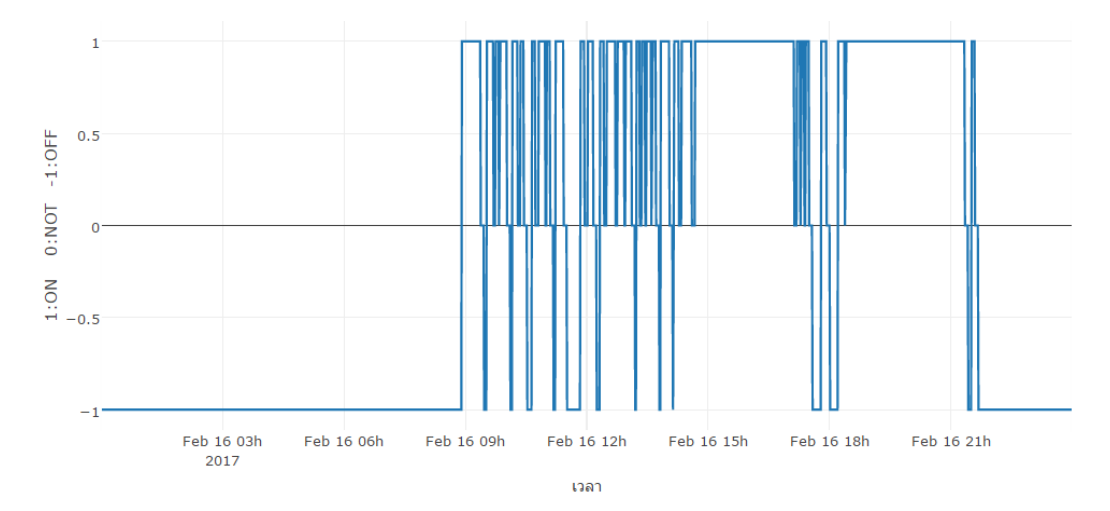

**รูปที่ 4.17:** ข้อมูลการตรวจจับการเคลื่อนไหวของผู้ใช้หลังผ่านตัวกรองระยะเวลาขั้นต่ำในการหายไป ของผู้ใช้โดยกำหนดค่าขีดสุดเท่ากับ 5 นาที

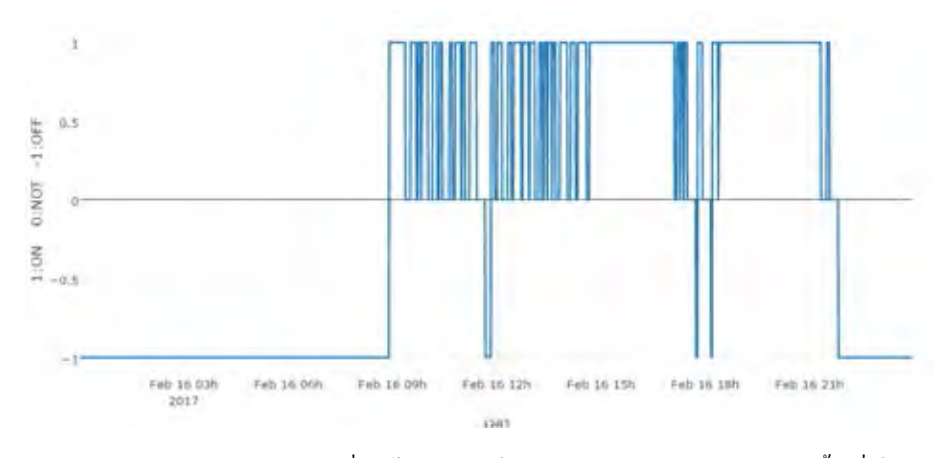

**รูปที่ 4.18:** ข้อมูลการตรวจจับการเคลื่อนไหวของผู้ใช้หลังผ่านตัวกรองระยะเวลาขั้นต่ำในการหายไป ของผู้ใช้โดยกำหนดค่าขีดสุดเท่ากับ 15 นาที

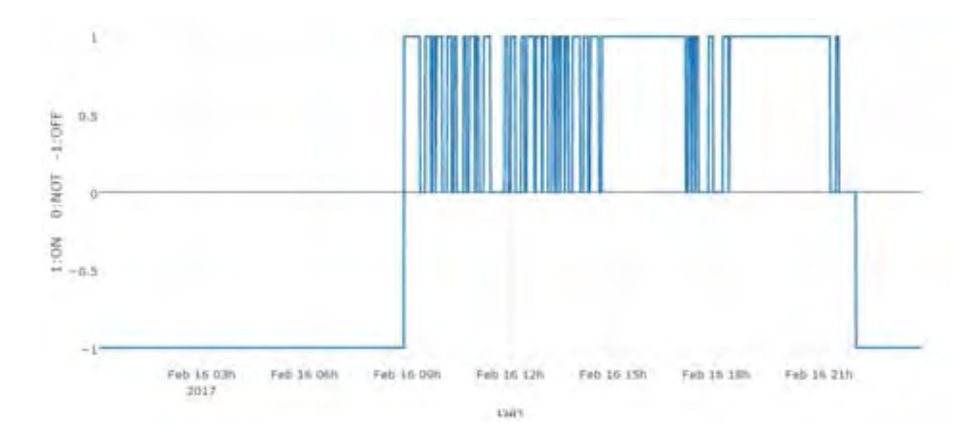

**รูปที่ 4.19:** ข้อมูลการตรวจจับการเคลื่อนไหวของผู้ใช้หลังผ่านตัวกรองระยะเวลาขั้นต่ำในการหายไป ของผู้ใช้โดยกำหนดค่าขีดสุดเท่ากับ 30 นาที

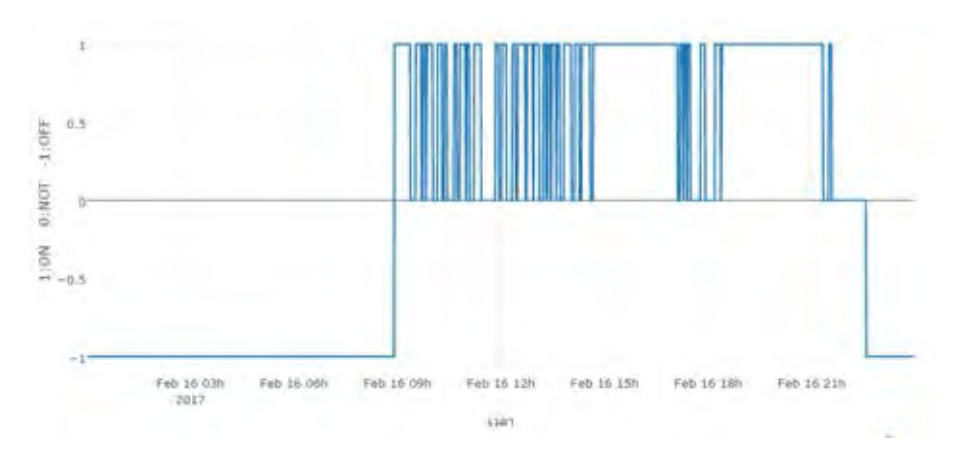

**รูปที่ 4.20:** ข้อมูลการตรวจจับการเคลื่อนไหวของผู้ใช้หลังผ่านตัวกรองระยะเวลาขั้นต่ำในการหายไป ของผู้ใช้โดยกำหนดค่าขีดสุดเท่ากับ 60 นาที

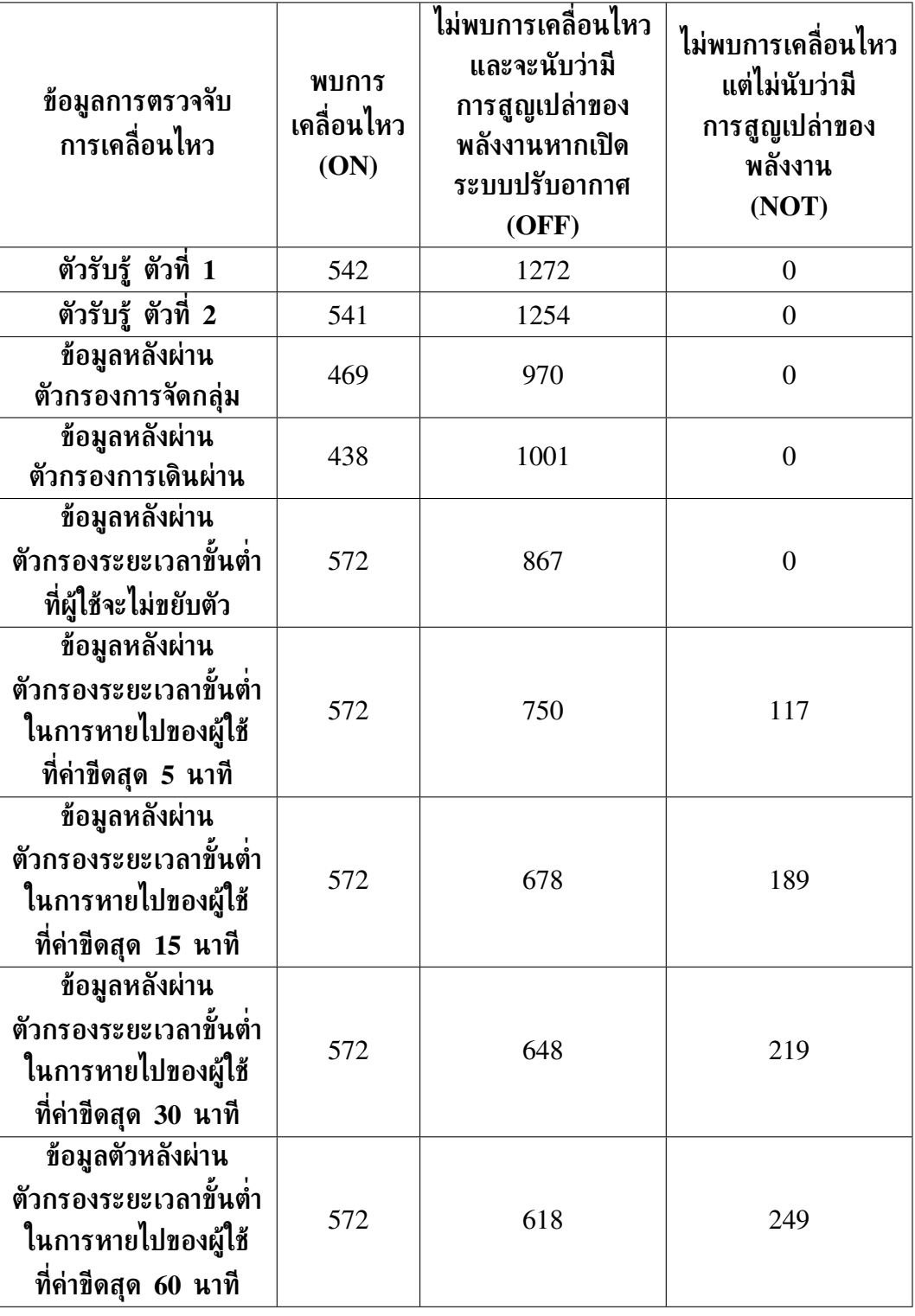

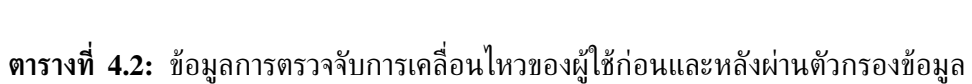

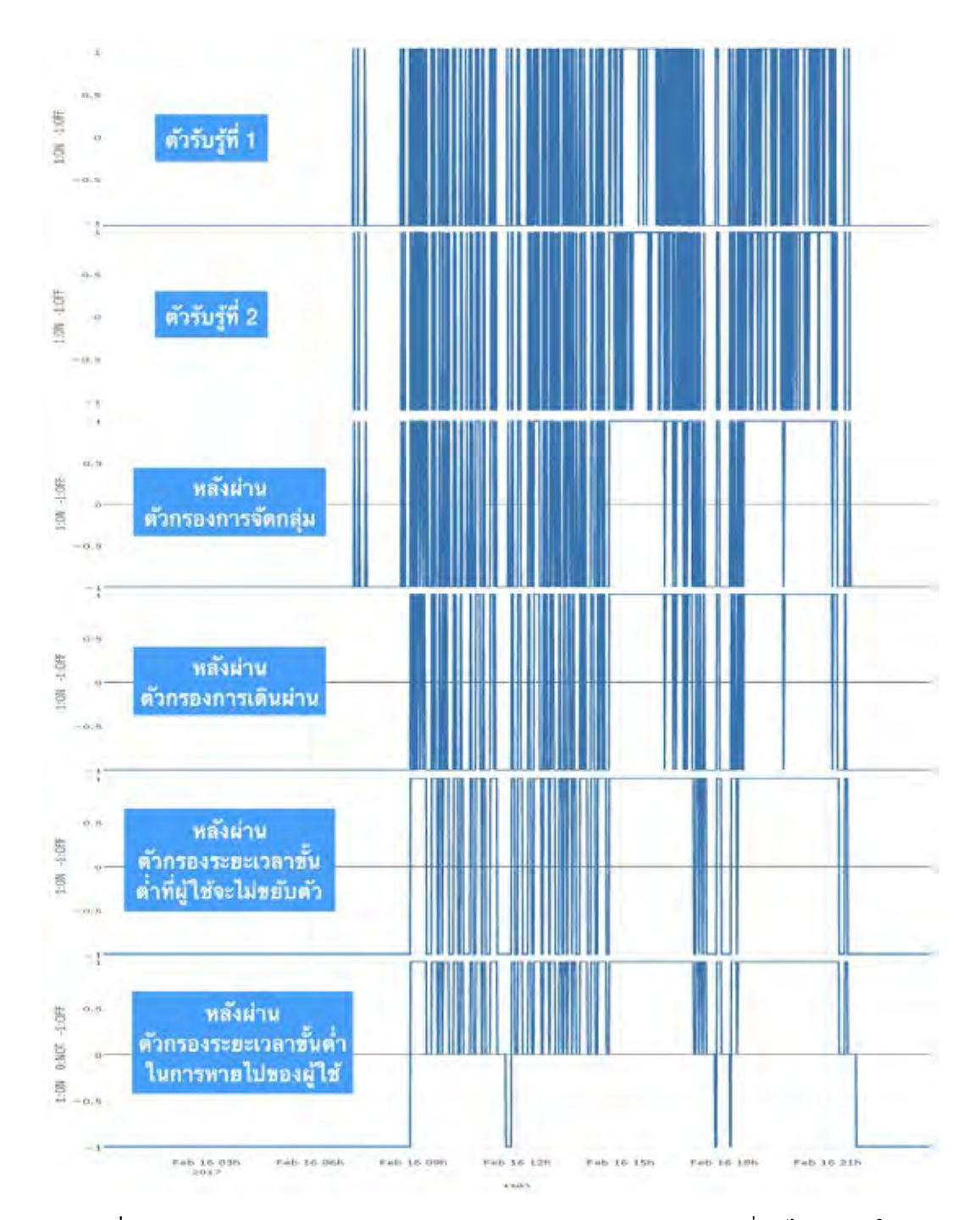

**รูปที่ 4.21:** ตัวอย่างภาพรวมกระบวนการกรองข้อมูลการตรวจจับการเคลื่อนไหวของผู้ใช้

ขั้นตอนต่อไปคือการนำข้อมูลการตรวจจับการเคลื่อนไหวของผู้ใช้หลังผ่านกระบวนการกรองข้อมูล ข้างต้น ผสานเข้ากับข้อมูลการบริโภคพลังงาน และข้อมูลอุณหภูมิดังแสดงในรูปที่ 4.22 เพื่อ ระบุเหตุการณ์ของการวิเคราะห์ในแต่ละช่วงเวลาโดยอาศัยหลักเกณท์ตามตารางที่ 4.3 โดย ในรูปที่ 4.23 - 4.24 แสดงตัวอย่างช่วงเวลาที่เกิดการสูญเปล่าของพลังงานในระบบปรับอากาศจาก การหายไปของผู้ใช้อาคาร และตัวอย่างข้อมูลการสูญเปล่าของพลังงานในระบบปรับอากาศจากการตั้ง ค่าอุณหภูมิตามลำดับ

|                     | Air (Wh) | <b>Temp (celsius)</b> | PIR        |
|---------------------|----------|-----------------------|------------|
| TIME                |          |                       |            |
| 2017-02-16 09:20:00 | 52.107   | 25.255                | ON         |
| 2017-02-16 09:21:00 | 51.746   | 25.255                | ON         |
| 2017-02-16 09:22:00 | 4.167    | 25.255                | ON         |
| 2017-02-16 09:23:00 | 2.710    | 25,200                | <b>NOT</b> |
| 2017-02-16 09:24:00 | 2.704    | 25.200                | <b>NOT</b> |
| 2017-02-16 09:25:00 | 37.109   | 25.200                | <b>NOT</b> |
| 2017-02-16 09:26:00 | 55.423   | 25,200                | <b>NOT</b> |
| 2017-02-16 09:27:00 | 54.043   | 25.140                | <b>NOT</b> |
| 2017-02-16 09:28:00 | 52.187   | 25.140                | OFF        |
|                     |          |                       |            |

**รูปที่ 4.22:** ตัวอย่างข้อมูลฟังก์ชันวิเคราะห์การสูญเปล่าในระบบปรับอากาศ

|                     | Air (Wh) | <b>Temp (celsius)</b> | PIR        |
|---------------------|----------|-----------------------|------------|
| <b>TIME</b>         |          |                       |            |
| 2017-02-16 08:39:00 | 18.845   | 26.080                | OFF        |
| 2017-02-16 08:40:00 | 45.842   | 26.080                | <b>OFF</b> |
| 2017-02-16 08:41:00 | 49.746   | 26.080                | OFF        |
| 2017-02-16 08:42:00 | 50.206   | 26.080                | OFF        |
| 2017-02-16 08:43:00 | 52418    | 26.020                | OFF        |
| 2017-02-16 08:44:00 | 52.050   | 25.965                | OFF        |
| 2017-02-16 08:45:00 | 8.487    | 25.965                | OFF        |
| 2017-02-16 08:46:00 | 2.733    | 25.905                | OFF        |

**รูปที่ 4.23:** ตัวอย่างข้อมูลกรณีเกิดการสูญเปล่าของพลังงานจากการไม่พบผู้ใช้อยู่ในบริเวณที่เปิดระ-บบปรับอากาศ

| เงื่อนไข                      |                                                                                                  | ข้อมูลการตรวจจับการเคลื่อนไหวของผู้ใช้<br>ภายหลังจากผ่านตัวกรองทุกตัว $: P_5$ |                                       |                                                                                       |  |
|-------------------------------|--------------------------------------------------------------------------------------------------|-------------------------------------------------------------------------------|---------------------------------------|---------------------------------------------------------------------------------------|--|
|                               |                                                                                                  |                                                                               |                                       |                                                                                       |  |
|                               |                                                                                                  | (ON)                                                                          | ( NOT )                               | $($ OFF $)$                                                                           |  |
|                               |                                                                                                  | มีการสูญเปล่า                                                                 |                                       | มีการสูญเปล่า                                                                         |  |
|                               | อุณหภูมิเฉลี่ย                                                                                   | ของพลังงาน                                                                    | ไม่มีเกิดการ                          | ของพลังงานจาก                                                                         |  |
| ระบบปรับ                      | ี่ต่ำกว่าค่าขีด                                                                                  | ้จากการตั้งค่า                                                                | ิสูญเปล่า                             | การไม่พบผู้ใช้                                                                        |  |
| อากาศ                         | สุดอุณหภูมิ                                                                                      | อุณหภูมิเกิน                                                                  | ของพลังงาน                            | ในบริเวณที่เปิด                                                                       |  |
| ทำงาน                         |                                                                                                  | ความจำเป็น                                                                    |                                       | ระบบปรับอากาศ                                                                         |  |
|                               | อุณหภูมิเฉลี่ย<br>สูงกว่าค่าขีด<br>สุดอุณหภูมิ                                                   | ไม่เกิดการสูญเปล่า<br>ของพลังงาน                                              | ไม่เกิดการ<br>ิสูญเปล่า<br>ของพลังงาน | ้มีการสูญเปล่า<br>ของพลังงานจาก<br>การไม่พบผู้ใช้<br>ในบริเวณที่เปิด<br>ระบบปรับอากาศ |  |
| ระบบ<br>ปรับอากาศ<br>ไม่ทำงาน | อุณหภูมิเฉลี่ย<br>ต่ำกว่าค่าขีด<br>สุดอุณหภูมิ<br>อุณหภูมิเฉลี่ย<br>สูงกว่าค่าขีด<br>สุดอุณหภูมิ |                                                                               | ไม่เกิดการสูญเปล่าของพลังงาน          |                                                                                       |  |

**ตารางที่ 4.3:** หลักเกณท์การระบุเหตุการณ์การสูญเปล่าของพลังงานในระบบปรับบอากาศ

|                     | Air (Wh) | <b>Temp (celsius)</b> | PIR |
|---------------------|----------|-----------------------|-----|
| TIME                |          |                       |     |
| 2017-02-16 08:55:00 | 51.700   | 25.555                | ΟN  |
| 2017-02-16 08:56:00 | 51.996   | 25.495                | ON  |
| 2017-02-16 08:57:00 | 52.285   | 25.495                | ON  |
| 2017-02-16 08:58:00 | 52.013   | 25.495                | ΟN  |
| 2017-02-16 08:59:00 | 52.511   | 25.495                | ΟN  |
| 2017-02-16 09:00:00 | 52.619   | 25.495                | ΟN  |
| 2017-02-16 09:01:00 | 52.478   | 25.495                | ON  |
| 2017-02-16 09:02:00 | 51.489   | 25.495                | ON  |
| 2017-02-16 09:03:00 | 52.448   | 25.495                | ΟN  |
|                     |          |                       |     |

**รูปที่ 4.24:** ตัวอย่างข้อมูลกรณีเกิดการสูญเปล่าของพลังงานจากการตั้งค่าอุณหภูมิเกินความจำเป็น

## **4.3 การทดสอบฟังก์ชันวิเคราะห์การสูญเปล่าของพลังงานในระบบปรับอา-กาศ**

#### **4.3.1 การทดสอบฟังก์ชันชันวิเคราะห์การสูญเปล่าของพลังงานในระบบปรับอากาศตลอด เดือน**

การทดสอบจะอาศัยชุดข้อมูลบริเวณห้องปฏิบัติการวิจัยสาขาไฟฟ้าสื่อสารตลอดเดือนกุมภาพันธ์ พ.ศ. 2560 ซึ่งประกอบไปด้วยแปดเขตพื้นที่ย่อยดังแสดงในรูปที่ 4.4 รายละเอียดของจำนวนระบบที่มี การบริโภคพลังงาน รวมถึงจำนวนตัวรับรู้สภาพแวดล้อมของพื้นที่ทดสอบจะถูกอธิบายในตารางที่ 4.4 โดยกำหนดตัวแปรขาเข้าของชุดคำสั่งในภาคผนวกที่ จ.4 ตามตารางที่ 4.5

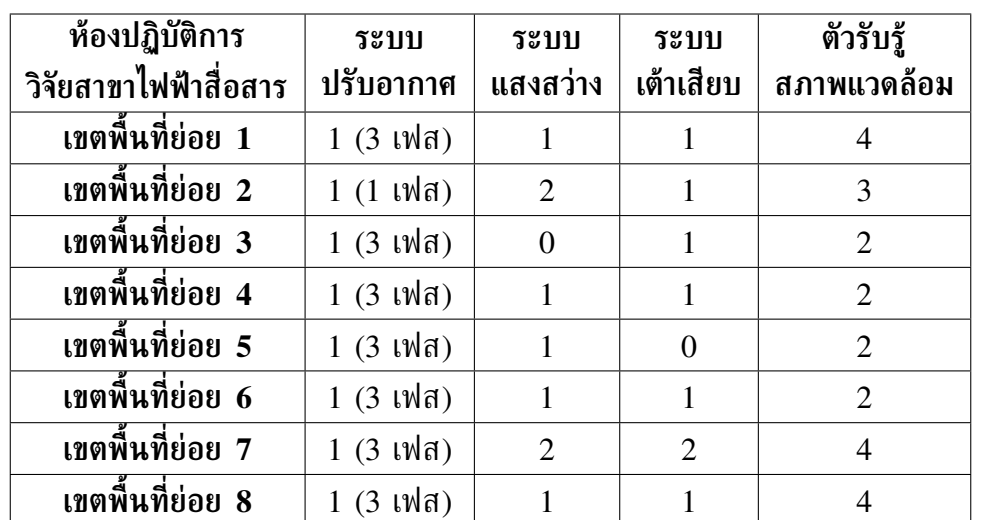

**ตารางที่ 4.4:** รายละเอียดจำนวนระบบและตัวรับรู้สภาพแวดล้อมของเขตพื้นที่ย่อยแต่ละเขตบริเวณ ห้องปฏิบัติการวิจัยสาขาไฟฟ้าสื่อสาร

**ตารางที่ 4.5:** รายละเอียดตัวแปรขาเข้าของการทดสอบฟังก์ชันชันวิเคราะห์การสูญเปล่าของพลังงาน ในระบบปรับอากาศตลอดเดือน

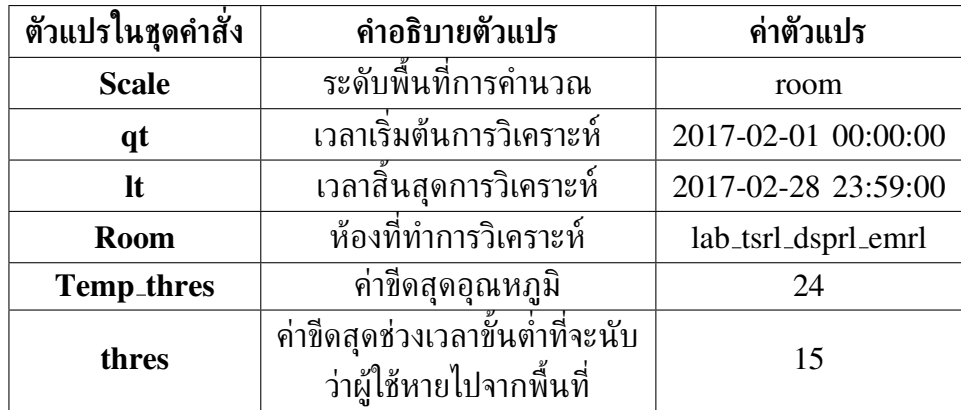

รูปที่ 4.25 แสดงข้อมูลการบริโภคพลังงานในระบบปรับอากาศของเขตพื้นที่ย่อยแต่ละ เขต ซึ่งผลลัพธ์ของการวิเคราะห์จะถูกแสดงในตารางที่ 4.6 จะเห็นว่าเขตพื้นที่ย่อย 2 มี ้สัดส่วนการสูญเปล่าของพลังงานในระบบปรับอากาศสูงเป็นอันดับหนึ่งคือ 38.7% แต่มีผลรวม การบริโภคพลังงานในระบบปรับอากาศตลอดเดือนต่ำเพียง 43.9 kWh ซึ่งอาจจะเกิดการชำรุด ของระบบปรับอากาศในเขตพื้นที่ย่อยดังกล่าว และเมื่อพิจารณาเขตพื้นที่ย่อย 1 ที่มีการสูญเปล่า ของพลังงานในระบบปรับอากาศมากเป็นอันดับหนึ่งคือ 340.1 kWh หรือคิดเป็นสัดส่วนมาก ถึง 35.9% ของการบริโภคพลังงานในระบบปรับอากาศของบริเวณดังกล่าว ในขณะที่เขตพื้นที่ ย่อย 4 มีปริมาณการบริโภคพลังงานในระบบปรับอากาศสูงเป็นอันดับสองแต่มีสัดส่วนการสูญเปล่า ของพลังงานเพียง 13.6% จากข้อมูลข้างต้นแสดงให้เห็นว่าเขตพื้นที่ย่อย 1 มีพฤติกรรมการบริโภค พลังงานไปในแนวทางสูญเปล่าเมื่อเปรียบเทียบกับเขตพื้นที่ย่อย 4 แต่เมื่อพิจารณาการบริโภคพลัง-งานในระบบปรับอากาศของเขตพื้นที่ย่อย 6 ซึ่งมีปริมาณการบริโภคพลังงานสูงเป็นอันดับสามรอง จากเขตพื้นที่ย่อย 4 กลับมีสัดส่วนการสูญเปล่าของพลังงานเพียง 4.2% หรือคิดเป็น 21.5 Wh เป็นการแสดงให้เห็นว่าเขตพื้นที่ย่อย 6 มีพฤติกรรมการบริโภคพลังงานไปในแนวทางที่คุ้มค่ามาก ที่สุดเมื่อเปรียบเทียบกับเขตพื้นที่ย่อยอื่นในห้องปฏิบัติการวิจัยสาขาไฟฟ้าสื่อสาร และเมื่อพิจารณา ค่าเฉลี่ยการสูญเปล่าของพลังงานในระบบปรับอากาศดังแสดงในรูปที่ 4.26 จะเห็นว่าเขตพื้นที่ย่อย 7 และ 8 มีค่าเฉลี่ยการสูญเปล่าของพลังงานสูงในช่วงเวลา 22:00 ถึง 08:00 ซึ่งเป็นช่วงเวลาที่ ห้องปฏิบัติการวิจัยสาขาไฟฟ้าสื่อสารปิดทำการ และสอดคล้องกับสัดส่วนการสูญเปล่าของพลังงานใน เขตพื้นที่ย่อยทั้งสองที่มากถึง 36.2% และ 31.1% จากเหตุผลข้างต้นแสดงให้เห็นว่าเกิดการชำรุดของ ระบบปรับอากาศบริเวณเขตพื้นที่ย่อยดังกล่าว

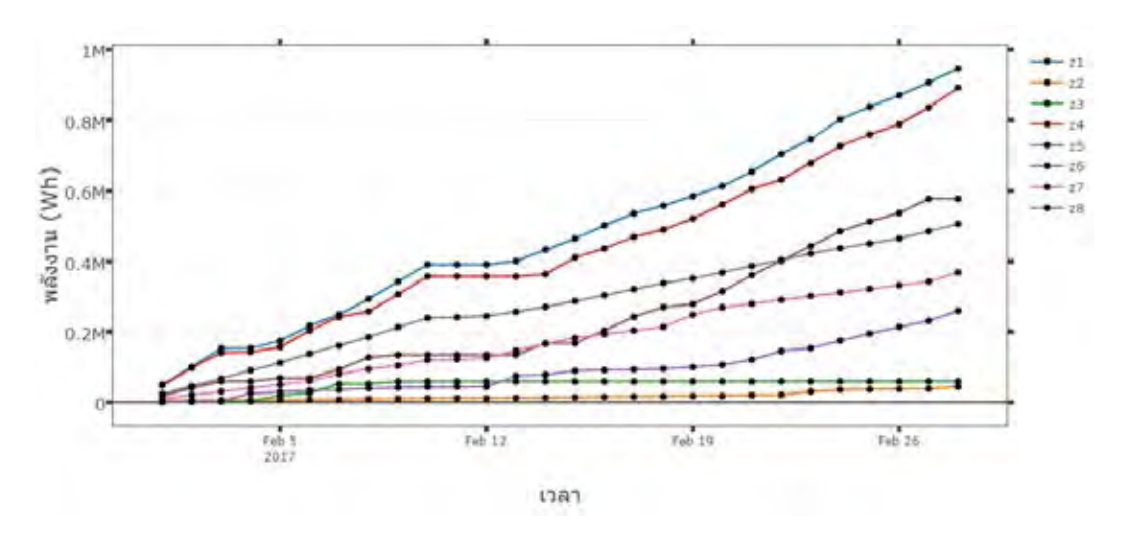

**รูปที่ 4.25:** ข้อมูลการบริโภคพลังงานสะสมตั้งแต่วันแรกของเดือนในระบบปรับอากาศตลอดเดือน กุมภาพันธ์ พ.ศ. 2560 ของเขตพื้นที่ย่อยแต่ละเขตบริเวณห้องปฏิบัติการวิจัยสาขาไฟฟ้าสื่อสาร

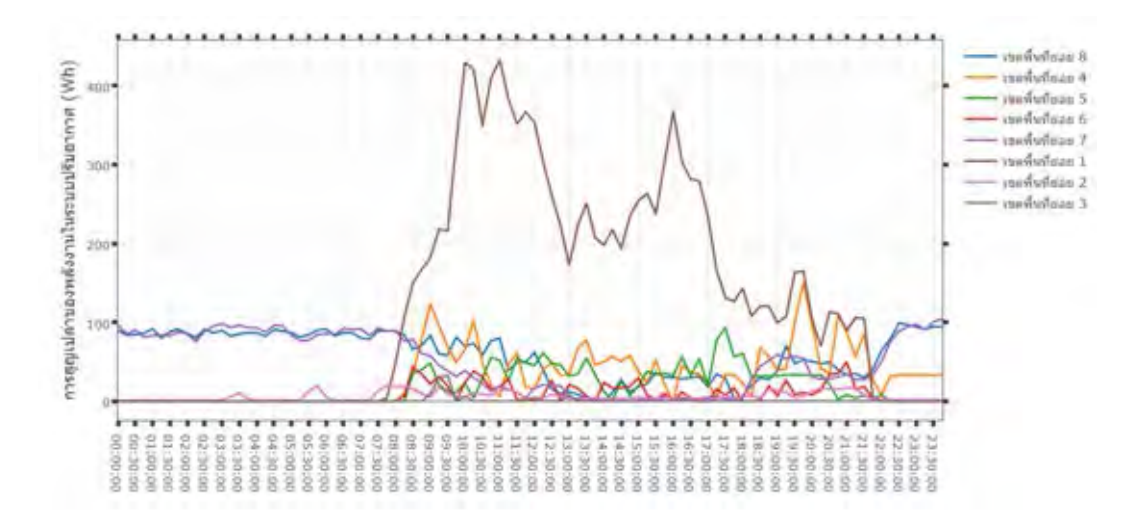

**รูปที่ 4.26:** ค่าเฉลี่ยการสูญเปล่าของพลังงานในระบบปรับอากาศตลอดเดือน กุมภาพันธ์ พ.ศ. 2560 ของพื้นที่ย่อยแต่ละเขตบริเวณห้องปฏิบัติการวิจัยสาขาไฟฟ้าสื่อสาร

**ตารางที่ 4.6:** การสูญเปล่าของพลังงานในระบบปรับอากาศของเขตพื้นที่ย่อยแต่ละเขตบริเวณ ห้องปฏิบัติการวิจัยสาขาไฟฟ้าสื่อสารตลอดเดือนกุมภาพันธ์ พ.ศ. 2560

| ห้องปฏิบัติการ<br>วิจัยสาขาไฟฟ้าสื่อสาร | การบริโภคพลังงาน<br>ไนระบบปรับ<br>อากาศ<br>(kWh) | การสูญเปล่า<br>ของพลังงาน<br>จากการหาย<br>ไปของผู้ใช้<br>(kWh) | การสูญเปล่า<br>ของพลังงาน<br>จากการตั้ง<br>ค่าอุณหภูมิ<br>(kWh) | ผลรวมการ<br>สูญเปล่าของ<br>พลังงานใน<br>ระบบปรับ<br>อากาศ<br>(kWh) |
|-----------------------------------------|--------------------------------------------------|----------------------------------------------------------------|-----------------------------------------------------------------|--------------------------------------------------------------------|
| เขตพื้นที่ย่อย 1                        | 946.7                                            | 340.1                                                          | $\overline{0}$                                                  | 340.1                                                              |
| เขตพื้นที่ย่อย 2                        | 43.9                                             | 17                                                             | $\overline{0}$                                                  | 17                                                                 |
| เขตพื้นที่ย่อย 3                        | 59.3                                             | 3.2                                                            | $\overline{0}$                                                  | 3.2                                                                |
| เขตพื้นที่ย่อย 4                        | 892.4                                            | 84.9                                                           | 36.3                                                            | 121.2                                                              |
| เขตพื้นที่ย่อย 5                        | 259.5                                            | 52.1                                                           | 0.3                                                             | 52.3                                                               |
| เขตพื้นที่ย่อย 6                        | 577.4                                            | 21.5                                                           | 2.9                                                             | 24.4                                                               |
| เขตพื้นที่ย่อย 7                        | 368.6                                            | 133.8                                                          | $\overline{0}$                                                  | 133.8                                                              |
| เขตพื้นที่ย่อย 8                        | 506.1                                            | 157.2                                                          | $\theta$                                                        | 157.2                                                              |

#### **4.3.2 การทดสอบฟังก์ชันชันวิเคราะห์การสูญเปล่าของพลังงานในระบบปรับอากาศใน ลักษณะการปรับเปลี่ยนค่าขีดสุดช่วงเวลาขั้นต่ำที่จะนับว่าผู้ใช้หายไปจากพื้นที่**

หัวข้อนี้จะทดสอบปรับเปลี่ยนค่าขีดสุดอุณหภูมิ และค่าขีดสุดช่วงเวลาขั้นต่ำที่จะนับว่าผู้ใช้หายไป จากพื้นที่ คาดหวังว่าผลลัพธ์ของฟังก์ชันสามารถแสดงพฤติกรรมของผู้ใช้ได้ชัดเจนมากยิ่งขึ้น โดยการ ทดสอบจะอาศัยชุดข้อมูลบริเวณชั้น 13 อาคารเจริญวิศวกรรมตลอดเดือนกุมภาพันธ์ พ.ศ. 2560 มี แผนผังแสดงในรูปที่ 4.27 รายละเอียดของจำนวนเขตพื้นที่ย่อย ระบบที่มีการบริโภคพลังงานไฟฟ้า และตัวรับรู้สภาพแวดล้อมประเภทต่าง ๆ จะถูกอธิบายในตารางที่ 4.7 โดยกำหนดตัวแปรขาเข้าของ ชุดคำสั่งในภาคผนวกที่ จ.4 ตามตารางที่ 4.8

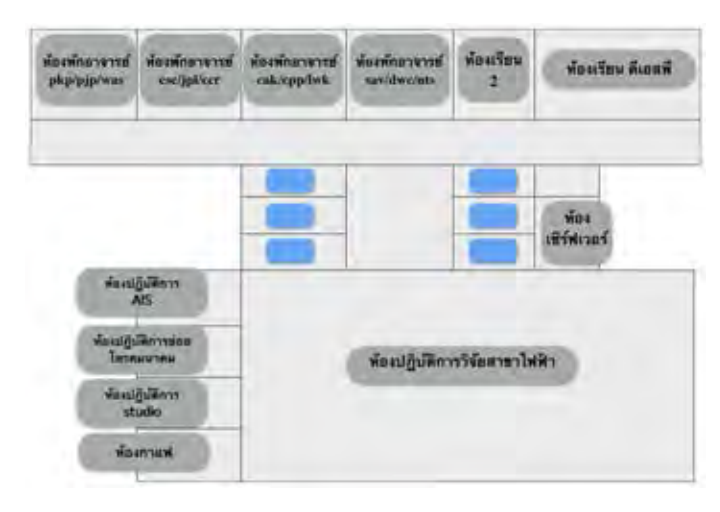

**รูปที่ 4.27:** แผนผังแสดงเขตพื้นที่บริเวณชั้น 13 อาคารเจริญวิศวกรรม

จากการทดสอบจะเห็นว่าการเพิ่มค่าขีดสุดช่วงเวลาขั้นต่ำที่จะนับว่าผู้ใช้หายไปจากพื้นที่ ส่งผลโดย ตรงต่อการลดลงของสัดส่วนการสูญเปล่าของพลังงานโดยมีรายละเอียดตามตารางที่ 4.9 ทั้งนี้ความ แต่งต่างของสัดส่วนการสูญเปล่าที่ลดลงสามารถแสดงถึงพฤติกรรมเชิงลึกของผู้ใช้ในพื้นที่ย่อยแต่ละ เขตได้ชัดเจนมากยิ่งขึ้นดังแสดงในรูปที่ 4.28 ยกตัวอย่างเช่น ห้องปฏิบัติการวิจัยสาขาไฟฟ้าสื่อสาร ที่มีการสูญเปล่าของพลังงานเมื่อกำหนดค่าขีดสุดช่วงเวลาขั้นต่ำที่จะนับว่าผู้ใช้หายไปจากพื้นที่เท่ากับ 15 นาทีเป็นสัดส่วนมากถึง 22.3% โดยเมื่อทดลองปรับเปลี่ยนค่าขีดสุดเป็น 120 นาทีส่งผลให้ สัดส่วนการสูญเปล่าของพลังงานลดเหลือ 12.1% ในขณะที่ห้องพักอาจารย์ pkp/pjp/was ที่มีสัด-ส่วนการสูญเปล่าของพลังงานใกล้เคียงกันคือ 21.3% เมื่อกำหนดค่าขีดสุดช่วงเวลาขั้นต่ำที่จะนับว่า ผู้ใช้หายไปจากพื้นที่เท่ากับ 15 นาที แต่เมื่อปรับเปลี่ยนค่าขีดสุดเป็น 120 นาทีส่งผลให้สัดส่วน การสูญเปล่าของพลังงานลดเหลือเพียง 1.3% จะเห็นว่าการเปลี่ยนแปลงของสัดส่วนการสูญเปล่าของ พลังงานแตกต่างจากกรณีห้องปฏิบัติการวิจัยสาขาไฟฟ้าสื่อสารอย่างเห็นได้ชัด ชี้ให้เห็นว่าผู้ใช้บริเวณ ห้องปฏิบัติการวิจัยสาขาไฟฟ้าสื่อสารมีพฤติกรรมการเปิดระบบปรับอากาศทิ้งไว้เป็นเวลานานมากกว่า ผู้ใช้บริเวณห้องพักอาจารย์ pkp/pjp/was ในส่วนของการทดสอบปรับเปลี่ยนค่าขีดสุดอุณหภูมิระ-หว่าง 24 และ 25 องศาเซลเซียสจะส่งผลต่อการเพิ่มขึ้นของผลรวมพลังงานที่สูญเปล่าในระบบปรับ-อากาศเพียงบางบริเวณดังแสดงในตารางที่ 4.10 ยกตัวอย่างเช่น การสูญเปล่าของพลังงานในระบบ ปรับอากาศบริเวณห้องปฏิบัติการวิจัยสาขาไฟฟ้าสื่อสารเพิ่มขึ้น 47% จาก 811.9 kWh เป็น 1,199.73 kWh ในขณะที่ผลรวมการสูญเปล่าของพลังงานในระบบปรับ อากาศบริเวณห้องพักอาจารย์ทั้งหมด ไม่มีการเปลี่ยนแปลงหลังจากปรับเปลี่ยนค่าขีดสุดอุณหภูมิ

| ชั้น 13 อาคาร         | ำำนวนเขต       | ระบบ                           | ระบบ                           | ระบบ             | ตัวรับรู้      |              |
|-----------------------|----------------|--------------------------------|--------------------------------|------------------|----------------|--------------|
| เจริญวิศวกรรม         | พื้นที่ย่อย    | ปรับอากาศ                      | แสงสว่าง                       | เต้าเสียบ        | สภาพแวดล้อม    |              |
| ห้องปฏิบัติการ        | 8              | 7 (3 เฟส)                      | $\mathbf{1}$                   | $\mathbf{1}$     | 23             |              |
| วิจัยสาขาไฟฟ้าสื่อสาร |                | $1(1 \text{ lN} \mathfrak{a})$ |                                |                  |                |              |
| ห้องปฏิบัติการ        | $\mathbf{1}$   |                                | $1(1 \text{ tM} \mathfrak{a})$ | $\overline{0}$   | $\overline{0}$ | $\mathbf{1}$ |
| <b>AIS</b>            |                |                                |                                |                  |                |              |
| ห้องพักอาจารย์        | $\mathbf{1}$   | $1(1 \text{ lN} \mathfrak{a})$ | $\mathbf{1}$                   | $\mathbf{1}$     | 3              |              |
| pkp/pjp/was           |                |                                |                                |                  |                |              |
| ห้องปฏิบัติการ        | $\mathbf{1}$   | $1(1 \text{ lN} \text{a})$     | $\overline{0}$                 | $\overline{0}$   | $\mathbf{1}$   |              |
| ย่อยโทรคมนาคม         |                |                                |                                |                  |                |              |
| ห้องกาแฟ              | $\mathbf{1}$   | $1(1 \text{ tM} \mathfrak{a})$ | $\mathbf{1}$                   | $\boldsymbol{0}$ | $\mathbf{1}$   |              |
| ห้องพักอาจารย์        | $\mathbf{1}$   | $1(1 \text{ lN} \text{a})$     | $\overline{2}$                 | $\mathbf{1}$     | $\overline{2}$ |              |
| csc/jpl/ccr           |                |                                |                                |                  |                |              |
| ห้องเรียน 2           | $\mathbf{1}$   | $1(3 \text{ IW})$ ส)           | $\mathbf{1}$                   | $\mathbf{1}$     | $\mathbf{1}$   |              |
| ห้องพักอาจารย์        | $\mathbf{1}$   | $1(1 \text{ lN} \mathfrak{a})$ | $\overline{2}$                 | $\overline{2}$   | 3              |              |
| sav/dwc/nts           |                | $1(3 \text{ IW})$ ส)           |                                |                  |                |              |
| ห้องพักอาจารย์        | $\mathbf{1}$   | $1(1 \text{ lN} \mathfrak{a})$ | $\overline{2}$                 | $\overline{2}$   | 3              |              |
| cak/cpp/lwk           |                |                                |                                |                  |                |              |
| ห้องเรียน             | $\overline{2}$ | 2 $(3 \text{ IW})$             | $\mathbf{1}$                   | 3                | $\overline{4}$ |              |
| ดีเอสพี               |                |                                |                                |                  |                |              |
| ห้องเซิร์ฟเวอร์       | $\mathbf{1}$   | $3(1 \text{ lN})$              | $\boldsymbol{0}$               | $\overline{4}$   | $\mathbf{1}$   |              |

**ตารางที่ 4.7:** รายละเอียดจำนวนระบบและตัวรับรู้สภาพแวดล้อมของห้องแต่ละห้องบริเวณชั้น 13 อาคารเจริญวิศวกรรม

**ตารางที่ 4.8:** รายละเอียดตัวแปรขาเข้าของการทดสอบปรับเปลี่ยนค่าขีดสุดช่วงเวลาขั้นต่ำที่จะนับว่า ผู้ใช้หายไปจากพื้นที่ของฟังก์ชันชันวิเคราะห์การสูญเปล่าของพลังงานในระบบปรับอากาศน

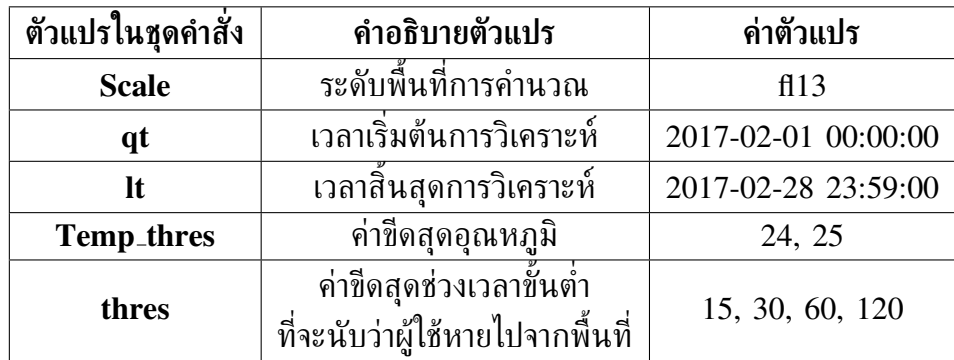

**ตารางที่ 4.9:** การทดสอบปรับเปลี่ยนค่าขีดสุดช่วงเวลาขั้นต่ำที่จะนับว่าผู้ใช้หายไปจากพื้นที่ ของฟังก์ชันวิเคราะห์การสูญเปล่าของพลังงานในระบบปรับอากาศตลอดเดือนกุมภาพันธ์ พ.ศ. 2560

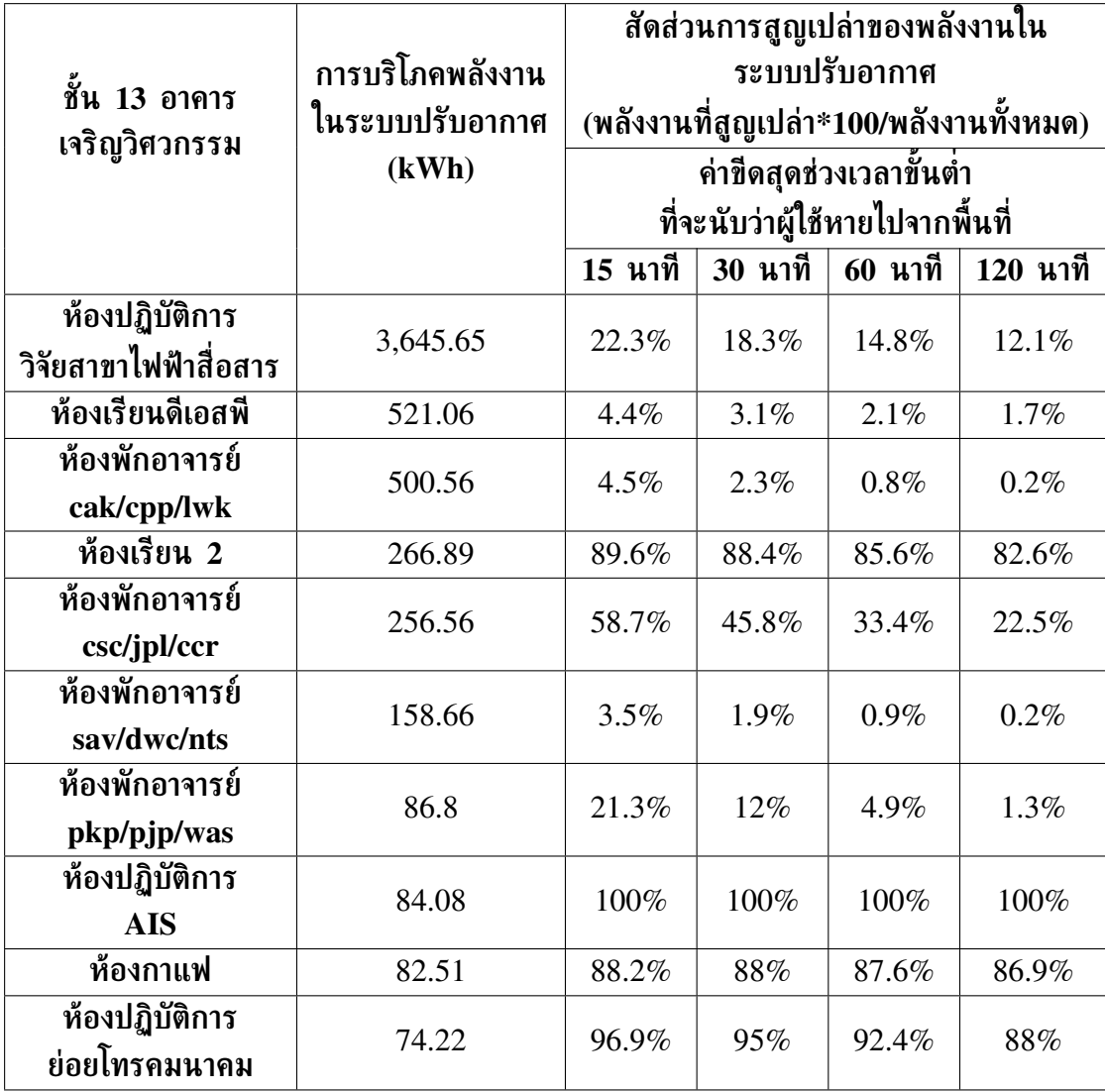
**ตารางที่ 4.10:** การทดสอบปรับเปลี่ยนค่าขีดสุดอุณหภูมิของฟังก์ชันวิเคราะห์การสูญเปล่า ของพลังงานในระบบปรับอากาศตลอดเดือนกุมภาพันธ์ พ.ศ. 2560

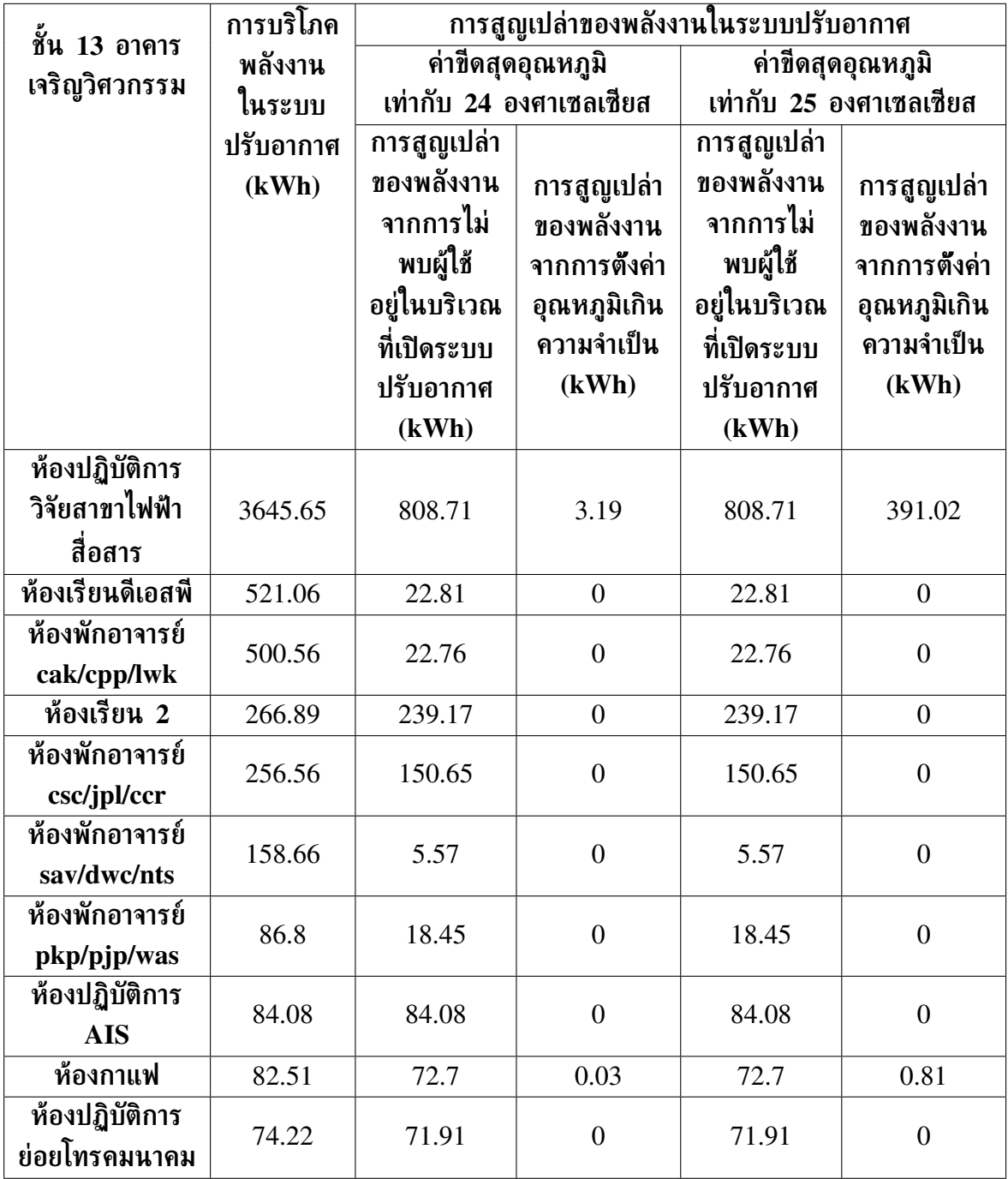

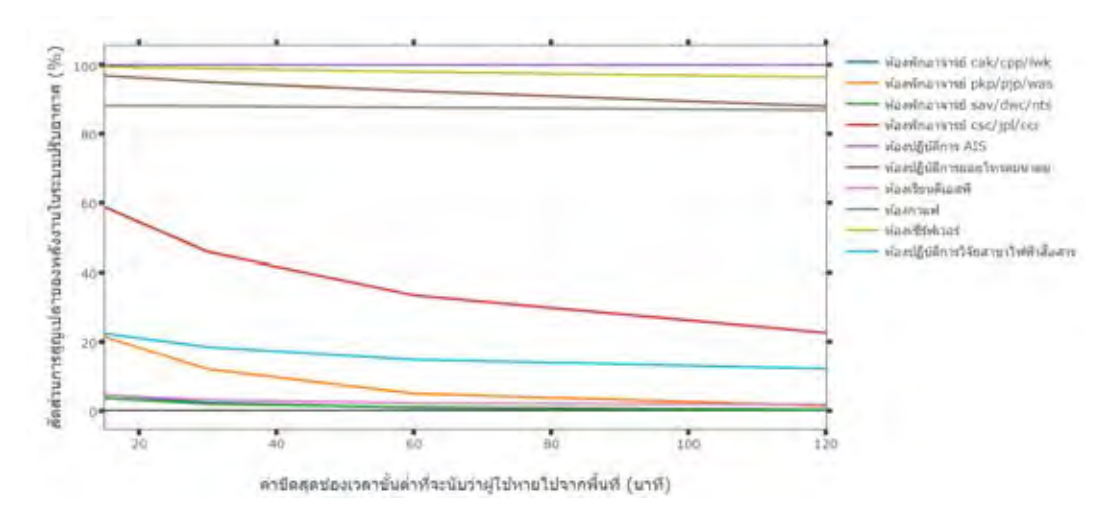

**รูปที่ 4.28:** สัดส่วนการสูญเปล่าของพลังงานในระบบปรับอากาศเมื่อมีการปรับเปลี่ยนค่า ขีดสุดช่วงเวลาขั้นต่ำที่จะนับว่าผู้ใช้หายไปจากพื้นที่

# **4.4 การวิเคราะห์ผลลัพธ์ของฟังก์ชันวิเคราะห์การสูญเปล่าของพลังงานใน ระบบปรับอากาศ**

จากหัวข้อที่ 4.3 ได้แสดงผลทดสอบการทำงานเบื้องต้นของฟังก์ชันวิเคราะห์การสูญเปล่าของ พลังงานในระบบปรับอากาศ เพื่อให้การวิเคราะห์มีความชัดเจนมากยิ่งขึ้น ผู้วิจัยจึงได้ขยายขอบเขต ช่วงเวลาในการวิเคราะห์ รวมถึงออกแบบการทดสอบเพื่อสังเกตตัวแปรที่จะส่งผลต่อการสูญเปล่าของ พลังงานในระบบปรับอากาศ ประกอบไปด้วย

- 1. พื้นที่ต่าง ๆ ซึ่งมีผู้ใช้งานประจำที่แตกต่างกัน
- 2. อุณหภูมิของสภาพอากาศภายนอกห้องปรับอากาศในบริเวณที่ตั้งของเครื่องคอมเพรสเซอร์ ระบบปรับอากาศ
- 3. การเปิดปิดของภาคการศึกษา

#### **4.4.1 พื้นที่ต่าง ๆ และการสูญเปล่าของพลังงานในระบบปรับอากาศ**

ในหัวข้อนี้จะทำการทดสอบฟังก์ชันวิเคราะห์การสูญเปล่าของพลังงานในระบบปรับอากาศบริเวณ ชั้น 12 และ 13 อาคารเจริญวิศวกรรม ตลอดระยะเวลา 1 ปีเริ่มตั้งแต่วันที่ 1 มีนาคม พ.ศ. 2559 จนถึงวันที่ 28 กุมภาพันธ์ พ.ศ. 2560 โดยกำหนดค่าขีดสุดอุณหภูมิเท่ากับ 24 องศาเซล-เซียส และค่าขีดสุดช่วงเวลาขั้นต่ำที่จะนับว่าผู้ใช้หายไปจากพื้นที่เท่ากับ 15 นาที ผลลัพธ์ของการ วิเคราะห์ข้างต้นจะถูกแสดงในรูปที่ 4.29- 4.31 จะเห็นได้ว่าห้องปฏิบัติการวิจัยสาขาไฟฟ้าสื่อสาร บริเวณชั้น 13 มีผลรวมการสูญเปล่าของพลังงานในระบบปรับอากาศสูงที่สุด และจากรูปที่ 4.31 แสดงค่าเฉลี่ยการสูญเปล่าของพลังงานในช่วงเวลาต่าง ๆ ของวัน จะเห็นว่าค่าเฉลี่ยการสูญเปล่า ้ ของพลังงานส่วนมากจะมาจากพื้นที่บริเวณชั้น 13 โดยจะเริ่มมีค่าสงขึ้นตั้งแต่เวลา 7 นาฬิกา ซึ่ง เป็นเวลาเปิดทำการของห้องปฏิบัติการวิจัยสาขาไฟฟ้าสื่อสาร สอดคล้องกับข้อกำหนดการเปิดระบบ

ปรับอากาศของพื้นที่บริเวณดังกล่าว ซึ่งต้องเปิดระบบปรับอากาศเป็นจำนวนขั้นต่ำ 4 เครื่อง เพื่อป้อง-กันการทำงานเกินพิกัด ส่งผลให้ค่าเฉลี่ยการสูญเปล่าของพลังงานเพิ่มขึ้นอย่างต่อเนื่อง จนกระทั่ง ี่ ตอน 10 นาฬิกา ค่าเฉลี่ยการสูญเปล่าของพลังงานจะเริ่มลดลง เนื่องจากเป็นเวลาที่ผู้ใช้อาคารส่วน-มากเริ่มเข้ามาปฏิบัติหน้าที่ จนกระทั้งเวลา 18 นาฬิกา ค่าเฉลี่ยการสูญเปล่าของพลังงานจะเข้าใกล้ ค่าเฉลี่ยก่อนหน้าเวลา 7 นาฬิกา จากผลลัพธ์ข้างต้นจะเห็นได้ว่ายังมีโอกาสของการปรับลดการบริโภค พลังงานได้อีกมากเพียงการปรับวินัยของผู้ใช้อาคาร ยกตัวอย่างเช่น ผลรวมการสูญเปล่าของพลังงาน ตลอดปีบริเวณห้องปฏิบัติการวิจัยสาขาไฟฟ้าสื่อสารมีค่าสูงถึง 17,306 kWh หรือคิดเป็น 96,744 บาท ดังแสดงในตารางที่ 4.11

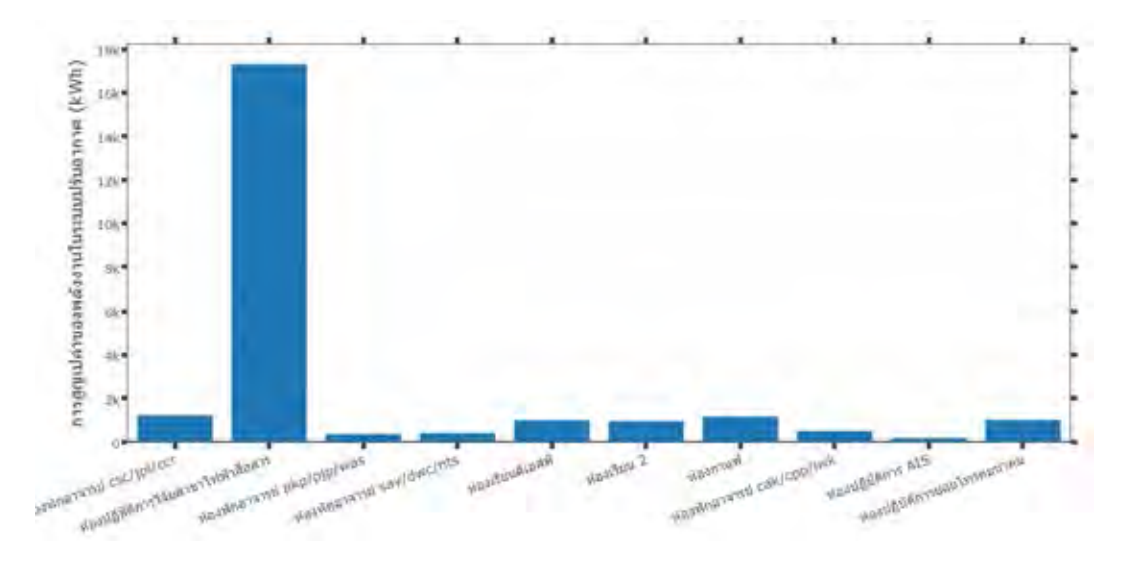

**รูปที่ 4.29:** ผลรวมการสูญเปล่าของพลังงานในระบบปรับอากาศของห้องแต่ละห้องบริเวณชั้น 13 อาคารเจริญวิศวกรรมตั้งแต่วันที่ 1 มีนาคม พ.ศ. 2559 ถึง 28 กุมภาพันธ์ พ.ศ. 2560

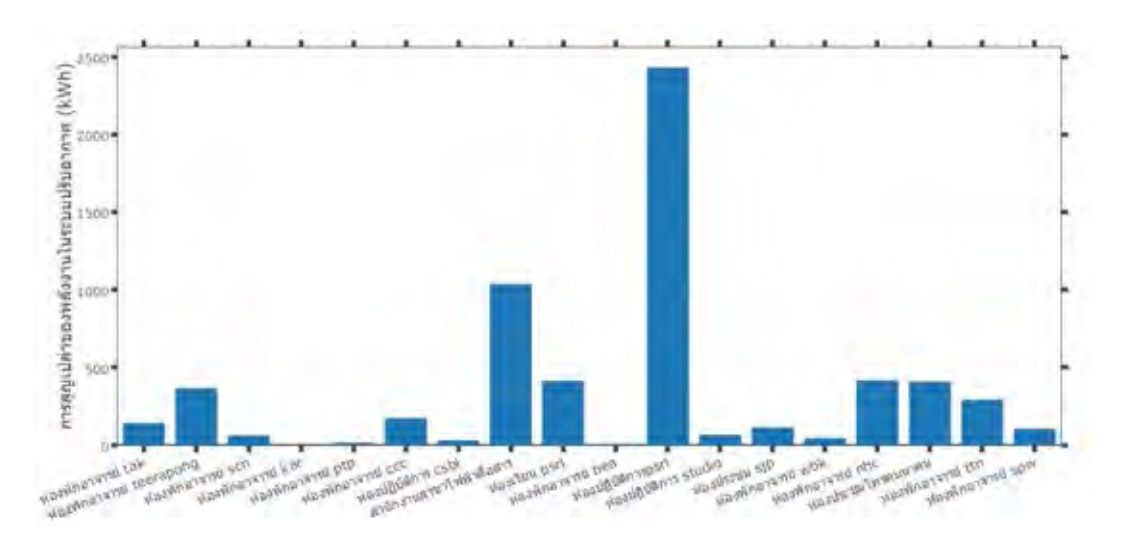

**รูปที่ 4.30:** ผลรวมการสูญเปล่าของพลังงานในระบบปรับอากาศของห้องแต่ละห้องบริเวณชั้น 12 อาคารเจริญวิศวกรรมตั้งแต่วันที่ 1 มีนาคม พ.ศ. 2559 ถึง 28 กุมภาพันธ์ พ.ศ. 2560

**ตารางที่ 4.11:** ผลรวมการสูญเปล่าของพลังงานและค่าใช้จ่ายจากพลังงานที่สูญเปล่าใน ระบบปรับอากาศบริเวณพื้นที่ภาควิชาวิศวกรรมไฟฟ้าในอาคารเจริญวิศวกรรมตั้งแต่วันที่ 1 มีนาคม พ.ศ. 2559 ถึง 28 กุมภาพันธ์ พ.ศ. 2560

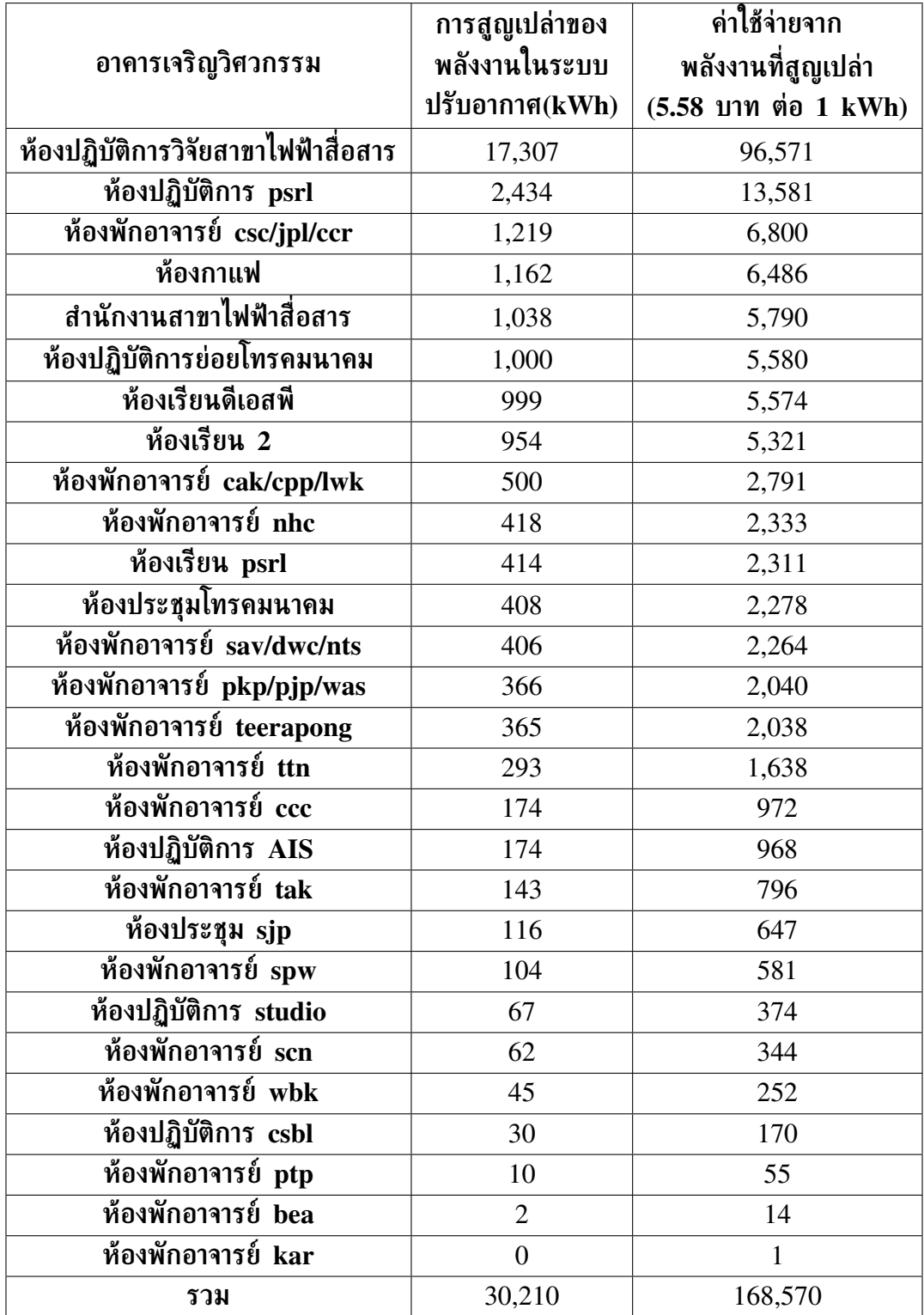

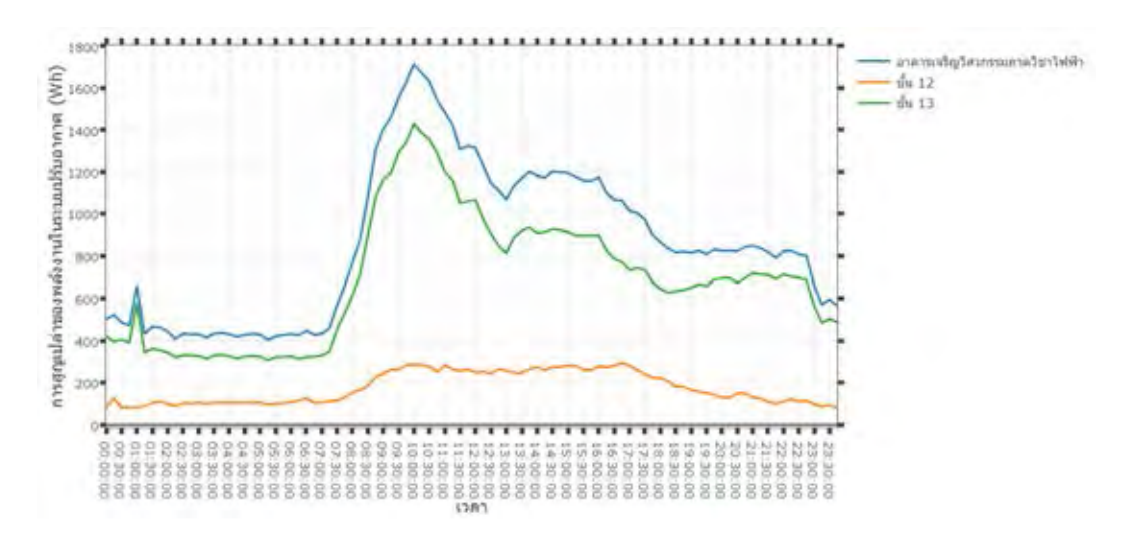

**รูปที่ 4.31:** ค่าเฉลี่ยการสูญเปล่าของพลังงานทุกช่วงเวลา 15 นาทีในระบบปรับอากาศบริเวณพื้นที่ ภาควิชาวิศวกรรมไฟฟ้าในอาคารเจริญวิศวกรรมตั้งแต่วันที่ 1 มีนาคม พ.ศ. 2559 ถึง 28 กุมภาพันธ์ พ.ศ. 2560

#### **4.4.2 อุณหภูมิภายนอกและการสูญเปล่าของพลังงานในระบบปรับอากาศ**

ในหัวข้อนี้จะทำการทดสอบฟังก์ชันวิเคราะห์การสูญเปล่าของพลังงานในระบบปรับอากาศบริเวณ ชั้น 12 และ 13 อาคารเจริญวิศวกรรม เพื่อเปรียบเทียบการสูญเปล่าของพลังงานระหว่างเดือน ึกมภาพันธ์ และเมษายน ซึ่งมือณหภมิภายนอกเฉลี่ยทั้งปีต่ำและสงสดตามลำดับ โดยในรปที่ 4.32 แสดงค่าเฉลี่ยอุณหภูมิในช่วงเวลาต่าง ๆ ของวันในเดือนกุมภาพันธ์ และเมษายน พ.ศ. 2559 และ กำหนดค่าขีดสุดอุณหภูมิเท่ากับ 24 องศาเซลเซียส และค่าขีดสุดช่วงเวลาขั้นต่ำที่จะนับว่าผู้ใช้หาย ไปจากพื้นที่เท่ากับ 15 นาที ผลลัพธ์ของการวิเคราะห์ข้างต้นจะถูกแสดงในรูปที่ 4.33 - 4.35 จะ เห็นว่าผลรวม และค่าเฉลี่ยการสูญเปล่าของพลังงานในระบบปรับอากาศในเดือนเมษายน มีค่าสูงกว่า เมื่อเปรียบเทียบกับเดือนกุมภาพันธ์อย่างเห็นได้ชัด โดยเฉพาะบริเวณห้องปฏิบัติการวิจัยสาขาไฟฟ้า สื่อสารที่มีผลรวมการสูญเปล่าของพลังงานตลอดเดือนเมษายนสูงกว่าเดือนกุมภาพันธ์ถึง 964 kWh โดยในตารางที่ 4.12 แสดงตัวอย่างการเปรียบเทียบพลังงานที่สูญเปล่าในระบบปรับอากาศในรูปแบบ ค่าใช้จ่าย

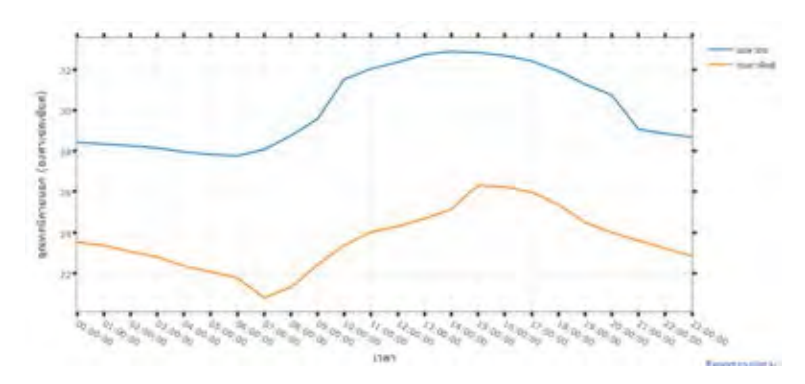

**รูปที่ 4.32:** ค่าเฉลี่ยอุณหภูมิในช่วงเวลาต่าง ๆ ของวันในเดือนกุมภาพันธ์ และเมษายน พ.ศ. 2559

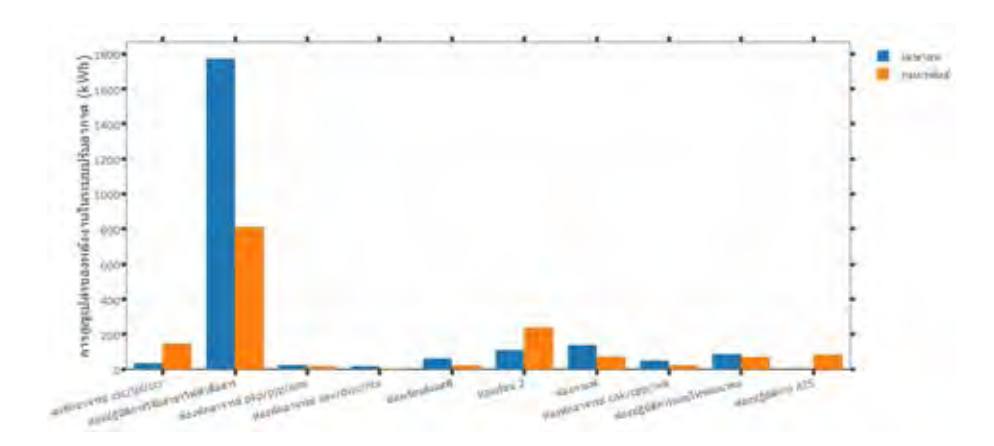

**รูปที่ 4.33:** ผลรวมการสูญเปล่าของพลังงานในระบบปรับอากาศระหว่างเดือนเมษายน และ กุมภาพันธ์ พ.ศ. 2559 ของเขตพื้นที่ต่าง ๆ บริเวณชั้น 13 อาคารเจริญวิศวกรรม

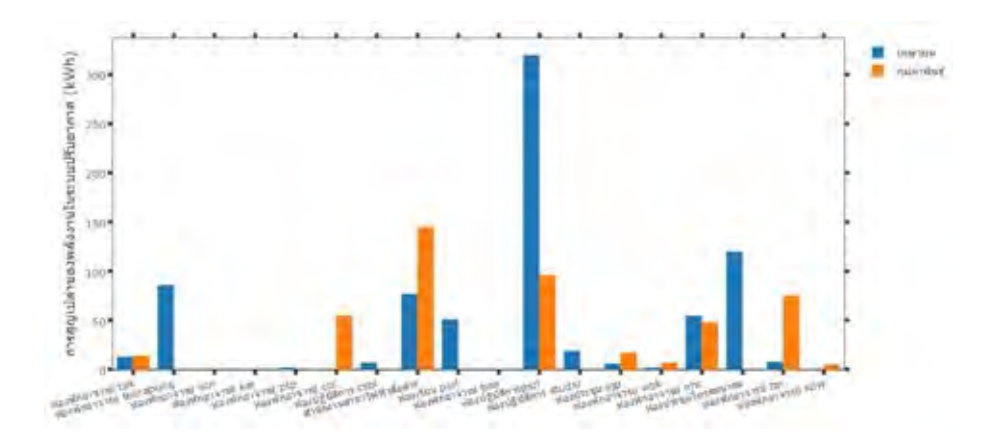

**รูปที่ 4.34:** ผลรวมการสูญเปล่าของพลังงานในระบบปรับอากาศระหว่างเดือนเมษายน และ กุมภาพันธ์ พ.ศ. 2559 ของเขตพื้นที่ต่าง ๆ บริเวณชั้น 12 อาคารเจริญวิศวกรรม

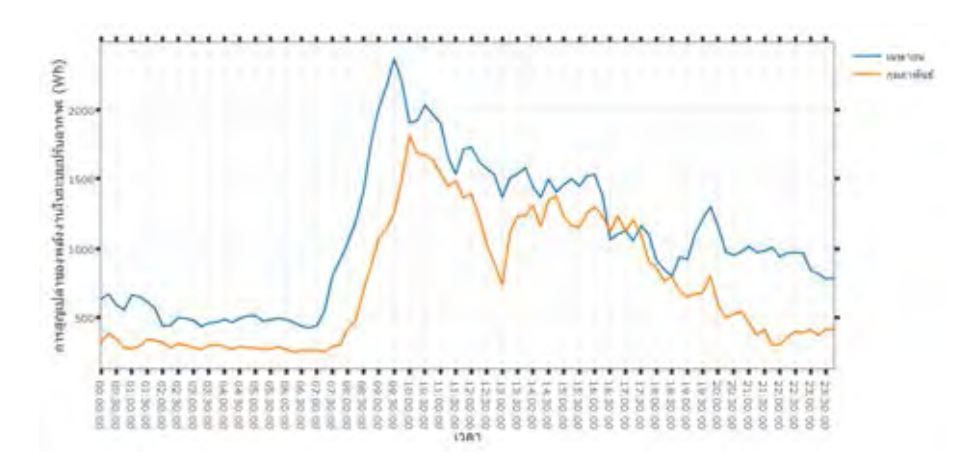

**รูปที่ 4.35:** ค่าเฉลี่ยการสูญเปล่าของพลังงานทุกช่วงเวลา 15 นาทีในระบบปรับอากาศระหว่างเดือน เมษายน และ กุมภาพันธ์ พ.ศ. 2559 บริเวณพื้นที่ภาควิชาวิศวกรรมไฟฟ้าในอาคารเจริญวิศวกรรม

| อาคารเจริญวิศวกรรม                  | ีค่าใช้จ่ายจาก<br>พลังงานที่สูญเปล่า<br>ในเดือน กุมภาพันธ์<br>พ.ศ. 2559<br>$(5.58$ บาท ต่อ 1 kWh) | ีค่าใช้จ่ายจาก<br>พลังงานที่สูญเปล่า<br>ในเดือน เมษายน<br>พ.ศ. 2559<br>$(5.58$ บาท ต่อ 1 kWh) |
|-------------------------------------|---------------------------------------------------------------------------------------------------|-----------------------------------------------------------------------------------------------|
| ห้องปฏิบัติการวิจัยสาขาไฟฟ้าสื่อสาร | 4,531                                                                                             | 9,921                                                                                         |
| ห้องปฏิบัติการ psrl                 | 538                                                                                               | 1,791                                                                                         |
| ห้องเรียน 2                         | 1,337                                                                                             | 624                                                                                           |
| สำนักงานสาขาไฟฟ้าสื่อสาร            | 811                                                                                               | 433                                                                                           |
| ท้องกาแฟ                            | 407                                                                                               | 782                                                                                           |

**ตารางที่ 4.12:** พื้นที่ที่มีผลรวมการสูญเปล่าของพลังงาน และค่าใช้จ่ายจากพลังงานสูญเปล่าในระบบ ปรับอากาศสูงสุด 5 อันดับแรกในเดือน กุมภาพันธ์ และ เมษายน พ.ศ. 2559

#### **4.4.3 การเปิดปิดภาคการศึกษาและการสูญเปล่าของพลังงานในระบบปรับอากาศ**

ในหัวข้อนี้จะทำการทดสอบฟังก์ชันวิเคราะห์การสูญเปล่าของพลังงานในระบบปรับอากาศบริเวณ ชั้น 12 และ 13 อาคารเจริญวิศวกรรม เพื่อเปรียบเทียบการสูญเปล่าของพลังงานระหว่างช่วงเวลาเปิด และปิดภาคการศึกษา โดยกำหนดช่วงเวลาตั้งแต่เดือน กันยายน ถึงพฤศจิกายน พ.ศ. 2559 เป็น ช่วงเปิดภาคการศึกษา และกำหนดช่วงเวลาตั้งแต่เดือนพฤษภาคม ถึงกรกฎาคม พ.ศ. 2559 ให้เป็น ้ช่วงปิดภาคการศึกษา รวมถึงกำหนดค่าขีดสดอณหภมิ และค่าขีดสุดช่วงเวลาขั้นต่ำที่จะนับว่าผ้ใช้หาย ไปจากพื้นที่เท่ากับ 24 องศาเซลเซียส และ 15 นาทีตามลำดับ ผลลัพธ์ของการวิเคราะห์ข้างต้นจะ ถูกแสดงในรูปที่ 4.36- 4.37 จะเห็นว่าผลรวมการสูญเปล่าของพลังงานในระบบปรับอากาศในช่วง ปิดภาคการศึกษามีค่ามากกว่าในช่วงเปิดภาคการศึกษาอย่างเห็นได้ชัด ในขณะที่ค่าเฉลี่ยการสูญ-เปล่าของพลังงานในช่วงเวลาต่าง ๆ ของวัน จะมีลักษณะที่แตกต่างกันออกไปตามประเภทของ ห้อง ยกตัวอย่างเช่น เมื่อพิจารณาห้องพักอาจารย์ในช่วงเปิดภาคการศึกษา ซึ่งผู้ใช้ในพื้นที่บริเวณ ดังกล่าวจะมีการปฏิบัติหน้าที่ ส่งผลให้รวมการสูญเปล่าของพลังงานในระบบปรับอากาศตลอดช่วง เปิดภาคการศึกษามีค่ามากกว่าช่วงปิดภาคการศึกษาเท่ากับ 91 kWh ซึ่งสอดคล้องกับค่าเฉลี่ยการ สูญเปล่าของพลังงานในช่วงเวลาต่าง ๆ ของวันในช่วงเปิดภาคการศึกษาที่มีค่าสูงกว่าช่วงปิดภาค-การศึกษาดังแสดงในรูปที่ 4.38 ซึ่งอาจจะเกิดสาเหตุที่ผู้ใช้ในแต่ละบริเวณลืมปิดระบบปรับอากาศ ก่อนออกไปปฏิบัติหน้าที่ เป็นต้น และในตารางที่ 4.13 แสดงตัวอย่างการเปรียบเทียบพลังงานที่ สูญเปล่าระบบปรับอากาศในรูปแบบค่าใช้จ่าย

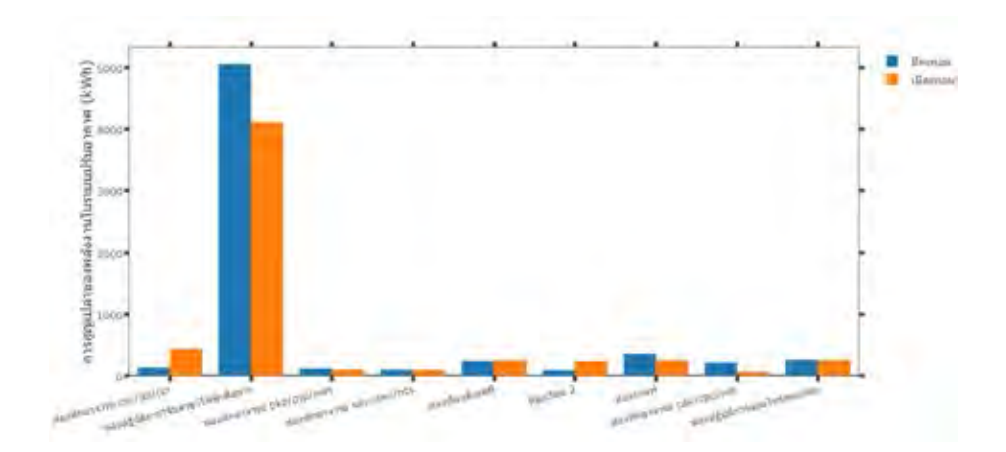

**รูปที่ 4.36:** การเปรียบเทียบผลรวมการสูญเปล่าของพลังงานในระบบปรับอากาศระหว่างช่วงเปิดและ ปิดภาคการศึกษาของเขตพื้นที่ต่าง ๆ บริเวณชั้น 13 อาคารเจริญวิศวกรรม

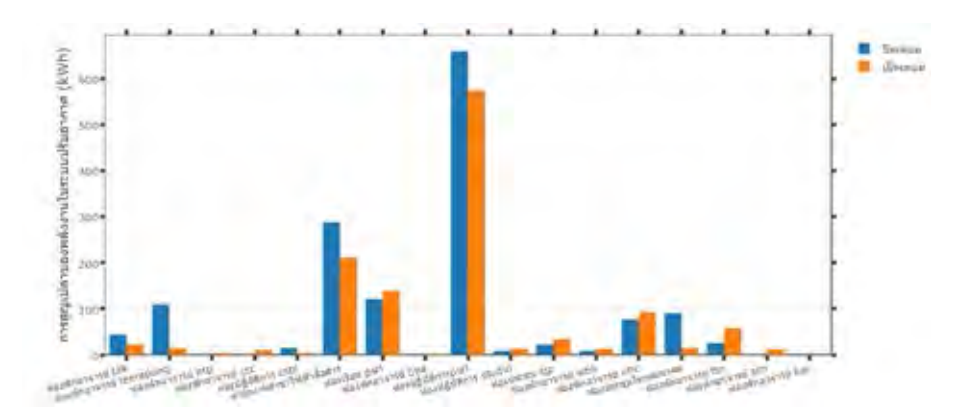

**รูปที่ 4.37:** การเปรียบเทียบผลรวมการสูญเปล่าของพลังงานในระบบปรับอากาศระหว่างช่วงเปิดและ ปิดภาคการศึกษาของเขตพื้นที่ต่าง ๆ บริเวณชั้น 12 อาคารเจริญวิศวกรรม

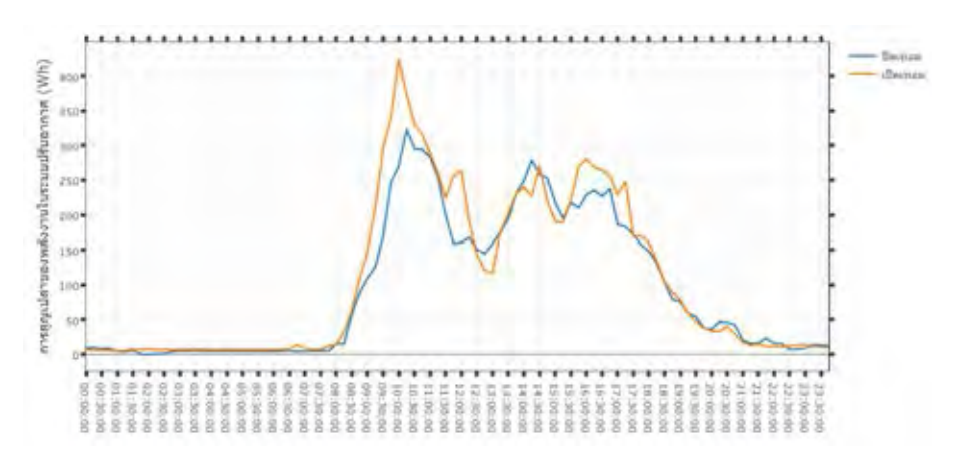

**รูปที่ 4.38:** การเปรียบเทียบค่าเฉลี่ยการสูญเปล่าของพลังงานทุกช่วงเวลา 15 นาทีใน ระบบปรับอากาศระหว่างช่วงเปิดและปิดภาคการศึกษาบริเวณห้องพักอาจารย์ชั้น 12 และ 13 อาคารเจริญวิศวกรรม

| อาคารเจริญวิศวกรรม                  | ีค่าใช้จ่ายจาก<br>ิพลังงานที่สูญเปล่า<br>ช่วงเปิดภาคการศึกษา<br>$(5.58$ บาท ต่อ 1 kWh) | ้ค่าใช้จ่ายจาก<br>ิพลังงานที่สูญเปล่า<br>ช่วงปิดภาคการศึกษา<br>$(5.58$ บาท ต่อ 1 kWh) |
|-------------------------------------|----------------------------------------------------------------------------------------|---------------------------------------------------------------------------------------|
| ห้องปฏิบัติการวิจัยสาขาไฟฟ้าสื่อสาร | 22,967                                                                                 | 28,253                                                                                |
| ห้องปฏิบัติการ psrl                 | 3,214                                                                                  | 3,685                                                                                 |
| ห้องพักอาจารย์ csc/jpl/ccr          | 2,416                                                                                  | 733                                                                                   |
| ี่ห้องกาแฟ                          | 1,392                                                                                  | 1,966                                                                                 |
| สำนักงานสาขาไฟฟ้าสื่อสาร            | 1,180                                                                                  | 1,611                                                                                 |

**ตารางที่ 4.13:** ตัวอย่างการเปรียบเทียบค่าใช้จ่ายของพลังงานที่สูญเปล่าในระบบปรับอากาศระหว่าง ช่วงเปิดและปิดภาคการศึกษา

# **4.5 การประยุกต์ใช้งานของฟังก์ชันวิเคราะห์การสูญเปล่าของพลังงานใน ระบบปรับอากาศ**

วิทยานิพนธ์ฉบับนี้กำหนดรูปแบบการทำงานของโปรแกรมประยุกต์ให้อยู่ในลักษณะการทำงาน ตามตารางเวลาสำหรับคำนวณการสูญเปล่าของพลังงานในระบบปรับอากาศรายวันของแต่ละเขตพื้นที่ ย่อยในโครงการ CUBEMS โดยมีการปรับเปลี่ยนค่าขีดสุดประเภทต่าง ๆ ซึ่งลักษณะการทำงานของ ฟังก์ชันวิเคราะห์การสูญเปล่าของพลังงานในระบบปรับอากาศจะเริ่มคำนวณในระดับเขตพื้นที่ย่อย ของห้องแต่ละห้องจนครบทั้งโครงการดังแสดงในรูปที่ 4.39 ผลลัพธ์ที่ได้จากกระบวนการวิเคราะห์จะ ถูกเขียนกลับเข้าไปที่หน่วยเก็บข้อมูลโครงการ CUBEMS ที่มีรูปแบบการระบุ PointID ที่คล้ายเดิม ดังแสดงในรูปที่ 4.40 โดยรูปแบบผลลัพธ์ รวมถึงข้อกำหนดการปรับเปลี่ยนค่าขีดสุดของ PointID จะ ถูกอธิบายในตารางที่ 4.14 และ 4.15 ตามลำดับ

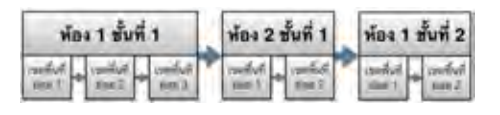

**รูปที่ 4.39:** ลักษณะการทำงานของฟังก์ชันวิเคราะห์การสูญเปล่าของพลังงานในระบบปรับอากาศ

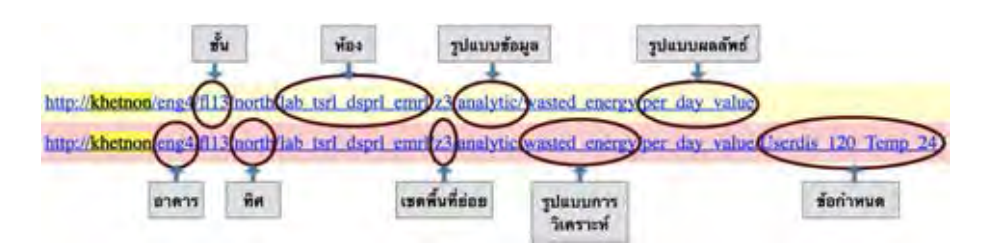

**รูปที่ 4.40:** รูปแบบการระบุ PointID ของฟังก์ชันวิเคราะห์การสูญเปล่าของพลังงานใน ระบบปรับอากาศ

**ตารางที่ 4.14:** รูปแบบผลลัพธ์ของ PointID

| รูปแบบผลลัพธ์ $(\mathbf{W}\mathbf{h})$ | คำอธิบาย                                           |  |  |
|----------------------------------------|----------------------------------------------------|--|--|
| per_day_value                          | ผลรวมการสูญเปล่าของพลังงานทุก 15 นาที              |  |  |
| per_day                                | สัดส่วนการสูญเปล่าของพลังงานตลอดวัน                |  |  |
|                                        | ผลรวมการสูญเปล่าของพลังงานตลอดวัน                  |  |  |
| per_day_from_User_motion               | ้จากการไม่พบผู้ใช้อยู่ในบริเวณที่เปิดระบบปรับอากาศ |  |  |
| per_day_from_Area_temperature          | ผลรวมการสูญเปล่าของพลังงานตลอดวัน                  |  |  |
|                                        | จากการตั้งค่าอุณหภูมิเกินความจำเป็น                |  |  |

**ตารางที่ 4.15:** รูปแบบข้อกำหนดของ PointID

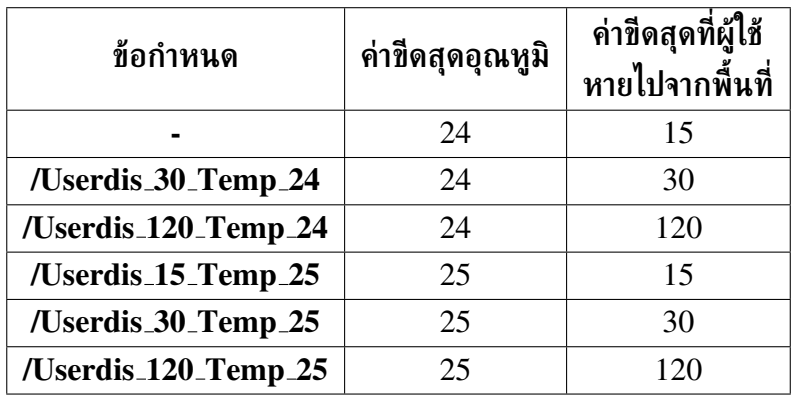

รูปที่ 4.41- 4.44 แสดงการตอบกลับผลลัพธ์ทั้ง 4 รูปแบบของฟังก์ชันวิเคราะห์การสูญเปล่าของ พลังงานในระบบปรับอากาศ

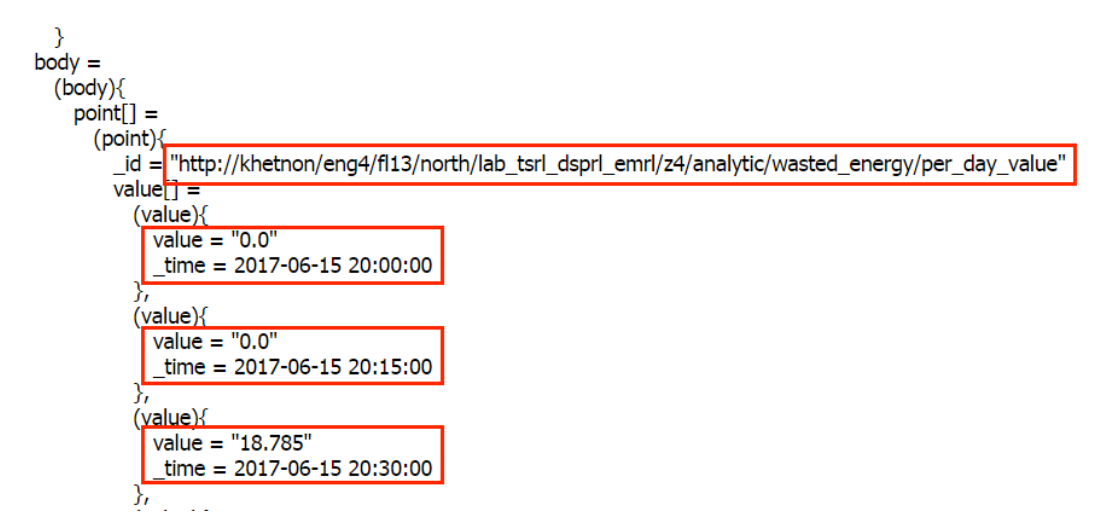

**รูปที่ 4.41:** การตอบกลับผลลัพธ์ของฟังก์ชันวิเคราะห์การสูญเปล่าของพลังงานในระบบปรับอากาศ ในรูปแบบผลรวมการสูญเปล่าของพลังงานทุก 15 นาที

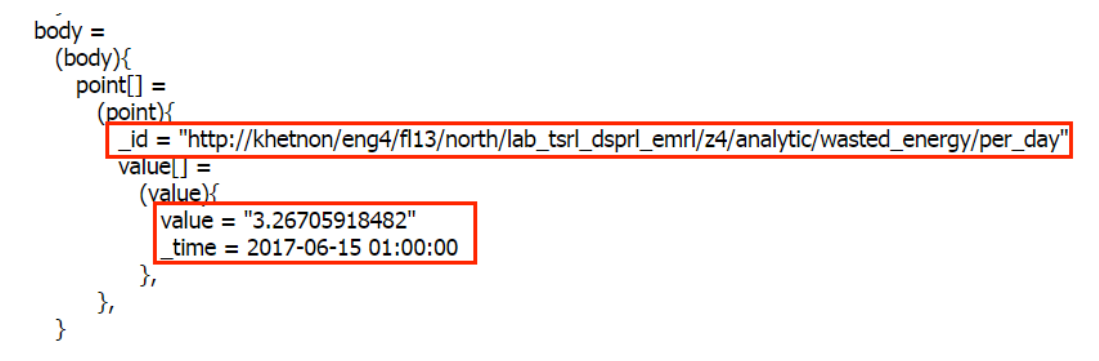

**รูปที่ 4.42:** การตอบกลับผลลัพธ์ของฟังก์ชันวิเคราะห์การสูญเปล่าของพลังงานในระบบปรับอากาศ ในรูปแบบสัดส่วนการสูญเปล่าของพลังงานตลอดวัน

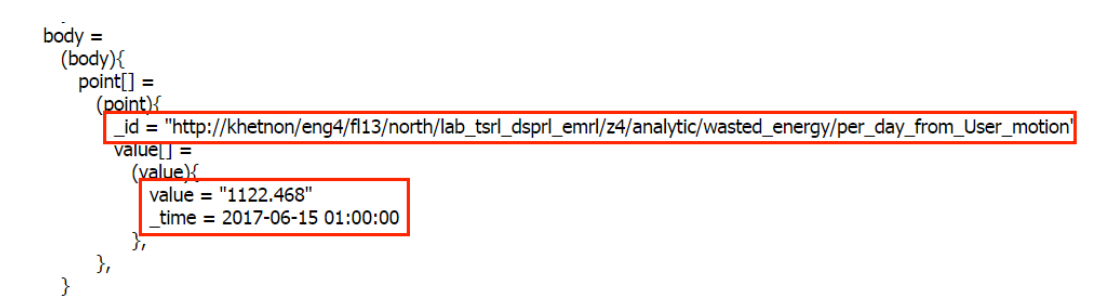

**รูปที่ 4.43:** การตอบกลับผลลัพธ์ของฟังก์ชันวิเคราะห์การสูญเปล่าของพลังงานในระบบปรับอา-กาศในรูปแบบผลรวมการสูญเปล่าของพลังงานตลอดวันจากการไม่พบผู้ใช้อยู่ในบริเวณที่เปิดระบบ ปรับอากาศ

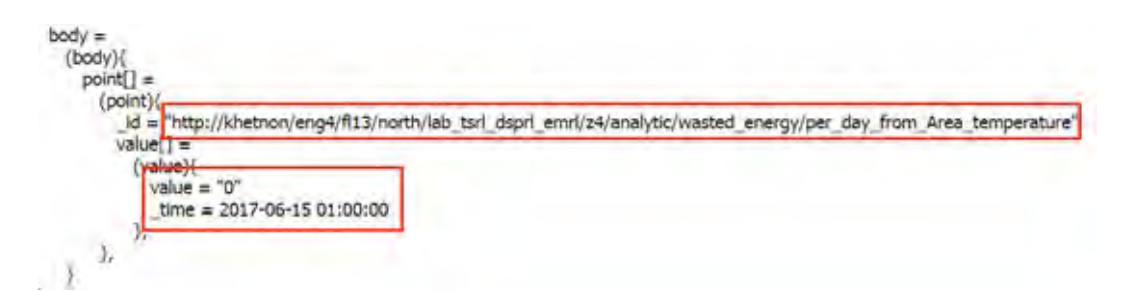

**รูปที่ 4.44:** การตอบกลับผลลัพธ์ของฟังก์ชันวิเคราะห์การสูญเปล่าของพลังงานในระบบปรับอากาศ ในรูปแบบผลรวมการสูญเปล่าของพลังงานตลอดวันจากการตั้งค่าอุณหภูมิเกินความจำเป็น

การแสดงผลลัพธ์แต่ละรูปแบบของฟังก์ชันวิเคราะห์การสูญเปล่าของพลังงานในระบบปรับอากาศ ที่เหมาะสม จะแตกต่างกันออกไปขึ้นกับช่องทางการแสดงผล ยกตัวอย่างเช่น จอแสดง ผลโครงการ CUBEMS ซึ่งถูกติดตั้งอยู่บริเวณโถงทางเดินหน้าลิฟท์ในแต่ละชั้นจะใช้ข้อมูล สัดส่วนการสูญเปล่าของพลังงานตลอดวันของพื้นที่แต่ละบริเวณมาแสดงผลเพื่อให้เกิดการเปรียบเทียบ กับพื้นที่ข้างเคียงดังแสดงในรูปที่ 4.45 แตกต่างจากการแสดงผลบนเว็บไซต์การวิเคราะห์ข้อมูลที่ เหมาะสมต่อแสดงผลลัพธ์ทุกรูปแบบ จนถึงข้อมูลการสูญเปล่าของพลังงานในรูปแบบเฉพาะเจาะจงดัง แสดงในรูป 4.46 รวมถึงมีการออกให้โปรแกรมประยุกต์แจ้งเตือนการสูญเปล่าของพลังงาน ในระบบปรับอากาศในรูปแบบการสรุปเป็นช่วงเวลาดังแสดงในรูปที่ 4.47 และ 4.48

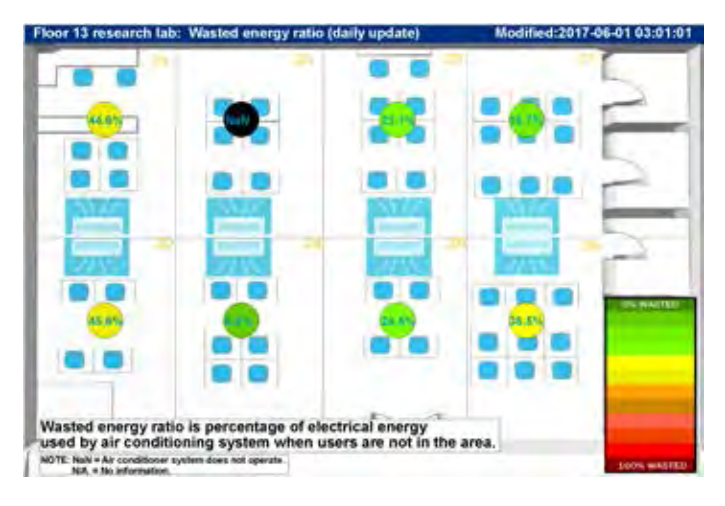

**รูปที่ 4.45:** การแสดงผลลัพธ์ของฟังก์ชันวิเคราะห์การสูญเปล่าของพลังงานในระบบปรับอากาศบน จอแสดงผลภายโครงการ CUBEMS

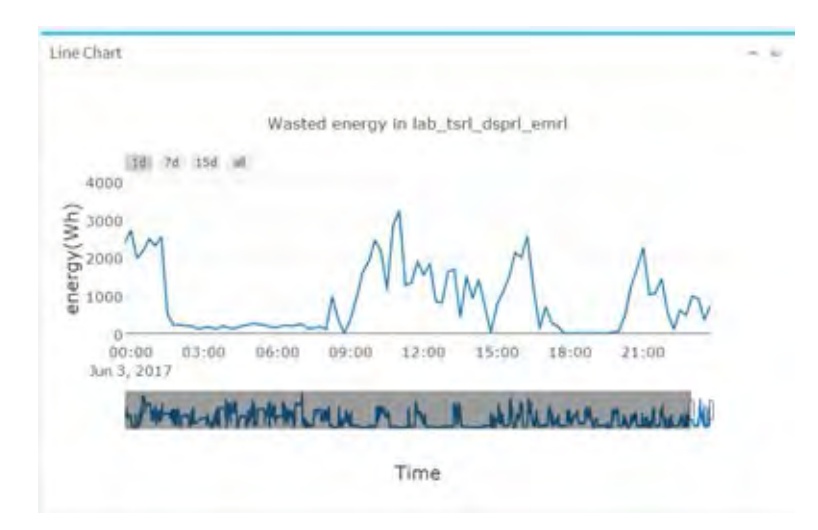

**รูปที่ 4.46:** การแสดงผลลัพธ์ของฟังก์ชันวิเคราะห์การสูญเปล่าของพลังงานในระบบปรับอากาศบน เว็บไซต์การวิเคราะห์ข้อมูล

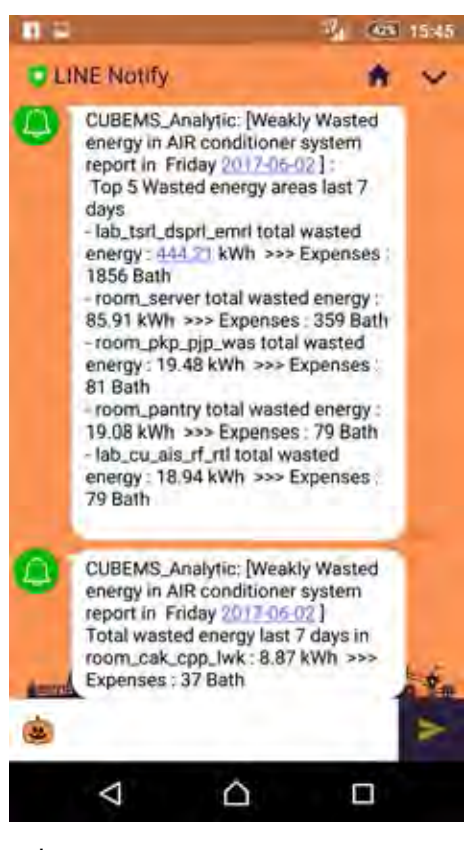

**รูปที่ 4.47:** การแจ้งเตือนผลลัพธ์ของ ฟังก์ชันวิเคราะห์การสูญเปล่าของพลังงาน ในระบบปรับอากาศผ่านโปรแกรมประยุกต์ ไลน์

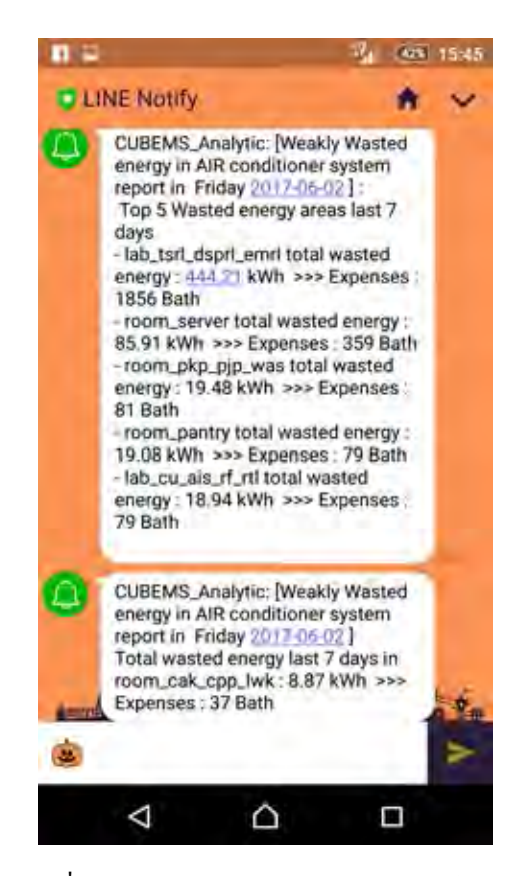

**รูปที่ 4.48:** การแจ้งเตือนผลลัพธ์ของ ฟังก์ชันวิเคราะห์การสูญเปล่าของพลังงาน ในระบบปรับอากาศผ่านโปรแกรมประยุกต์ ไลน์ (เพิ่มเติม)

# **4.6 การประเมินสมรรถนะการทำงานของฟังก์ชันวิเคราะห์การสูญเปล่า ของพลังงานในระบบปรับอากาศ**

รูปที่ 4.49 และ 4.50 แสดงระดับการทำงานของหน่วยประมวลผลกลางที่ไม่ได้ใช้งาน และระดับการใช้งานหน่วยความจำเข้าถึงโดยสุ่มของของเครื่องคอมพิวเตอร์ทดสอบที่มีคุณลักษณะดัง แสดงในตารางที่ 3.1 ในขณะดำเนินงานฟังก์ชันวิเคราะห์การสูญเปล่าของพลังงานในระบบ ปรับอากาศตามตารางเวลา โดยในหัวข้อที่ 4.5 อธิบายลักษณะการทำงานของฟังก์ชันวิเคราะห์การ สูญเปล่าของพลังงานในระบบปรับอากาศว่าอยู่ในลักษณะ ไล่ลำดับการทำงานตั้งแต่ระดับเขตพื้นที่ย่อย ของแต่ละห้องในโครงการ CUBEMS ซึ่งส่งผลโดยตรงต่อเวลาที่ใช้สำหรับการประมวลผล เพื่อแก้ไข้ ้ปัญหาข้างต้นผ้วิจัยได้ปรับเปลี่ยนลักษณะการทำงานของฟังก์ชันวิเคราะห์ให้อย่ในรูปแบบการดำเนิน-งานพร้อมกันของโปรแกรมประยุกต์หลายตัว สำหรับคำนวณแบบแยกเขตพื้นที่ดังแสดงในรูปที่ 4.51 ทั้งนี้จำนวนข้อมูลขาเข้าของกระบวนการวิเคราะห์จะแตกต่างกันออกไปขึ้นกับลักษณะพื้นที่ในแต่ละ บริเวณ เพื่อให้เป็นมาตรฐานในการประเมินสมรรถนะการทำงานของฟังก์ชันการวิเคราะห์การสูญ-เปล่าของพลังงานในระบบปรับอากาศ ผู้วิจัยได้แบ่งรูปแบบของการประเมินสมรรถนะการทำงาน ตามลักษณะพื้นที่ทดสอบออกเป็นทั้งสิ้นสามรูปแบบประกอบไปด้วย

- 1. การประเมินสมรรถนะการทำงานของฟังก์ชันในรูปแบบการคำนวณรายห้อง
- 2. การประเมินสมรรถนะการทำงานในรูปแบบการคำนวณรายห้องปฏิบัติการ
- 3. การประเมินสมรรถนะการทำงานในรูปแบบการคำนวณรายชั้น

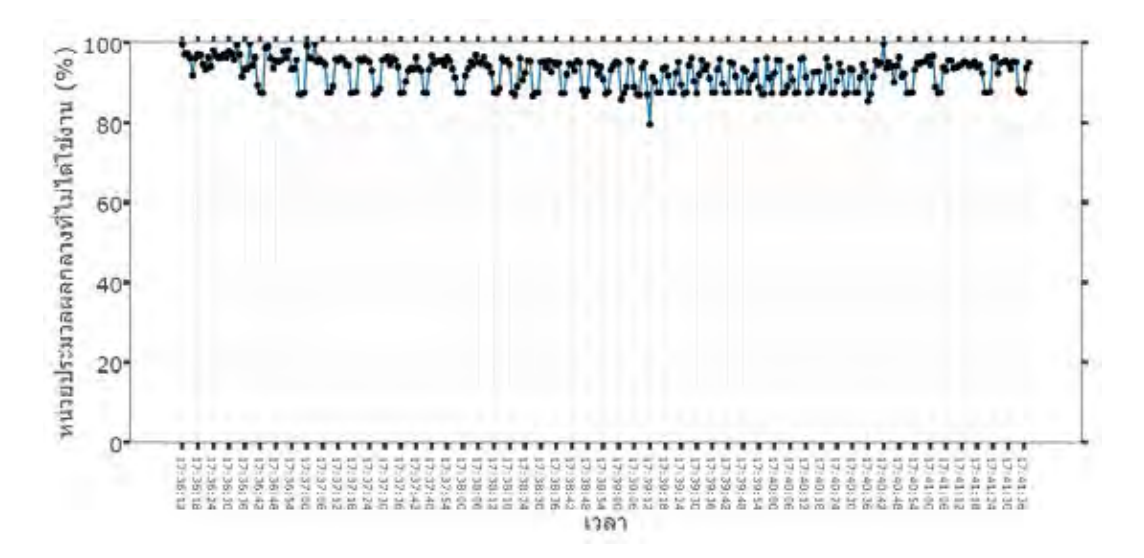

**รูปที่ 4.49:** ระดับการทำงานของหน่วยประมวลผลกลางที่ไม่ได้ใช้งานของเครื่องคอมพิวเตอร์ทดสอบ ในขณะดำเนินงานฟังก์ชันวิเคราะห์การสูญเปล่าของพลังงานในระบบปรับอากาศ

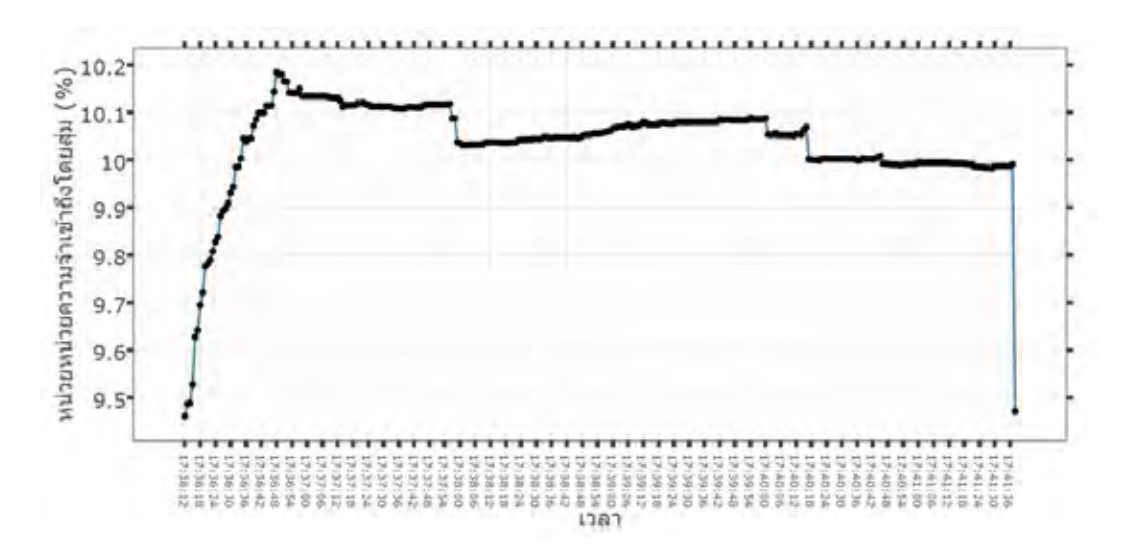

**รูปที่ 4.50:** ระดับการใช้งานหน่วยความจำเข้าถึงโดยสุ่มของของเครื่องคอมพิวเตอร์ทดสอบในขณะ ดำเนินงานฟังก์ชันวิเคราะห์การสูญเปล่าของพลังงานในระบบปรับอากาศ

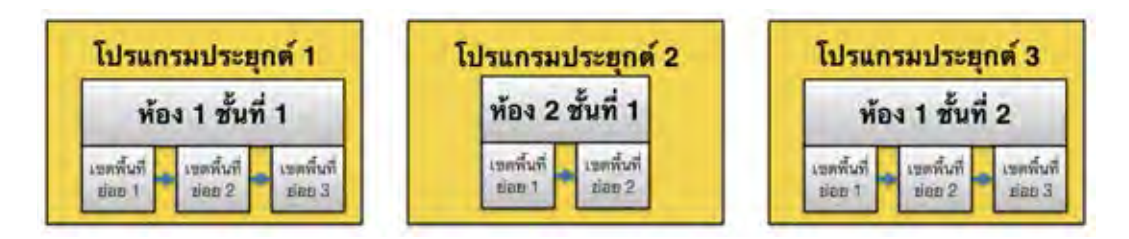

**รูปที่ 4.51:** รูปแบบการดำเนินพร้อมกันของโปรแกรมประยุกต์เพื่อคำนวณแบบแยกเขตพื้นที่

## **4.6.1 การประเมินสมรรถนะการทำงานของฟังก์ชันในรูปแบบการคำนวณรายห้อง**

พื้นที่ทดสอบจะอยู่บริเวณห้องพักอาจารย์ cak/cpp/lwk ชั้น 13 อาคารเจริญวิศวกรรมในวันที่ 10 พฤษภาคม พ.ศ. 2560 โดยมีรายละเอียดจำนวนข้อมูลแต่ละประเภทแสดงในตารางที่ 4.16 การประเมินสมรรถนะการทำงานของฟังก์ชันวิเคราะห์การสูญเปล่าของพลังงานในระบบปรับอากาศ จะอยู่ในรูปแบบการปรับเปลี่ยนจำนวนการดำเนินงานพร้อมกันของโปรแกรมประยุกต์โดยเริ่มต้นจาก 1 โปรแกรมจนถึง 20 โปรแกรม ผลปรากฏว่าการเพิ่มจำนวนโปรแกรมประยุกต์จะส่งผลให้ระดับ การทำงานของหน่วยประมวลผลกลาง ที่ไม่ได้ใช้งานของเครื่องคอมพิวเตอร์ทดสอบลดต่ำลงจนกระ ทั้งจำนวนการดำเนินงานพร้อมกันของโปรแกรมประยุกต์มากกว่า 15 โปรแกรมเป็นต้นไป ระดับการ ทำงานของหน่วยประมวลผลกลางที่ไม่ได้ใช้งานของเครื่องคอมพิวเตอร์ทดสอบจะอิ่มตัวที่ระดับ 10 เปอร์เซ็นต์ดังแสดงในรูปที่ 4.52 ขณะที่การใช้งานหน่วยความจำเข้าถึงโดยสุ่มของเครื่องคอมพิวเตอร์ ทดสอบจะเพิ่มขึ้นจาก 8.8 เปอร์เซ็นต์ตอนจำนวนการดำเนินงานพร้อมกันของโปรแกรมประยุกต์เท่า กับ 1 โปรแกรมไป 17.9 เปอร์เซ็นต์เมื่อจำนวนการดำเนินงานพร้อมกันของโปรแกรมประยุกต์เท่ากับ 20 โปรแกรม ดังแสดงในรูปที่ 4.53

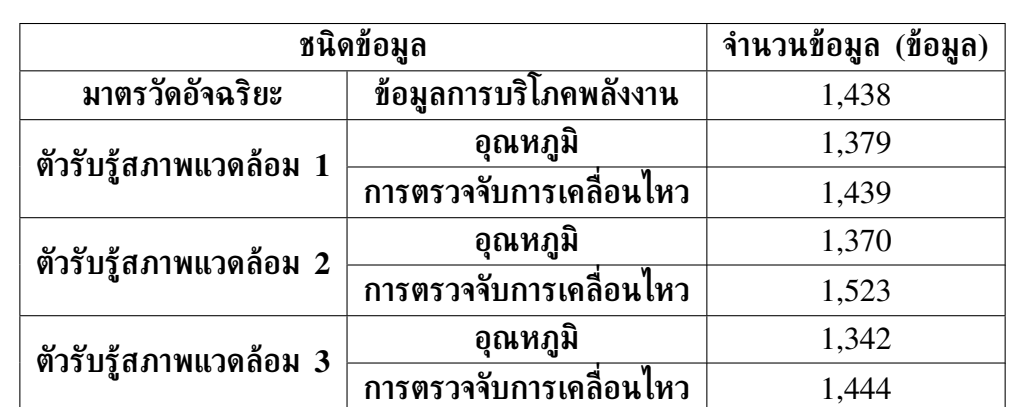

**ผลรวม 9,935**

**ตารางที่ 4.16:** รายละเอียดและจำนวนข้อมูลของห้องพักอาจารย์ cak/cpp/lwk วันที่ 10 พฤษภาคม พ.ศ. 2560

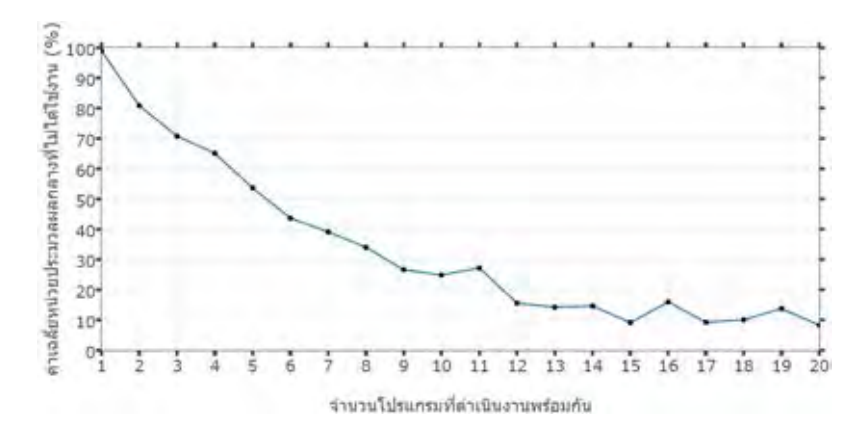

**รูปที่ 4.52:** ค่าเฉลี่ยหน่วยประมวลผลกลางที่ไม่ได้ใช้งานของเครื่องคอมพิวเตอร์ขณะฟังก์ชันทำงาน ในรูปแบบการคำนวณรายห้อง

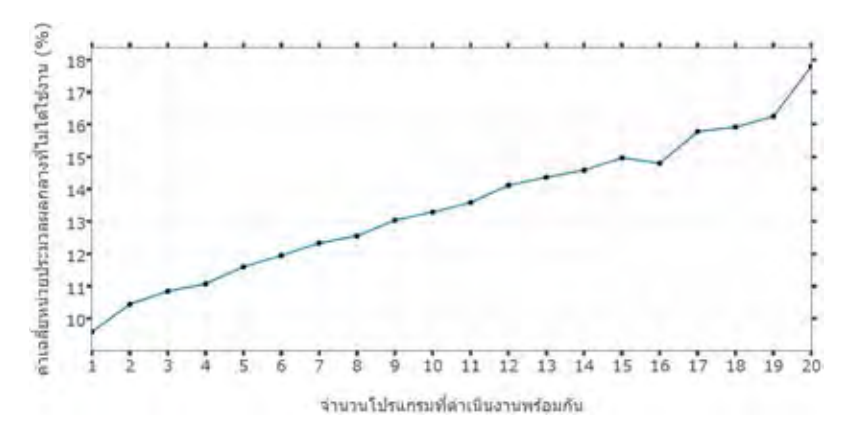

**รูปที่ 4.53:** ค่าเฉลี่ยการใช้งานหน่วยความจำเข้าถึงโดยสุ่มของเครื่องคอมพิวเตอร์ขณะฟังก์ชันทำงาน ในรูปแบบการคำนวณรายห้อง

#### **4.6.2 การประเมินสมรรถนะการทำงานในรูปแบบการคำนวณรายห้องปฏิบัติการ**

พื้นที่ทดสอบจะอยู่บริเวณห้องปฏิบัติการวิจัยสาขาไฟฟ้าสื่อสาร ชั้น 13 อาคารเจริญวิศวกรรมใน วันที่ 10 พฤษภาคม พ.ศ. 2560 โดยมีรายละเอียดจำนวนข้อมูลแต่ละประเภทแสดงในตารางที่ 4.17 ซึ่งการประเมินสมรรถนะการทำงานอยู่ในลักษณะเช่นเดียวกับหัวข้อที่ 4.6.1 ผลปรากฏว่าการ เพิ่มจำนวนโปรแกรมประยุกต์จะส่งผลให้ระดับการทำงานของหน่วยประมวลผลกลางที่ไม่ได้ใช้งาน ของเครื่องคอมพิวเตอร์ทดสอบลดต่ำลง จนกระทั้งจำนวนการดำเนินงานพร้อมกันของโปรแกรม ประยุกต์มากกว่า 13 โปรแกรม ระดับการทำงานของหน่วยประมวลผลกลางที่ไม่ได้ใช้งานของ เครื่องคอมพิวเตอร์ทดสอบจะอิ่มตัวที่ระดับ 10 เปอร์เซ็นต์ดังแสดงในรูปที่ 4.54 ขณะที่การใช้ งานหน่วยความจำเข้าถึงโดยสุ่มของเครื่องคอมพิวเตอร์ทดสอบจะเพิ่มขึ้นจาก 11 เปอร์เซ็นต์เมื่อ จำนวนการดำเนินงานพร้อมกันของโปรแกรมประยุกต์เท่ากับ 1 โปรแกรมไป 20 เปอร์เซ็นต์เมื่อจำ-นวนการดำเนินงานพร้อมกันของโปรแกรมประยุกต์เท่ากับ 20 โปรแกรมดังแสดงในรูปที่ 4.55

| ห้องปฏิบัติการ        | จำนวนข้อมูล<br>(ข้อมูล) |          |                      |
|-----------------------|-------------------------|----------|----------------------|
| วิจัยสาขาไฟฟ้าสื่อสาร | ้มาตรวัดอัจฉริยะ        |          | ตัวรับรู้สภาพแวดล้อม |
|                       | ข้อมูลการบริโภค         |          | การตรวจจับ           |
|                       | พลังงาน                 | อุณหภูมิ | การเคลื่อนไหว        |
| เขตพื้นที่ย่อย 1      | 4,314                   | 5,837    | 5,960                |
| เขตพื้นที่ย่อย 2      | 1,438                   | 4,383    | 4,495                |
| เขตพื้นที่ย่อย 3      | 4,314                   | 2,901    | 3,265                |
| เขตพื้นที่ย่อย 4      | 4,314                   | 2,925    | 3,188                |
| เขตพื้นที่ย่อย 5      | 4,314                   | 2,914    | 3,280                |
| เขตพื้นที่ย่อย 6      | 4,314                   | 2,916    | 3,457                |
| เขตพื้นที่ย่อย 7      | 4,233                   | 5,825    | 6,951                |
| เขตพื้นที่ย่อย 8      | 4,233                   | 5,836    | 7,126                |
| ผลรวม                 |                         | 102,733  |                      |

**ตารางที่ 4.17:** รายละเอียดและจำนวนข้อมูลห้องปฏิบัติการวิจัยสาขาไฟฟ้าสื่อสาร วันที่ 10 พฤษภาคม พ.ศ. 2560

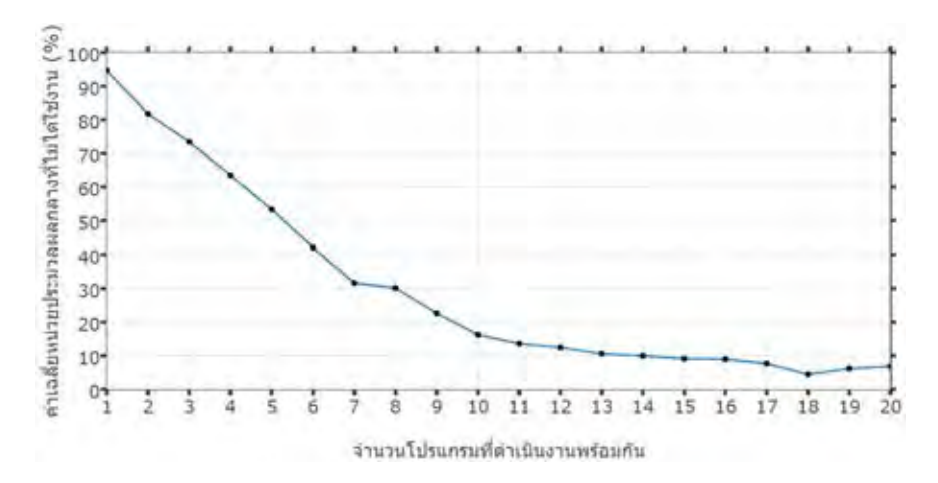

**รูปที่ 4.54:** ค่าเฉลี่ยหน่วยประมวลผลกลางที่ไม่ได้ใช้งานของเครื่องคอมพิวเตอร์ขณะฟังก์ชันทำงาน ในรูปแบบการคำนวณรายห้องปฏิบัติการ

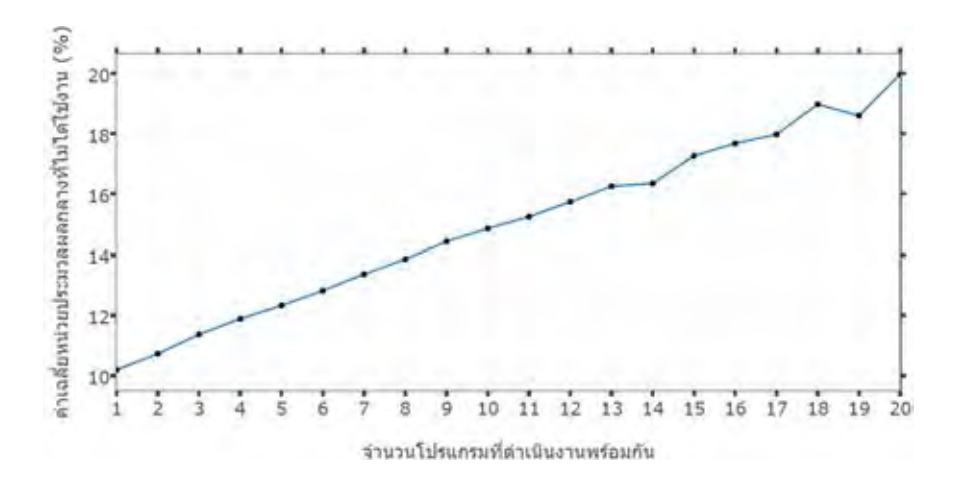

**รูปที่ 4.55:** ค่าเฉลี่ยการใช้งานหน่วยความจำเข้าถึงโดยสุ่มของเครื่องคอมพิวเตอร์ขณะฟังก์ชันทำงาน ในรูปแบบการคำนวณรายห้องปฏิบัติการ

## **4.6.3 การประเมินสมรรถนะการทำงานในรูปแบบการคำนวณรายชั้น**

พื้นที่ทดสอบจะอยู่บริเวณ ชั้น 13 อาคารเจริญวิศวกรรมในวันที่ 10 พฤษภาคม พ.ศ. 2560 โดย มีรายละเอียดจำนวนข้อมูลแต่ละประเภทแสดงในตารางที่ 4.18 การประเมินสมรรถนะการทำงานของ ฟังก์ชันวิเคราะห์การสูญเปล่าของพลังงานในระบบปรับอากาศ กระทำโดยการปรับเปลี่ยนจำนวน การดำเนินงานพร้อมกันของโปรแกรมประยุกต์โดยเริ่มต้นจาก 1 โปรแกรมจนถึง 20 โปรแกรม ผลปรากฏว่าการเพิ่มจำนวนโปรแกรมประยุกต์จะส่งผลให้ระดับการทำงานของหน่วยประมวลผลกลาง ที่ไม่ได้ใช้งานของเครื่องคอมพิวเตอร์ทดสอบจะลดต่ำลง จนกระทั้งจำนวนการดำเนินงานพร้อมกัน ของโปรแกรมประยุกต์มากกว่า 12 โปรแกรม ระดับการทำงานของหน่วยประมวลผลกลางที่ไม่ได้ใช้ งานของเครื่องคอมพิวเตอร์ทดสอบจะอิ่มตัวที่ระดับ 10 เปอร์เซ็นต์ดังแสดงในรูปที่ 4.56 ขณะที่การ ใช้งานหน่วยความจำเข้าถึงโดยสุ่มของเครื่องคอมพิวเตอร์จะเพิ่มขึ้นจาก 10.8 เปอร์เซ็นต์เมื่อจำนวน การดำเนินงานพร้อมกันของโปรแกรมประยุกต์เท่ากับ 1 โปรแกรมไป 20.4 เปอร์เซ็นต์เมื่อจำนวนการ ดำเนินงานพร้อมกันของโปรแกรมประยุกต์เท่ากับ 20 โปรแกรมดังแสดงในรูปที่ 4.57

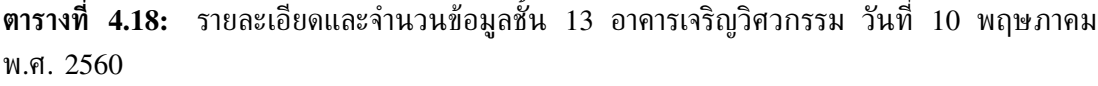

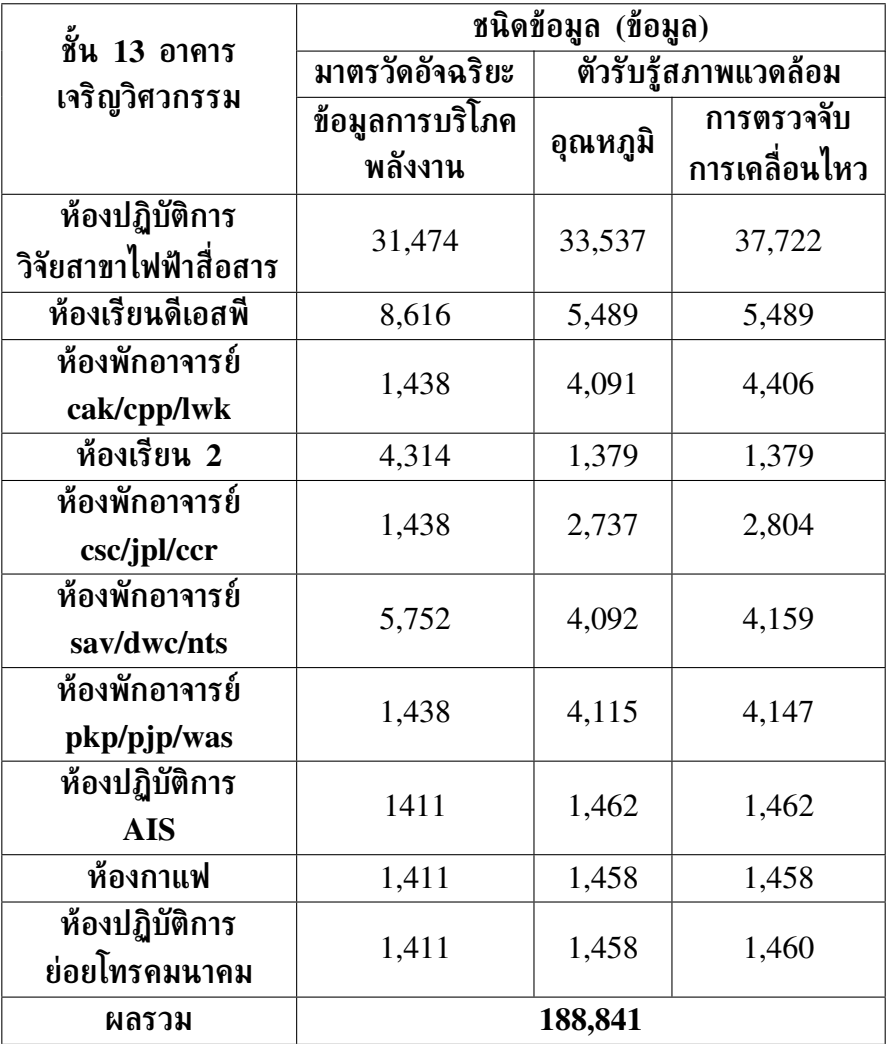

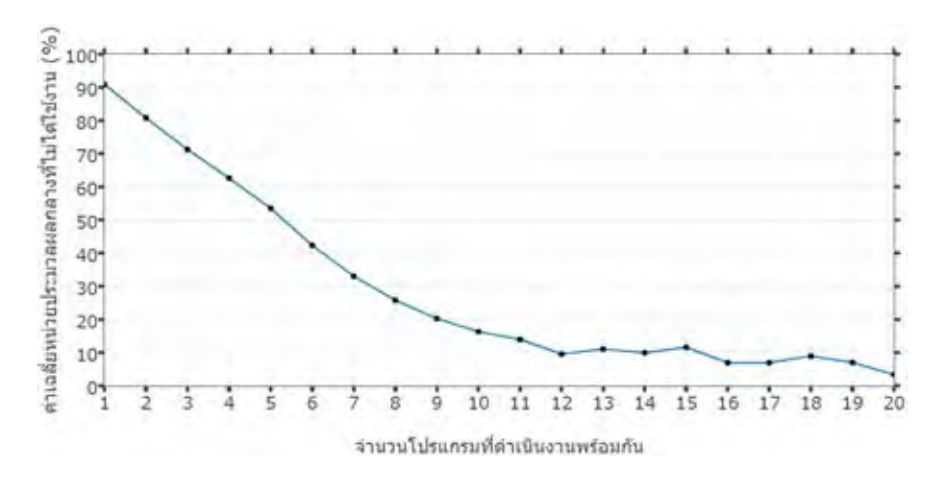

**รูปที่ 4.56:** ค่าเฉลี่ยหน่วยประมวลผลกลางที่ไม่ได้ใช้งานของเครื่องคอมพิวเตอร์ขณะฟังก์ชันทำงาน ในรูปแบบการคำนวณรายชั้น

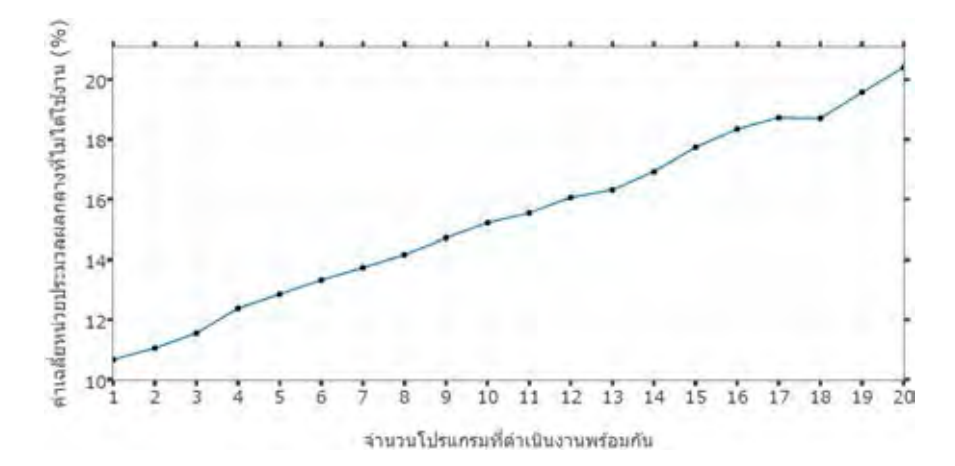

**รูปที่ 4.57:** ค่าเฉลี่ยการใช้งานหน่วยความจำเข้าถึงโดยสุ่มของเครื่องคอมพิวเตอร์ขณะฟังก์ชันทำงาน ในรูปแบบการคำนวณรายชั้น

# **บทที่ 5**

# **บทสรุปและข้อเสนอแนะ**

## **5.1 บทสรุป**

วิทยานิพนธ์ฉบับนี้นำเสนอการพัฒนาโปรแกรมวิเคราะห์ข้อมูลสำหรับระบบการจัดการพลังงาน ภายในอาคาร มีเป้าหมายที่จะเพิ่มขีดความสามารถในส่วนของการสร้างมุมมองใหม่ ๆ ใน ึการวิเคราะห์ข้อมูลผ่านการเพิ่มการตระหนักร์ในเรื่องพฤติกรรมการบริโภคพลังงาน และเป็นอีก หนึ่งทางเลือกสำหรับใช้เป็นเครื่องมือในการจัดการพลังงานของอาคารที่มีอยู่เดิมโดยไม่รบกวนใน เรื่องความสบายของผู้ใช้ วิทยานิพนธ์ฉบับนี้อาศัยทรัพยากรข้อมูลของโครงการ CUBEMS เพื่อพัฒนาต้นแบบทดสอบ โดยเลือกใช้คลัง (โปรแกรม) Pandas ที่ถูกพัฒนาขึ้นบนพื้นฐานภาษา python ในการจัดการข้อมูล และออกแบบให้โปรแกรมประยุกต์มีการทำสำเนาข้อมูลเพื่อลดระยะเวลา ในการร้องขอข้อมูลชุดเดิม การสื่อสารระหว่างโปรแกรมประยุกต์ที่พัฒนาขึ้นกับหน่วยเก็บข้อมูลของ โครงการได้นำโพรโทคอล FETCH มาใช้ในการร้องขอประวัติข้อมูล รวมถึงประยุกต์ใช้ในการตรวจ เช็คสถานะการทำงานของอุปกรณ์ตรวจวัดภายในโครงการ และใช้โพรโทคอล WRITE ในการ เขียนผลลัพธ์กลับเข้าในหน่วยเก็บข้อมูลหลักของโครงการ CUBEMS เพื่อเพิ่มช่องทางการแสดง ผล รวมถึงลดความซ้ำซ้อนในการวิเคราะห์ข้อมูลชุดเดิม นอกจากนี้วิทยานิพนธ์ฉบับนี้นำเสนอการ ออกแบบฟังก์ชันวิเคราะห์ข้อมูลเพื่อหาความสัมพันธ์ระหว่างข้อมูลจากตัวรับรู้การเคลื่อนไหว และตัว-รับรู้อุณหภูมิ ร่วมกับข้อมูลการบริโภคพลังงาน โดยข้อมูลที่ตรวจวัดจากตัวรับรู้การเคลื่อนไหวชนิด PIR จะถูกนำเข้ากระบวนการกรองข้อมูลเพื่อแก้ไขข้อผิดพลาดของการตรวจวัดข้อมูลกรณีต่าง ๆ ผลลัพธ์ของฟังก์ชันวิเคราะห์ข้างต้นจะออกมาในรูปแบบตัวชี้วัดความสูญเปล่าของพลังงานในระบบ ปรับอากาศเนื่องจากมีการเปิดให้ระบบทำงานในบริเวณที่ไม่มีผู้ใช้งานอยู่ หรือมีการปรับอุณหภูมิให้ ต่ำเกินไป ซึ่งประกอบด้วย การสูญเปล่าของพลังงานในช่วงเวลาต่าง ๆ สัดส่วนการสูญเปล่า ของพลังงานตลอดวัน การสูญเปล่าของพลังงานที่เกิดจากเคลื่อนไหวของผู้ใช้ และผลรวมของพลังงาน ที่เกิดจากการตั้งค่าอุณหภูมิเกินความจำเป็น ซึ่งจะถูกนำเสนอในช่องทางการแสดงผลที่ประกอบด้วย จอแสดงผลโครงการ CUBEMS เว็บไซต์การวิเคราะห์ข้อมูล และการแจ้งเตือนผ่านโปรแกรมประยุกต์ ไลน์

การทดสอบเพื่อวิเคราะห์การทำงานของโปรแกรมประยุกต์ และฟังก์ชันวิเคราะห์การสูญเปล่าของ พลังงานในระบบปรับอากาศที่พัฒนาขึ้น รวมถึงเพื่อศึกษาการส่งของตัวแปรภายนอกต่อการสูญเปล่า ของพลังงาน พบว่า

- 1. ผลลัพธ์ของฟังก์ชันวิเคราะห์การสูญเปล่าของพลังงานในระบบปรับอากาศบริเวณห้องปฏิบัติการ วิจัยสาขาไฟฟ้าสื่อสารตลอดเดือนกุมภาพันธ์ พ.ศ. 2560 สามารถแสดงถึงพฤติกรรมการบริโภค พลังงานของผู้ใช้ในแต่ละเขตพื้นที่ได้ชัดเจน ยกตัวอย่างเช่น เขตพื้นที่ย่อย 1 ที่มีการสูญเปล่า ของพลังงานมากที่สุดเป็นจำนวนถึง 340 kWh หรือคิดเป็น 36% ของการบริโภคพลังงานใน เขตพื้นที่ย่อยดังกล่าว ในขณะที่เขตพื้นที่ย่อย 4 ซึ่งมีปริมาณการบริโภคพลังงานใกล้เคียงกัน แต่มีการสูญเปล่าขอพลังงานเพียง 121.2 kWh หรือ 13.6% ของการบริโภคพลังงานในบริเวณ ดังกล่าว
- 2. ผลลัพธ์ของฟังก์ชันวิเคราะห์การสูญเปล่าของพลังงานในระบบปรับอากาศที่มีการปรับเพิ่มค่า

ขีดสุดช่วงเวลาขั้นต่ำที่จะนับว่าผู้ใช้หายไปจากพื้นที่ สามารถแสดงถึงพฤติกรรมเชิงลึกของผู้ใช้ ในแต่ละบริเวณได้ชัดเจนมากยิ่งขึ้น

- 3. ผลลัพธ์ของฟังก์ชันวิเคราะห์ที่อาศัยชุดข้อมูลตลอด 1 ปีพบว่าในบริเวณภาควิชาวิศวกรรมศาสตร์ ไฟฟ้าในอาคารเจริญวิศวกรรม มีผลรวมการสูญเปล่าของพลังงานมากถึง 30,210 กิโลวัตต์ชั่วโมง หรือคิดเป็น 168,570 บาทสำหรับค่าใช่จ่ายจากพลังงานที่สูญเปล่า สื่อว่ายังมีโอกาสของการ ปรับลดการบริโภคพลังงานได้อีกมากเพียงการปรับวินัยของผู้ใช้อาคาร
- 4. การสูญเปล่าของพลังงานในระบบปรับอากาศของห้องเซิร์ฟเวอร์ จะเป็นข้อยกเว้นใน การนำเสนอตัวชี้วัดความสูญเปล่าของพลังงานในระบบปรับอากาศเนื่องจากถูกออกแบบมา สำหรับติดตั้งเครื่องบริการ ซึ่งโดยปกติแล้วจะไม่มีผู้ใช้ในบริเวณดังกล่าว
- 5. ผลรวมการสูญเปล่าของพลังงานในระบบปรับอากาศบริเวณห้องพักอาจารย์ในช่วงเปิดภาค การศึกษาสูงกว่าในช่วงปิดภาคการศึกษาเท่ากับ 91 kWh ซึ่งตรงข้ามกับพื้นที่บริเวณอื่นที่มี การสูญเปล่าของพลังงานในช่วงปิดภาคการศึกษาสูงกว่าช่วงเปิดภาคการศึกษา

# **5.2 ข้อเสนอแนะ**

การพัฒนาเพื่อเพิ่มประสิทธิภาพการทำงานของระบบให้ดีขึ้นในอนาคต ได้แก่

- 1. พัฒนารูปแบบการนำเสนอในเว็บไซต์การวิเคราะห์ข้อมูลให้มีความหลากหลาย และน่าสนใจ มากยิ่งขึ้น
- 2. การเพิ่มเติมฟังก์ชันวิเคราะห์รูปแบบใหม่เข้าไปส่วนของการแสดงผล
- 3. ประยุกต์ใช้ข้อมูลการตรวจจับการเคลื่อนไหวที่ผ่านการกรองในการวิเคราะห์รูปแบบอื่น ๆ
- 4. พัฒนาฟังก์ชันในการตรวจสอบเหตุการณ์ รวมถึงแจ้งเตือน ในกรณีที่ผู้ใช้ในบางบริเวณหาย จากพื้นที่เป็นระยะเวลาหนึ่ง และลืมปิดระบบที่มีการบริโภคพลังงานไฟฟ้า

#### **บรรณานุกรม**

- [1] รายงานสถานการณ์การจำหน่ายไฟฟ้า การไฟฟ้าฝ่ายผลิตแห่งประเทศไทย, ประจำปี 2558.
- [2] Global energy statistical yearbook 2015 [Online]. Available: https://yearbook.enerdata.net/electricity-domestic-consumption-data-by-region.html [Accessed: June, 2016].
- [3] รายงานสถานการณ์การจำหน่ายไฟฟ้า , การไฟฟ้าฝ่ายผลิต แห่งประเทศไทย กองอัตราค่าไฟฟ้าและพยากรณ์พลังไฟฟ้า ฝ่ายเศรษฐกิจพลังไฟฟ้า, ตารางที่ 21 เปรียบ-เทียบราคาขายปลีก ขายส่งเฉลี่ย, มกราคม 2557
- [4] Hassan, R., and Radman, G. (2010, March). Survey on smart grid. In IEEE SoutheastCon 2010 (SoutheastCon), pp. 210-213, 2010.
- [5] แผนแม่บทการพัฒนาโครงข่ายสมาร์ทกริดของประเทศไทย กระทรวงพลังงาน, พ.ศ. 2258-2579.
- [6] United nations environment programme [Online]. Available: http://www. unep.org/sbci/AboutSBCI/Background.asp [Accessed: February, 2015].
- [7] 2011 Buildings energy data boo. US Department of Energy, Washington, D. C., 2012.
- [8] ระบบบริหารจัดการพลังงาน สำนักนโยบายและแผนพลังงาน กระทรวงพลังงาน [Online]. Available: http://www.thai-smartgrid.com/ระบบบริหารจัดการพลังงาน [Accessed: June, 2016].
- [9] Energy management and performance management, Priva UK Ltd [Online]. Available: http://www.priva.co.uk/solutions-products/building-management/energymanagement-and-performance-management/ [Accessed: June, 2016].
- [10] Nguyen, T. A., and Aiello, M. Energy intelligent buildings based on user activity: A survey. Energy and Buildings 56 (2013): 244-257.
- [11] Next-Generation building energy management systems, Navigant Research [Online]. Available: http://www.daikinapplied.com/download/Navigant BEMS White Paper.pdf [Accessed: June, 2016].
- [12] Yarbrough, I., Sun, Q., Reeves, D. C., Hackman, K., Bennett, R., and Henshel, D. S. Visualizing building energy demand for building peak energy analysis. Energy and Buildings 91 (2015): 10-15.
- [13] Declan T. Delaney, Gregory M. P. O'Hare, Antonio G. Ruzzelli. Evaluation of energyefficiency in lighting systems using sensor networks. Proceedings of the First ACM Workshop on Embedded Sensing Systems for Energy-Efficiency in Buildings, pp. 61-66, 2009.
- [14] รายงานฉบับสิ้นสุดโครงการ โครงงานวิจัย และพัฒนาเทคโนโลยีระบบโครงข่ายไฟฟ้าอัจฉริยะเพื่อ บริหารจัดการการใช้พลังงานไฟฟ้าของอาคาร จุฬาลงกรณ์มหาวิทยาลัย (สถาบันวิจัยพลัง-งาน) เสนอกองทุนเพื่อส่งเสริมการอนุรักษ์พลังงานสำนักงานนโยบาย และแผนพลังงาน, กันยายน 2557.
- [15] IEEE. Standard for ubiquitous green community control network. IEEE1888-2011, 2011.
- [16] Esaki, H., and Ochiai, H. GUTP and IEEE1888 for smart facility system using internet architecture framework. In 1st IEEE Workshop on Holistic Building Intelligence through Sensing Systems, 2011.
- [17] Le, D. H., and Pora, W. Development of smart meter for building energy management system based on the IEEE 1888 standard with Wi-Fi communication. In Proceedings of International Conference Electronics, Information and Communication (ICEIC 2014), Kota Kinabalu, Malaysia, January 2014.
- [18] Inthasut, T., and Aswakul, C. ZigBee wireless sensor network with IEEE1888 gateway for building energy management system. In Proceedings of International Conference Electronics, Information and Communication (ICEIC 2014), Kota Kinabalu, Malaysia, January 2014.
- [19] Khawsa-Ard, P., and Aswakul, C. IEEE1888 interactive display as a service (IDaaS): Example in building energy management system. IEEE 39th Computer Software and Applications Conference (COMPSAC), pp. 517-522, 2015.
- [20] Van Rossum, G. Python programming language. In USENIX Annual Technical Conference 41 (June, 2007): 36.
- [21] McKinney, W. Data structures for statistical computing In python. In Proceedings of the 9th Python in Science Conference 445 (June, 2010): 51-56.
- [22] Plotly [Online]. Available: https://plot.ly/python/ [Accessed: May, 2017].
- [23] Fry, B. Visualizing data. O'Reilly Media, 2008.
- [24] Verdigris technologies, Inc [Online]. Available: https://verdigris.co/ [Accessed: May, 2017].
- [25] Ramotion [Online]. Available: https://inspirationmobile.tumblr.com/post/102269248239/energypredictions-ramotioncom [Accessed: May, 2017].
- [26] Jupyter notebook [Online]. Available: http://jupyter.org/ [Accessed: May, 2017].
- [27] suds. lightweight SOAP python client for consuming web services [Online]. Available: https://fedorahosted.org/suds/ [Accessed: May 2017].

**ภาคผนวก**

# **ก ชุดคำสั่งสำหรับจัดการ PointID**

#### **ก.1 ชุดคำสั่งสำหรับสร้าง PointID ในรูปแบบเฟรมข้อมูล**

สำหรับแปลงข้อมูล PointID ให้อยู่ในรูปแบบเฟรมข้อมูลที่แบ่งลักษณะเฉพาะตามแถวนอน

```
1 def Create_AllPoint():
2 global All_Point_ID,coll
3 All Point ID = pd.read csv("Data/Point ID.csv")
4 All Point ID = All Point ID['0'].values
5 All Point ID = pd. Series (All Point ID)
6 All_Point_ID = All_Point_ID.str.rsplit('/', expand=True,n=8)
7 coll = ['http', 'place','fl','direction','room','zone','kind','
         duty','value']
8 All_Point_ID.columns = coll
```
#### **ก.2 ชุดคำสั่งค้นหา PointID จากลักษณะเฉพาะ**

สำหรับค้นหา PointID จากลักษณะเฉพาะ ที่มีตัวแปรขาเข้าประกอบไปด้วย อาคาร (place) ชั้น (fl) ทิศ (direction) ห้อง (room) เขตพื้นที่ย่อย (zone) ชนิดของอุปกรณ์ (kind) ชนิดของข้อมูล (value)

```
1 def Find_PointID (place="",fl="",direction="",room="",zone="",kind="
     ", value=""):
2 Point, Pointid = [], {}
3 if place == 'esid':
4 Pointid["Point_Name"] = ['http://bems.ee.eng.chula.ac.th/
            esid/monitor/energy']
5 Pointid["IND"] = ['esid']
6 elif place == 'highvoltage':
7 Pointid["Point_Name"] = ['http://bems.ee.eng.chula.ac.th/
            highvoltage/monitor/energy']
8 Pointid["IND"] = ['gewertz']
9 elif place == 'gewertz':
10 Pointid["Point_Name"] = ['http://bems.ee.eng.chula.ac.th/
            gewertz/monitor/energy']
11 Pointid["IND"] = ['gewertz']
12 else:
13 Drop_Number= []
14 for x in All_Point_ID['kind'].unique().tolist():
15 Drop_Number.append(''.join([i for i in x if not i.
                isdigit()]))
16 Drop_Number_drop_duplicate = list(OrderedDict.fromkeys(
            Drop Number))
```

```
17 Table = pd.DataFrame(data=All_Point_ID['kind'].unique().
            tolist(),columns=['All'])
18 Table<sup>['Drop_Number'] = Drop_Number</sup>
19 result = All Point ID
20 if place =='':pass
21 elif place in list(result.place.unique()):
22 result = result.loc[(result.place==place)]
23 else:
24 print 'Please define variable *place only in %s.'%str(
               list(result.place.unique()) +['esid','highvoltage','
               gewertz'])
25 result = result.loc[(result.place==place)]
26 if fl == "":pass
27 elif fl in list(result.fl.unique()):
28 result = result.loc[(result.fl==fl)]
29 else:
30 print 'Please define variable *fl only in %s.'%str(list(
               result.fl.unique()))
31 result = result.loc[(result.fl==fl)]
32 if direction == "":pass
33 elif direction in list(result.direction.unique()):
34 result = result.loc[(result.direction==direction)]
35 else:
36 print 'Please define variable *direction only in %s.'%
               str(list(result.direction.unique()))
37 result = result.loc[(result.direction==direction)]
38 if room == "":pass
39 elif room in list(result.room.unique()):
40 result = result.loc[(result.room==room)]
41 else:
42 print 'Please define variable *room only in %s.'%str(
               list(result.room.unique()))
43 result = result.loc[(result.room==room)]
44 if zone == "":pass
45 elif zone in list(result.zone.unique()):
46 result = result.loc[(result.zone==zone)]
47 else:
48 print 'Please define variable *zone only in %s.'%str(
               list(result.zone.unique()))
49 result = result.loc[(result.zone==zone)]
50 if kind == "":pass
51 elif kind=='Air':
52 air = list(Table['All'][(Table.Drop_Number == 'aircon')
               | (Table.Drop_Number == 'aircon_ph') ])
53 result = result.loc[result.kind.isin(air)]
54 elif kind=='Light':
```

```
55 light = list(Table['All'][(Table.Drop Number == 'light')
               ])
56 result = result.loc[result.kind.isin(light)]
57 elif kind=='Outlet':
58 outlet = list(Table['All'][(Table.Drop_Number == 'outlet
               ')])
59 result = result.loc[result.kind.isin(outlet)]
60 elif kind=='Sensor':
61 sensor = list(Table['All'][(Table.Drop_Number == 'sensor
               ')])
62 result = result.loc(result.kind.isin(sensor)]
63 else:
64 print 'Please define variable *kind only in [Air,Light,
               Outlet,Sensor].'
65 result = result.loc[(result.kind==kind)]
66 if value == "":pass
67 elif value == 'energy':
68 energy = ['energy r', 'energy s', 'energy t', 'energy']
69 result = result.loc[result.value.isin(energy)]
70 elif value == 'pir':
71 pir = ['PIR', 'pir', ]72 result = result.loc[result.value.isin(pir)]
73 elif value in [ 'humidity','illuminance','temperature','
           battery']:
74 result = result.loc[(result.value==value)]
75 else:
76 print 'Please define variable *value only in [energy, pir
               ,humidity,illuminance,temperature,battery].'
77 result = result.loc[(result.value==value)]
78 Pointname = result[coll].apply(lambda x: '/'.join(x), axis)=1)
79 [Point.append(Pointname[result.index[x]]) for x in range(len
            (result.index))]
80 ind = Pointname.index.tolist()
81 Pointid["Point_Name"] = Point
82 Pointid["IND"] = ind
83 return Pointid #type dict
```
## **ก.3 ชุดคำสั่งสำหรับค้นหาชื่อห้อง**

สำหรับค้นหาชื่อห้องในแต่ละชั้นที่มีตัวแปรขาเข้าประกอบไปด้วย ชั้น(fl)

```
1 def Check Room name(fl):
2 Have_Air = set(All_Point_ID.loc[(All_Point_ID['fl']==fl) & ((
         All Point ID['kind'] == 'aircon1') | (All Point ID['kind'] =='aircon2')|(All_Point_ID['kind']=='aircon_3ph1')
```

```
3 | (All Point ID['kind']=='aircon 3ph2')|(All Point ID['kind']=='
         Outlet')|(All_Point_ID['kind']=='Light') )]['room'].unique().
         tolist())
4 return list(Have_Air)
```
# **ก.4 ชุดคำสั่งสำหรับค้นหาชื่อห้องที่ถูกแบ่งออกเป็นกลุ่ม**

สำหรับค้นหาชื่อห้องที่มีตัวแปรขาเข้าประกอบไปด้วย Scale building ('Eng4','Floor13','Floor12', 'Instructors Room All', 'Instructors Room 13', 'Instructors Room 12')

```
1 def Defind room(Scale building):
2 if Scale_building in ['Eng4','Floor13','Floor12', 'Instructors
       Room_All', 'Instructors Room_13', 'Instructors Room_12']:
3 if Scale_building=='Eng4':
4 rooms = (Check_Room_name('fl12') +Check_Room_name('fl13'
             ))
5 elif Scale building=='Floor13' :
6 rooms = Check Room name('fl13')
7 elif Scale_building == 'Floor12' :
8 rooms= Check_Room_name('fl12')
9 elif Scale_building == 'Instructors Room_All':
10 rooms=[]
11 for x in Check_Room_name('fl12') + Check_Room_name('fl13
             \prime):
12 if 'room' in x.split("_"):
13 if 'server' in x.split("_") or 'pantry' in x.
                   split("_"):pass
14 else:
15 rooms.append(x)
16 elif Scale_building == 'Instructors Room_13':
17 rooms=[]
18 for x in Check_Room_name('fl13'):
19 if 'room' in x.split("_"):
20 if 'server' in x.split("_") or 'pantry' in x.
                   split("_"):pass
21 else:
22 rooms.append(x)
23 elif Scale_building == 'Instructors Room_12':
24 rooms=[]
25 for x in Check Room name('fl12'):
26 if 'room' in x.split("_"):
27 if 'server' in x.split("_") or 'pantry' in x.
                   split("_"):pass
28 else:
29 rooms.append(x)
```
- **return** rooms
- **else**:
- print 'Wrong Comnand please defind only Eng4,Floor13,Floor12 ,Instructors Room\_All or 12,13'

# **ข ชุดคำสั่งสำหรับติดต่อกับหน่วยเก็บข้อมูลมาตรฐาน IEEE1888**

## **ข.1 ชุดคำสั่งเตรียมคลัง (โปรแกรม) ที่จำเป็นสำหรับติดต่อกับหน่วยเก็บข้อมูลมาตรฐาน IEEE1888**

สำหรับประกาศเรียกใช้คลัง(โปรแกรม) ที่จำเป็น และประกาศที่อยู่ WSDL ของหน่วยเก็บข้อมูล โครงการ CUBEMS

```
1 import pandas as pd
2 import suds
3 from suds.client import Client
4 from suds.plugin import MessagePlugin
5 from suds.sax.date import UTC
6 CLASS BugfixMessagePlugin(MessagePlugin):
7 def marshalled(self, context):
8 tp = context.envelope.childAtPath('Body/queryRQ/transport')
9 tp.setPrefix(tp.findPrefix('http://gutp.jp/fiap/2009/11/'))
10
11 myplugins = (
12 BugfixMessagePlugin(),)
13 WSDL_URL = 'http://161.200.90.122/axis2/services/FIAPStorage?wsdl'
14 client = Client(WSDL_URL, cache=None, plugins=myplugins)
```
# **ข.2 ชุดคำสั่งสำหรับสร้าง XML เพื่อร้องขอข้อมูล**

```
1 def Create_TP_FETCH(Point_ID_Name,qt,lt):
2 key = client.factory.create('{http://gutp.jp/fiap/2009/11/}key')
3 key. id = Point ID Name
4 key._attrName = "time"
5 key._lteq = lt
6 key._gteq = qt
7 query = client.factory.create('{http://gutp.jp/fiap/2009/11/}
         query')
8 query. id = uuid.uuid4()
9 query. type = "storage"10 query._acceptableSize = "5000"
11 query.key = key
12 header = client.factory.create('{http://gutp.jp/fiap/2009/11/}
         header')
13 header.error = None
14 header.query = query
15 tp = client.factory.create('{http://gutp.jp/fiap/2009/11/}
         transport')
16 tp.header = header
17 return tp
```
#### **ข.3 ชุดคำสั่งสำหรับสร้าง XML เพื่อร้องขอข้อมูลแบบเฉพาะ**

```
1 def Create_TP_FETCH_Check_Max_Min_time(Point_ID_Name,typedd):
2 key = client.factory.create('{http://gutp.jp/fiap/2009/11/}key')
3 key._id = Point_ID_Name
4 key._attrName = "time"
5 key. select = typedd
6 query = client.factory.create('{http://gutp.jp/fiap/2009/11/}
         query')
7 query._id = uuid.uuid4()
8 query._type = "storage"
9 query._acceptableSize = "5000"
10 query.key = key
11 header = client.factory.create('{http://gutp.jp/fiap/2009/11/}
         header')
12 header.error = None
13 header.query = query
14 tp = client.factory.create('{http://gutp.jp/fiap/2009/11/}
         transport')
15 tp.header = header
16 return tp
```
## **ข.4 ชุดคำสั่งสำหรับสร้าง XML เพื่อเขียนข้อมูล**

```
1 def Create TP_WRITE(Point_ID_Name,value,time):
2 val = client.factory.create('{http://gutp.jp/fiap/2009/11/}value
         \prime)
3 val.value = value
4 val. time = time
5 point = client.factory.create('{http://gutp.jp/fiap/2009/11/}
         point')
6 point._id = Point_ID_Name
7 point.value.append(val)
8 body = client.factory.create('{http://gutp.jp/fiap/2009/11/}body
         ')
9 body.point.append(point)
10 tp = client.factory.create('{http://qutp.jp/fiap/2009/11/}transport')
11 tp.body = body
12 return tp
```
## **ข.5 ชุดคำสั่งสำหรับส่งคำสั่งร้องขอข้อมูล**

```
1 def Fetch_His(Point_ID_Name,lt,qt,typedd):
2 Point_Value,Point_Time,data = Set_Value()
3 tp = Create TP_FETCH(Point_ID_Name,qt,lt)
4 print '******-----FETCH Data from IEEE1888 Storage-----******'
```
 try: result = client.service.query(tp) except Exception as e: print 'Can not connect to IEEE1888 Storage' print e.message 10 try: for j **in** range(len(result.body.point[0].value)): **if** '\_time' and 'value' **in** result.body.point[0].value[j]: **if** typedd !='PIR': try: 15 Point Value.append(float(result.body.point [0].value[j].value)) Point\_Time.append(result.body.point[0].value [j].\_time.strftime("%Y-%m-%d %H:%M:%S")) except:pass **else**: Point\_Value.append(result.body.point[0].value[j ].value) 20 Point Time.append(result.body.point[0].value[j]. \_time.strftime("%Y-%m-%d %H:%M:%S")) **else**: print 'No data respond from IEEEE1888 Storage' pass except: pass try: **while** result.header.query.\_cursor != "" : #check cursor tp.header.query.\_cursor = "%s"%result.header.query. \_cursor try: result = client.service.query(tp) except Exception as e: print 'Can not connect to IEEE1888 Storage' print e.message for j **in** range(len(result.body.point[0].value)): **if** '\_time' and 'value' **in** result.body.point[0]. value[j]: **if** typedd !='PIR': try: 38 Point Value.append(float(result.body) .point[0].value[j].value)) Point\_Time.append(result.body.point [0].value[j].\_time.strftime("%Y-% m-%d %H:%M:%S")) except:pass **else**:

```
42 Point_Value.append(result.body.point[0].
                        value[j].value)
43 Point Time.append(result.body.point[0].
                        value[j]. time.strftime("%Y-%m-%d %H
                        :%M:%S"))
44 else:
45 pass
46 except:
47 pass
48 data = {'VALUE':Point_Value,'TIME':Point_Time}
49 Table = pd.DataFrame(data)
50 return Table
```
## **ข.6 ชุดคำสั่งสำหรับส่งคำสั่งเขียนข้อมูล**

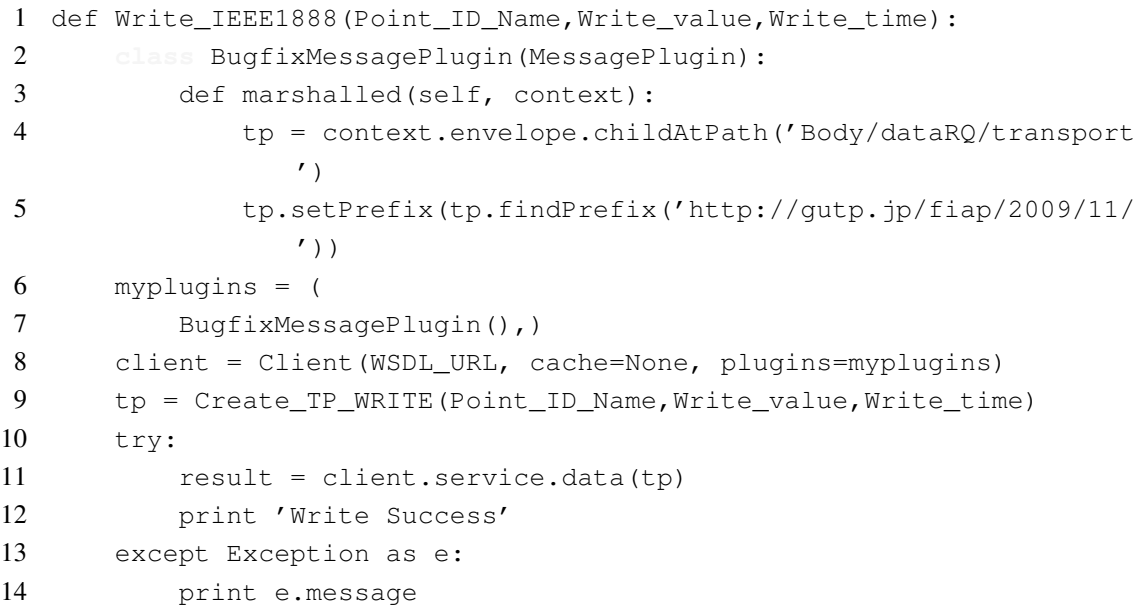

# **ข.7 ชุดคำสั่งสำหรับตรวจเช็คค่าเวลาแรกสุดหรือล่าสุด**

```
1 def Check_Max_Min_time(Point_ID_Name,typedd):
2 if typedd in ['maximum','minimum']:
3 tp = Create TP_FETCH_Check_Max_Min_time(Point_ID_Name,typedd
            )
4 print '******-----FETCH Data from IEEE1888 Stirage
            -----******'
5 try:
6 result = client.service.query(tp)
7 except Exception as e:
8 print e.message
9 Time = result.body.point[0].value[0]._time.strftime("%Y-%m-%
            d %H:%M:%S")
10 Value = result.body.point[0].value[0].value
```
- **return** Time, Value
- **else**:
- print 'Wrong input please defind Max or Min ....'

# **ค ชุดคำสั่งการเตรียมข้อมูลของโปรแกรมประยุกต์**

# **ค.1 ชุดคำสั่งสำหรับตรวจเช็คเวลา**

```
1 def Check_time():
2 time now = datetime.now()
3 return time_now
```
## **ค.2 ชุดคำสั่งสำหรับจัดการเฟรมข้อมูลให้แถวลำดับอยู่ในรูปแบบวันที่และเวลาใด ๆ**

```
1 def Set_Table(Table):
2 Table = Table.set_index("TIME")
3 Table.index = pd.to_datetime(Table.index)
4 Table.index.names = ['TIME']
5 Table = Table.sort index(axis=0)
6 return Table
```
#### **ค.3 ชุดคำสั่งสำหรับตรวจเช็คการอยู่ในช่วงเพื่อระบุรูปแบบการร้องขอ**

```
1 def Check_time_in_range(start, end, x):
2 if start <= end:
3 return start <= x <= end
4 else:
5 return False
```
#### **ค.4 ชุดคำสั่งสำหรับตรวจเช็คการมีอยู่ของไฟล์ PointID**

```
1 def Check_File(qt,lt,idx):
2 try:
3 df = pd.read_csv('Data/%s.csv'%idx)
df = df.dropna()5 df = df.set index('TIME')
6 df.index = pd.to_datetime(df.index)
7 df.index.names = ['TIME']
8 qt1,lt1,qt2,lt2,case,how = Check_case(df,qt,lt)
9 if case == 'Case1':
10 return 'Have Point ID Data',qt1,lt1,qt2,lt2,df,case,how
11 else:
12 return 'NO Point ID data',qt1,lt1,qt2,lt2,df,case,how
13 except :
14 return 'No Point ID file',qt,lt,"","","",'Case0','No Point
           ID file'
```
# **ค.5 ชุดคำสั่งสำหรับตรวจเหตุการณ์ในการเตรียมข้อมูลของส่วนต่อประสาน**

```
1 def Check_case (df,qt,lt):
2 result1 = Check_time_in_range(df.index[0], df.index[-1], qt)
```
```
3 result2 = Check time in range(df.index[0],df.index[-1],lt)
4 if result1 == True and result2 == True:
5 return qt,lt,"","",'Case1','Retrieve all data from system
             storage'
6 elif result1 == False and result2 == True :
7 lt = df.index[0] - timedelta(minutes = 1)
8 return qt,lt,"","",'Case2','Fetch data form IEEE1888 storage
              during upper system period and retrieve some data from
             system storage'
9 elif result1 == True and result2 == False :
10 \sigma t = df \cdot index[-1] + timedelta(tanhutes = 1)11 return qt,lt,"","",'Case3','Fetch data form IEEE1888 storage
              during under system period and retrieve some data from
             system storage'
12 elif result1 == False and result2 == False and lt > df.index
          [-1] and qt > df.index[-1] :
13 qt = df.index[-1] + timedelta( minutes = 1)14 return qt,lt,"","",'Case4','Fetch all data form IEEE1888
             storage during under system period'
15 elif result1 == False and result2 == False and lt <df.index[0]
         and qt <df.index[0]:
16 lt = df.index[0] - timedelta(t, minutes = 1)17 return qt,lt,"","",'Case5','Fetch all data form IEEE1888
             storage during upper system period'
18 elif result1 == False and result2 == False :
19 qt1 = qt20 lt1 = df.index[0] - timedelta(minutes = 1)
21 qt2 = df.index[-1] + timedelta[1] (minutes = 1)
22 lt2 = 1t23 return qt1,lt1,qt2,lt2,'Case6','Fetch all data form IEEE1888
              storage during under and upper system period'
```
#### **ค.6 ชุดคำสั่งสำหรับเตรียมข้อมูลให้อยู่ในรูปแบบเฟรมข้อมูล**

```
1 def Call_Dataframe (Point_ID_Name,idx,qt,lt,typedd,Check_Case='Yes')
      :
2 Start_Time = datetime.now()
3 qt = datetime.strptime(qt,"%Y-%m-%d %H:%M:%S")
4 lt = datetime.strptime(lt,"%Y-%m-%d %H:%M:%S")
5 Count_Fetch,Count_Storage = 0,0
6 if Check_Case == 'Yes':
7 result,qt1,lt1,qt2,lt2,df,case,how = Check File(qt,lt,idx)
8 elif Check_Case == 'No':
9 result,qt1,lt1,qt2,lt2,df,case,how = 'Only Fetch from
             IEEE1888 Storage',qt,lt,'','','','Case-1','Not Checked'
10 print result
```

```
11 if result == 'Have Point ID Data':
12 Table = df.loc[qt:lt]
13 Count Storage = len(Table)
14 elif result == 'Only Fetch from IEEE1888 Storage':
15 Table = Fetch_His(Point_ID_Name, lt1, qt1, typedd)
16 Table = Set_Table(Table)
17 Count_Fetch = len(Table)
18 elif result == 'No Point ID file':
19 Table = Fetch_His(Point_ID_Name, lt1, qt1, typedd)
20 Table = Set_Table(Table)
21 Table.to csv("Data/%s.csv"%idx)
22 Count Fetch = len(Table)
23 elif qt2 := "" and lt2 := "":
24 Table = Fetch_His(Point_ID_Name, lt1, qt1, typedd)
25 Table2 = Fetch_His(Point_ID_Name, lt2,qt2,typedd)
26 Table = Table.append(Table2)
27 Table = Set_Table(Table)
28 Count Fetch = len(Table)
29 df = df.append(Table)
30 df = df.sort index(axis=0)
31 df.to_csv("Data/%s.csv"%idx)
32 Table = df.loc[qt:lt]
33 Count_Storage = len(Table) - Count_Fetch
34 else :
35 Table = Fetch His(Point ID Name, lt1, qt1, typedd)
36 Table = Set_Table(Table)
37 Count Fetch = len(Table)
38 df = df.append(Table)
39 df = df.sort_index(axis=0)
40 df.to_csv("Data/%s.csv"%idx)
41 Table = df.loc[qt:lt]
42 Count_Storage = len(Table)- Count_Fetch
43 if typedd != 'PIR': Table = Table.apply(pd.to_numeric,args=('
         coerce',))
44 End_Time = datetime.now() - Start_Time
45 return Table,Count_Fetch,Count_Storage,End_Time.total_seconds()
```
#### **ค.7 ชุดคำสั่งสำหรับเตรียมข้อมูลประเภทต่าง ๆ**

```
1 def Prepare_Data (Data_type,Point_ID_Name,Point_ID_Idx,qt,lt,
     Check Cased='Yes'):
2 Count Fetch, Count Storage, End Time, Tablek = [|,|,|,|]3 if Data_type =='AIR':
4 if len(Point_ID_Name) == 1 :
5 print '---------------------------FETCH_EN_AIR1ph
                ---------------------------'
```
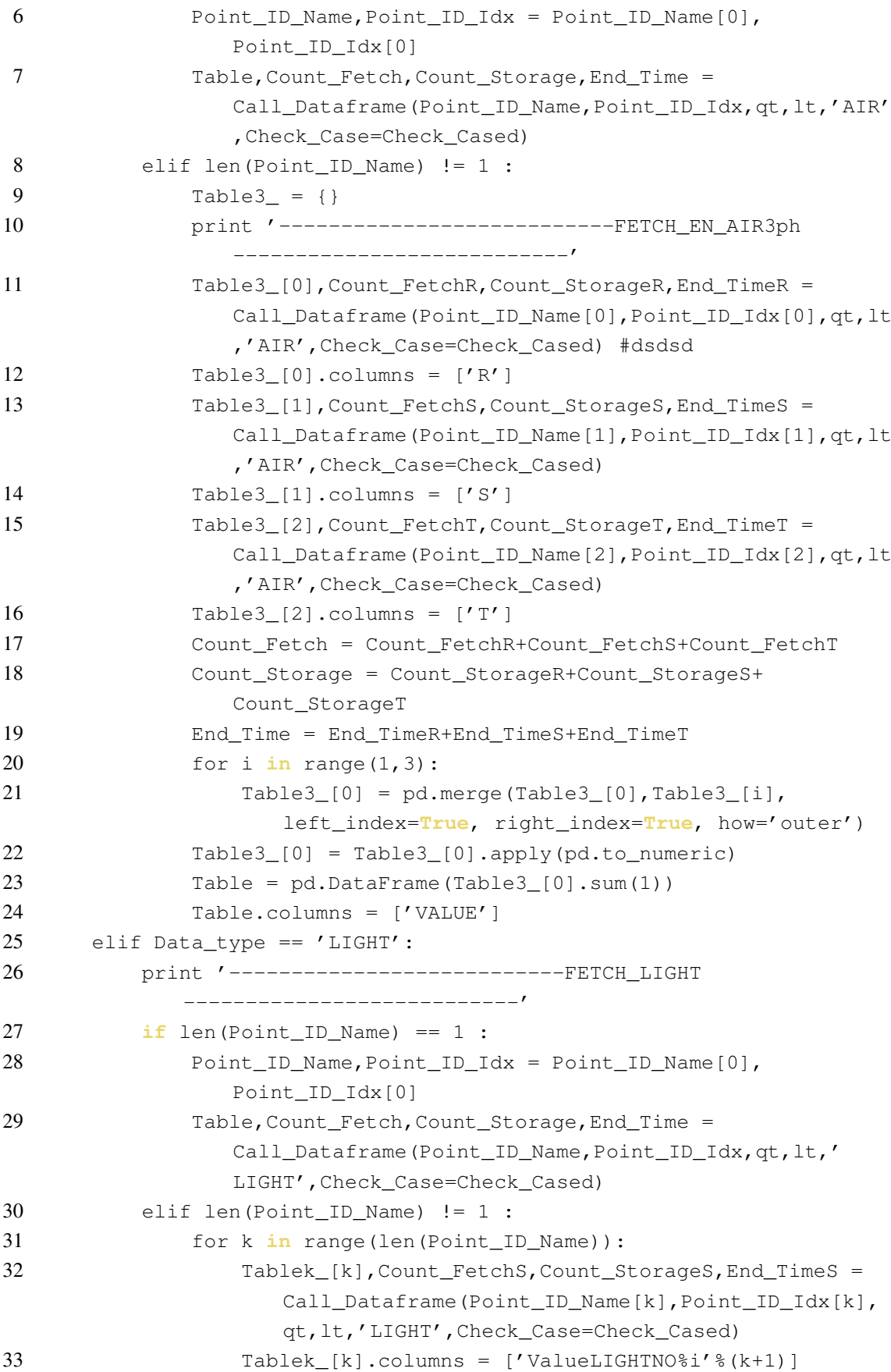

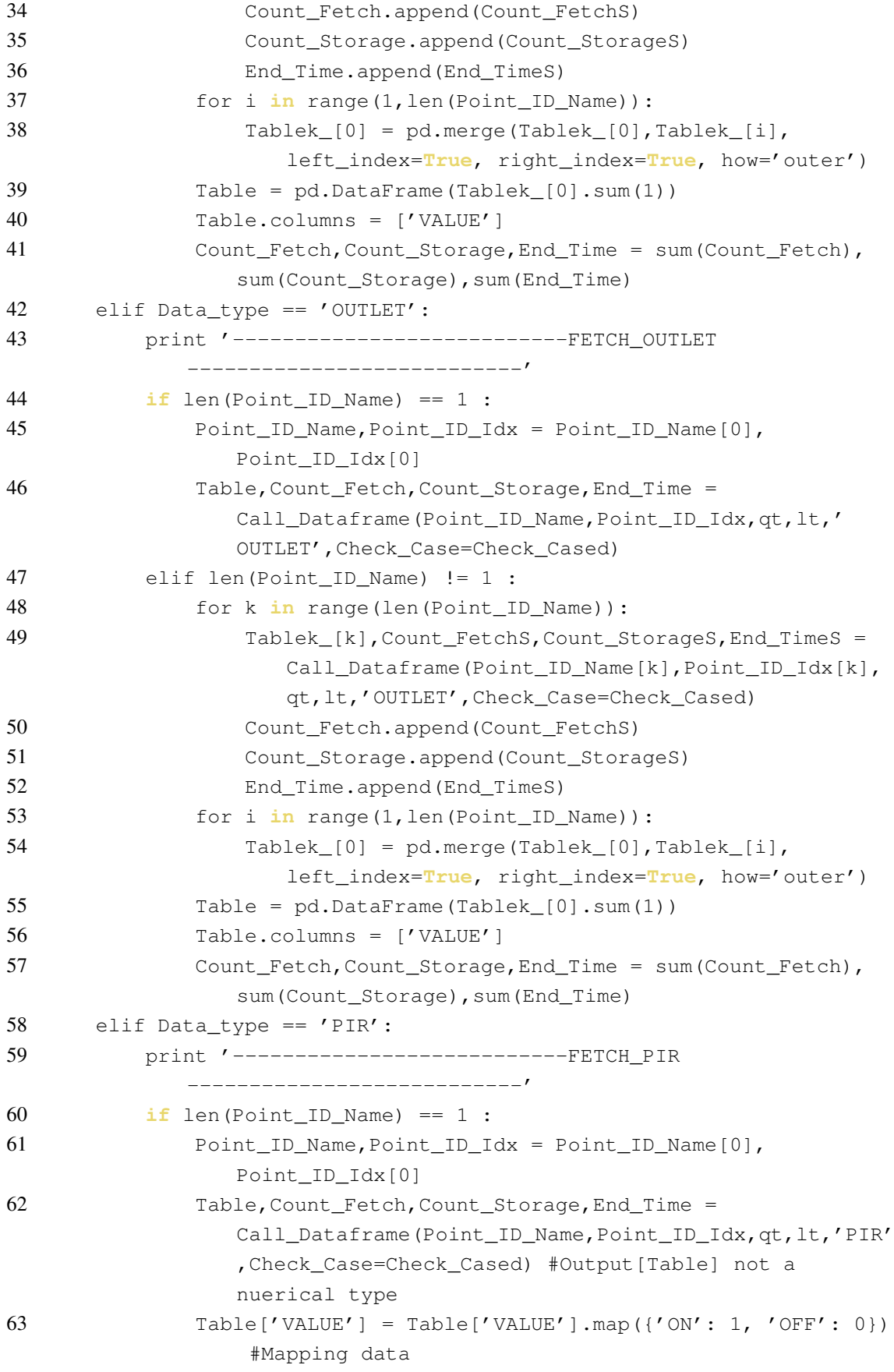

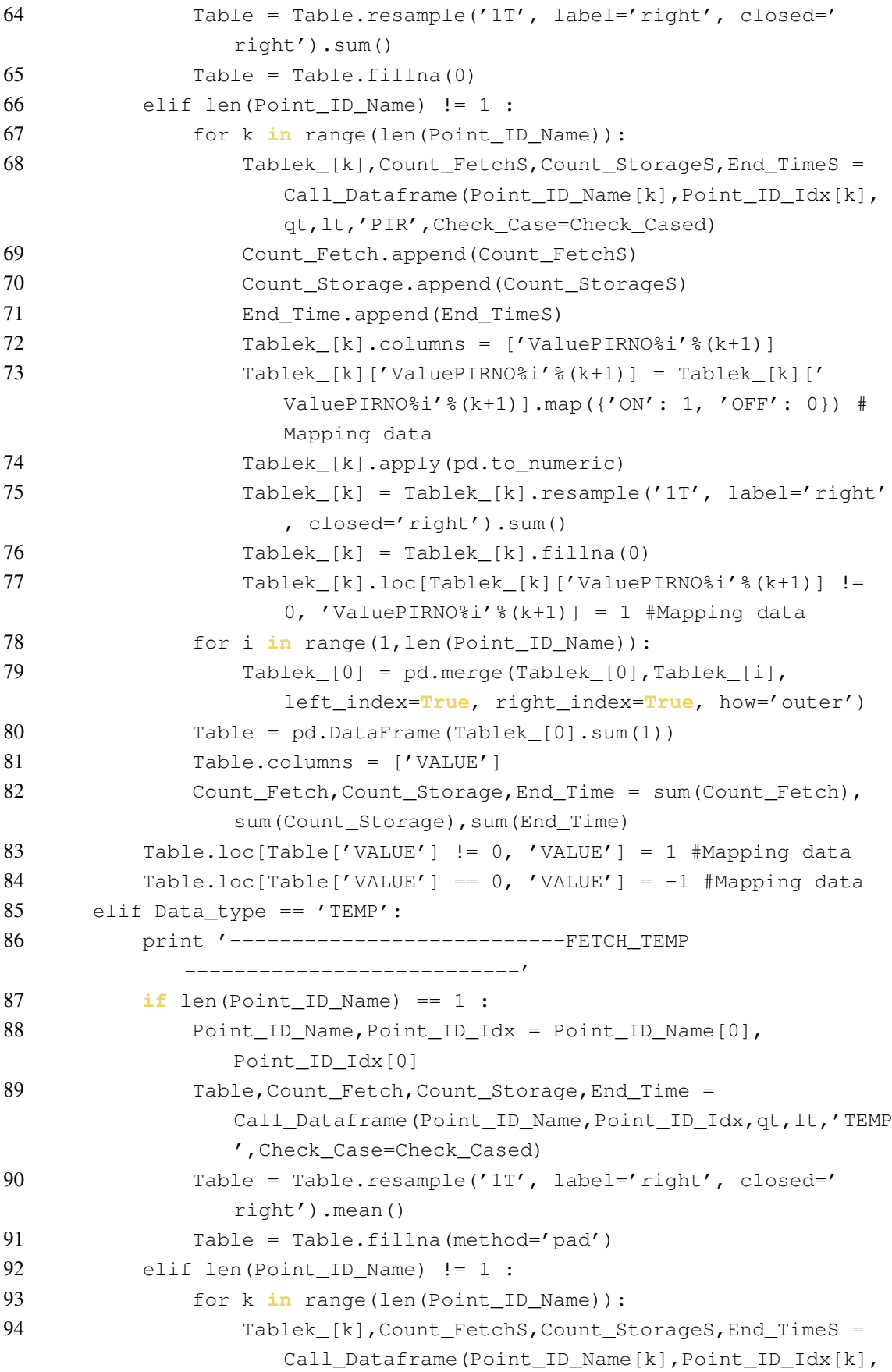

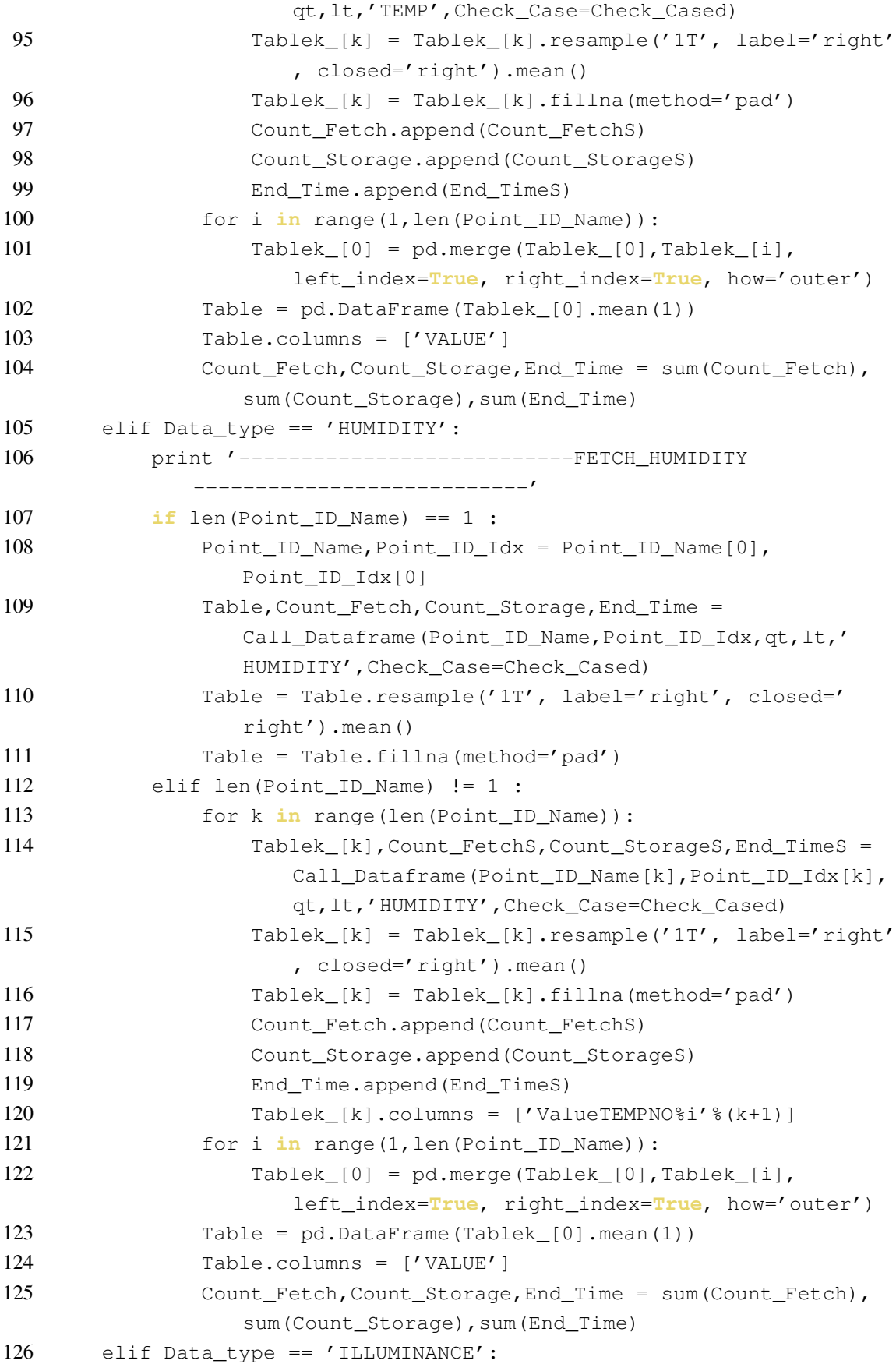

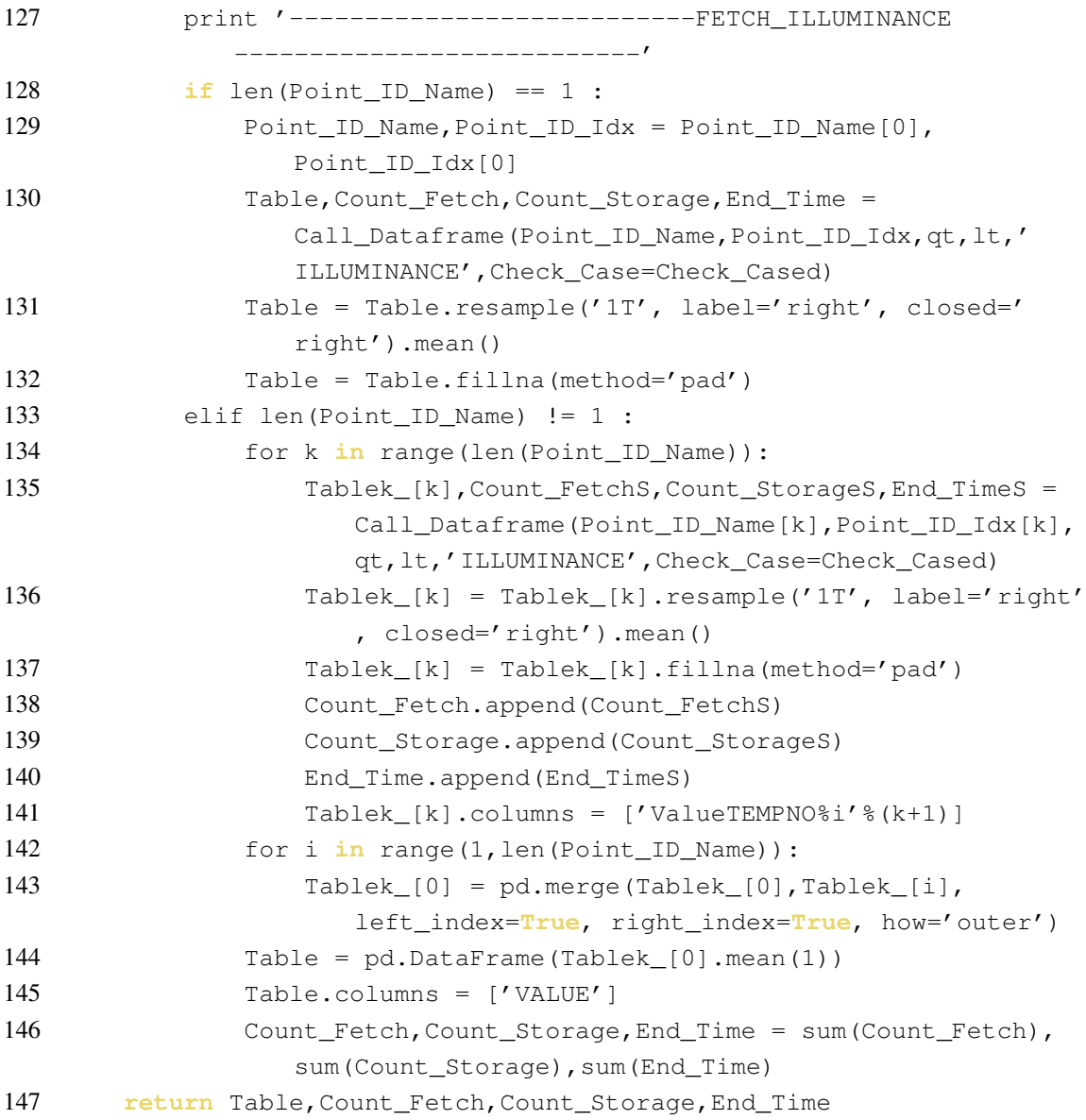

# **ง ชุดคำสั่งสำหรับปรับปรุงข้อมูล**

**ง.1 ชุดคำสั่งสำหรับแปลงแถวลำดับของเฟรมข้อมูลให้อยู่ในลักษณะเวลาตามแถวตั้ง และ วันตามแถวนอน**

```
1 def Covert_Dataframe_date_columns_time_row(df):
2 \quad \text{col} = []3 Table = pd.DataFrame()
4 for group in df.groupby(df.index.date):
5 col.append(str(group[1].index[0].date()))
6 qrow[1].index = qrow[1].index.starttime("%H:%S")7 Table = pd.concat([Table,group[1]], axis=1)
8 Table.columns = col
9 Table.index = pd.to datetime(Table.index).time
10 return Table
```
## **ง.2 ชุดคำสั่งสำหรับสร้างเฟรมข้อมูลจากข้อมูลประเภท Dictionary**

```
1 def Create Dataframe from dict(df1):
2 \text{ df } = df1 \text{ . copy}()3 Table = pd.DataFrame()
4 col =[]
5 for x in df.keys():
6 col.append(x)
7 if len(df[x].columns) != 1:
8 df[x] = pd.DataFrame(df[x].sum(1))9 Table = pd.concat([Table, df[x]], axis=1)10 Table.columns = col
11 return Table
```
#### **ง.3 ชุดคำสั่งสำหรับเลือก key จากข้อมูลประเภท Dictionary**

```
1 def Pick_some_element_in_dict(Old_dict,New_keys):
2 dict_you_want = { key: Old_dict[key] for key in New_keys }
3 return dict_you_want
```
# **จ ชุดคำสั่งฟังก์ชันวิเคราะห์การสูญเปล่าของพลังงานในระบบปรับอากาศ**

## **จ.1 ชุดคำสั่งตัวกรองการเดินผ่าน**

```
1 def Filter PIR Movepass (df, Threshold=1):
2 df1 = df[df['ss'df.columns[0]]==1]
3 Table = df.copy()
4 for x in df1.index:
5 if (Table.loc[x- timedelta(minutes = Threshold):x+ timedelta
            (minutes = Threshold)].drop(x)==-1).all().VALUE == True :
6 Table.set_value(x, 'VALUE', -1)
7 return Table
```
## **จ.2 ชุดคำสั่งตัวกรองระยะเวลาขั้นต่ำที่ผู้ใช้จะไม่ขยับตัว**

```
1 def Filter_PIR_Minimum_Movement(df,Threshold):
2 \t\t Table = df.copy()3 df1 = df [df['s's'8df.column[0]] == 1]4 for x in df1.index:
5 for y in range(1,Threshold+1):
6 try:
7 if Table.loc[x+ timedelta(minutes = y)].VALUE==-1:
8 Table.set_value(x+ timedelta(minutes = y), '
                     VALUE', 1)
9 except: pass
10 return Table
```
## **จ.3 ชุดคำสั่งตัวกรองระยะเวลาขั้นต่ำที่ผู้ใช้หายไปจากพื้นที่**

```
1 def Filter_PIR_Minimum_time_User_disappear (df,Threshold):
2 Table = df.copy()3 df1 = df[df['%s'%df.columns[0]]==-1]
4 Time_fix = df1.index[0]
5 for x in df1.index[1:]:
6 if df. loc[x-\text{timedelta}(minutes = 1)]. VALUE == 1:
7 Table.set_value(x, 'VALUE', 0)
8 Time fix = x9 elif df.loc[x- timedelta(minutes = 1)]. VALUE == -1:
10 if len(df.loc[Time_fix:x])<=Threshold :
11 if x in df.index[0:Threshold]:
12 pass
13 else:
14 Table.set_value(x, 'VALUE', 0)
15 else:pass
16 return Table
```
#### **จ.4 ชุดคำสั่งการคำนวณการสูญเปล่าของพลังงานในระบบปรับอากาศ**

```
1 def Main Wasted Energy Calculation ALL (Scale, qt, lt, thres=15,
      Temp_thres=24,Write_Storage='Yes',Check_Value='Yes',Room="",
      Check Case='Yes'):
2 time_now = Check_time()
3 Write Time = qt.split()[0]+' 01:00:00'4 Write_Time = datetime.strptime(Write_Time, '%Y-%m-%d %H:%M:%S')
5 count_PIR, count_AIR = 0,06 Count_Fetch, Count_Storage, End_Time = [], [], []7 Count_Fetch_Room,Count_Storage_Room,End_Time_Room = [],[],[]
8 Count_Fetch_Floor,Count_Storage_Floor,End_Time_Floor = [],[],[]
9 if Scale == 'All':
10 pass
11 elif Scale == 'Build4':
12 Floor = All_Point_ID.loc[(All_Point_ID['place']=='eng4')]['
             fl'].unique().tolist() #Only building4 can calculate
             Wasted energy
13 Table_AIR_En_Floor,Table_PIR_Floor,Table_TEMP_Floor=
             \{\},\{\},\{\}14 Total_wasted_energy_floor,Total_Energy_floor,
             Ratio_Waste_floor= {}, {}, {}
15 Total_wasted_energy_by_PIR_floor,
             Total_wasted_energy_by_TEMP_floor,Table_PIR_U_Floor =
             \{\},\{\},\{\}16 for z in Floor:
17 Table AIR En Floor[z], Total wasted energy by PIR floor[z]
                 ],Total_wasted_energy_by_TEMP_floor[z],Count_Fetch,
                 Count Storage, End_Time, Total_wasted_energy_floor[z],
                 Total_Energy_floor[z],Ratio_Waste_floor[z],
                 Table_PIR_Floor[z],Table_PIR_U_Floor[z],
                 Table TEMP Floor[z] =
                 Main_Wasted_Energy_Calculation_ALL (z,qt,lt,thres,
                 Temp_thres, Write_Storage, Check_Value, Check_Case=
                 Check_Case)
18 Count Fetch Floor.append(Count Fetch)
19 Count_Storage_Floor.append(Count_Storage)
20 End_Time_Floor.append(End_Time)
21 return Table_AIR_En_Floor,Total_wasted_energy_by_PIR_floor,
             Total_wasted_energy_by_TEMP_floor,sum(Count_Fetch_Floor),
             sum(Count_Storage_Floor), sum(End_Time_Floor),
             Total_wasted_energy_floor,Total_Energy_floor,
             Ratio_Waste_floor,Table_PIR_Floor,Table_PIR_U_Floor,
             Table_TEMP_Floor
22 elif Scale == 'fl13':
23 Have sensor = set(All Point ID.loc((All Point ID['fl']=='
```
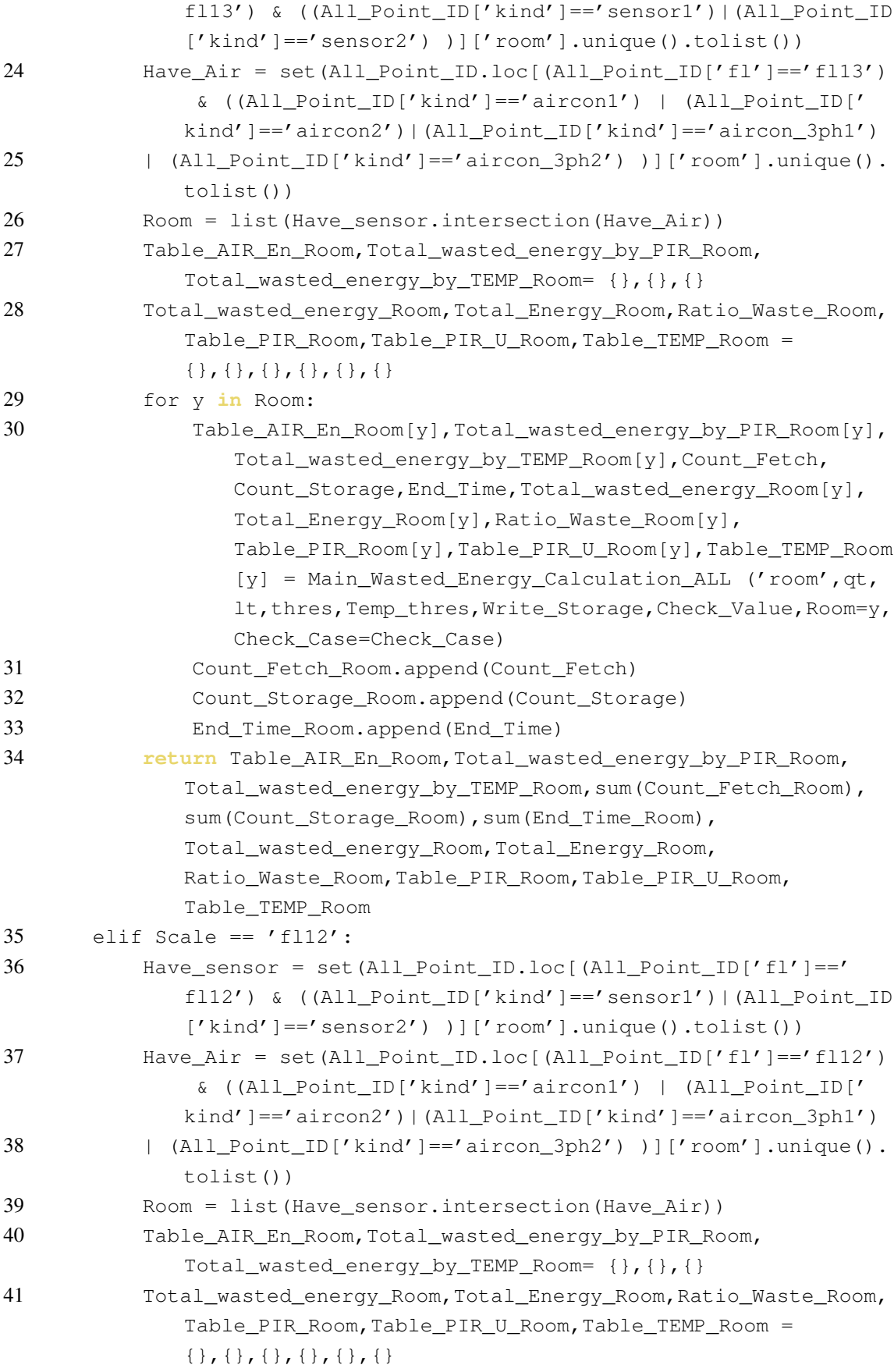

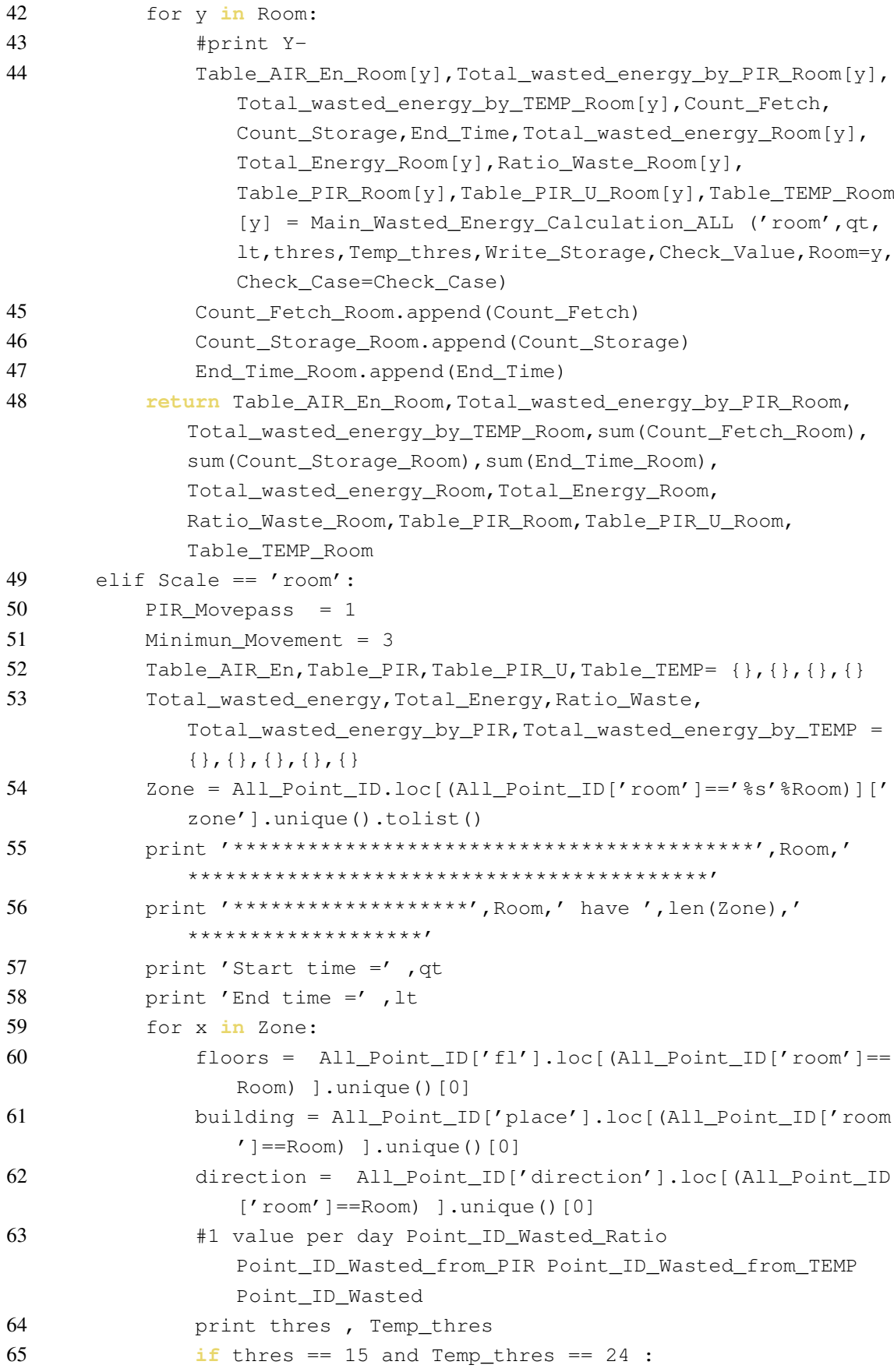

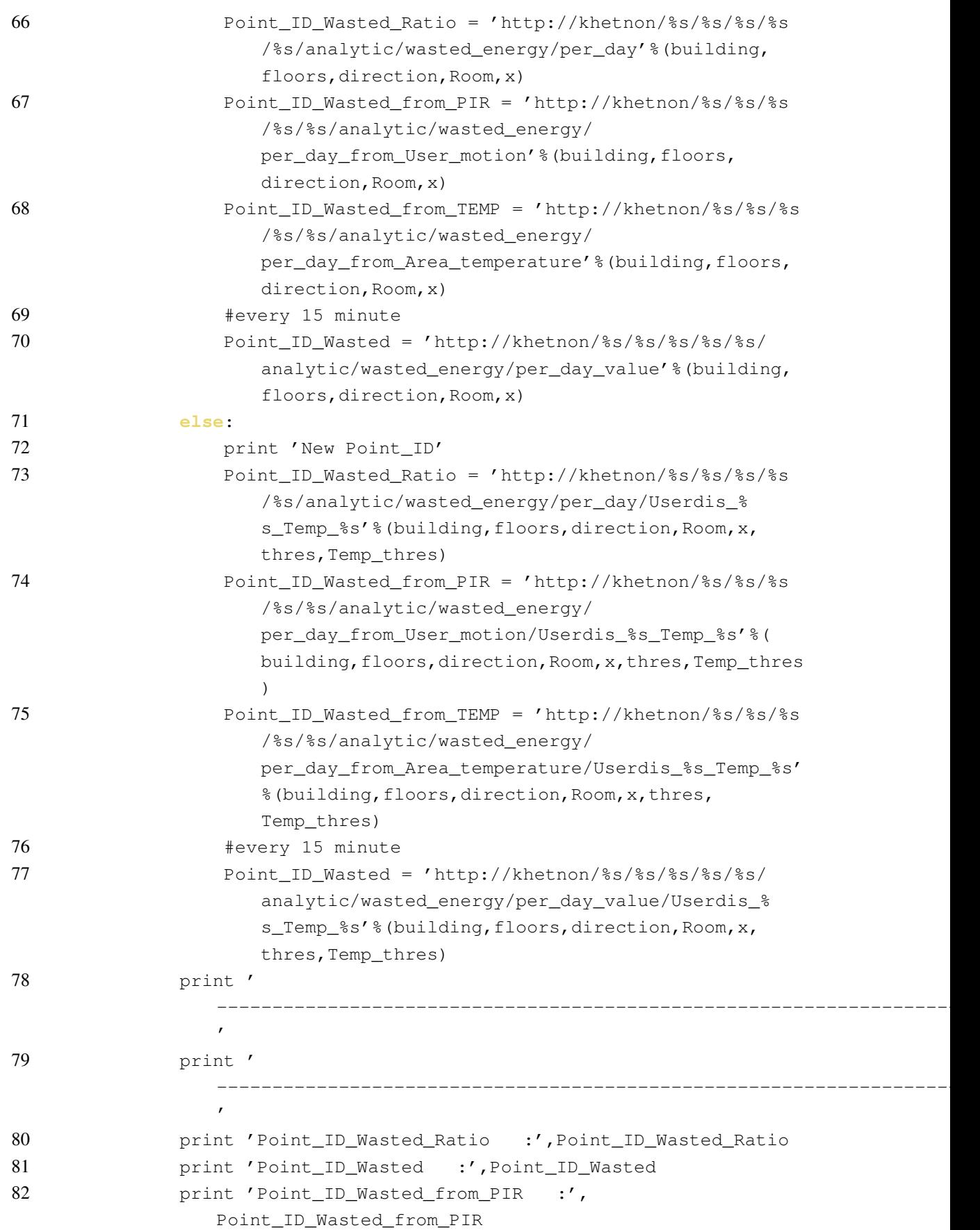

---------------------------------------------------------------------

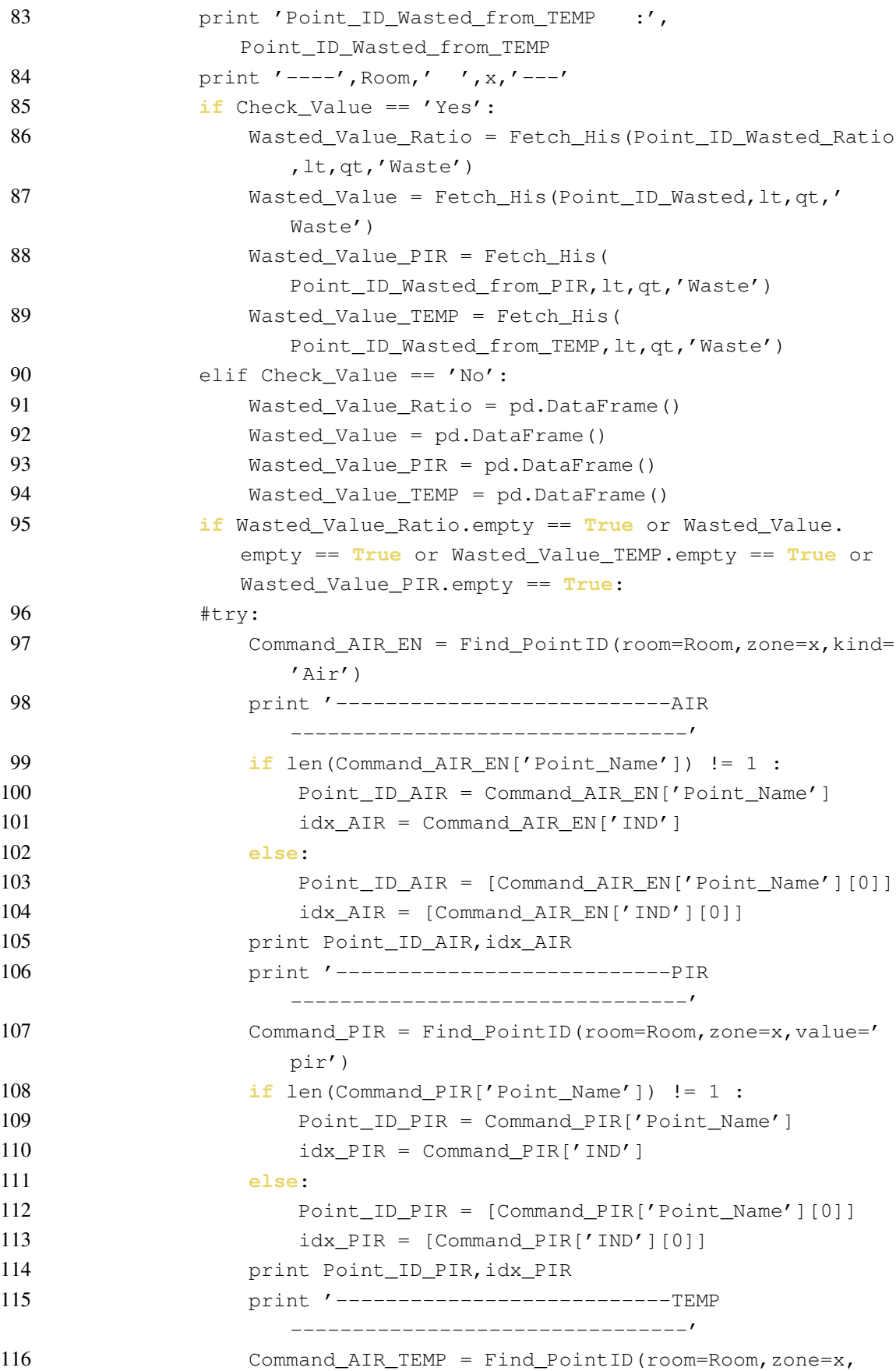

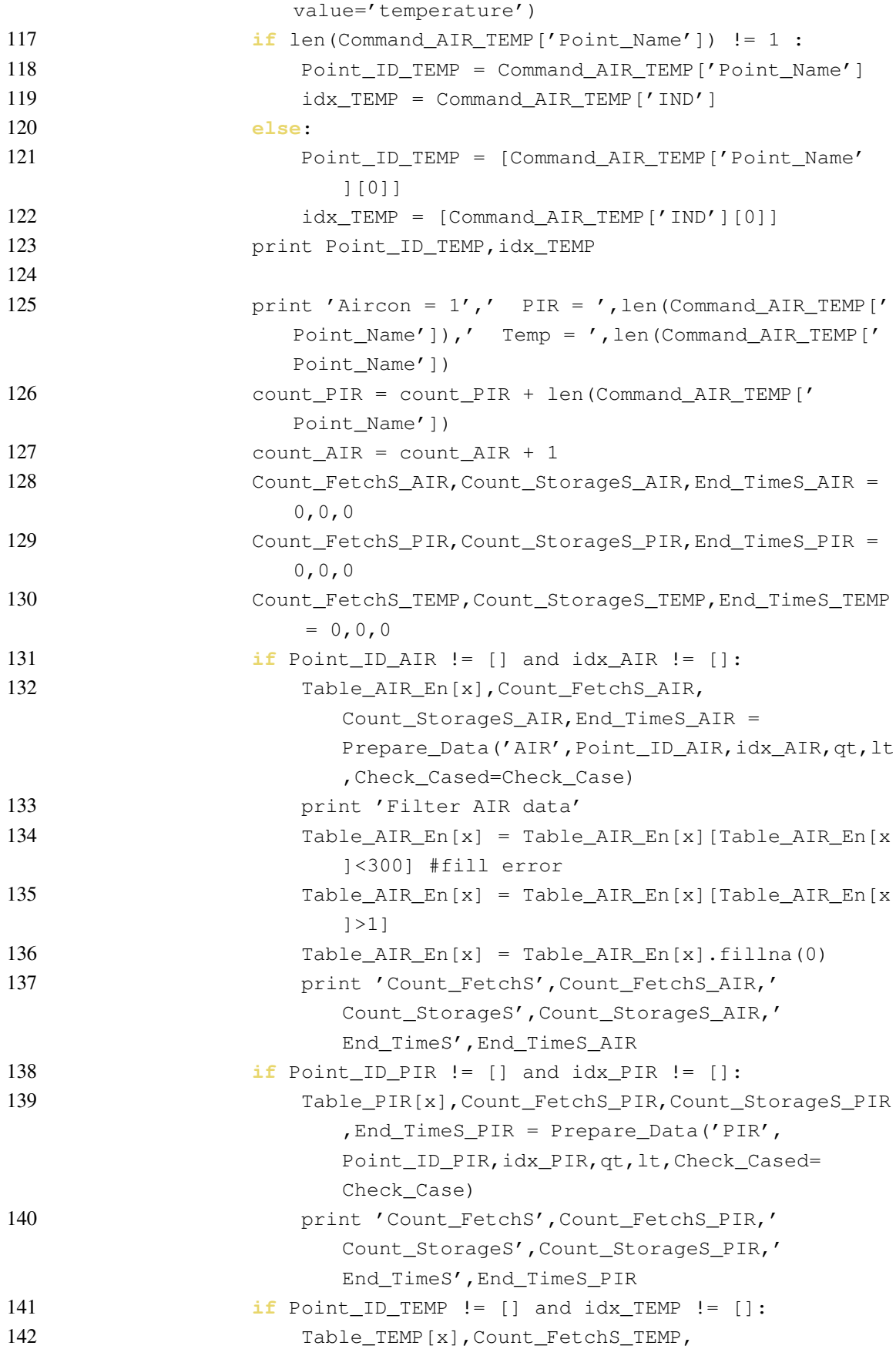

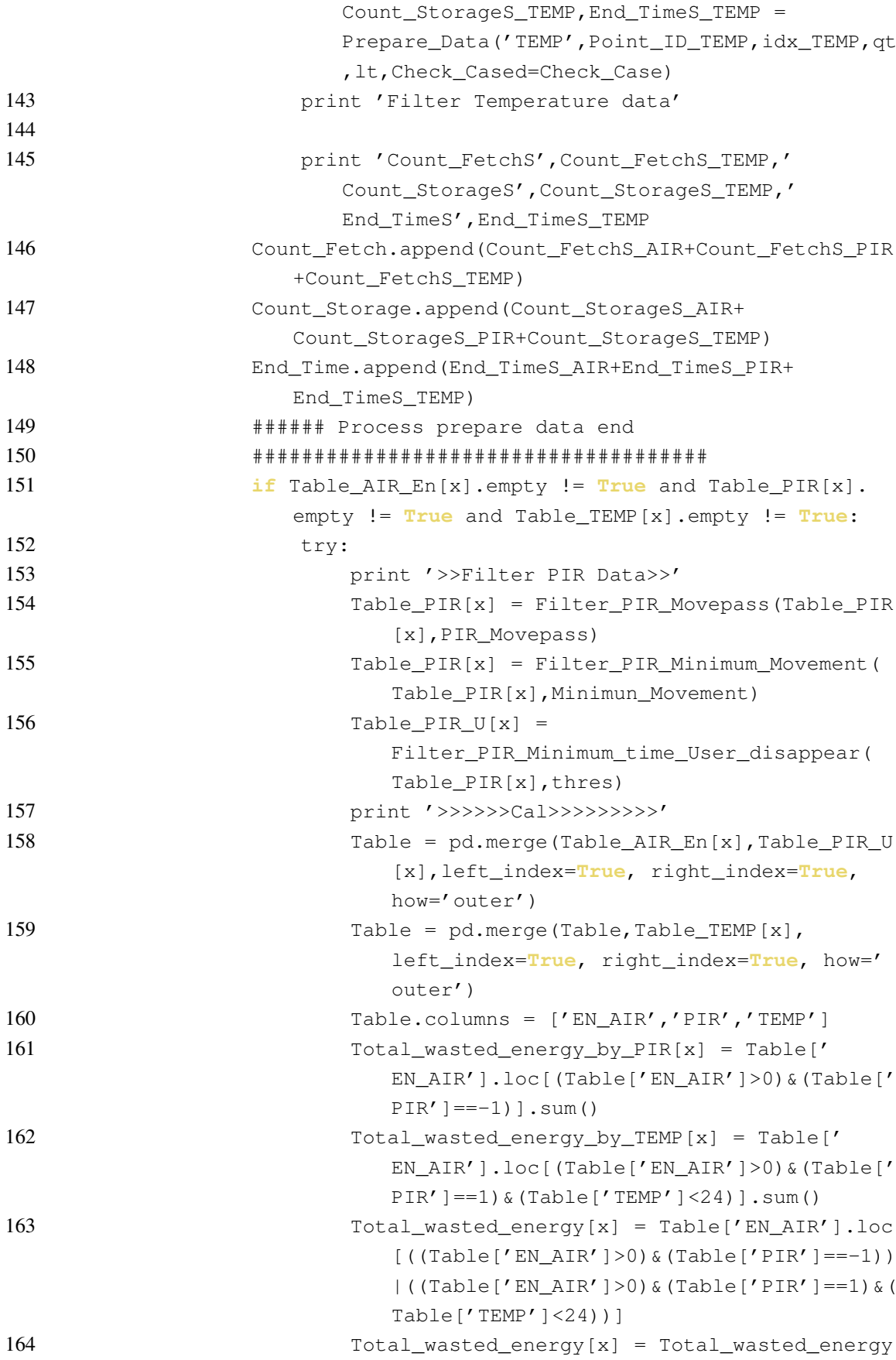

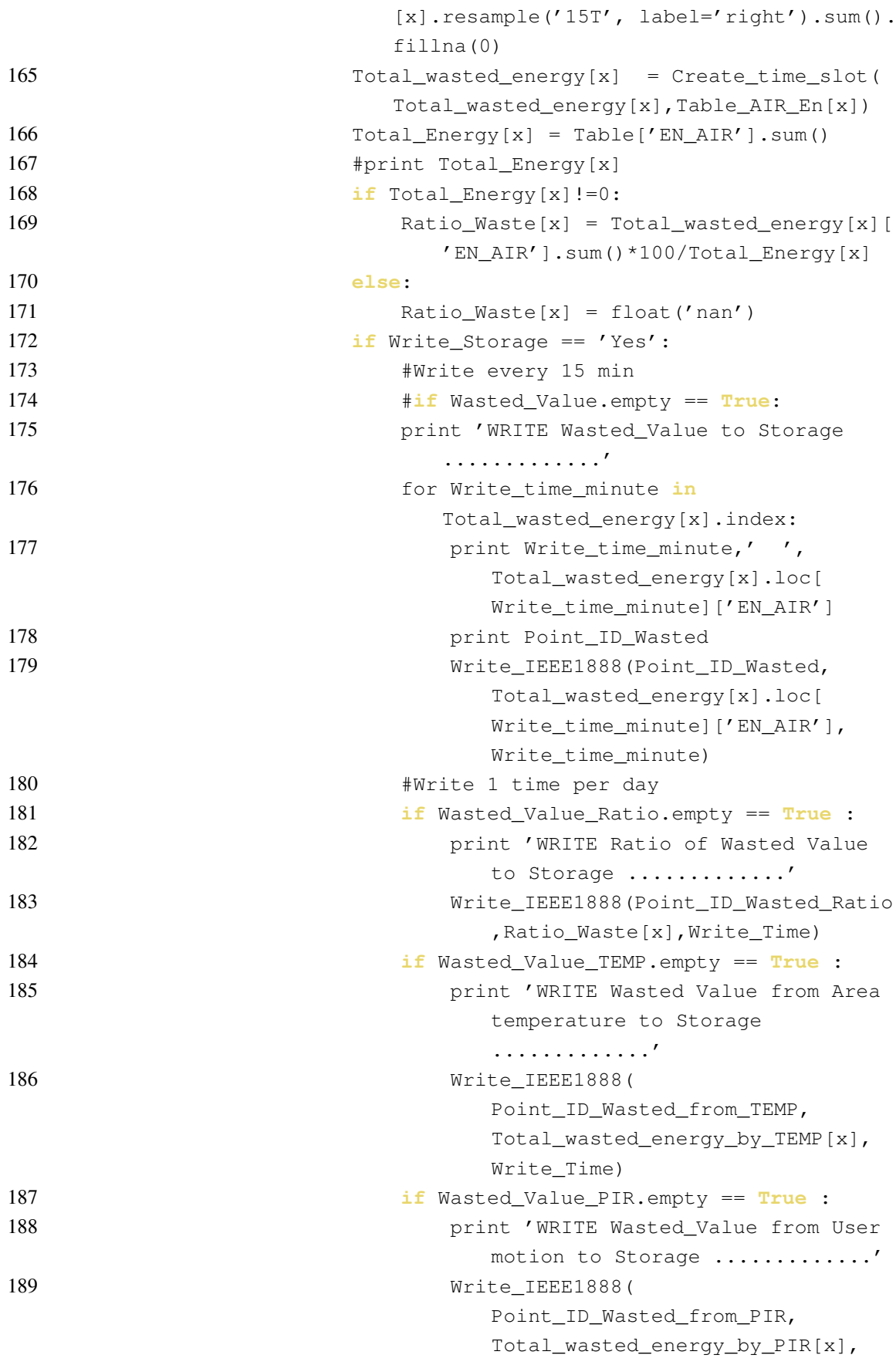

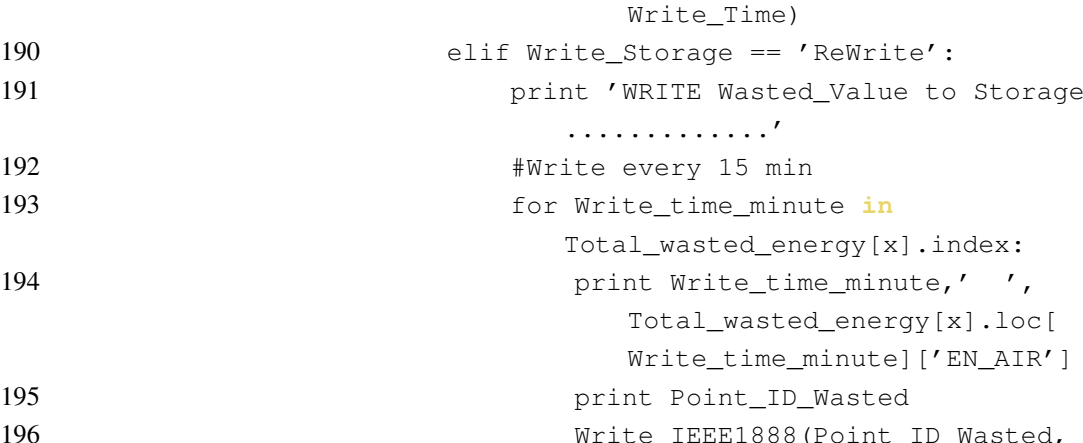

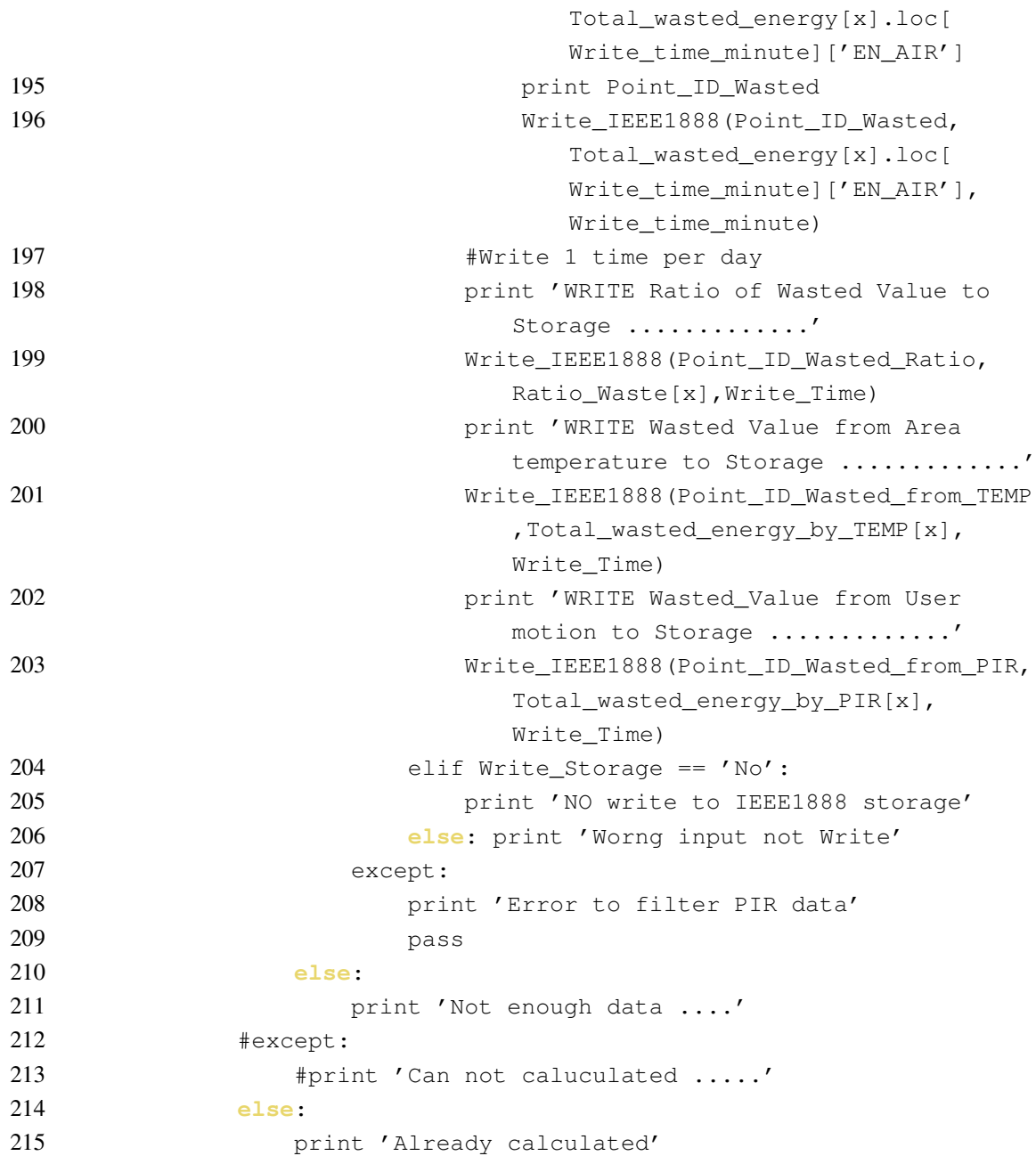

216 **return** Table\_AIR\_En,Total\_wasted\_energy\_by\_PIR, Total\_wasted\_energy\_by\_TEMP,sum(Count\_Fetch),sum( Count\_Storage),sum(End\_Time),Total\_wasted\_energy,

 **else**: print "Wrong Command"

## **ฉ ชุดคำสั่งสำหรับตรวจสอบสถานะการทำงานของตัวรับรู้สภาพแวดล้อม**

## **ฉ.1 ชุดคำสั่งสำหรับตรวจสอบสถานะการทำงานของตัวรับรู้สภาพแวดล้อม 1**

```
1 def Check_sensor(Building='eng4',Mode='Test',Report_day='Monday'):
2 Time now = Check time()
3 if Mode == 'Weakly report':
4 if datetime.strftime(Time_now,"%A") == Report_day:
5 Main Check sensor(Building='eng4',Time=Time_now)
6 else : print 'Not in %s'%Report_day
7 elif Mode == 'Test':
8 Main_Check_sensor(Building='eng4',Time=Time_now)
9 elif Mode == 'Web analytic':
10 return Main_Check_sensor(Building='eng4',Time=Time_now,
            Return_message='Yes')
11 else : print 'Wrong command'
```
#### **ฉ.2 ชุดคำสั่งสำหรับตรวจสอบสถานะการทำงานของตัวรับรู้สภาพแวดล้อม 2**

```
1 def Main Check sensor(Time,Building='eng4',Return message='No'):
2 Time now =Time.date()
3 result, result_time = [], []4 for Point in Find_PointID(place=Building)['Point_Name']:
5 print Point
6 try:Time_Last_value = pd.to_datetime(Check_Max_Min_time(
            Point,'maximum')[0]).date()
7 except: pass
8 if Time_now !=Time_Last_value:
9 result.append(Point)
10 result time.append(Time Last value)
11
12 Result = pd.Series(result)
13 Result = Result.str.rsplit('/', expand=True,n=8)
14 coll = ['http', 'place','fl','direction','room','zone','kind','
         duty','value']
15 Result.columns = coll
16 noitimessage = []
17 for Bld in Result['place'].unique().tolist():
18 for floor in Result [Result ['place']==Bld]['fl'].unique().
            tolist():
19 for room in Result [(Result ['place']==Bld) & (Result ['fl'
                ]==floor)]['room'].unique().tolist():
20 for zone in Result[(Result['place']==Bld)&(Result['
                    fl']==floor)&(Result['room']==room)]['zone'].
                   unique().tolist():
21 messageinzone = []
```
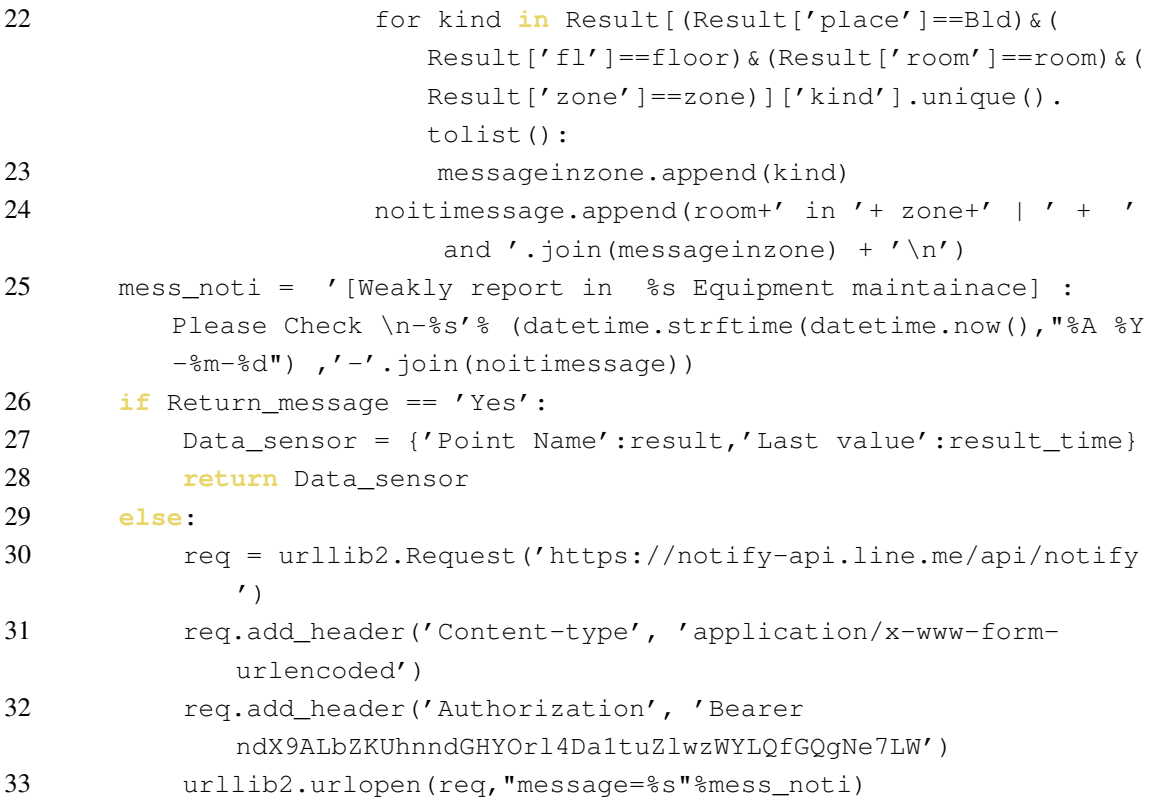

- **ช ชุดคำสั่งการแจ้งเตือนผ่านโปรแกรมประยุกต์ไลน์ของฟังก์ชันการสูญ-เปล่าของพลังงานในระบบปรับอากาศ**
- **ช.1 ชุดคำสั่งการแจ้งเตือนผ่านโปรแกรมประยุกต์ไลน์ของฟังก์ชันการสูญเปล่าของพลัง-งานในระบบปรับอากาศ 1**

```
1 def Report_Wasted(Scale_building='eng4',room='',Scale_time=1,
      Pir_thes=15, Temp_thes=24, Mode='Test', Report_day='Monday',
     Rank_reports=5):
2 Time now =datetime.now().date()
3 if Scale_building=='eng4': rooms = (Check_Room_name('fl12') +
         Check_Room_name('fl13'))
4 elif Scale_building=='floor13' : rooms = Check_Room_name('fl13')
5 elif Scale building=='floor12' : rooms= Check Room name('fl12')
6 elif Scale_building=='room':rooms=room
7 elif Scale building == 'Instructors Room':
8 rooms=[]
9 for x in Check_Room_name('fl12') +Check_Room_name('fl13'):
10 if 'room' in x.split("_"):
11 if 'server' in x.split("_") or 'pantry' in x.split
                    ("_"):pass
12 else:rooms.append(x)
13 else: print 'Wrong command'
14 if Mode == 'Weekly report':
15 if datetime.strftime(Time_now,"%A") == Report_day:
16 Main_Report_Wasted(room=rooms, Modet='Week', time=
                 Scale_time, Pirthes=Pir_thes, Tempthes=Temp_thes,
                Rank_report=Rank_reports)
17 else : print 'Not in %s'%Report day
18 elif Mode == 'Test':
19 Main Report Wasted(room=rooms, Modet='Week', time=Scale time,
             Pirthes=Pir_thes,Tempthes=Temp_thes,Rank_report=
             Rank_reports)
20 else : print 'Wrong command'
```
#### **ช.2 ชุดคำสั่งการแจ้งเตือนผ่านโปรแกรมประยุกต์ไลน์ของฟังก์ชันการสูญเปล่าของพลัง-งานในระบบปรับอากาศ 2**

```
1 def Main_Report_Wasted(room,Rank_report,Modet='Week',time=1,Pirthes
     =15, Tempthes=24, tariff rate=4.18:
2 if type(room) == str :
3 Modes = 'Unique'
4 elif type(room) == list:
5 Modes = 'Compare'
6 result = Compare_Wasted_Energy(Mode=Modes,Mode_time=Modet,Time=
```
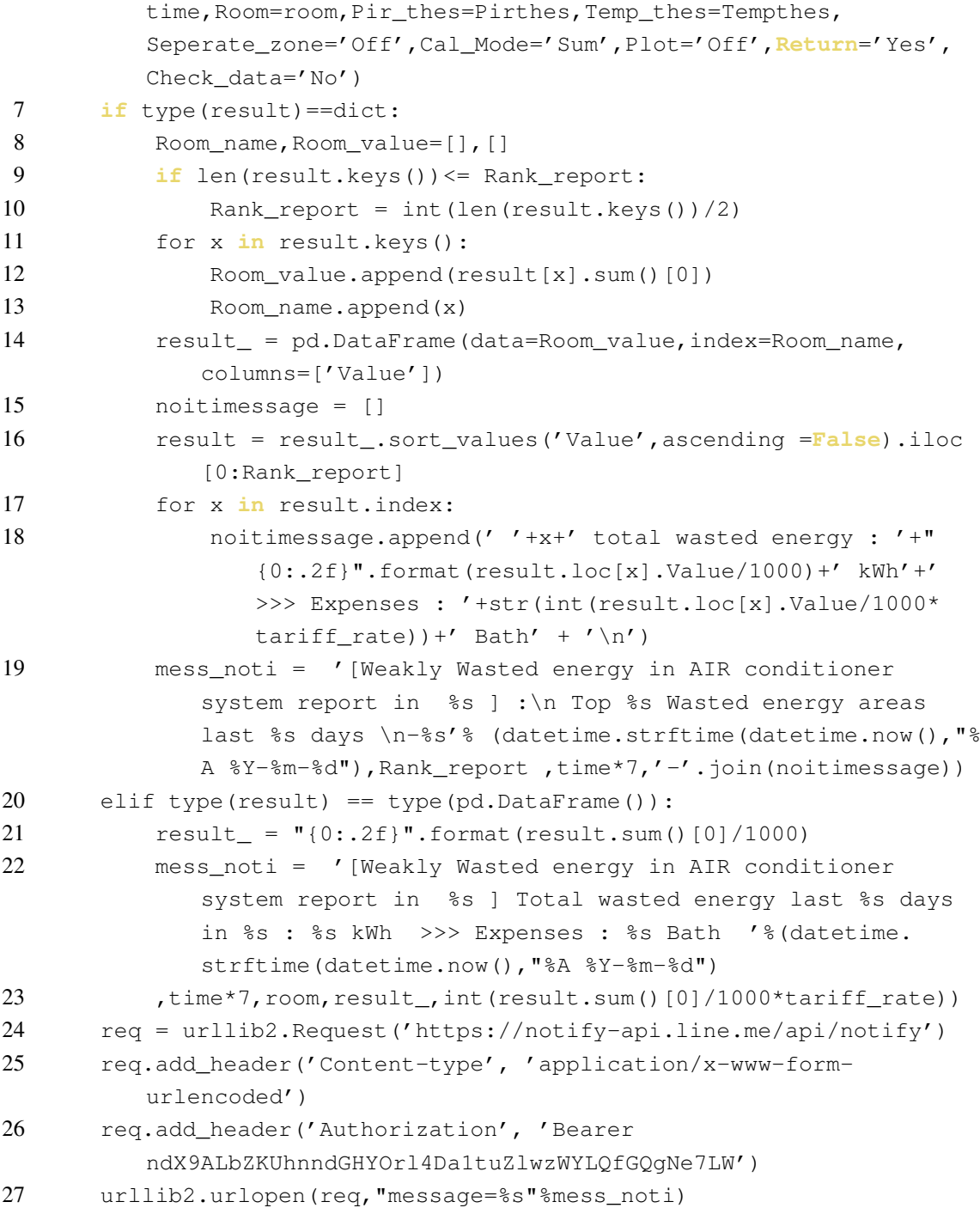

# **ประวัติผู้เขียนวิทยานิพนธ์**

นายเขตต์นนท์ ชูพุทธิพงศ์ เกิดเมื่อวันอาทิตย์ที่ 10 พฤศจิกายน พ.ศ. 2534 จังหวัด กรุงเทพมหานคร สำเร็จการศึกษาหลักสูตรวิศวกรรมศาสตรบัณฑิตจากจุฬาลงกรณ์มหาวิยาลัย คณะ วิศวกรรมศาสตร์ สาขาวิศวกรรมไฟฟ้า ปีการศึกษา 2556 และได้ศึกษาต่อในหลักสูตรวิศวกรรมศาส ตรมหาบัณฑิต ที่จุฬาลงกรณ์มหาวิยาลัย คณะวิศวกรรมศาสตร์ สาขาวิศวกรรมไฟฟ้า กลุ่มวิจัยโครง-ข่ายไฟฟ้าอัจฉริยะและพลังงานหมุนเวียน ปีการศึกษา 2557

#### บทความทางวิชาการจากวิทยานิพนธ์

[1] Chooputtipong, K., and Aswakul, C. Development of data analytic program for building enegy management system with wasted energy analysis using motion sensor. The 39th Electrical Engineering Conference (EECON-39), Phetchaburi City, Thailand, 2016.